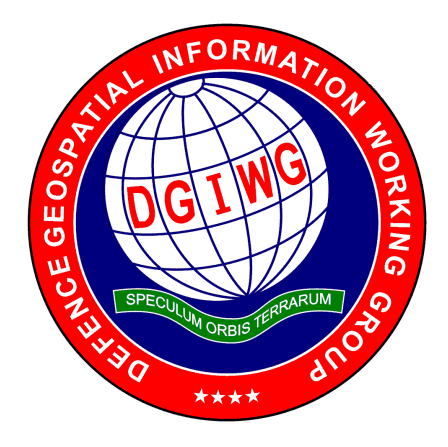

*Delivering Military Advantage through multi-national geospatial interoperability*

#### **DGIWG 126**

#### **DGIWG GeoPackage Profile**

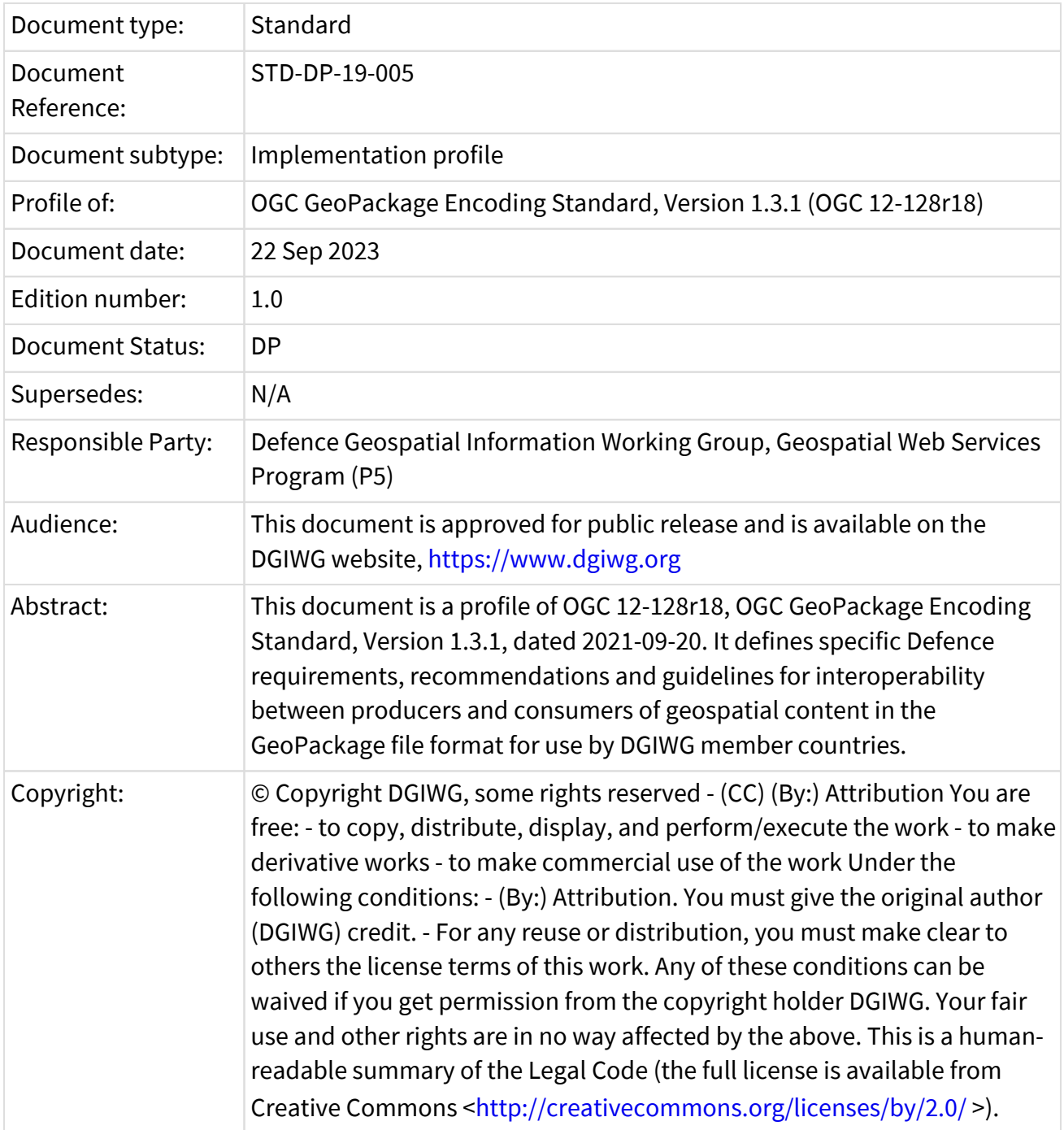

#### <span id="page-2-0"></span>**Executive Summary**

This profile of the Open Geospatial Consortium (OGC) GeoPackage standard enables DGIWG member nations producing and sharing geospatial raster and feature data to discover, understand, and utilize GeoPackages in a consistent interoperable format.

A GeoPackage is an open, standards-based, platform-independent, portable, self-describing, compact format used as a self-contained, run-time geospatial database and for transferring geospatial information. The OGC GeoPackage standard describes a set of conventions for storing the following within an SQLite database:

- Vector features
- Tile matrix sets of imagery and raster maps at various scales
- Extensions

To ensure this profile can be implemented, in order to distinguish between requirements, recommendations, and future work directions, the existing constraints identified by the submitting organizations and vendors have been taken into account. Requirements include both extensions/restrictions of the OGC GeoPackage standard as well as system requirements in order to enable interoperability by appropriately configuring existing software. System requirements are intended to be applied in the design of systems requiring services compliant with this profile. Requirements are associated with conformance tests which provide guidelines for testing the compliance of implementations of this profile.

#### **i. Contributing nations and organizations**

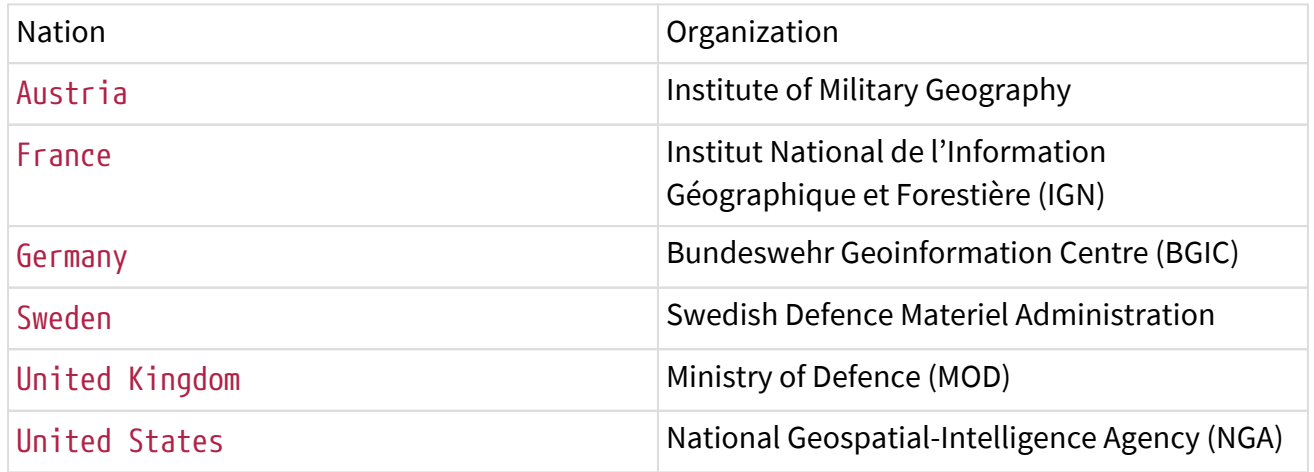

**ii. Document points of contact** All questions regarding this document shall be directed to the editor [\(secretariat@dgiwg.org](mailto:secretariat@dgiwg.org) [mailto:secretariat@dgiwg.org]) or the contributor organizations.

#### **iii. Revision history**

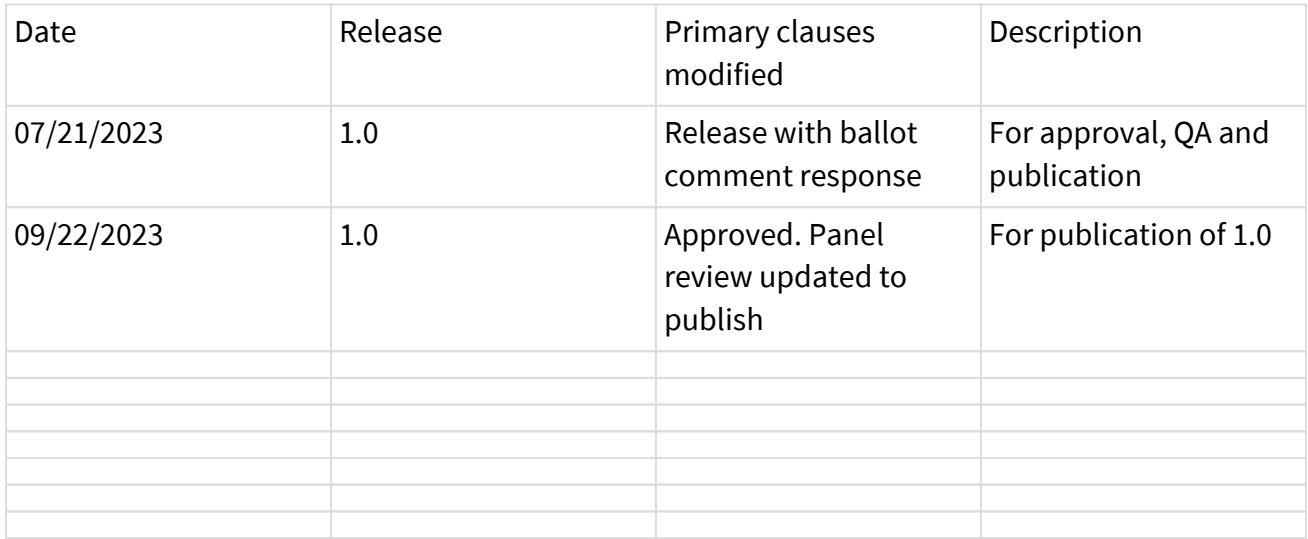

#### **iv. Future Work**

None defined.

#### <span id="page-3-0"></span>**Contents**

The contents of the document, list of tables and list of figures are found on the next page.

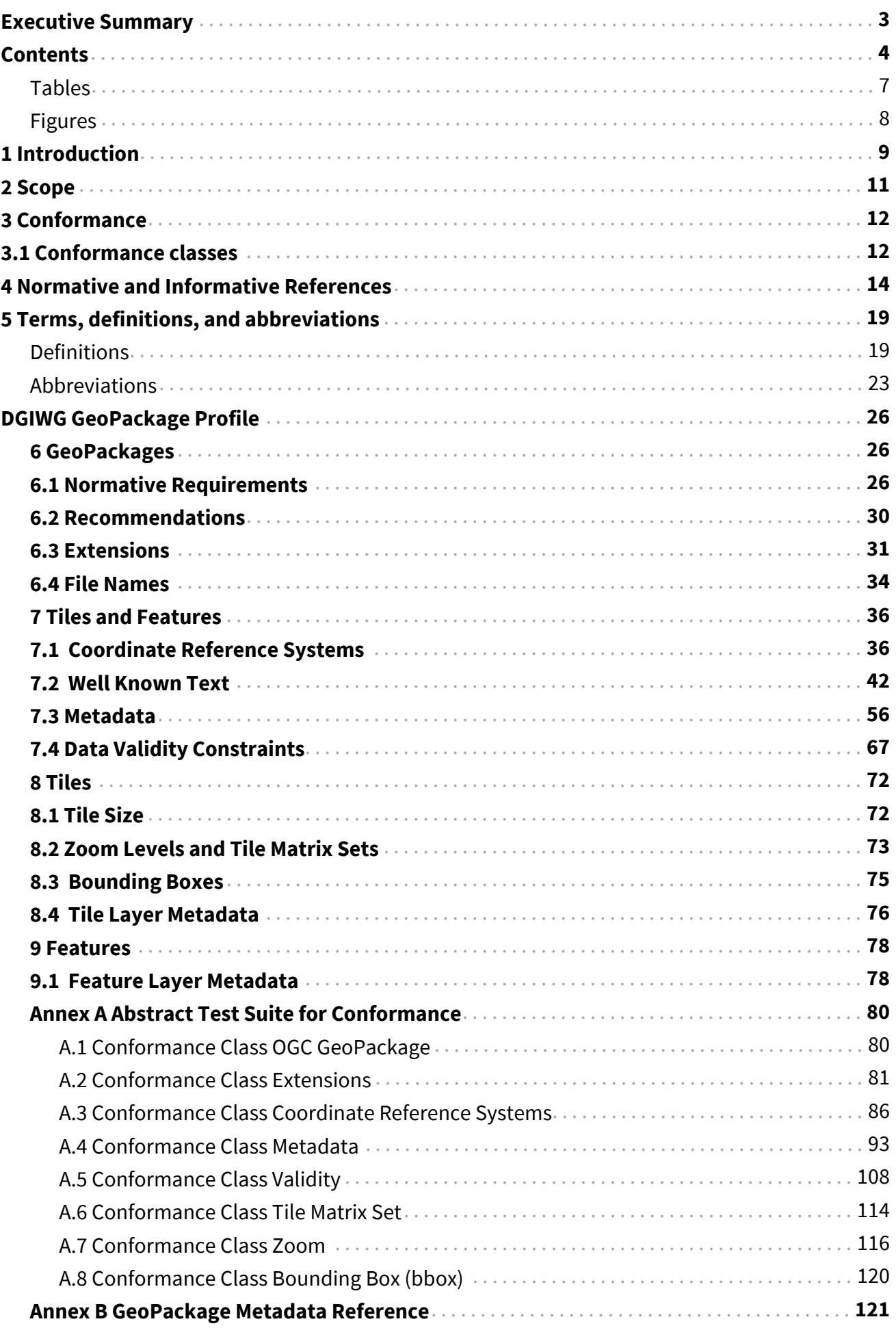

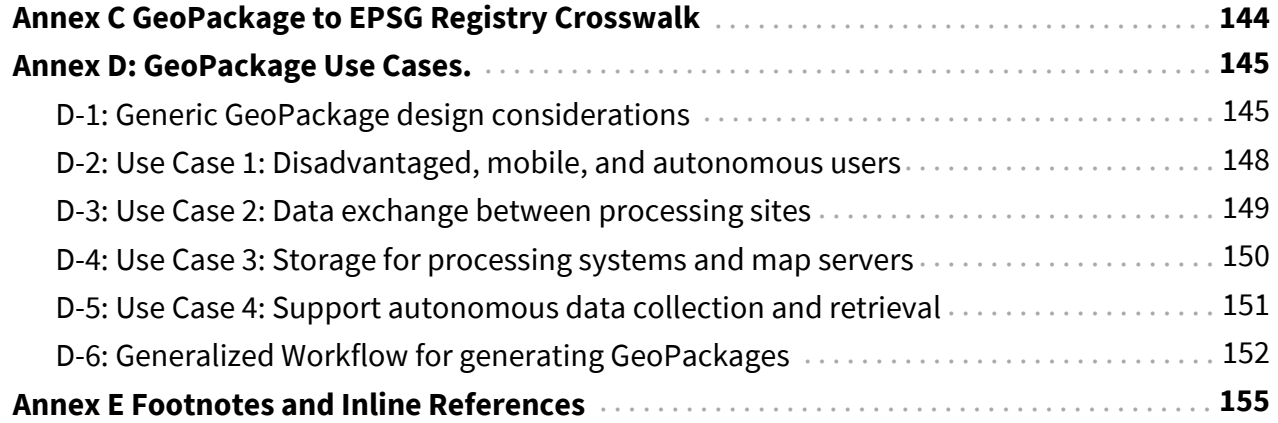

#### <span id="page-6-0"></span>**Tables**

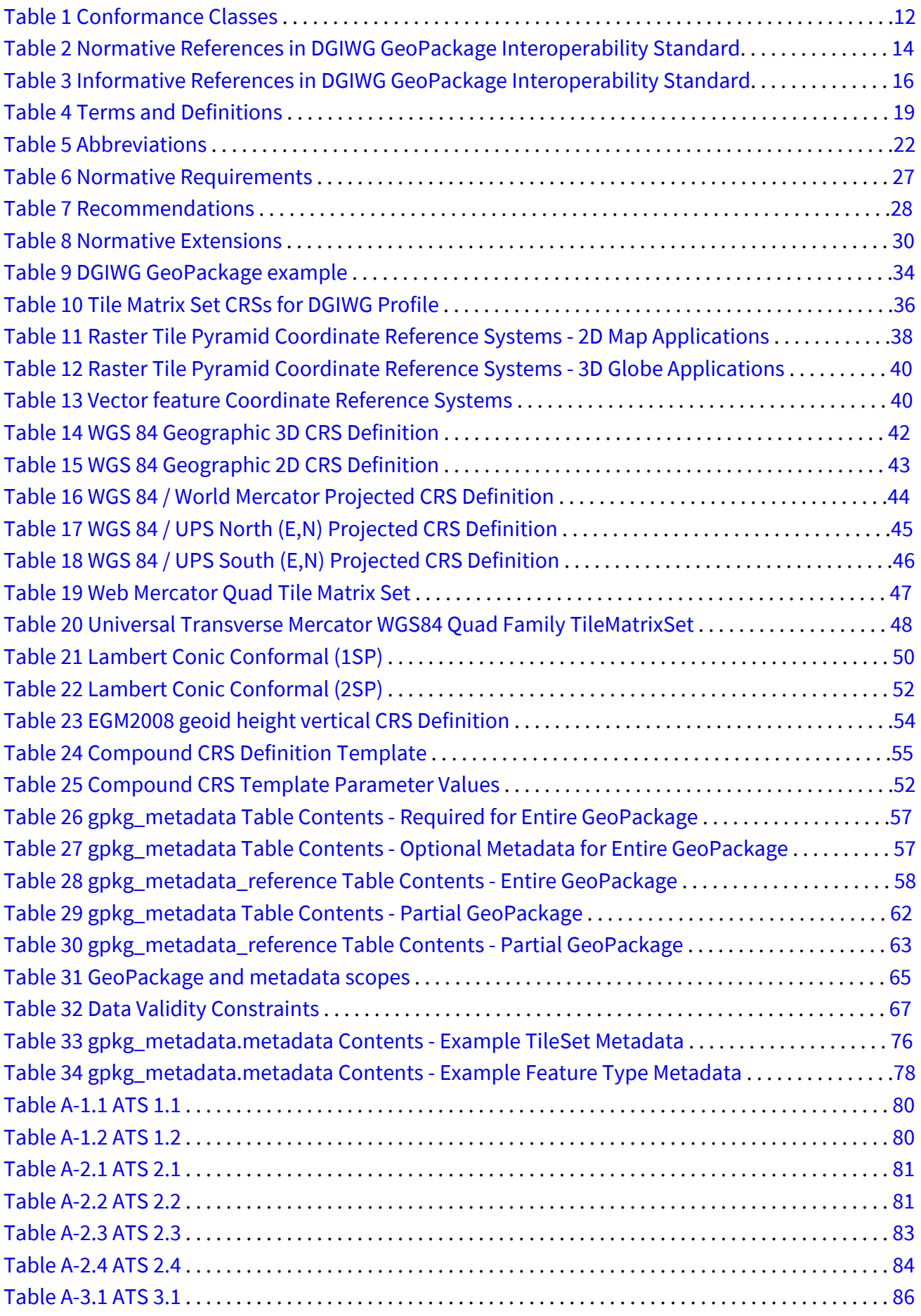

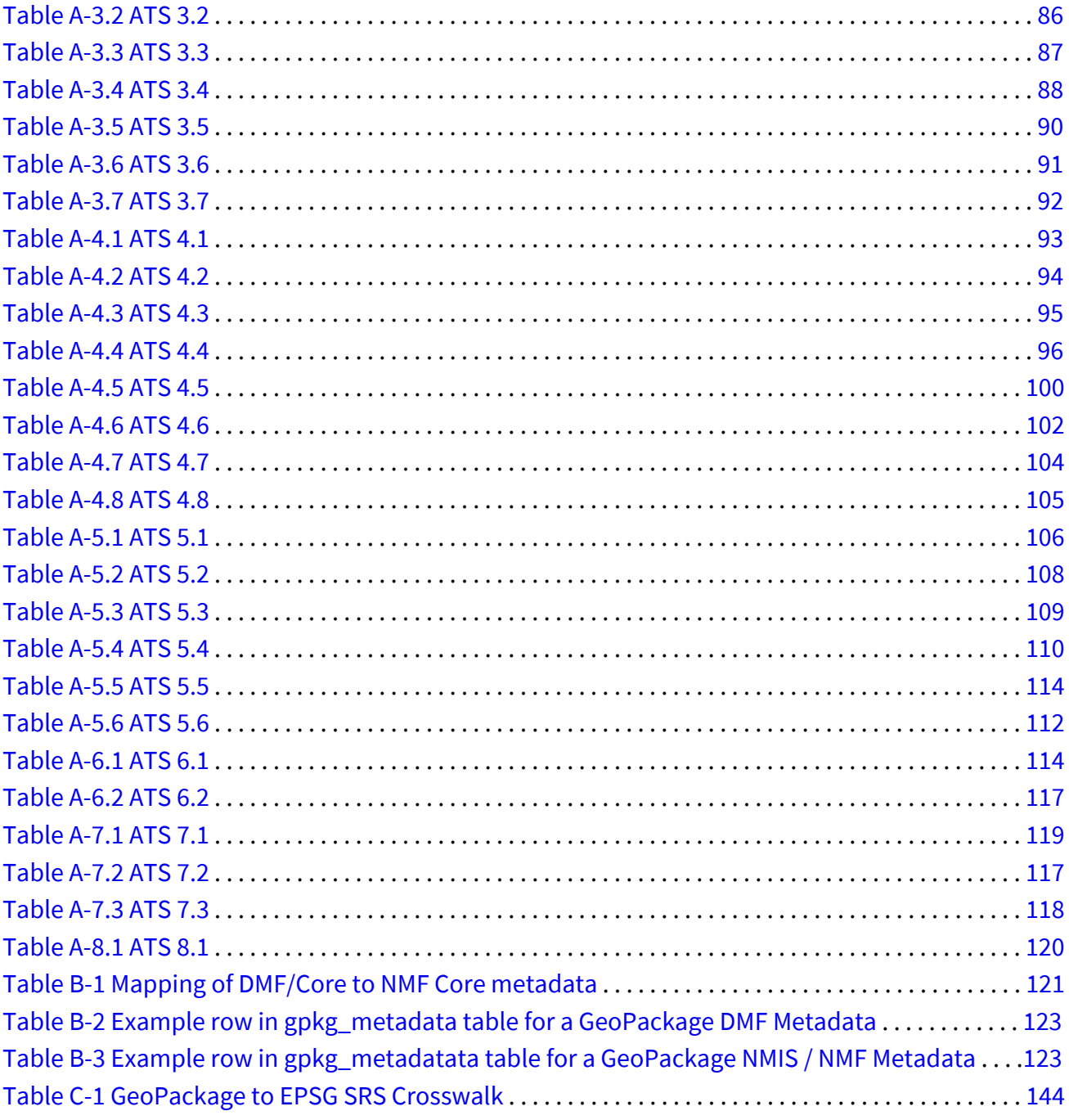

#### <span id="page-7-0"></span>**Figures**

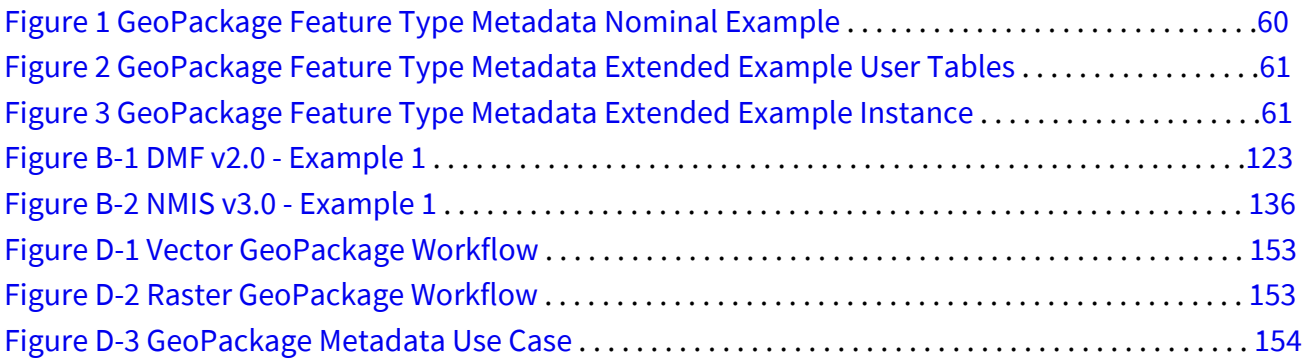

### <span id="page-8-0"></span>**1 Introduction**

This Interoperability Standard creates a Defence Geospatial-Information Working Group (DGIWG) profile based on the OGC GeoPackage based on the OGC GeoPackage Encoding Standard 1.3.1 ([\[4\] OGC 12-128r18](#page-13-2)) in accordance with the provisions of Clause 2.5, Requirements 78-84, and Annex I, the abstract test suite for registered extensions of that Standard.

In this profile document, when the term "GeoPackage" is used without "OGC" or "DGIWG" preceding, the term refers to characteristics of the GeoPackage file and the content within the GeoPackage file that is applicable to all GeoPackage files.

This Interoperability Standard is a Class 2 conformance profile as defined by ISO 19106, Geographic Information – Profiles (dated 2004-07-01), that includes a single standard with permitted DGIWG extensions and restrictions to the standard. An Interoperability Standard provides detailed direction on how to use the clauses, options, and parameters of the base standard(s). An OGC GeoPackage is an open, standards-based, platform-independent, portable, self-describing, compact format for transferring geospatial information. The DGIWG GeoPackage standard profile describes a set of conventions for storing the following within an SQLite database:

- Vector features
- Tile matrix sets of imagery and raster maps at various scales
- Extensions to core functionality

The GeoPackage standard provides a configurable container that can be used to support several military use cases. The use cases range from discrete data bundles of operational information to support disadvantaged users, storing and dissemination of national or theater-level data to support large processing sites and servers, and support to autonomous data collection and retrieval operations. For each of these use cases, the core GeoPackage vector and raster content can be enhanced by a number of extensions to facilitate interoperability through standardizing tables and indexing information to include schema, tile matrix sets, styles, metadata, gridded coverage data (e.g., elevation data), and related non-spatial information (e.g., photos, audio files, sketches). This DGIWG profile provides direction on common means to leverage basic OGC GeoPackage capabilities as well as implementing extensions while maintaining interoperability.

A GeoPackage is stored as an SQLite container. The OGC and DGIWG GeoPackage Encoding Standards govern the rules and requirements of the content stored in a GeoPackage container. The OGC standard defines the schema for a GeoPackage, including table definitions, integrity assertions, format limitations, and content constraints. The required and supported content of a GeoPackage is entirely defined in the OGC standard. The DGIWG GeoPackage profile is written to clarify and constrain the implementation of OGC standard used by the DGIWG member nations.

As GeoPackage is a database container, it supports direct use. This means that data in a GeoPackage can be accessed and updated in a "native" storage format without intermediate

format translations. GeoPackages that comply with the requirements in the standard and do not implement vendor-specific extensions are more likely to be interoperable across all enterprise and personal computing environments. GeoPackages are particularly useful on mobile devices such as cell phones and tablets in communications environments where there is limited connectivity and bandwidth.

Software implementations that claim to be conformant with the DGIWG GeoPackage profile will support all mandatory operations, parameters, and elements of the base standard, as well as the specifically defined requirements in this document.

The framework, concepts, and methodology for testing, and the criteria to be achieved to claim conformance to the underlying OGC GeoPackage specification are summarized in the OGC Compliance Testing Policies and Procedures on the OGC Compliance Testing website.

## <span id="page-10-0"></span>**2 Scope**

This document defines specific DGIWG requirements, recommendations, and guidelines for implementations of the OGC GeoPackage Encoding Standard 1.3.1 [\[4\] OGC 12-128r18.](#page-13-2) This interoperability standard defines DGIWG implementable provisions that profile the OGC GeoPackage standard to ensure that DGIWG GeoPackages, GeoPackage SQLite Extensions, and supporting utilities and services fulfill their intended purposes and are fit for use.

The DGIWG GeoPackage profile is intended to be used by government, commercial, open-source development, and Non-Governmental Organizations (NGOs) in the following ways:

- Data Providers deliver DGIWG GeoPackage data files. These applications may be stand-alone application or embedded within larger applications or environments.
- Infrastructure Software Providers deliver software that implements the SQLite engine, GeoPackage SQLite Extensions, GeoPackage libraries, and/or stand-alone GeoPackage utilities or web services to encode/decode, validate, and manage GeoPackage files.
- Application Software Providers deliver GeoPackage "Apps" that provide users with the capabilities they require in general or mission-specific environments. They may employ software provided by Infrastructure Providers and bundle their Apps with GeoPackages from Data Providers.
- Defence Procurement Organizations that acquire DGIWG conformant GeoPackages, infrastructure, and applications.

System architects, software engineers, developers, and data modelers of the DGIWG member organizations and its component systems/applications in the roles listed above aim to promote uniform geospatial data access, GeoPackage and GeoPackage SQLite Extension development and use. The goal is to increase interoperability, modularity, and agility of applications within coalition architectures. This Profile is an adjunct to the base OGC GeoPackage standard – not a stand-alone document.

Coalition operations and multinational cooperation require interoperable approaches to GeoPackage production and exchange, in order to make sharing of raster and vector data possible. As the OGC GeoPackage specification itself does not provide sufficient guidance to enable interoperability in the coalition, this DGIWG profile provides requirements and recommendations to improve the interoperable use of GeoPackage files in the following areas:

- Define common components to include Coordinate Reference Systems (CRS), metadata, and tilesets structure.
- Identify common GeoPackage capabilities for vector datasets and raster.
- Address use cases.
- Address optional use of specific extensions most appropriate to DGIWG applications.

## <span id="page-11-0"></span>**3 Conformance**

The GeoPackage profile is defined in terms of the [Normative Requirements](#page-25-2) in section 6.1. These requirements compose the [Conformance Classes](#page-11-1) in section 3.1. Associated with a requirement, each conformance class is the basis for the abstract test cases in [Annex A](#page-79-0), which are used to define tests to measure an implementation's conformance to the DGIWG profile of GeoPackage.

## <span id="page-11-1"></span>**3.1 Conformance classes**

This document establishes eight conformance classes in two sets:

<span id="page-11-2"></span>Table 1: Conformance Classes

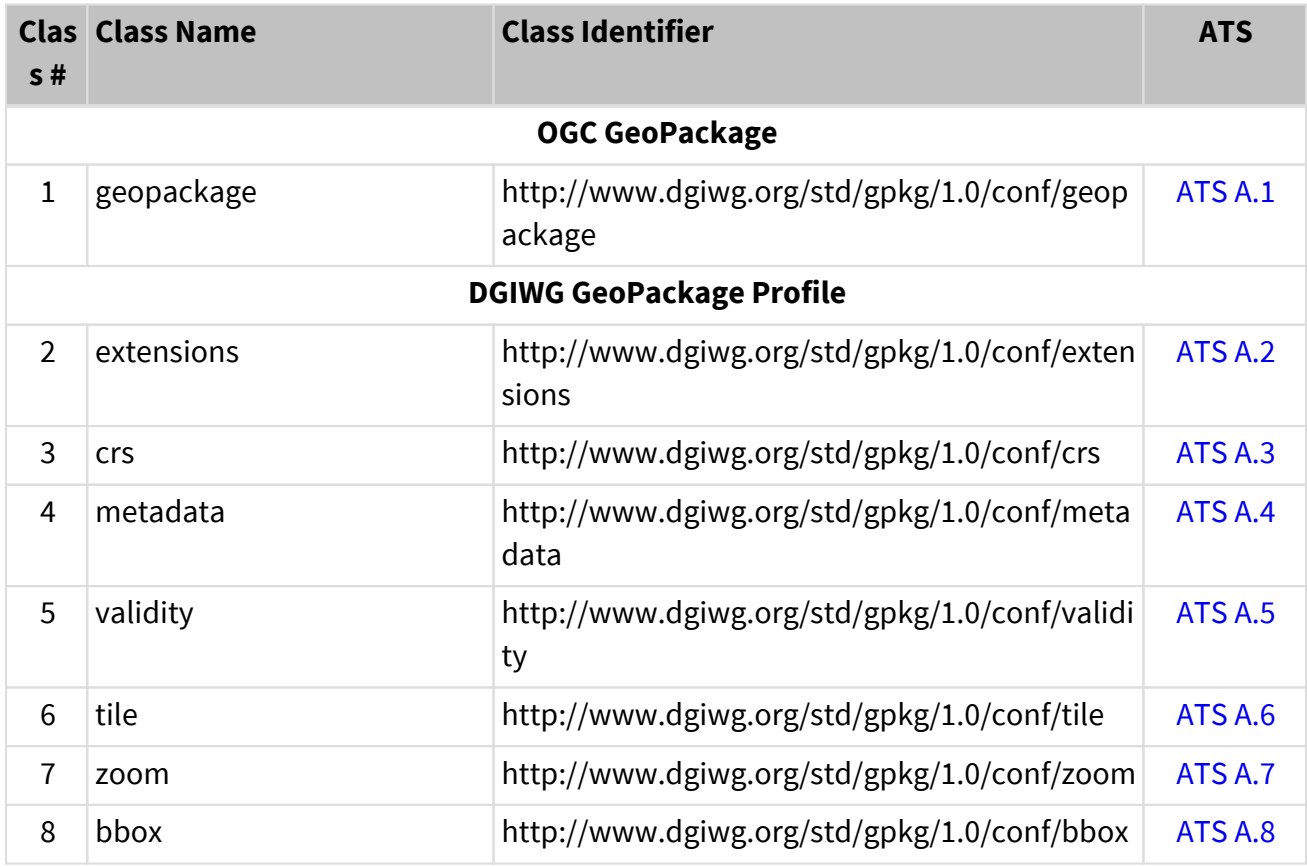

The conformance classes and requirements for OGC GeoPackage are contained in the referenced OGC specification. The OGC GeoPackage class includes both conformance classes in the OGC specification: Core (base) and Optional (options).

A DGIWG profile of GeoPackage must conform to both the OGC and DGIWG conformance class listed in [Table 1](#page-11-2). Any optional requirements in a DGIWG compliant GeoPackage must conform to the Options OGC conformance class. Additional options and restrictions of the OGC conformance classes are stated in the DGIWG GeoPackage profile conformance classes.

DGIWG GeoPackage (GPKG) Profile conformance classes select requirements for GeoPackage

producers and consumers allowing distribution of geospatial data in a military environment. The requirements in the conformance classes are contained within the sections of this document. Annex A lists the conformance abstract tests referencing requirements which will be exercised on any GeoPackage file claiming to implement the DGIWG GeoPackage profile.

#### **NOTE**

"http://www.dgiwg.org/std/gpkg/1.0/conf/<class>" is an HTTP URI which works as an identifier for the DGIWG conformance class. It is not an URL, redirecting to a web page. 1.0 identifies the version of the DGIWG standard (not the version of GPKG it profiles).

### <span id="page-13-0"></span>**4 Normative and Informative References**

Normative (prescriptive) references in the DGIWG GeoPackage Interoperability Standard are identified in [Table-2](#page-13-1). Normative references include provisions that are directly referenced in the DGIWG GeoPackage profile.

<span id="page-13-1"></span>Table 2: Normative References in DGIWG GeoPackage Interoperability Standard

<span id="page-13-3"></span><span id="page-13-2"></span>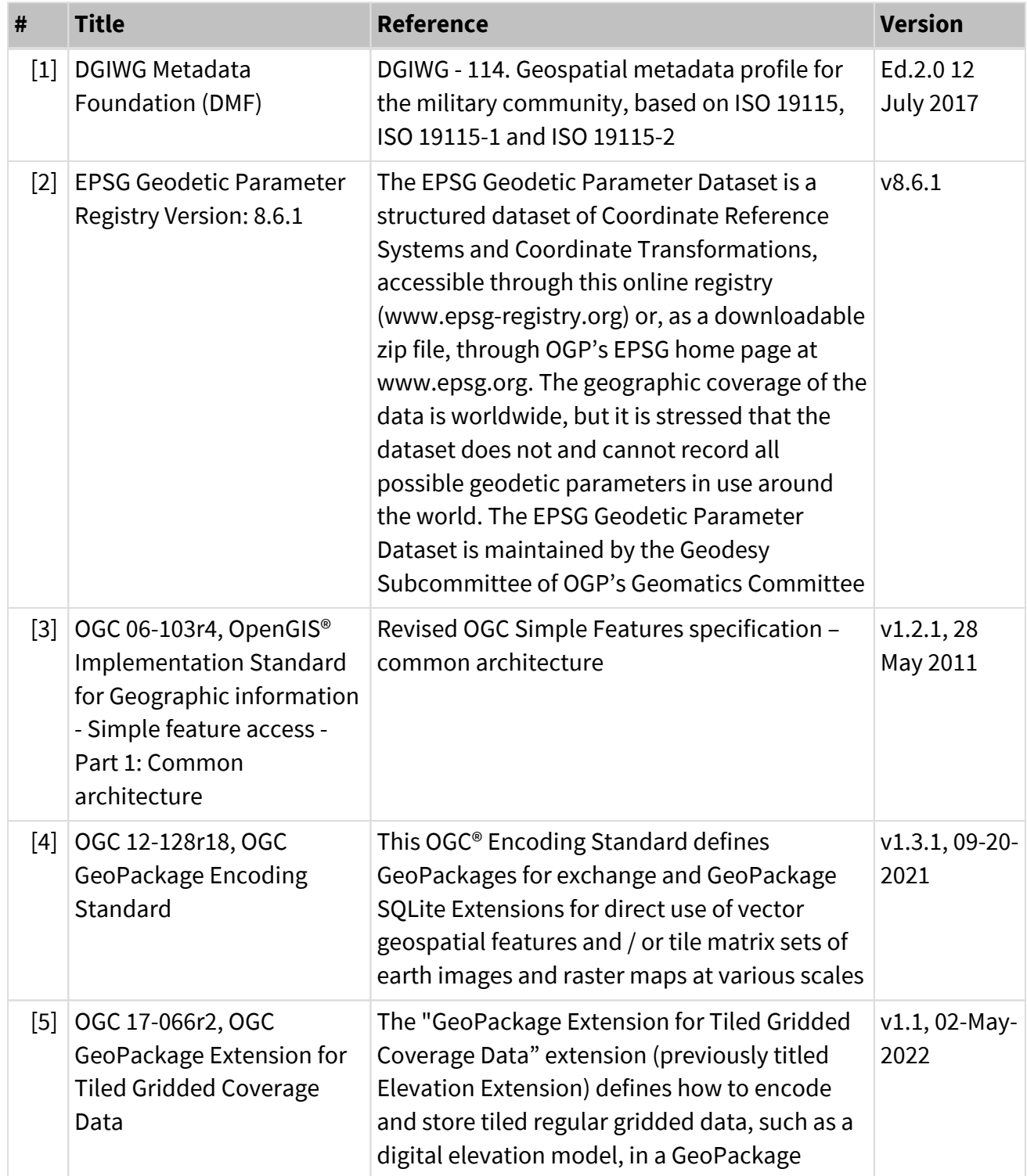

<span id="page-14-1"></span><span id="page-14-0"></span>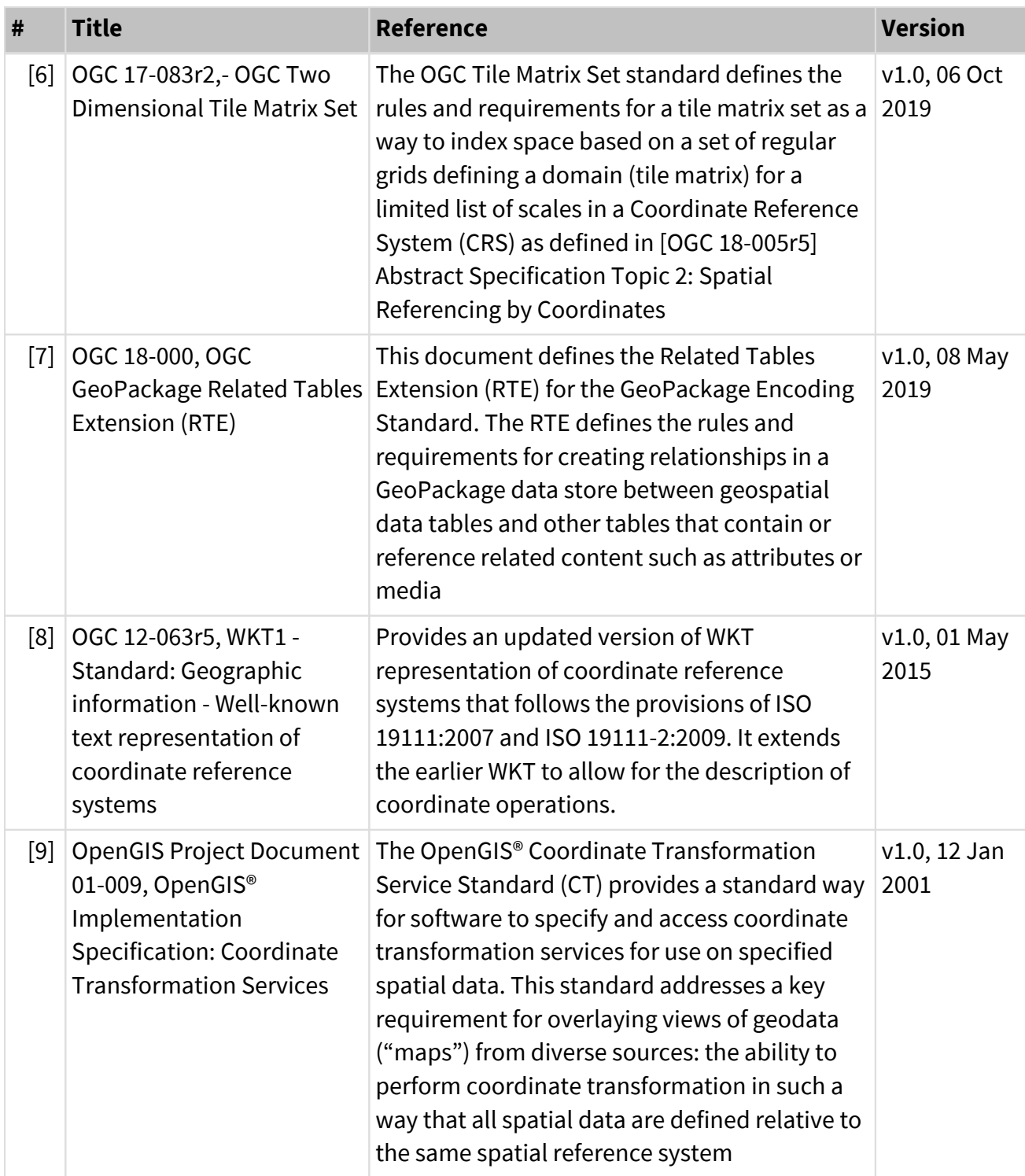

The documents listed in [Table-3](#page-15-0) contain useful information to augment DGIWG understanding and application of the material in this interoperability standard in conjunction with the actual standard profiled.

<span id="page-15-0"></span>Table 3: Informative References in DGIWG GeoPackage Interoperability Standard

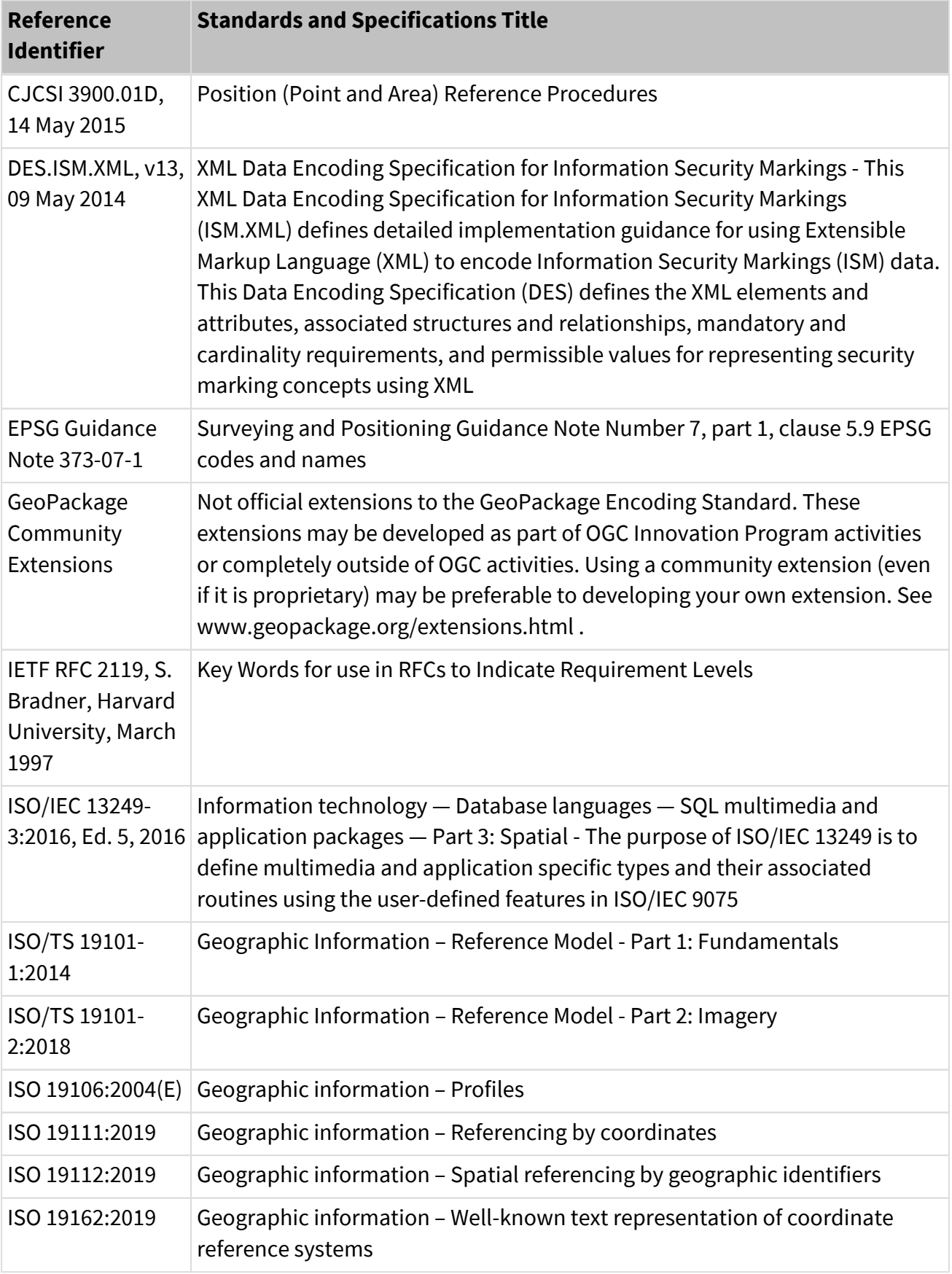

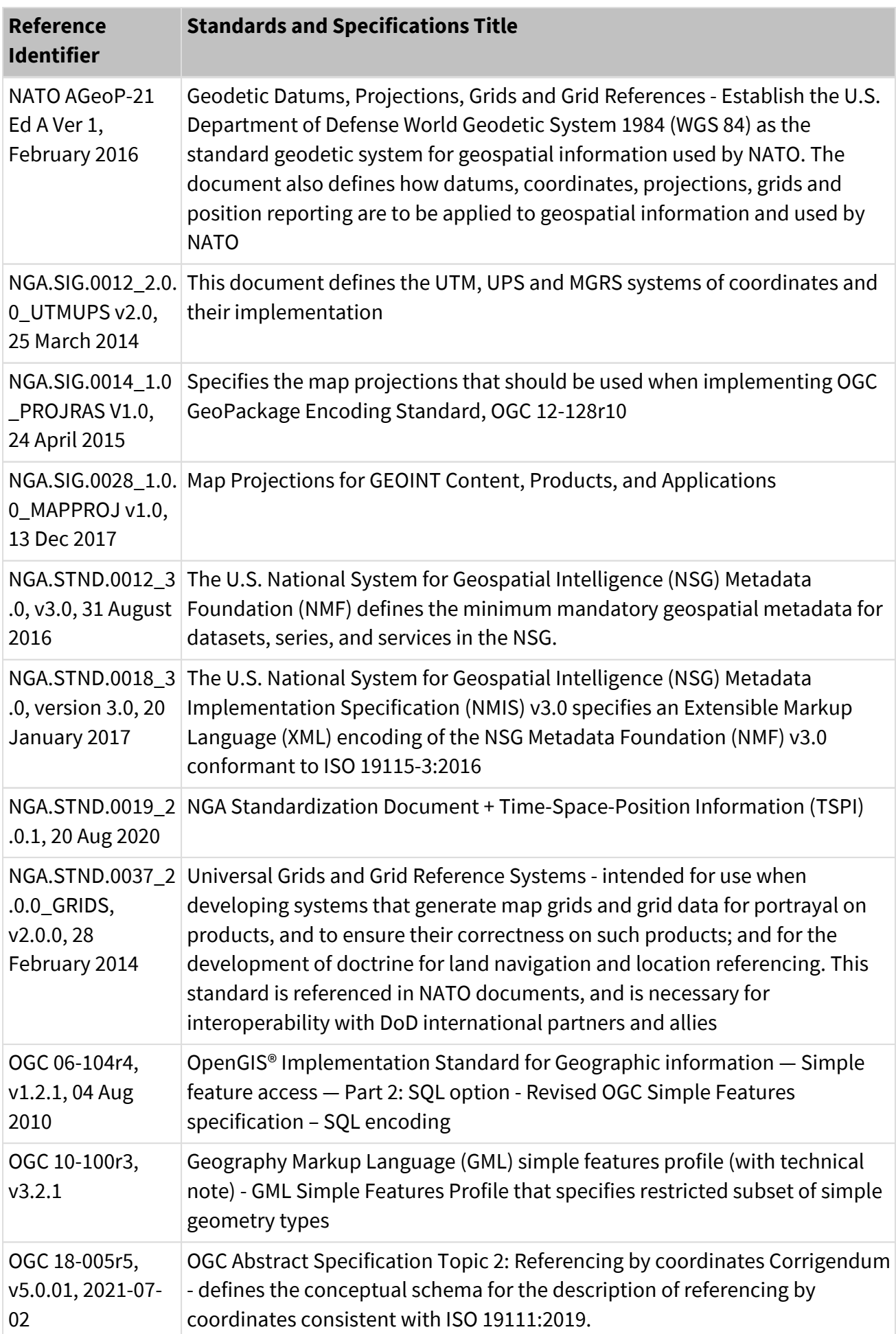

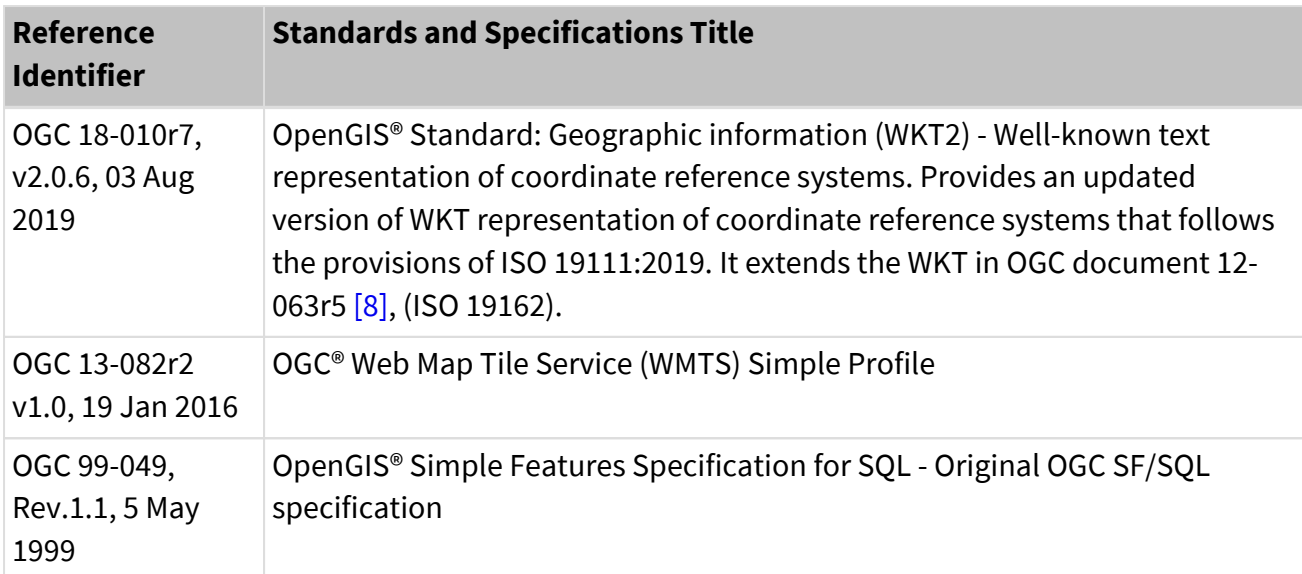

## <span id="page-18-0"></span>**5 Terms, definitions, and abbreviations**

#### <span id="page-18-1"></span>**Definitions**

The purposes of this document, terms, and definitions found in the DGIWG GeoPackage Profile apply.

<span id="page-18-2"></span>Table 4: Terms and Definitions

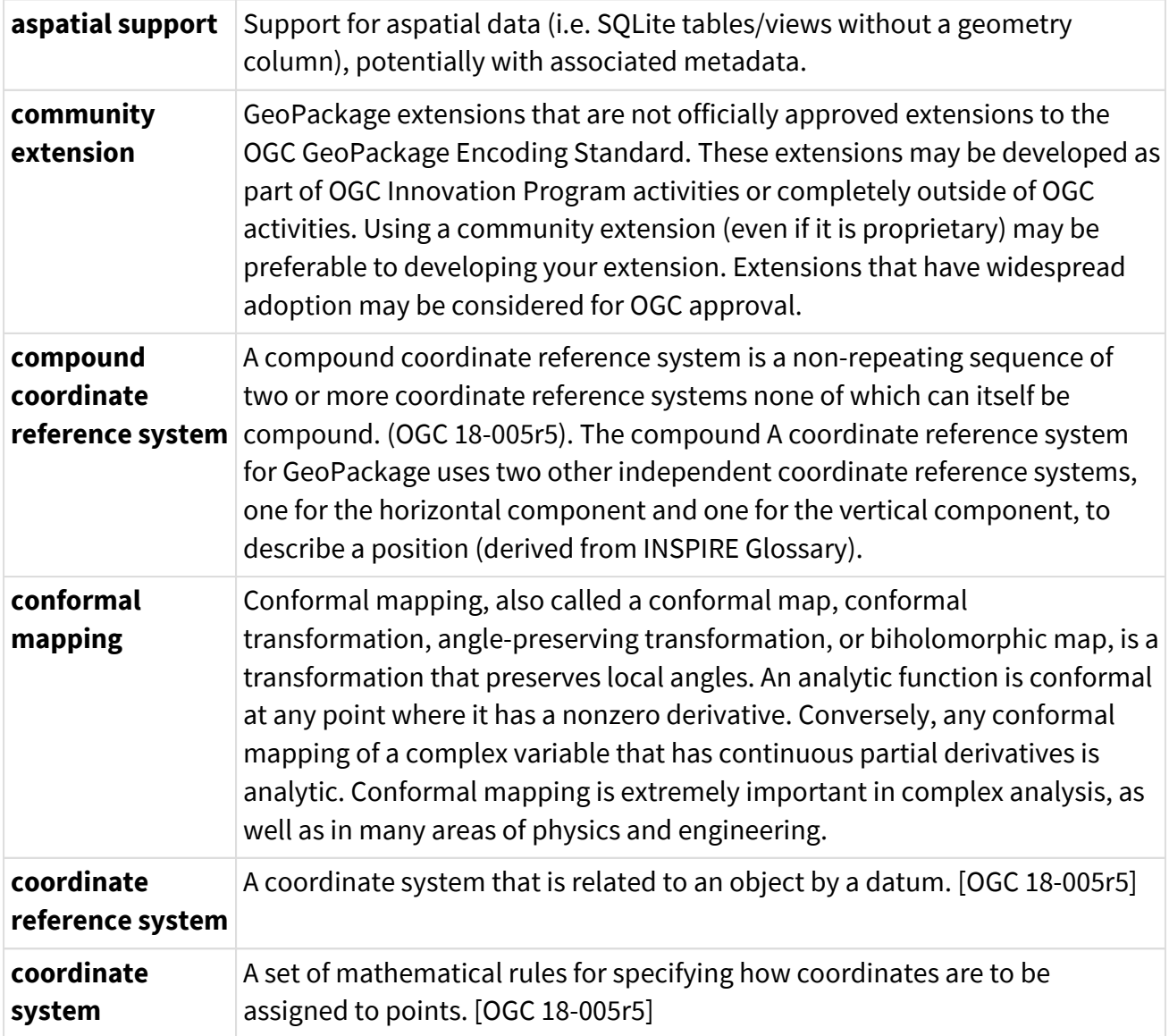

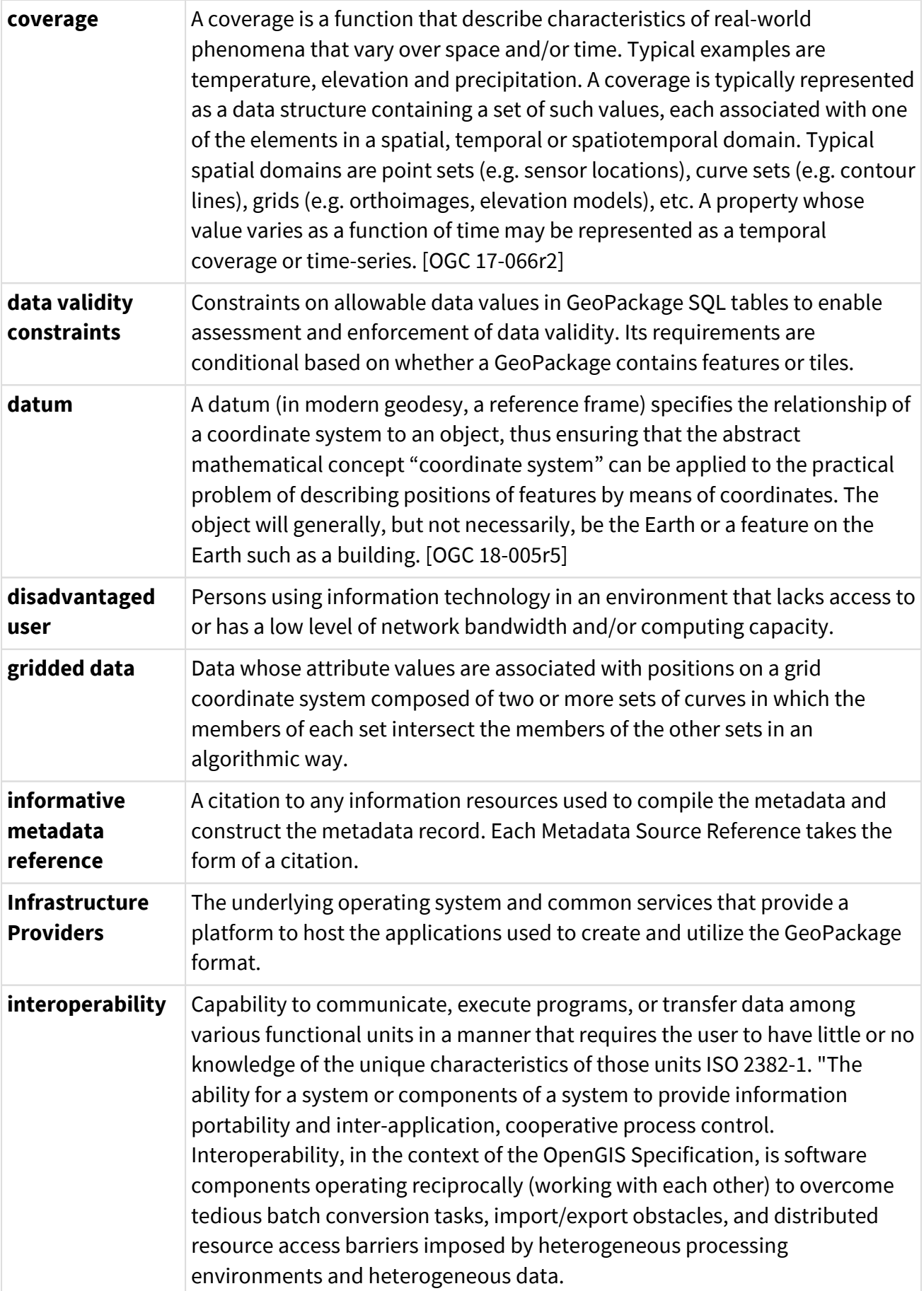

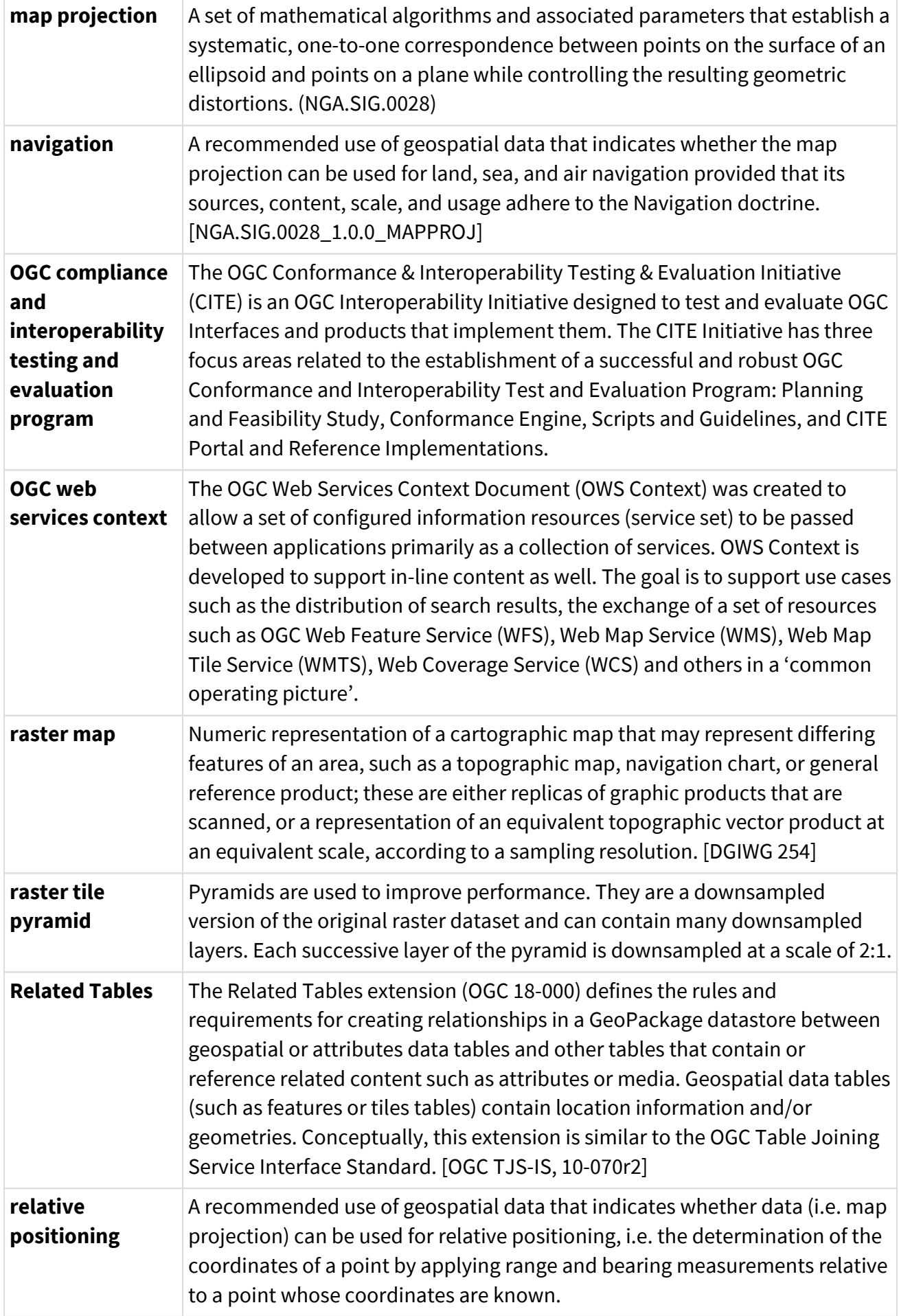

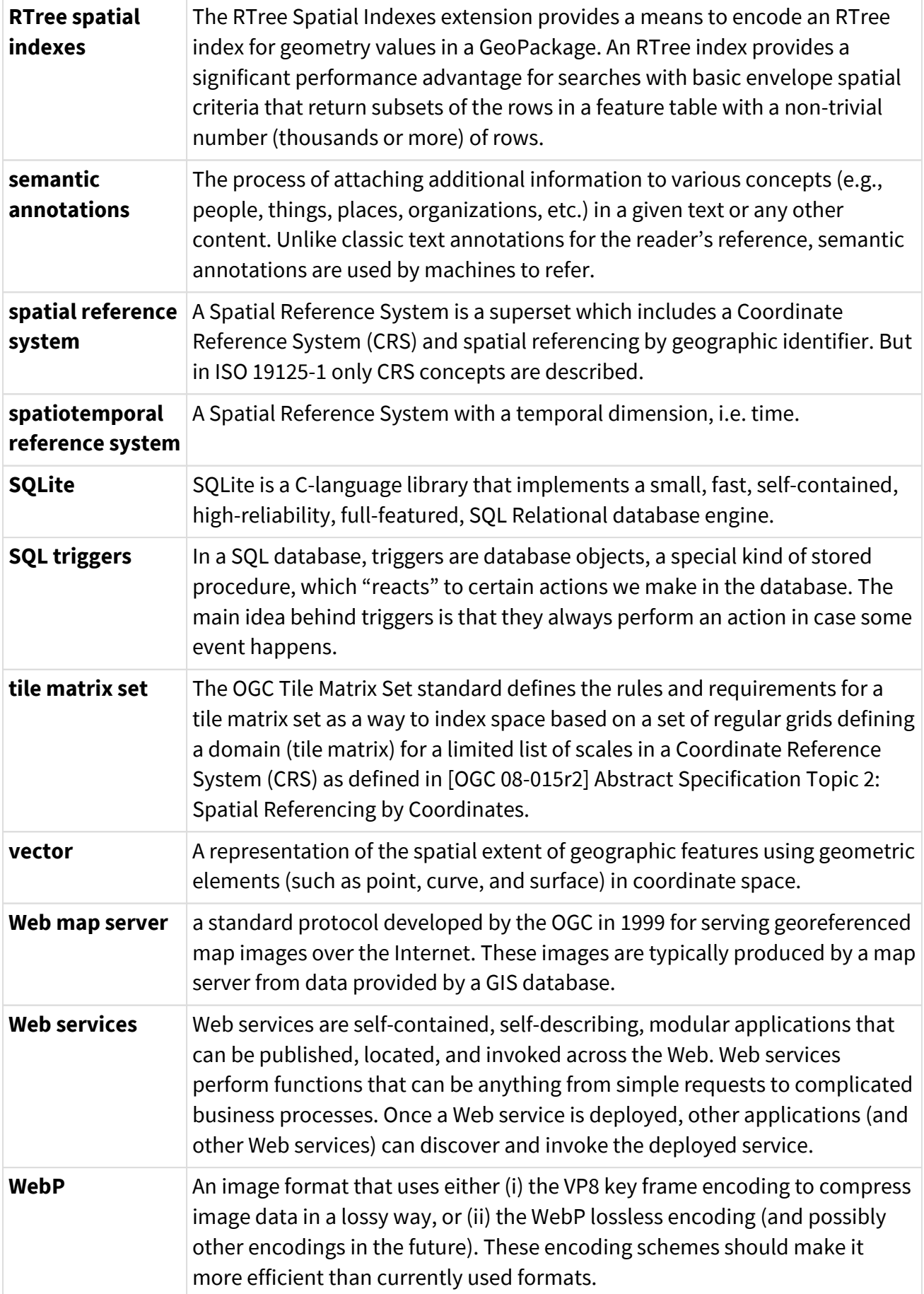

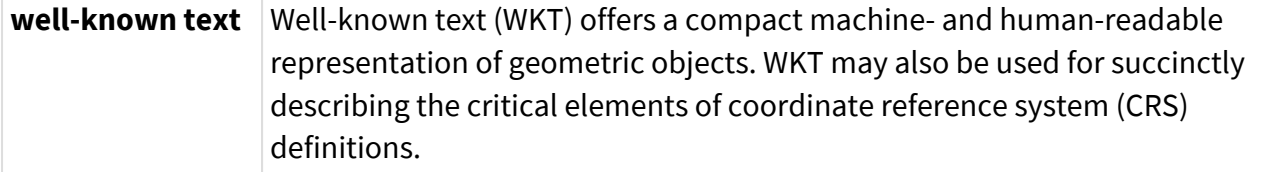

#### <span id="page-22-0"></span>**Abbreviations**

<span id="page-22-1"></span>Table 5: Abbreviations

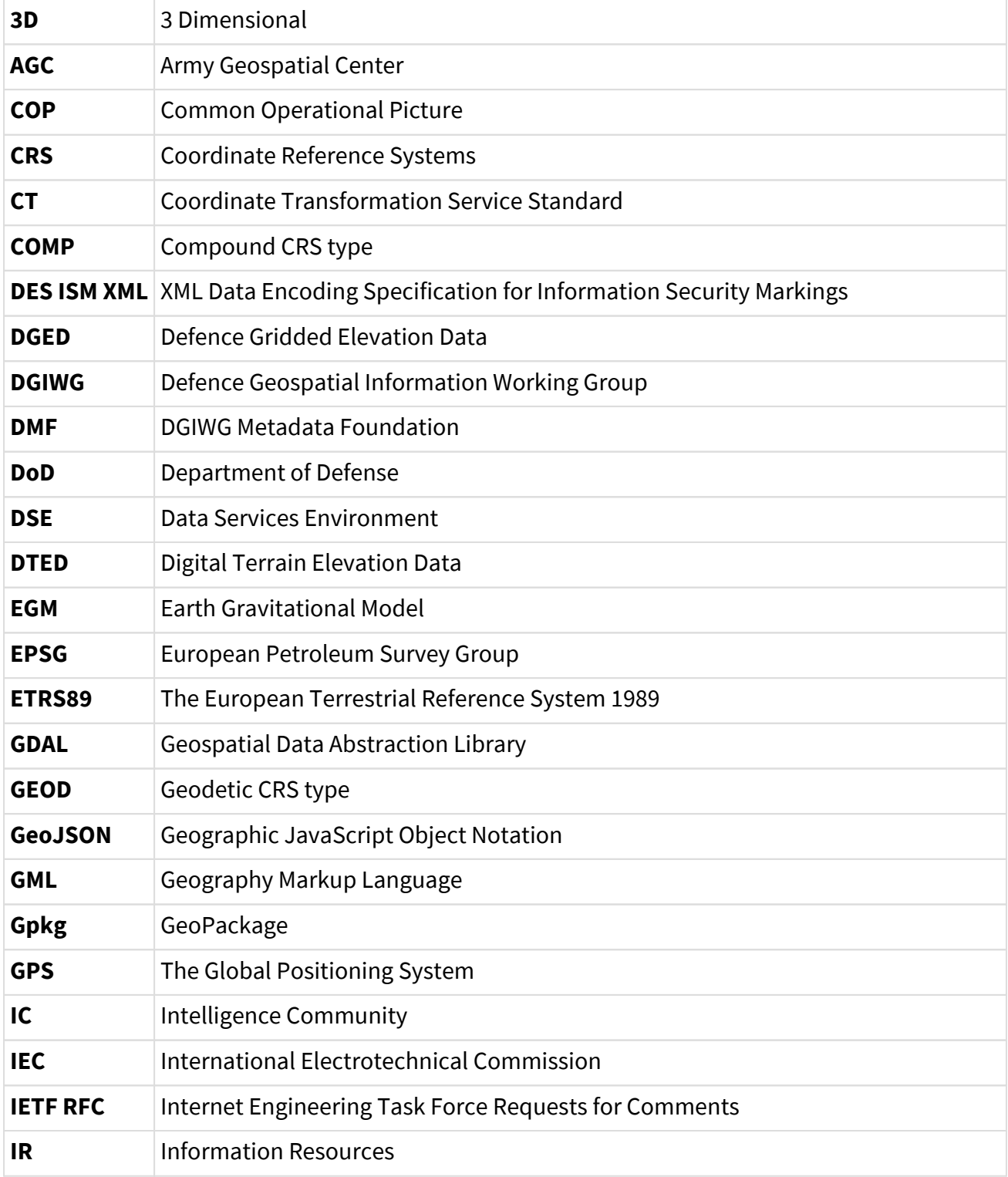

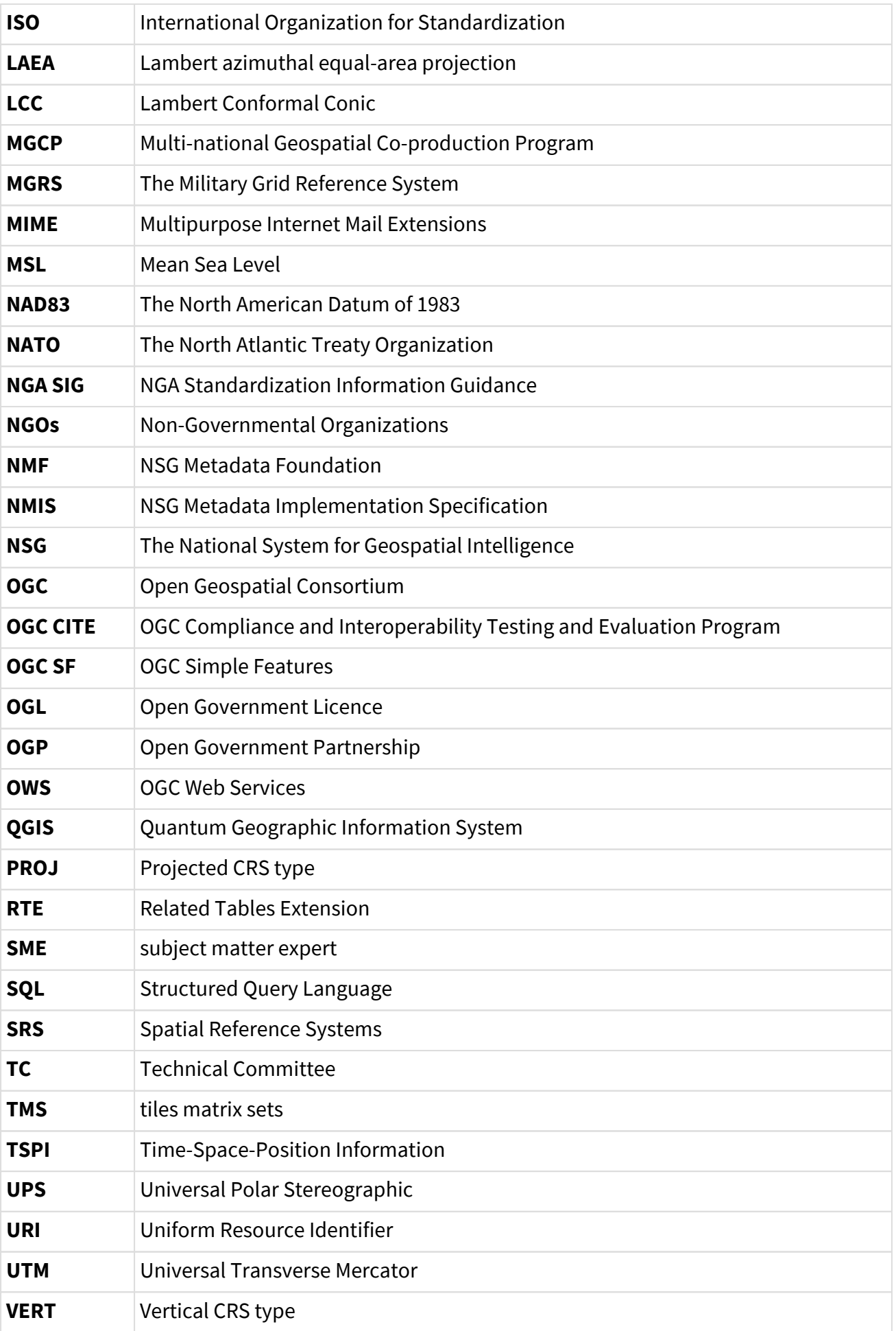

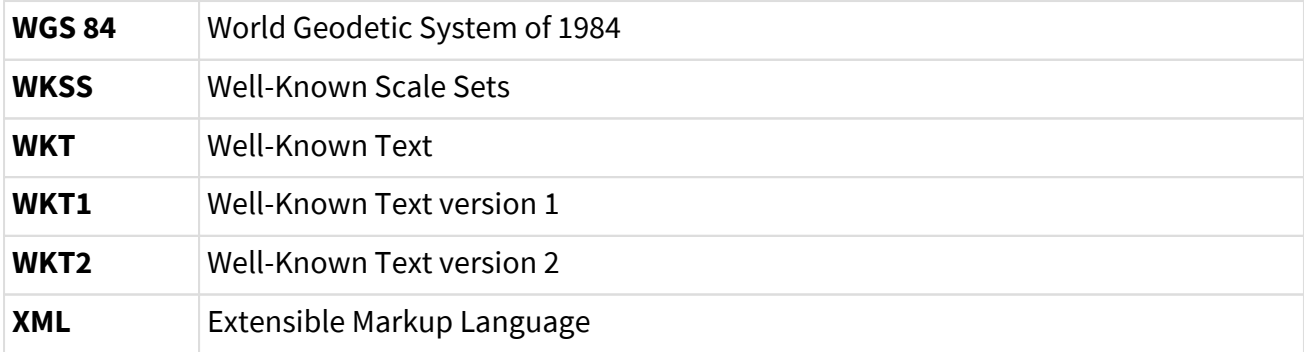

# <span id="page-25-0"></span>**DGIWG GeoPackage Profile**

A GeoPackage that complies with the DGIWG GeoPackage profile will:

a) satisfy all requirements stipulated in the OGC GeoPackage Encoding Standard 1.3.1;

b) satisfy all requirements stipulated in this document.

This profile provides advice on the implementation of the GeoPackage so that tests can be provided to ensure objective compliance with the profile. The profile provides a "Normative Clause" to describe how each component must be implemented. The Normative Clause defines requirements where mandatory compliance is required for the attainment of conformance. However, the profile also includes optional Recommendations which may require a subjective test.

Note: All Requirements and Recommendations presented within this document is the result of information gathered from DGIWG Nations participating in the DGIWG Web Services Technical Panel, GeoPackage experiments and the profile development process. Implementers should be aware that certain requirements are unique to a national profile and recognize that organizations may need to utilize different configurations to meet specific operational or nationally directed requirements, especially concerning projections and metadata. DGIWG recommends that in these cases, general adherence with the guidance of this profile is maintained with only essential national modifications.

### <span id="page-25-1"></span>**6 GeoPackages**

### <span id="page-25-2"></span>**6.1 Normative Requirements**

This chapter defines normative requirements to implement the DGIWG GeoPackage conformance class. Specific conformance classes are defined in [section 3.0](#page-11-0) and tested for compliance in [Annex](#page-79-0) [A.](#page-79-0)

<span id="page-25-3"></span>The first two requirements ensure compliance to the GeoPackage Encoding Standard.

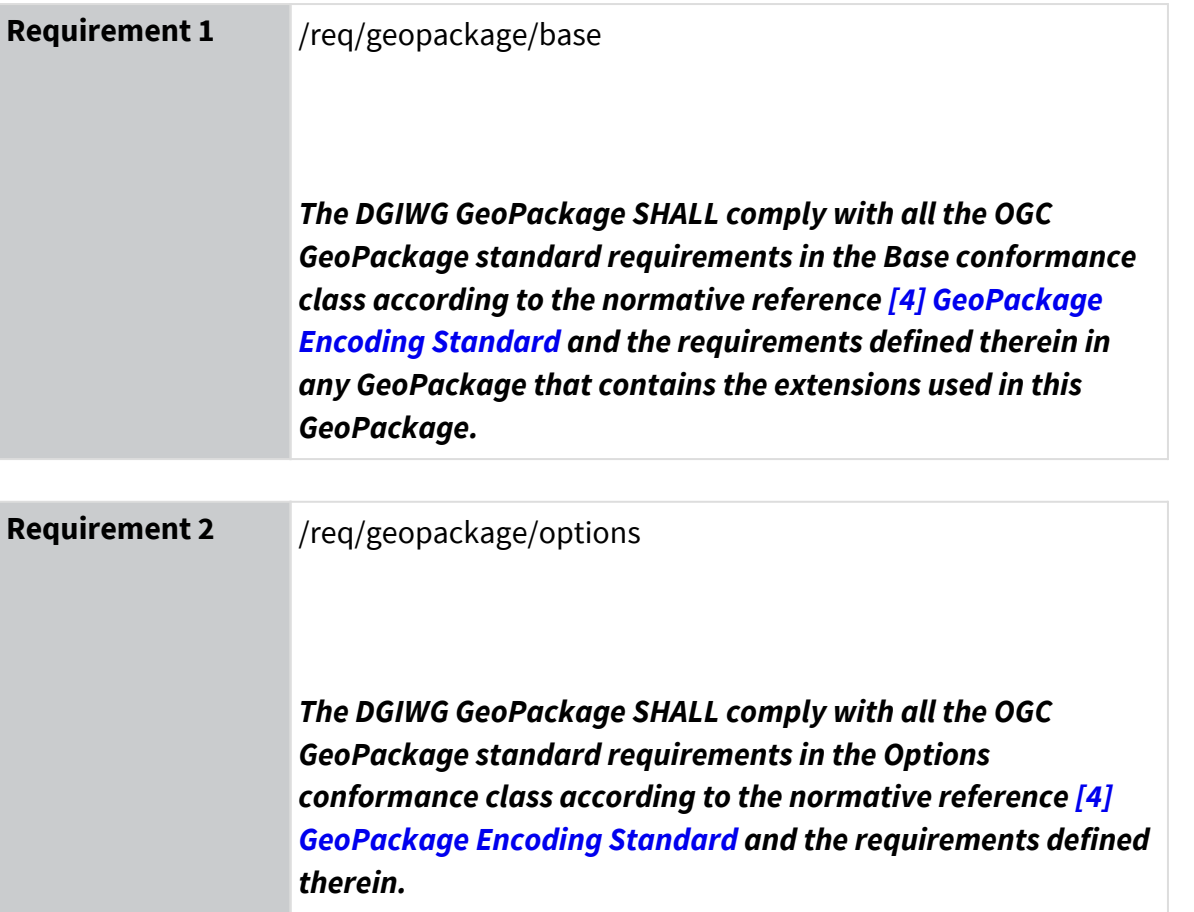

<span id="page-26-0"></span>The Normative requirements requested by this conformance class are summarized in [Table-6](#page-27-0).

The following syntax is used to indicate the compliance requirement within the profile:

- Mandatory (M) The requirement must be implemented
- Conditional ( C ) Mandatory when "If" statement applies

For the DGIWG profile, a Mandatory requirement states a capability that must be present in GeoPackage data produced by DGIWG member countries and GeoPackages used by DGIWG members in a coalition environment. The Conditional requirements in the DGIWG GeoPackage profile apply if the implementation or use of GeoPackage meets a specific condition. Each requirement has a unique identifier listed in [Table-6.](#page-27-0) The Identifier for each Requirement is abbreviated in this document. According to best practices in the DGIWG namespace structure and management, the full identifier for each requirement in the DGIWG GeoPackage profile version 1.0 is www.dgiwg.org/std/gpkg/1.0/req/<identifier> . Following OGC structured requirements, the requirements in this document are reference by a hyperlink to the name or the Requirement Identifier. The requirement number is provided for convenience, and may change in revisions to the profile.

#### <span id="page-27-0"></span>Table 6: Normative Requirements

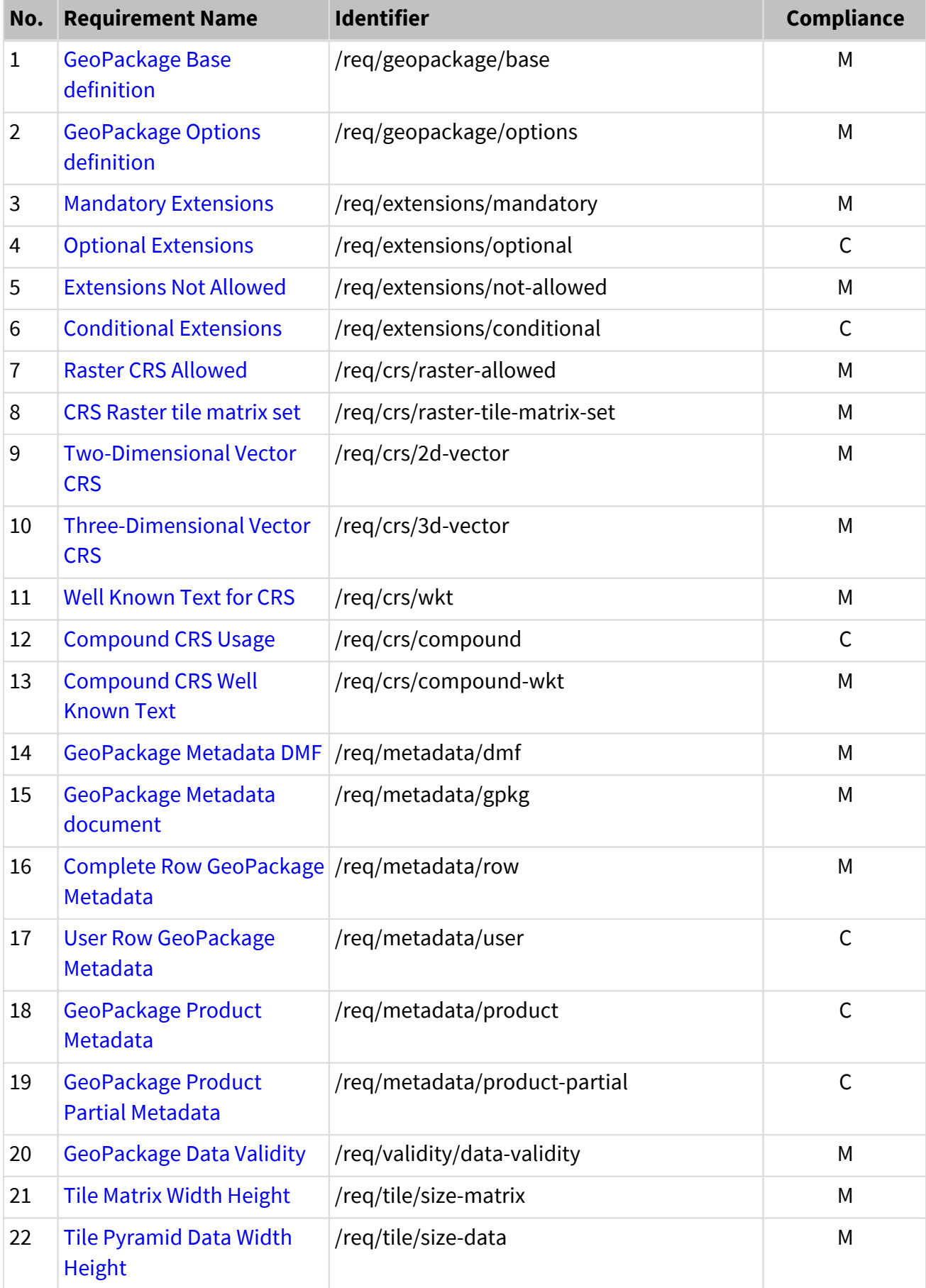

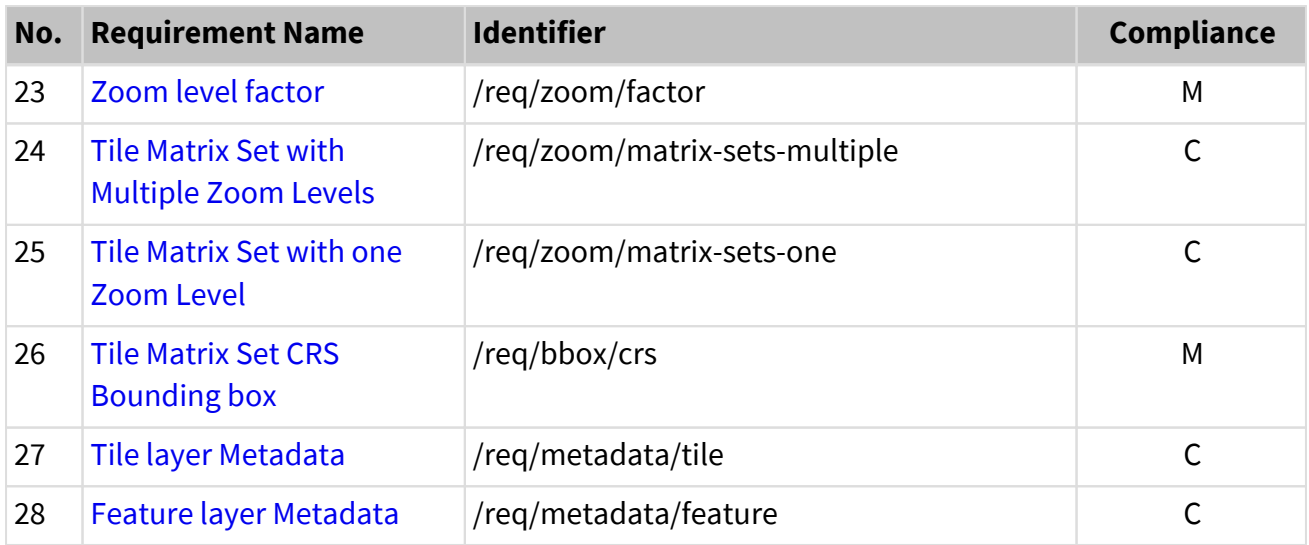

### <span id="page-29-0"></span>**6.2 Recommendations**

This chapter defines informative recommendations that guide the implementation of the DGIWG GeoPackage profile. Recommendations have an identifier, but are not bound to conformance classes.

The Recommendations defined by this profile are summarized in Table-7.

<span id="page-29-1"></span>Table 7: Recommendations

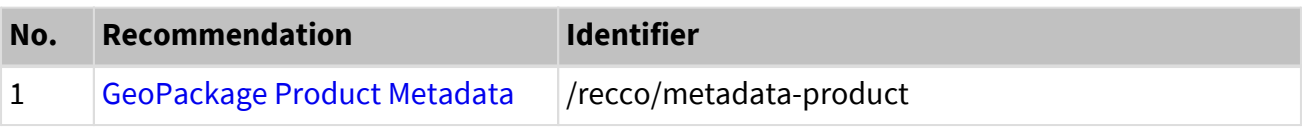

### <span id="page-30-0"></span>**6.3 Extensions**

GeoPackage Extensions add or modify the SQL tables within a GeoPackage. Some extensions are not defined in the GeoPackage core specification, but in documents separate from the OGC GeoPackage Encoding Standard. All extensions are registered in the gpkg\_extension table.

The extensions from OGC GeoPackage 1.3, other OGC published extensions, and community extensions are considered for the DGIWG Profile. [Table-8](#page-30-1) indicates those approved OGC GeoPackage extension that are mandatory/required (M), optional/recommended (O), conditional ( C ), not allowed (N) or not applicable (NA) to the DGIWG Profile. In the OGC document, details on the use of the extensions are addressed in section 2.3 for tiles and features. The deprecated extensions are not listed.

<span id="page-30-1"></span>Table 8: Normative Extensions

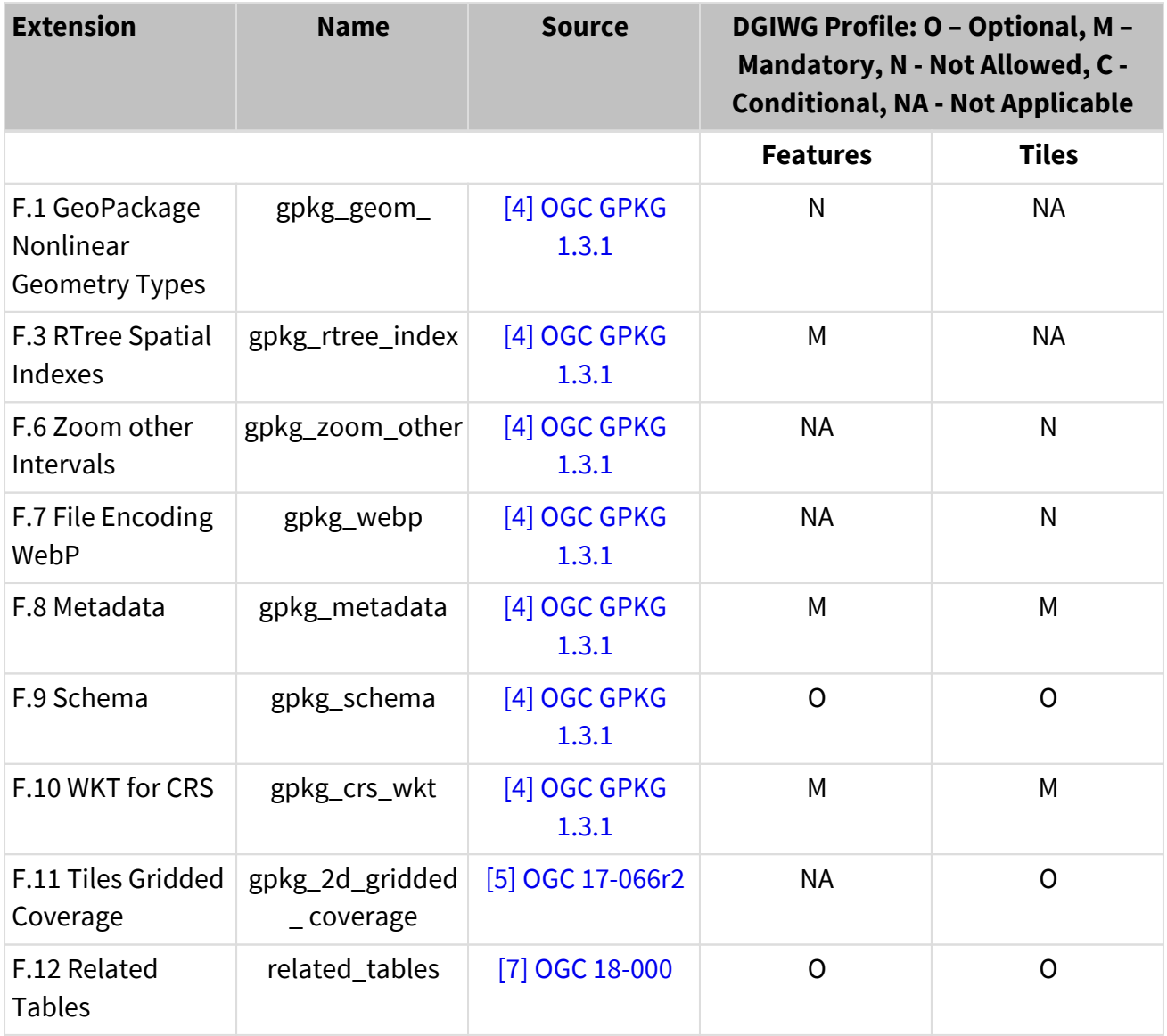

Extensions F.2, F.4, and F.5 have been removed from the OGC GeoPackage specification and are not listed in [Table-8](#page-30-1). Conformance of GeoPackage extensions is enforced by the following four requirements associated with the compliance of GeoPackages containing features and tiles as listed in [Table-8.](#page-30-1)

<span id="page-31-1"></span><span id="page-31-0"></span>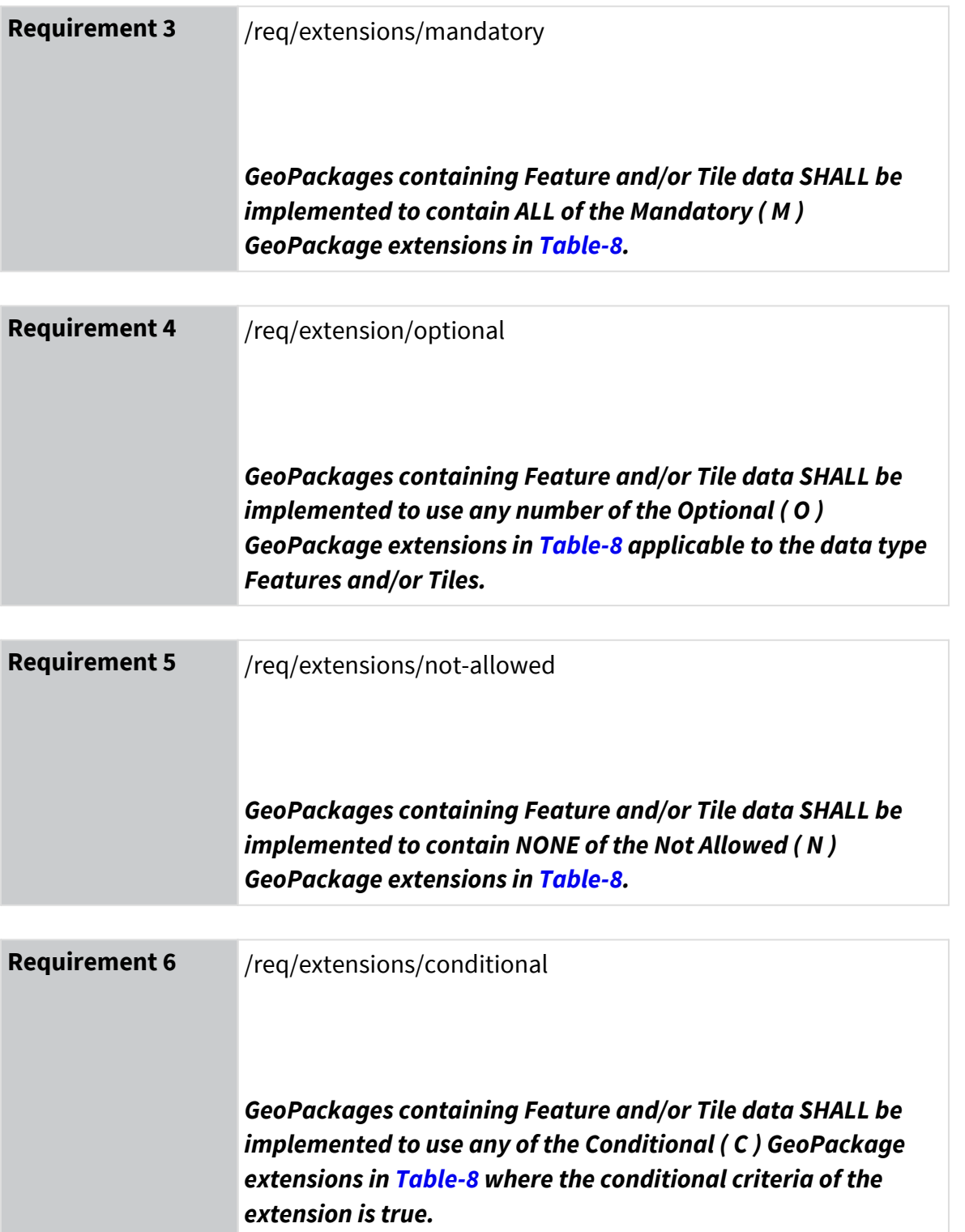

<span id="page-31-3"></span><span id="page-31-2"></span>When an extension is Not Allowed ("N") for feature data or tile matrix sets in [Table-8](#page-30-1) of this profile and DGIWG in the future has a need to use that extension, the DGIWG community has an option to either modify this profile to allow the extension or to create a DGIWG profile of the extension to specify the community use of a specific GeoPackage extension. Once DGIWG approves a distinct profile of a GeoPackage extension, compliance to the extension profile's requirements take precedence over compliance to requirements for the same extension as specified in this DGIWG profile, DGIWG 126.

This profile accommodates additional extensions, whether an OGC extension or developmental extension that lacks a conformance requirement. Community extensions are not normative until they have been approved by OGC. Future consideration may promote a Community extension to become an approved extension that is incorporated into the OGC GeoPackage specification or a separate specification. Implementations of non-conformant extensions should recognize that changes or revisions are likely as the extension matures in the standards development process. The GeoPackage Community Extensions are published at [https://www.geopackage.org/](https://www.geopackage.org/extensions.html) [extensions.html](https://www.geopackage.org/extensions.html) .

OGC Standard extensions and Community extensions not contained in [Table-8](#page-30-1) are allowable in a GeoPackage implementation of the DGIWG profile if an extension does not conflict with a Mandatory extension. Only the extensions listed in [Table-8](#page-30-1) are enforced with compliance per conformance classes for extensions in [ATS A.3](#page-85-1).

A modification to this specification is necessary for an extension that adds to or supersedes the extensions in [Table-8](#page-30-1) when the extension is considered a Mandatory, Optional, or Not Allowed extension. Where two versions of the extension exist, a preference for a more recent version is given if it supersedes the previous extension.

### <span id="page-33-0"></span>**6.4 File Names**

When the DGIWG profile is implemented to define a minimum set of metadata, the users and clients can query the metadata in the GeoPackage for more information about the contents. The metadata required in sections 7.3, 8.4, and 9.1 describes the contents of the GeoPackage and its layers with more fidelity than contained in the file name. If a metadata query is not suitable for the user's search for GeoPackage files, the GeoPackage file name can provide useful elements about the contents of the GeoPackage.

The GeoPackage producer may follow the guidance in this section to name GeoPackage files. In this case, GeoPackage file names should include the following elements:

- GeoPackage Producer
- Data Product
- Geographic Coverage Area
- Zoom Levels
- Version
- GeoPackage Creation Date

Additional elements may be added to the file names for mission or agency-specific use. Elements should be ordered from general to specific, with "\_" used to delimit elements and "-" used to delimit words within an element. The following general pattern should be used:

{Producer}\_{Data Product}\_{Geo Coverage Area}\_{Zoom Levels}\_{Version}\_{Date}

The examples below provide further guidance on file names for DGIWG GeoPackages:

<span id="page-33-1"></span>Table 9: DGIWG GeoPackage example

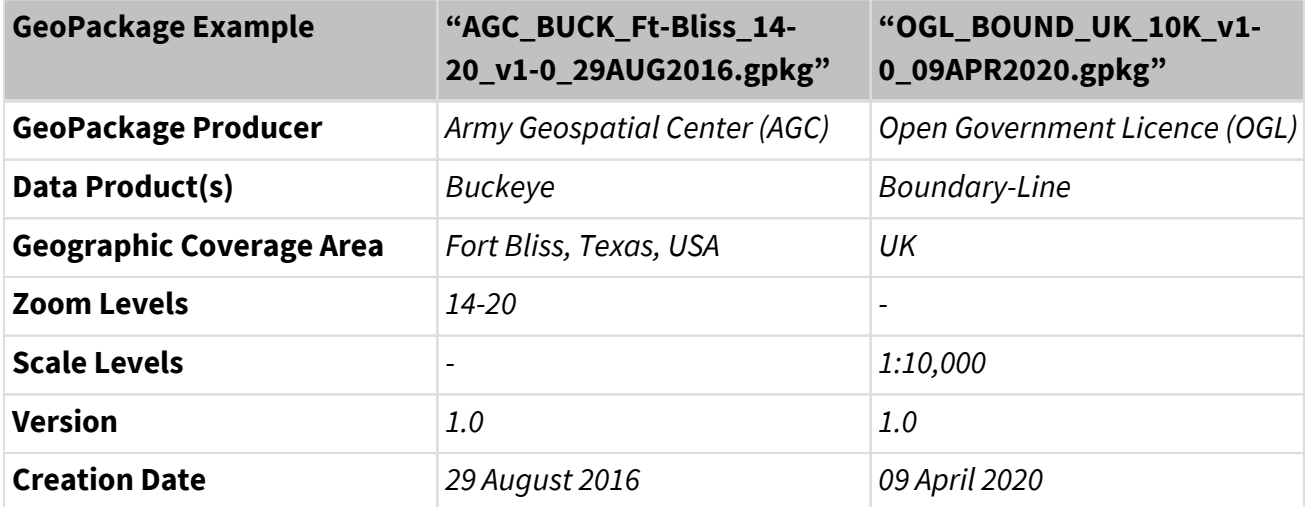

The differences between both GeoPackage examples are mainly because they are both from different countries. Also, some use cases require higher zoom levels to create a gpkg.

GeoPackage versions should be updated in a consistent manner. Minor version updates ("v1-1") may be used to indicate that new features and/or tiles have been added to the existing raster tile pyramid or feature data set. Major version updates ("v2-0") may be used to indicate that the tiles and/or features are substantially different than in the previous version.

## <span id="page-35-0"></span>**7 Tiles and Features**

### <span id="page-35-1"></span>**7.1 Coordinate Reference Systems**

This clause specifies allowable CRS and their WKT definitions that will be included in the DGIWG GeoPackages. In this document, CRS is the preferred and more accurate terminology. Spatial Reference Systems (SRS) is not used in this document except in pre-existing field names. These CRS are used in the gpkg\_spatial\_ref\_sys table and referenced by the srs\_id column values in gpkg\_contents, gpkg\_tile\_matrix\_set and gpkg\_geometry\_columns table.

The DGIWG GeoPackage profile uses the 2-dimensional (2D) tiles matrix sets (TMS) defined in Annex D of the "OGC Two Dimensional Tile Matrix Set" ([\[6\] OGC 17-083r2](#page-14-1)) as required in section 8.2. The CRS defined and named in the tables below correspond to the eight tile matrix sets defined in Annex D of [\[6\].](#page-14-1) An additional projection for Lambert Conformal Conic (LCC) is listed for NATO member country interoperability.

The CRSs that are allowed for 2D DGIWG GeoPackage data are listed in [Table-11](#page-37-0) and [Table-13](#page-39-1). DGIWG GeoPackages use raster 3-dimensional (3D) matrix sets as described in [Table-12](#page-39-0) below. The term *Recommended Use* in the DGIWG profile of GeoPackage applies to GeoPackage data produced and applications consuming GeoPackage with the CRS. Geospatial clients are expected to support all the GeoPackage CRS for Relative Positioning and Navigation Recommended Use. Geospatial clients are not required to use the GeoPackage data in a CRS other than those required in this section, but are expected to still be operable or gracefully reject GeoPackage data in an unsupported CRS. The CRS listed in [Table-10](#page-35-2) states the most restrictive Recommended Use of the CRS for each the tile matrix sets defined by the 2D Tile Matrix Sets [\[6\]](#page-14-1) (D.1 to D.8) and the LCC projection required by NATO AGeoP-21. A use of "country specific usage" only does not require a DGIWG implementation.

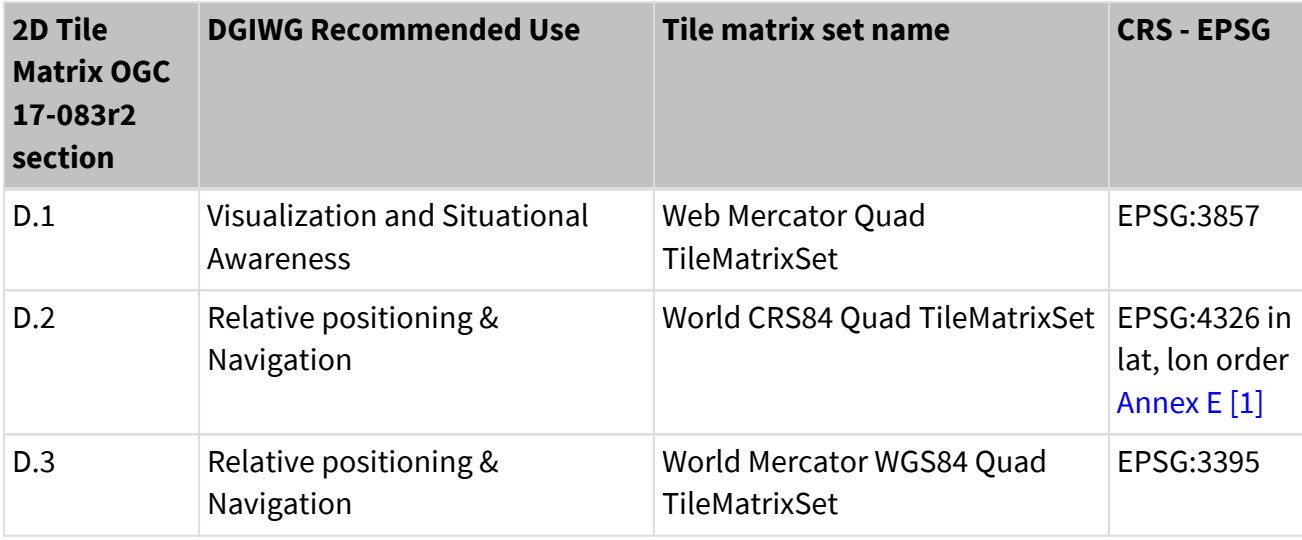

<span id="page-35-2"></span>Table 10: Tile Matrix Set CRSs for DGIWG GeoPackage Profile
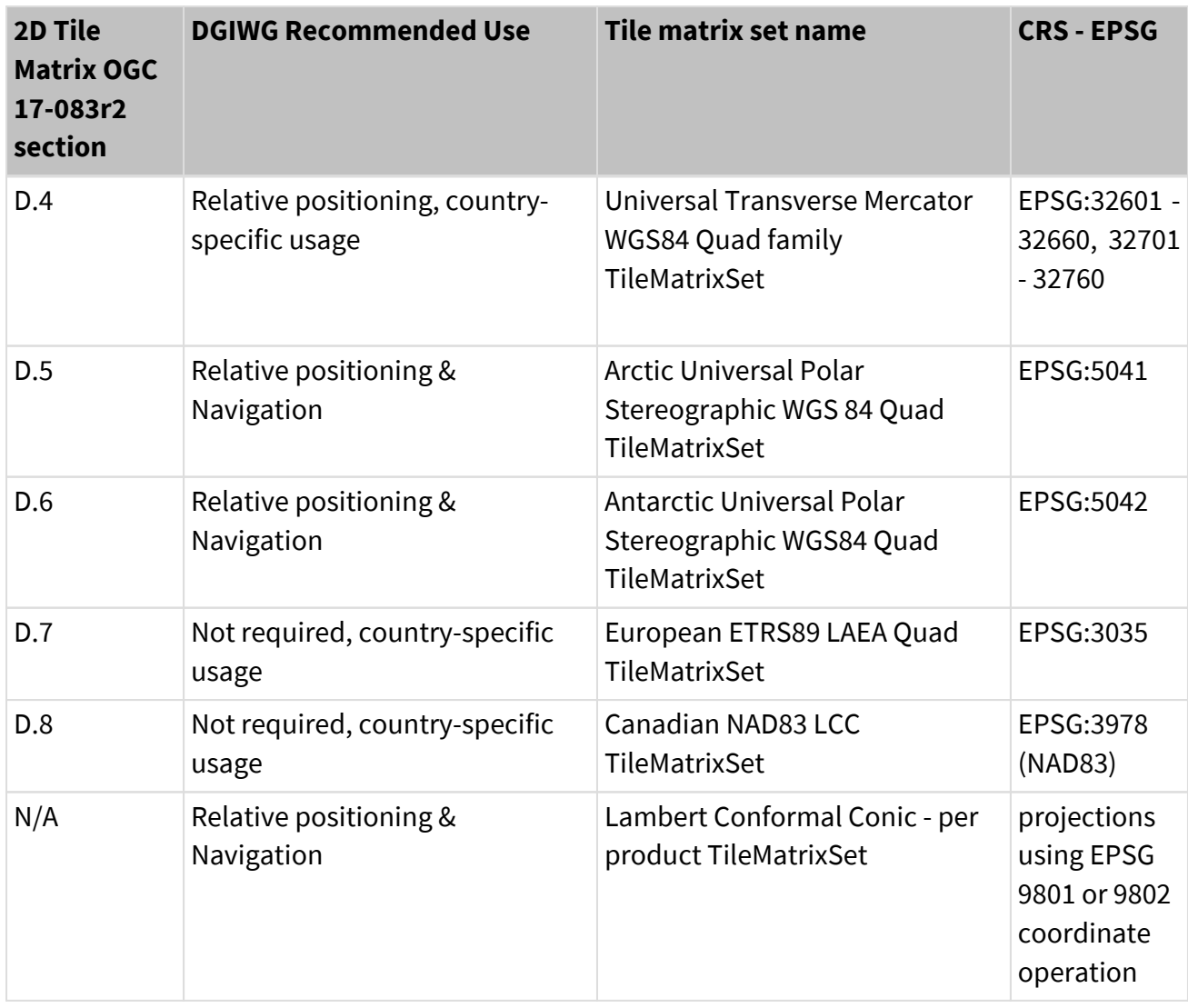

**Note** D.1 EPSG 3857, Web Mercator, is a common standard used for web mapping applications. It is used by virtually all major online map providers, including Google Maps, Bing Maps, OpenStreetMap, Mapquest, Esri, Mapbox, and others. **If using WMTS map data from a Volunteered Geographic Information (VGI) or commodity data source which is in the Web Mercator projection, it is highly recommended that your service warn users that this data is suitable for Visualization use cases only. For defence use cases and operations that require precise locations and precise navigation (land, air, and sea), one of the 5 CRS with permitted use for relative positioning and navigation, such as the World Mercator projection EPSG:3395, is mandatory.**

[Table-11](#page-37-0) lists the CRSs that are recommended for raster tile pyramid DGIWG GeoPackages viewed in 2D Map software applications, and [Table-12](#page-39-0) lists the CRSs that are recommended for raster tile pyramid DGIWG GeoPackages viewed in 3D Globe software applications. [Table-13](#page-39-1) lists the CRSs that are used for vector feature DGIWG GeoPackages, including both 2D and 3D vector features.

The following Requirement [/req/crs/raster-allowed](#page-37-1) does not apply to "Tiled Gridded Coverage Data" as described in "OGC 17-066r2, OGC GeoPackage Extension for Tiled Gridded Coverage Data" [5]. This type of data has to be referenced in the "gpkg\_contents" table with the value "2dgridded-coverage" for the "data\_type" column. If necessary, other CRS requirements can be defined for this type of data in a specific DGIWG profile.

CRS parameter values adhere to be those stated in [Table-14](#page-41-0) through [Table-25](#page-54-0) of [Section 7.2](#page-41-1) (WKT). Parameter values for CRS defined by EPSG are those specified by the EPSG Geodetic Parameter Registry when this document was published.

Applications that can read standard GeoPackages can read the specified CRS definitions in the gpkg\_spatial\_ref\_sys table.

<span id="page-37-1"></span>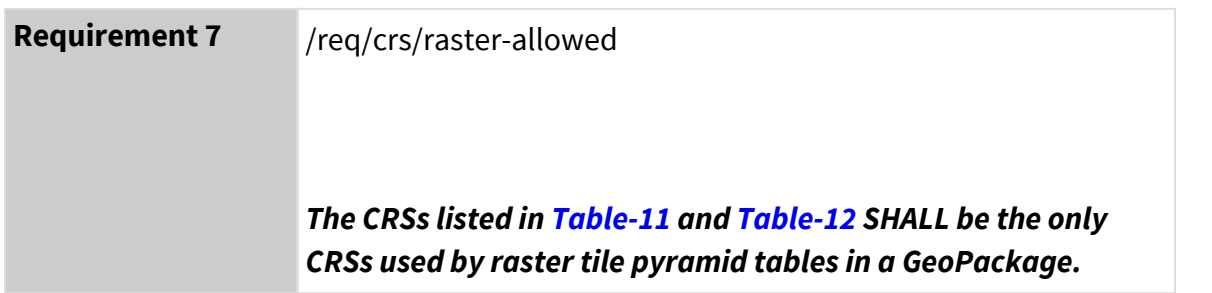

**Note:** The integer codes assigned to DGIWG CRSs in this document meet two conditions to avoid confusion with CRS codes used for data imported from external sources and converted to a CRS defined by DGIWG. First, they are unique among all srs id values referenced by the base GeoPackage specification and those defined in this document. Second, they do not duplicate the codes for any CRSs registered in <https://epsg.org>, although some of them duplicate codes for coordinate operations and other items in that registry, where codes are unique within a type. It is recommended that these conditions continue to be met if these codes are changed by the appropriate DGIWG authority.

<span id="page-37-0"></span>Table 11: Raster Tile Pyramid Projected Coordinate Reference Systems recommended for use in 2D Map Applications

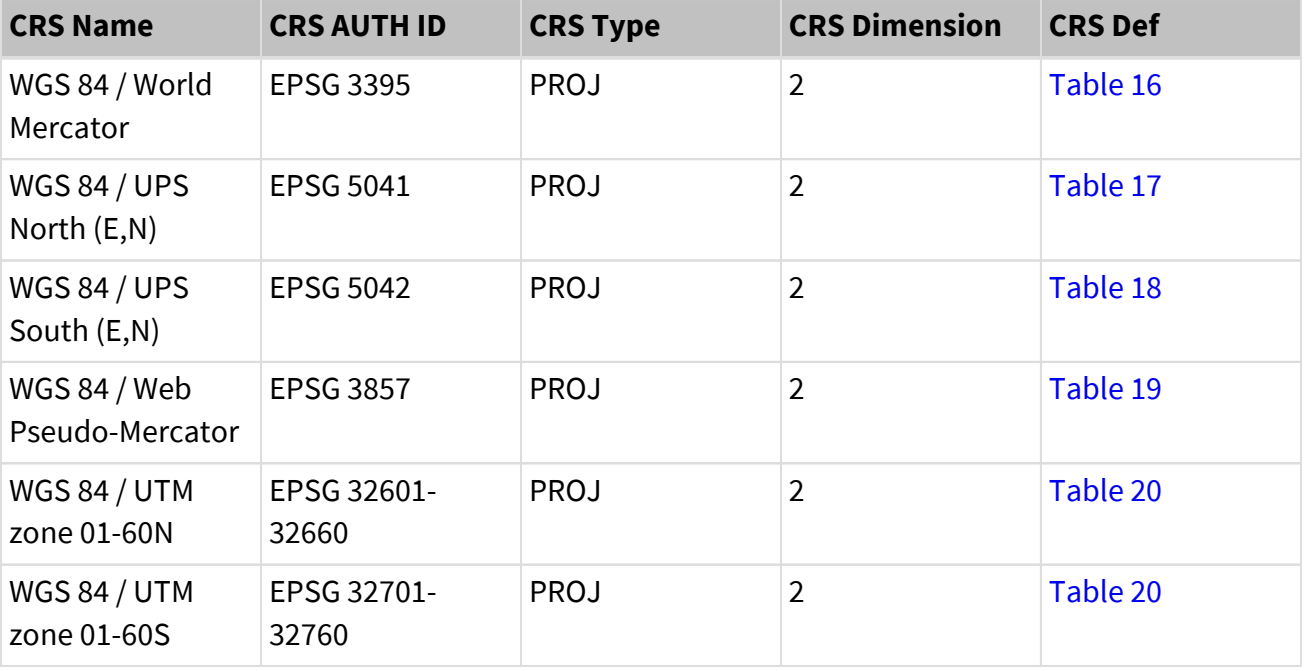

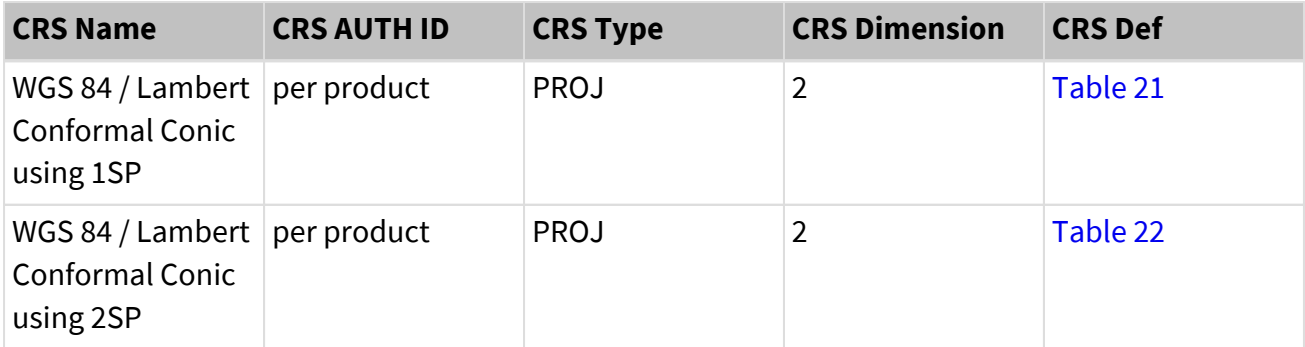

<span id="page-39-0"></span>Table 12: Raster Tile Pyramid Coordinate Reference Systems recommended for use in 3D Globe Applications

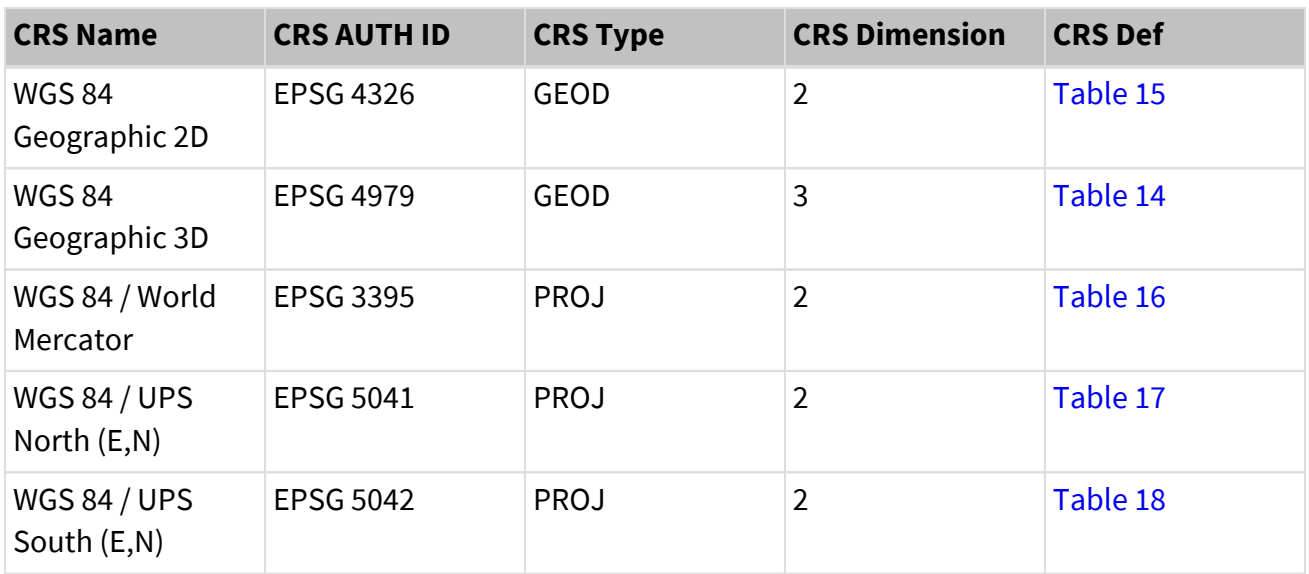

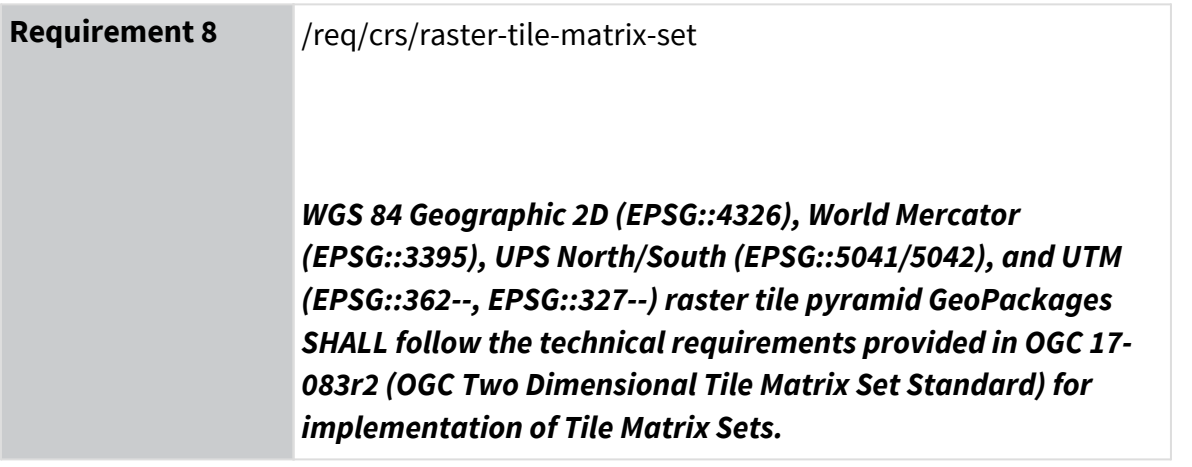

<span id="page-39-1"></span>Table 13: Vector feature Coordinate Reference Systems

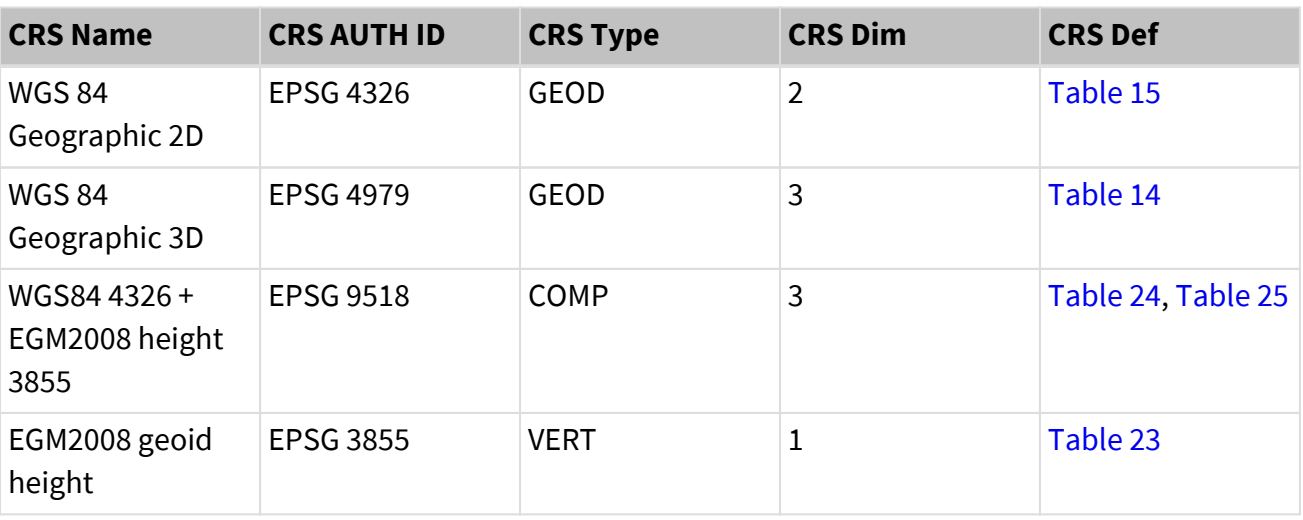

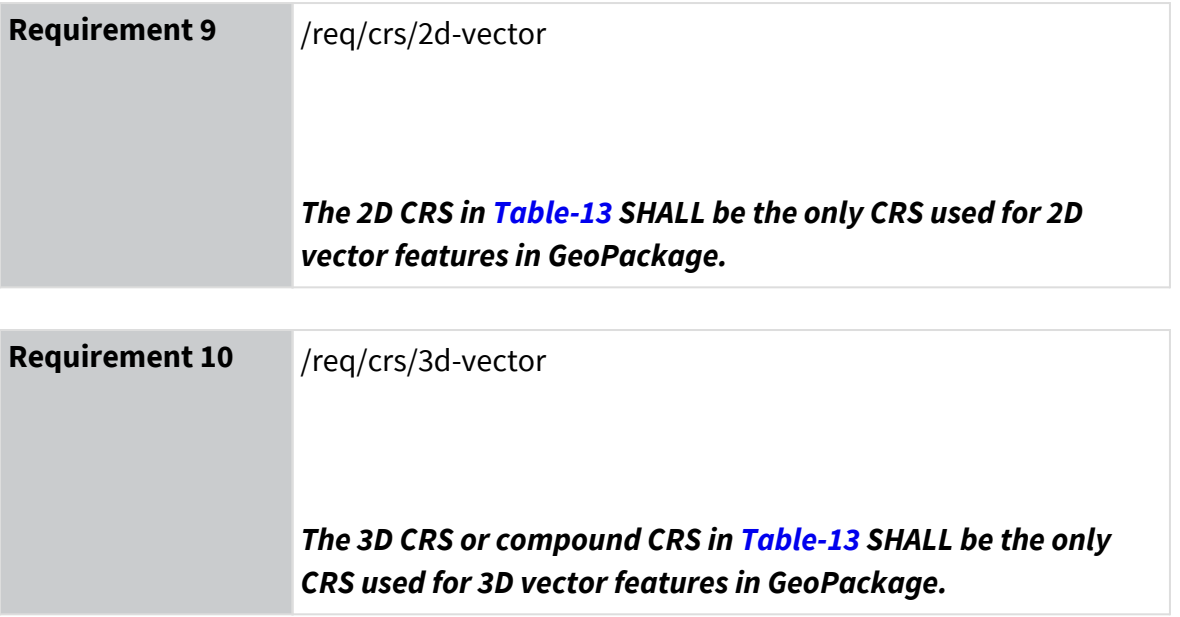

The CRS definitions in [Table-14](#page-41-0) through [Table-25](#page-54-0) in section 7.2 are used to specify the CRS for the raster tiles and vector feature user data tables data in a DGIWG GeoPackage.

Note: [Annex C](#page-143-0) provides a link to the Coordinate Reference Systems (CRS) defined in this clause and the corresponding identifiers in the EPSG.

# <span id="page-41-1"></span>**7.2 Well Known Text**

This clause specifies allowable WKT definitions that are included in the DGIWG GeoPackages. CRS parameter values correlate to those in Table-13 through [Table-24](#page-54-1) below. Parameter values for CRS defined by EPSG are those specified by the EPSG Geodetic Parameter Registry when this document was published.

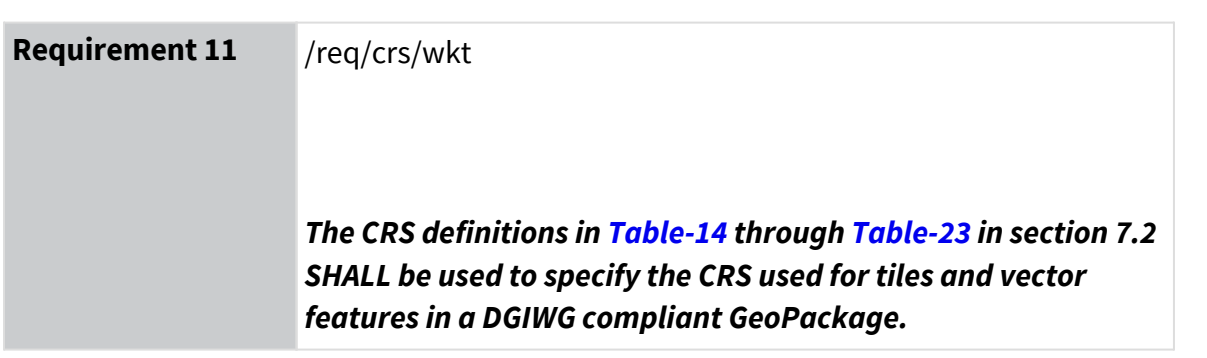

WKT1  $[8]$  specifies a WKT encoding for a 3D geodetic CRS, and a way to correctly specify the axis directions for polar stereographic projections, which are required for this profile. The WKT values in the gpkg spatial ref sys columns are expressed in the definition column in the gpkg spatial ref sys table, which is based on WKT in OGC 01-009. This DGIWG profile requires GeoPackage extension F.10 gpkg\_crs\_wkt to be used with WKT1 [8] expressed in column definition 12 063 for all supported CRS. Extension F.10 / Requirement 117 in GeoPackage 1.3.1 states that column definition\_12\_063 takes precedence if both definition values are defined.

If the optional AXIS terms are not present in the WKT, then the following default values are assumed [\[OGC 1-009](#page-14-1), section 7.3.2].

- Geographic Coordinate Systems: AXIS["Lon",EAST],AXIS["Lat",NORTH]
- Projected Coordinate System: AXIS["X",EAST],AXIS["Y",NORTH]
- Geocentric Coordinate System: AXIS["X",OTHER],AXIS["Y",EAST],AXIS["Z",NORTH]

Editor note: the OGC GeoPackage extension *WKT for Coordinate Reference Systems Extension* (21- 057, approved in 2022) allows WKT in the definition\_063 column to conform to WKT1 [\[8\]](#page-14-0) and WKT 2 (OGC 18-010r7). The GeoPackage profile only requires WKT1, which is compatible with WKT2 and fully defines all the CRS defined in this section without using the additional definition of WKT<sub>2</sub>

<span id="page-41-0"></span>Table 14: WGS 84 Geographic 3D CRS Definition [Annex E \[2\]](#page-154-0)

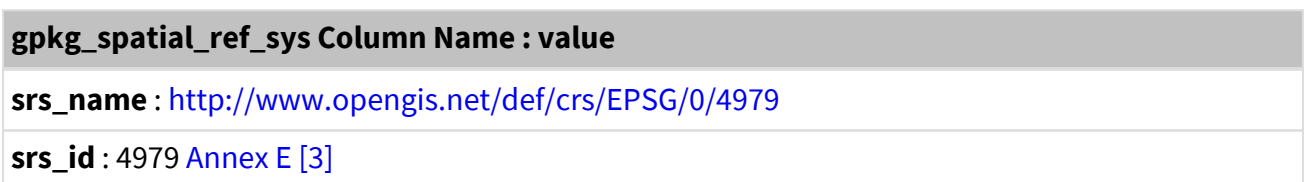

## **gpkg\_spatial\_ref\_sys Column Name : value**

**organization** : EPSG

**organization\_coordsys\_id** : 4979

**description** : Used by the GPS satellite navigation system and for NATO military geodetic surveying.

**definition** :

```
GEODCRS["WGS 84",
      DATUM["World Geodetic System 1984",
          ELLIPSOID["WGS 84",6378137,298.257223563,
               LENGTHUNIT["metre",1.0]]],
      CS[ellipsoidal,3],
      AXIS["Geodetic latitude (Lat)",north,
          ANGLEUNIT["degree",0.0174532925199433]],
      AXIS["Geodetic longitude (Long)",east,
          ANGLEUNIT["degree",0.0174532925199433]],
      AXIS["Ellipsoidal height (h)",up,
          LENGTHUNIT["metre",1.0]],
      ID["EPSG",4979]]
```
OGC ISO 19125-1:2004 and OGC 01-009 specify a WKT encoding for the WGS 84 Geographic 2D CRS which ensures interoperability with existing GeoPackage implementations.

<span id="page-42-0"></span>Table 15: WGS 84 Geographic 2D CRS Definition [Annex E \[4\]](#page-154-2)

**gpkg\_spatial\_ref\_sys Column Name : value**

**srs\_name** : <http://www.opengis.net/def/crs/EPSG/0/4326>

**srs\_id** : 4326

**organization** : EPSG

**organization\_coordsys\_id** : 4326

**description** : Horizontal component of 3D system. Used by the GPS satellite navigation system and for NATO military geodetic surveying.

GEOCCS["WGS 84", DATUM["WGS\_1984", SPHEROID["WGS84",6378137,298.257223563]], PRIMEM["Greenwich",0], UNIT["degree",0.0174532925199433]]

<span id="page-43-0"></span>Table 16: WGS 84 / World Mercator Projected CRS Definition

# **gpkg\_spatial\_ref\_sys Column Name : value**

**srs\_name** : <http://www.opengis.net/def/crs/EPSG/0/3395>

**srs\_id** : 3395

**organization** : EPSG

**organization\_coordsys\_id** : 3395

**description** : Mercator view of world excluding polar areas for very small scale mapping

```
 PROJCRS["WGS 84 / World Mercator",
     BASEGEODCRS["WGS 84",
         DATUM["World Geodetic System 1984",
             ELLIPSOID["WGS 84",6378137,298.257223563]]],
     CONVERSION["Mercator",
         METHOD["Mercator (variant A)",
             ID["EPSG","9804"]],
         PARAMETER["Latitude of natural origin",0,
             ANGLEUNIT["degree",0.0174532925199433]],
         PARAMETER["Longitude of natural origin",0,
             ANGLEUNIT["degree",0.0174532925199433]],
         PARAMETER["Scale factor at natural origin",1,
              SCALEUNIT["unity",1.0]],
         PARAMETER["False easting",0,
           LENGTHUNIT["metre",1.0]],
         PARAMETER["False northing",0,
           LENGTHUNIT["metre", 1.0]],
         ID["EPSG","19833"]],
     CS[Cartesian,2],
     AXIS["Easting (E)",east,
         ORDER[1]],
     AXIS["Northing (N)",north,
         ORDER[2]],
   LENGTHUNIT["metre",1.0],
     ID["EPSG","3395"]]
```
<span id="page-44-0"></span>Table 17: WGS 84 / UPS North (E,N) Projected CRS Definition

## **gpkg\_spatial\_ref\_sys Column Name : value**

**srs\_name** : <http://www.opengis.net/def/crs/EPSG/0/5041>

**srs\_id** : 5041

**organization** : EPSG

**organization\_coordsys\_id** : 5041

**description** : Military mapping by NATO north of 60° N

```
PROJCRS["WGS 84 / UPS North (E,N)",
      BASEGEODCRS["WGS 84",
          DATUM["World Geodetic System 1984",
               ELLIPSOID["WGS 84",6378137,298.257223563,
                 LENGTHUNIT["metre", 1.0]]]],
      CONVERSION["Universal Polar Stereographic North",
          METHOD["Polar Stereographic (variant A)",
               ID["EPSG","9810"]],
          PARAMETER["Latitude of natural origin",90,
              ANGLEUNIT["degree",0.0174532925199433]],
          PARAMETER["Longitude of natural origin",0,
               ANGLEUNIT["degree",0.0174532925199433]],
          PARAMETER["Scale factor at natural origin",0.994,
               SCALEUNIT["unity",1.0]],
          PARAMETER["False easting",2000000,
            LENGTHUNIT["metre",1.0]],
        PARAMETER["False northing", 2000000,
            LENGTHUNIT["metre", 1.0]],
          ID["EPSG","16061"]],
      CS[Cartesian,2],
      AXIS["Easting (E)",south,
        MERIDIAN[90,
              ANGLEUNIT["degree",0.0174532925199433]],
          ORDER[1]],
      AXIS["Northing (N)",south,
        MERIDIAN<sub>[180,</sub>
              ANGLEUNIT["degree",0.0174532925199433]],
        ORDER[2]],
    LENGTHUNIT["metre", 1.0],
      ID["EPSG","5041"]]
```
<span id="page-45-0"></span>Table 18: WGS 84 / UPS South (E,N) Projected CRS Definition

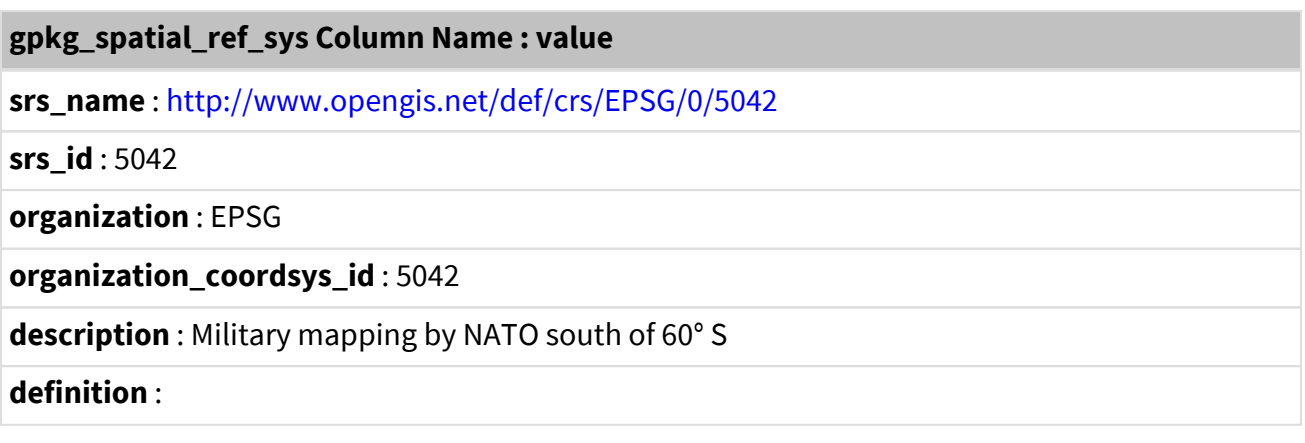

```
PROJCRS["WGS 84 / UPS South (E,N)",
      BASEGEODCRS["WGS 84",
          DATUM["World Geodetic System 1984",
               ELLIPSOID["WGS 84",6378137,298.257223563,
                   LENGTHUNIT["metre",1.0]]]],
      CONVERSION["Universal Polar Stereographic North",
          METHOD["Polar Stereographic (variant A)",
               ID["EPSG","9810"]],
          PARAMETER["Latitude of natural origin",-90,
              ANGLEUNIT["degree",0.0174532925199433]],
          PARAMETER["Longitude of natural origin",0,
              ANGLEUNIT["degree",0.0174532925199433]],
          PARAMETER["Scale factor at natural origin",0.994,
               SCALEUNIT["unity",1.0]],
          PARAMETER["False easting",2000000,
             LENGTHUNIT["metre", 1.0]],
        PARAMETER["False northing", 2000000,
              LENGTHUNIT["metre",1.0]],
          ID["EPSG","16161"]],
      CS[Cartesian,2],
      AXIS["Easting (E)",north,
        MERIDIAN[90,
              ANGLEUNIT["degree",0.0174532925199433]],
        ORDER[1]],
      AXIS["Northing (N)",north,
        MERIDIAN<sub>[0,</sub>
              ANGLEUNIT["degree",0.0174532925199433]],
        ORDER[2]],
    LENGTHUNIT["metre", 1.0],
      ID["EPSG","5042"]]
```
<span id="page-46-0"></span>Table 19: Web Mercator Quad Tile Matrix Set

# **gpkg\_spatial\_ref\_sys Column Name : value**

**srs\_name** : <http://www.opengis.net/def/crs/EPSG/0/3857>

**srs\_id** : 3857

**organization** : EPSG

**organization\_coordsys\_id** : 3857

**description** : Uses spherical development of ellipsoidal coordinates. This should only be used for visualization purposes.

```
PROJCS["WGS 84 / Pseudo-Mercator",
      GEOGCS["WGS 84",
          DATUM["WGS_1984",
               SPHEROID["WGS 84",6378137,298.257223563,
                   ID["EPSG","7030"]],
               ID["EPSG","6326"]],
          PRIMEM["Greenwich",0,
               ID["EPSG","8901"]],
          UNIT["degree",0.0174532925199433,
               ID["EPSG","9122"]],
          ID["EPSG","4326"]],
      PROJECTION["Mercator_1SP"],
      PARAMETER["central_meridian",0],
      PARAMETER["scale_factor",1],
      PARAMETER["false_easting",0],
    PARAMETER["false_northing",0],
      UNIT["metre",1,
          ID["EPSG","9001"]],
      AXIS["X",EAST],
      AXIS["Y",NORTH],
      ID["EPSG","3857"]]
```
<span id="page-47-0"></span>Table 20: Universal Transverse Mercator WGS84 Quad Family TileMatrixSet

# **gpkg\_spatial\_ref\_sys Column Name : value**

**srs\_name** : [<http://www.opengis.net/def/crs/EPSG/0/32601>- [http://www.opengis.net/def/crs/](http://www.opengis.net/def/crs/EPSG/0/32660) [EPSG/0/32660](http://www.opengis.net/def/crs/EPSG/0/32660)]

**srs\_id** : 32601 - 32660, 32701-32760

**organization** : EPSG

**organization\_coordsys\_id** : 32601 - 32660, 32701-32760

**description** : Each UTM Zone is a universal grid with an instance of the transverse mercator projection, onshore and offshore. Extent details - each UTM zone spans 6° of longitude between 174°E and 180°E, latitude in northern hemisphere between equator and 84°N, southern hemisphere between equator and 80°S.

```
PROJCS["WGS 84 / UTM zone <zone><hemisphere>",
       GEOGCS["WGS 84",
           DATUM["WGS 1984",
                  SPHEROID["WGS84",6378137,298.257223563,
                        ID["EPSG","7030"]],
                  ID["EPSG","6326"]],
             PRIMEM["Greenwich",0,
                  ID["EPSG","8901"]],
             UNIT["degree",0.0174532925199433,
                  ID["EPSG","9122"]],
            ID["EPSG","4326"]],
     PROJECTION["Transverse_Mercator"],
     PARAMETER["latitude of origin",0],
       PARAMETER["central_meridian",<central_meridian>],
       PARAMETER["scale_factor",0.9996],
     PARAMETER["false_easting",500000],
     PARAMETER["false_northing",<false_northing>],
       UNIT["metre",1,
            ID["EPSG","9001"]],
       AXIS["Easting",EAST],
       AXIS["Northing",NORTH],
       ID["EPSG","<epsg reference code>"]]
\text{Y} \text{Y} \text{Y} \text{Y} \text{Y} \text{Y} \text{Y} \text{Y} \text{Y} \text{Y} \text{Y} \text{Y} \text{Y} \text{Y} \text{Y} \text{Y} \text{Y} \text{Y} \text{Y} \text{Y} \text{Y} \text{Y} \text{Y} \text{Y} \text{Y} \text{Y} \text{Y} \text{Y<hemisphere> := N OR S
\epsilon <central meridian> := >= -177 AND \epsilon= 177
<false northing> := 0 for N, 10000000 for S
```
In Table-21 and Table-22, the values within <name> are variables to be replaced by the instantiation of a Lambert Conic Conformal (LCC) projection used in the GeoPackage. The allowable values for LCC projections are constrained in this profile as defined in section 7.4 Table-30.

<span id="page-49-0"></span>Table 21: Lambert Conic Conformal using 1SP

## **gpkg\_spatial\_ref\_sys Column Name : value**

**srs\_name** : <registered name> Lambert Conformal Conic using 1SP

```
srs id: <registered LCC 1SP SRS>
```
**organization** : EPSG

**organization\_coordsys\_id** : <registered LCC 1SP CRS>

**description** :For a one standard parallel Lambert the natural origin of the projected coordinate system is the intersection of the standard parallel with the longitude of origin (central meridian).

```
Lambert_Conic_Conformal_using_1SP
PROJCS["<name>",
      GEODCRS | GEOGCS["<CRS Reference>",
          DATUM["<datum reference>",
              SPHEROID["<spheroid>",<semi-major axis>,<inverse flattening>]],
          PRIMEM["<prime meridian name>",<irm_longitude>],
          UNIT["degree",0.0174532925199433]],
    PROJECTION["Lambert Conformal Conic 1SP"],
      PARAMETER["latitude_of_origin",<latitude_of_origin>],
    PARAMETER["central_meridian",<central_meridian>],
      PARAMETER["scale_factor",<scale_factor>],
      PARAMETER["false_easting",<false_easting>],
    PARAMETER["false_northing", <false_northing>],
      UNIT["Meter",1],
      AXIS["X",EAST],
      AXIS["Y",NORTH],
      AUTHORITY["EPSG","<srs_id>"]]
```
# **Example Value** :

```
PROJCS["Unnamed Lambert Conformal Conic using 1SP",
      GEOGCS["NAD83",
        DATUM["North American Datum 1983",
              SPHEROID["GRS 1980",6378137,298.257222101],
              AUTHORITY["EPSG","6269"]],
          PRIMEM["Greenwich",0],
          UNIT["degree",0.0174532925199433]],
      PROJECTION["Lambert_Conformal_Conic_1SP"],
      PARAMETER["latitude_of_origin",49],
      PARAMETER["central_meridian",-95],
    PARAMETER["scale_factor",1],
      PARAMETER["false_easting",0],
    PARAMETER["false_northing",0],
      UNIT["Meter",1],
      AXIS["X",EAST],
      AXIS["Y",NORTH],
      AUTHORITY["EPSG","0000"]]
```
<span id="page-51-0"></span>Table 22: Lambert Conic Conformal using 2SP

## **gpkg\_spatial\_ref\_sys Column Name : value**

**srs\_name** : <registered name> Lambert Conformal Conic using 2SP

**srs\_id** : <registered LCC 2SP SRS>

**organization** : EPSG

**organization\_coordsys\_id** : <registered LCC 2SP SRS>

**description** : Two standard parallels will usually be made according to the latitudinal extent of the area which it is wished to map, the parallels usually being chosen so that they each lie a proportion inboard of the north and south margins of the mapped area.

```
Lambert_Conic_Conformal_using_2SP
PROJCS["<name>",
      GEODCRS | GEOGCS["<CRS Reference>",
          DATUM["<datum reference>",
              SPHEROID["<spheroid>",<semi-major axis>,<inverse flattening>]],
          PRIMEM["<prime meridian name>",<irm_longitude>],
          UNIT["degree",0.01745329251994328]],
      PROJECTION["Lambert_Conformal_Conic_2SP"],
    PARAMETER["standard parallel 1", <standard parallel 1>],
      PARAMETER["standard_parallel_2",<standard_parallel_2>],
      PARAMETER["latitude_of_origin",<latitude_of_origin>],
    PARAMETER["central_meridian",<central_meridian>],
      PARAMETER["false_easting",<false_easting>],
      PARAMETER["false_northing",<false_northing>],
      AXIS[X,EAST],
      AXIS[Y,NORTH],
      AUTHORITY["EPSG","<srs_id>"]]
```
# **Example Value** :

```
PROJCS["NAD83 / Canada Atlas Lambert",
      GEOGCS["NAD83",
        DATUM["North American Datum 1983",
              SPHEROID["GRS 1980",6378137,298.257222101,
                   AUTHORITY["EPSG","7019"]],
              AUTHORITY["EPSG","6269"]],
          PRIMEM["Greenwich",0,
              AUTHORITY["EPSG","8901"]],
          UNIT["degree",0.01745329251994328,
              AUTHORITY["EPSG","9122"]],
          AUTHORITY["EPSG","4269"]],
      UNIT["metre",1,
          AUTHORITY["EPSG","9001"]],
    PROJECTION["Lambert Conformal Conic 2SP"],
      PARAMETER["standard_parallel_1",49],
      PARAMETER["standard_parallel_2",77],
      PARAMETER["latitude_of_origin",49],
    PARAMETER["central meridian",-95],
      PARAMETER["false_easting",0],
      PARAMETER["false_northing",0],
      AXIS["Easting",EAST],
      AXIS["Northing",NORTH],
      AUTHORITY["EPSG","3978"]]
```
# **Compound CRS**

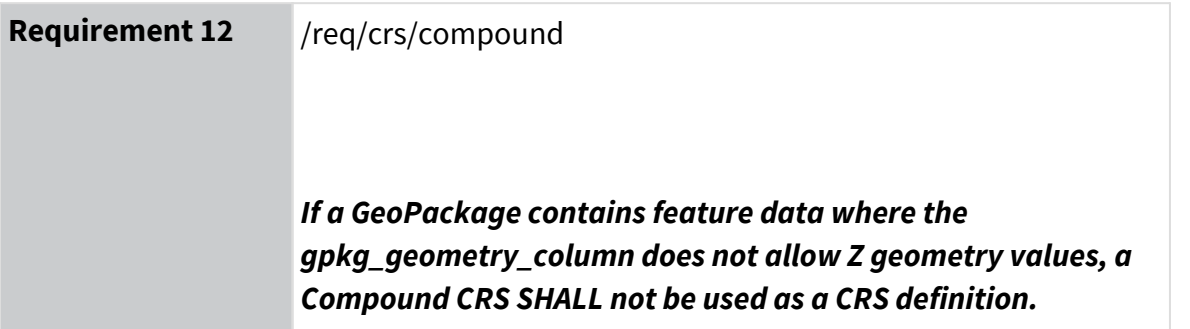

Three dimensional CRS can be defined using a Compound CRS following [Table-23](#page-53-0), [Table-24](#page-54-1), and [Table-25.](#page-54-0) The Compound CRS elements are combined in this example Compound CRS WKT definition.

```
COMPOUNDCRS["WGS84 Height EGM08",
      GEODCRS["WGS 84",
          DATUM["World Geodetic System 1984",
               ELLIPSOID["WGS 84",6378137,298.257223563,
                   LENGTHUNIT["metre",1.0]]],
          CS[ellipsoidal,2],
          AXIS["Geodetic latitude (Lat)",north],
          AXIS["Geodetic longitude (Long)",east],
          ANGLEUNIT["degree",0.0174532925199433],
          ID["EPSG",4326]],
      VERTCRS["EGM2008 geoid height",
          VDATUM["EGM2008 geoid",
              ANCHOR["WGS 84 ellipsoid"]],
          CS[vertical,1],
          AXIS["Gravity-related height (H)",up],
          LENGTHUNIT["metre",1.0],
          ID["EPSG",3855]],
      ID["EPSG",9518]]
```
<span id="page-53-0"></span>Table 23: EGM2008 geoid height vertical CRS Definition

#### **gpkg\_spatial\_ref\_sys Column Name : value**

**srs\_name** : EGM2008 height Vertical

**srs\_id** : 3855

**organization** : EPSG

**organization\_coordsys\_id** : 3855

**description** : Good approximation of Orthometric height above the EGM2008 model of the geoid. Replaces EGM96 geoid (CRS code 5773).

```
VERTCRS["EGM2008 geoid height",
      VDATUM["EGM2008 geoid",
          ANCHOR["WGS 84 ellipsoid"]],
      CS[vertical,1],
      AXIS["Gravity-related height (H)",up],
      LENGTHUNIT["metre",1.0],
      ID["EPSG",3855]]
```
<span id="page-54-1"></span>Table 24: Compound CRS Definition Template

## **gpkg\_spatial\_ref\_sys Column Name : value**

**srs\_name** : <Compound CRS Name>

**srs\_id** : <Comp CRS Code>

**organization** : EPSG

**organization\_coordsys\_id** : <Comp CRS Code>

**description** : Geodetic position based on the World Geodetic System 1984 (WGS 84), extended by height position based on the Earth Gravity Model 2008 (EGM08).

# **definition** :

COMPOUNDCRS["Compound", ID["EPSG","Comp-CRS-Code"]]

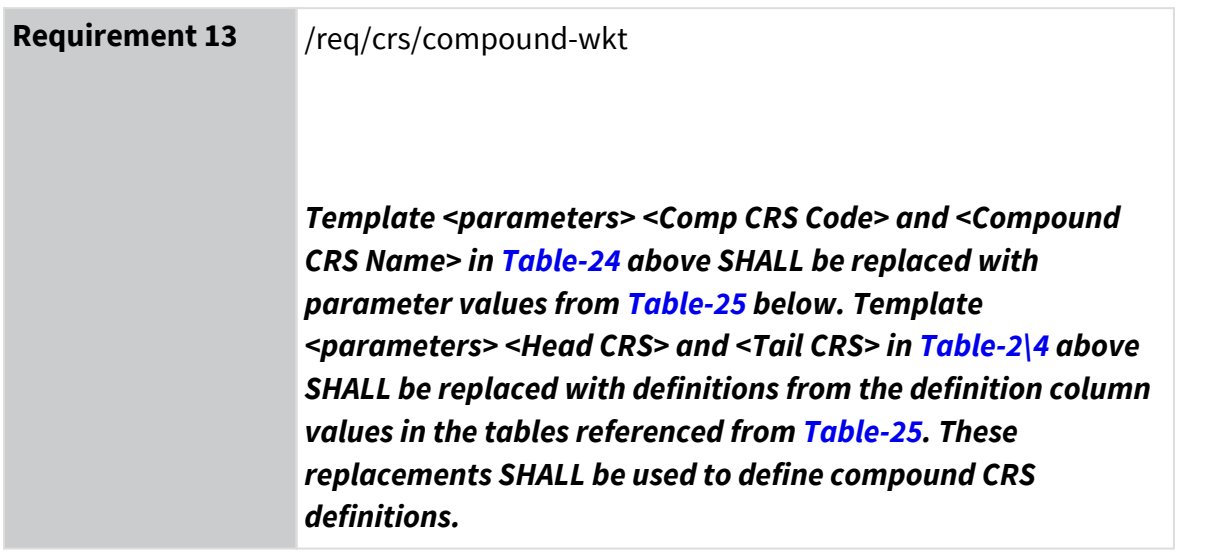

The compound CRS in [Table-25](#page-54-0) uses the WGS84 for X,Y coordinates and the Vertical CRS EGM2008 (3855 in the EPSG definition) for the Z coordinate.

<span id="page-54-0"></span>Table 25: Compound CRS Template Parameter Values

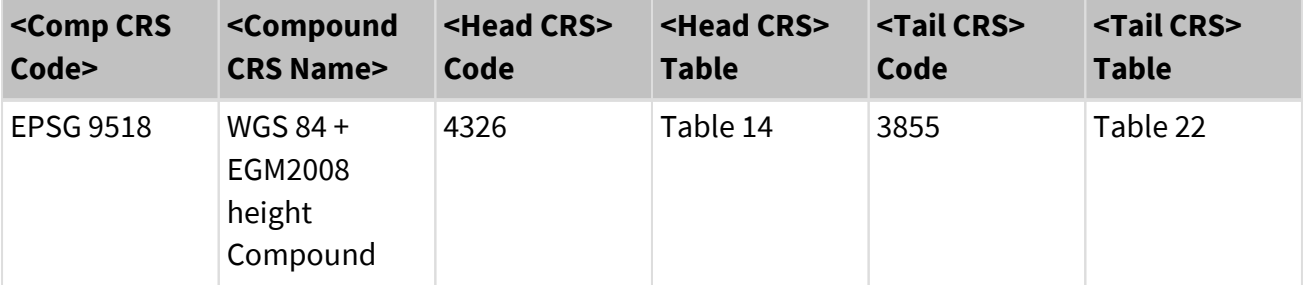

# **7.3 Metadata**

This clause describes the storage of metadata using the metadata extension F.8 to embed XML in GeoPackages. The DGIWG GeoPackage profile specifies the use of particular metadata values in certain conditions per the DGIWG Metadata Foundation (DMF) and associated metadata files. Optionally, metadata from a national profile (e.g. U.S. NSG Metadata Foundation (NMF)) can be included in a GeoPackage in addition to DMF.

The structure and allowed content values of DGIWG metadata for a GeoPackage are specified by the DMF. Examples of the creation use, and exchange of metadata in GeoPackage are described in these use cases: [D-2 Disadvantaged, mobile, and autonomous users,](#page-147-0) [D-3 Data Exchange](#page-148-0) [between processing sites](#page-148-0) and [D-6 Workflow for generating a GeoPackage.](#page-151-0)

A DGIWG GeoPackage is required to contain a DMF metadata instance for the *Entire GeoPackage* as defined in the tables described in this section, and it may optionally contain metadata instances of additional national metadata profiles.

The metadata in a GeoPackage is defined in two related tables, gpkg\_metadata and gpkg metadata reference, which define metadata for the entire GeoPackage, a series of GeoPackage data, and optionally for subsets of the GeoPackage contents, referred to in this specification as a *Partial GeoPackage*. The requirements and related tables that follow in this section define the DGIWG implementation of metadata using the structure defined in the OGC GeoPackage standard.

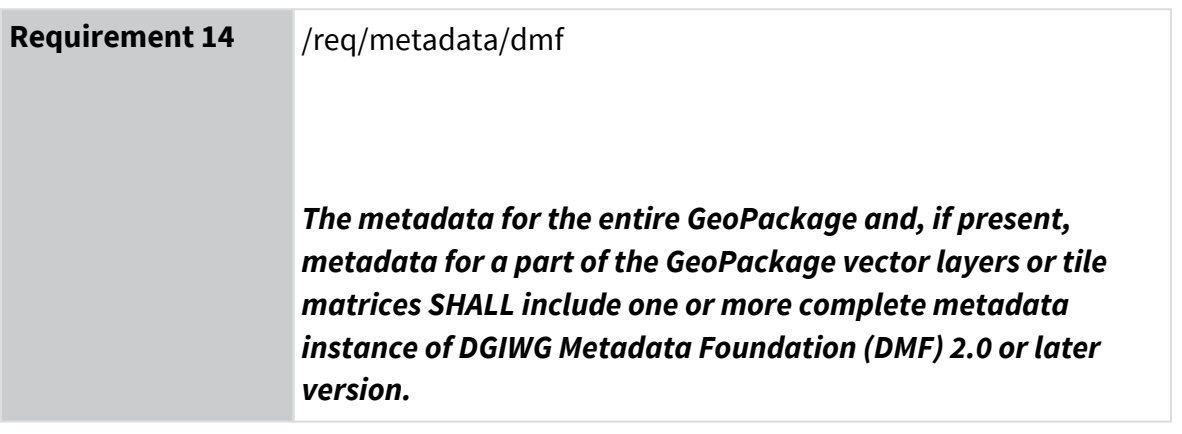

[Annex B](#page-120-0) provides an informative metadata reference with mapping of DMF metadata elements to NMF core metadata, and examples of metadata content for each format.

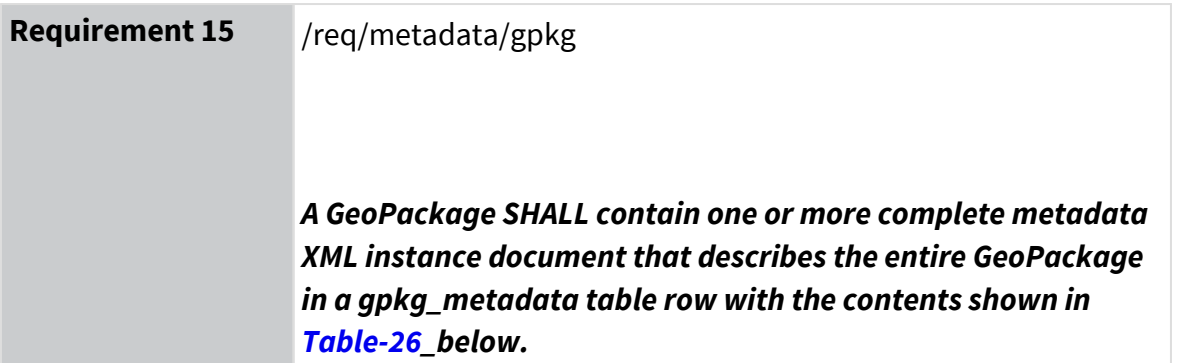

<span id="page-56-0"></span>Table 26: gpkg\_metadata Table Contents - Required for Entire GeoPackage

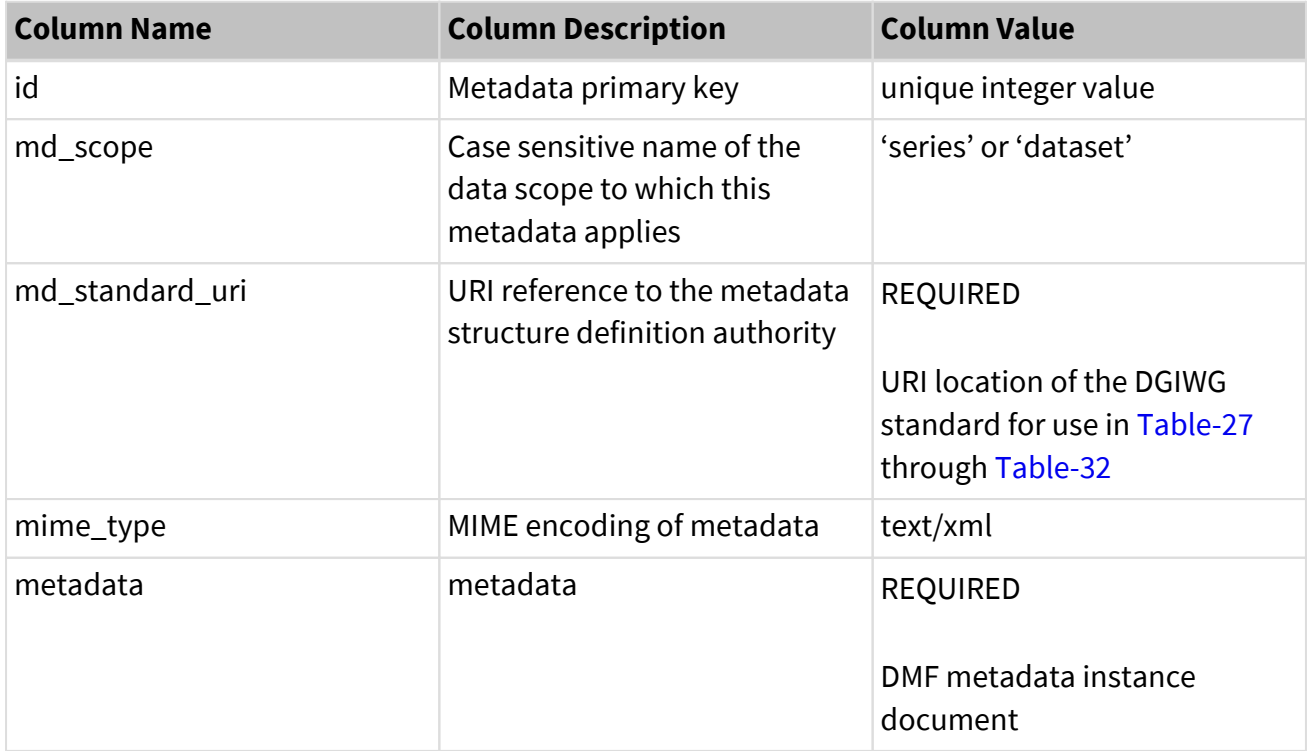

If national metadata is contained for the entire GeoPackage file or a series of GeoPackage files, the national metadata will be included according to the contents of [Table-27](#page-56-1). The national metadata is optional; but if populated, the contents are not NULL.

<span id="page-56-1"></span>Table 27: gpkg\_metadata Table Contents - Optional Metadata for Entire GeoPackage

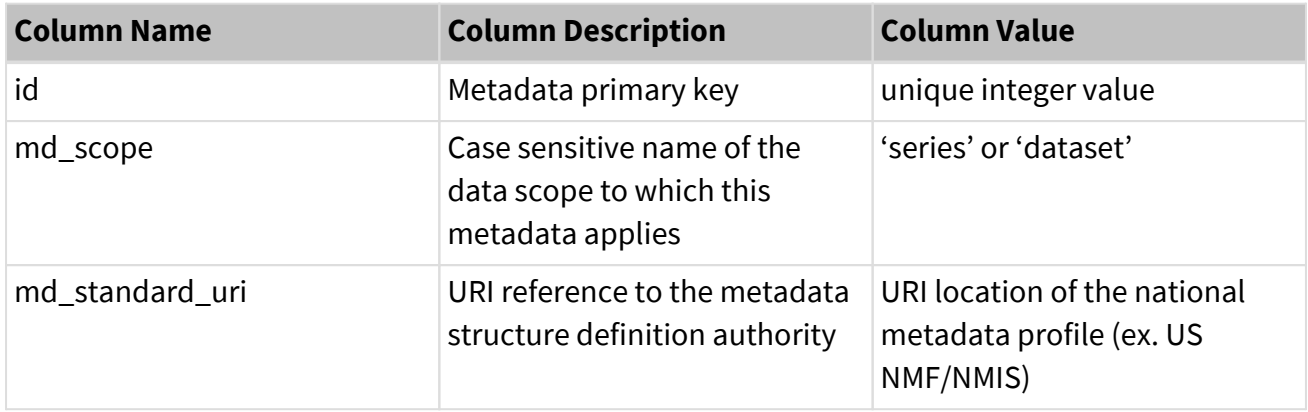

<span id="page-57-0"></span>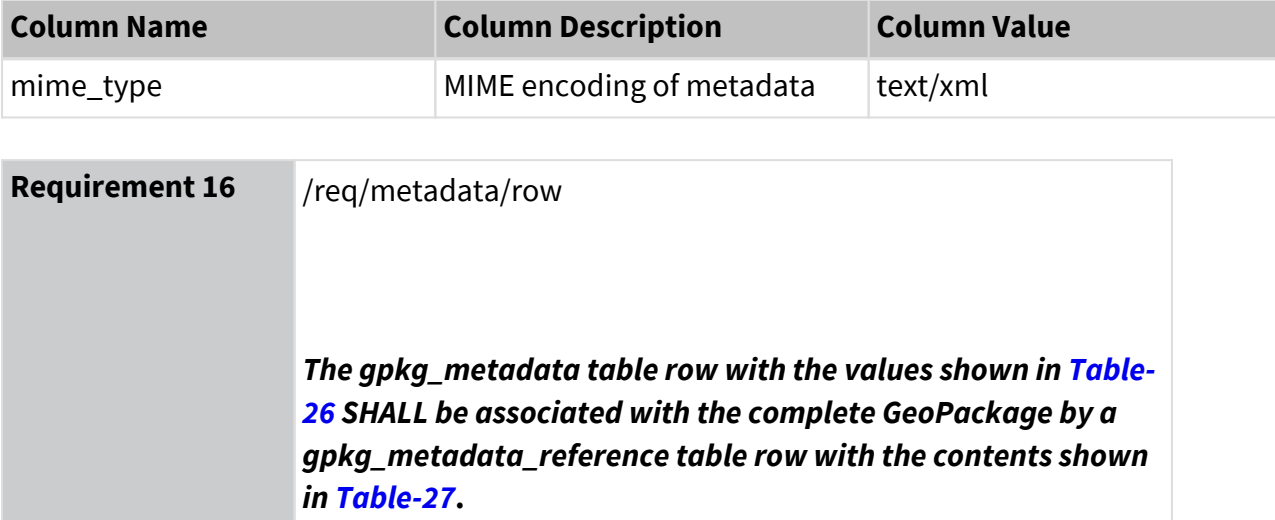

Table 28: gpkg\_metadata\_reference Table Contents - Entire GeoPackage

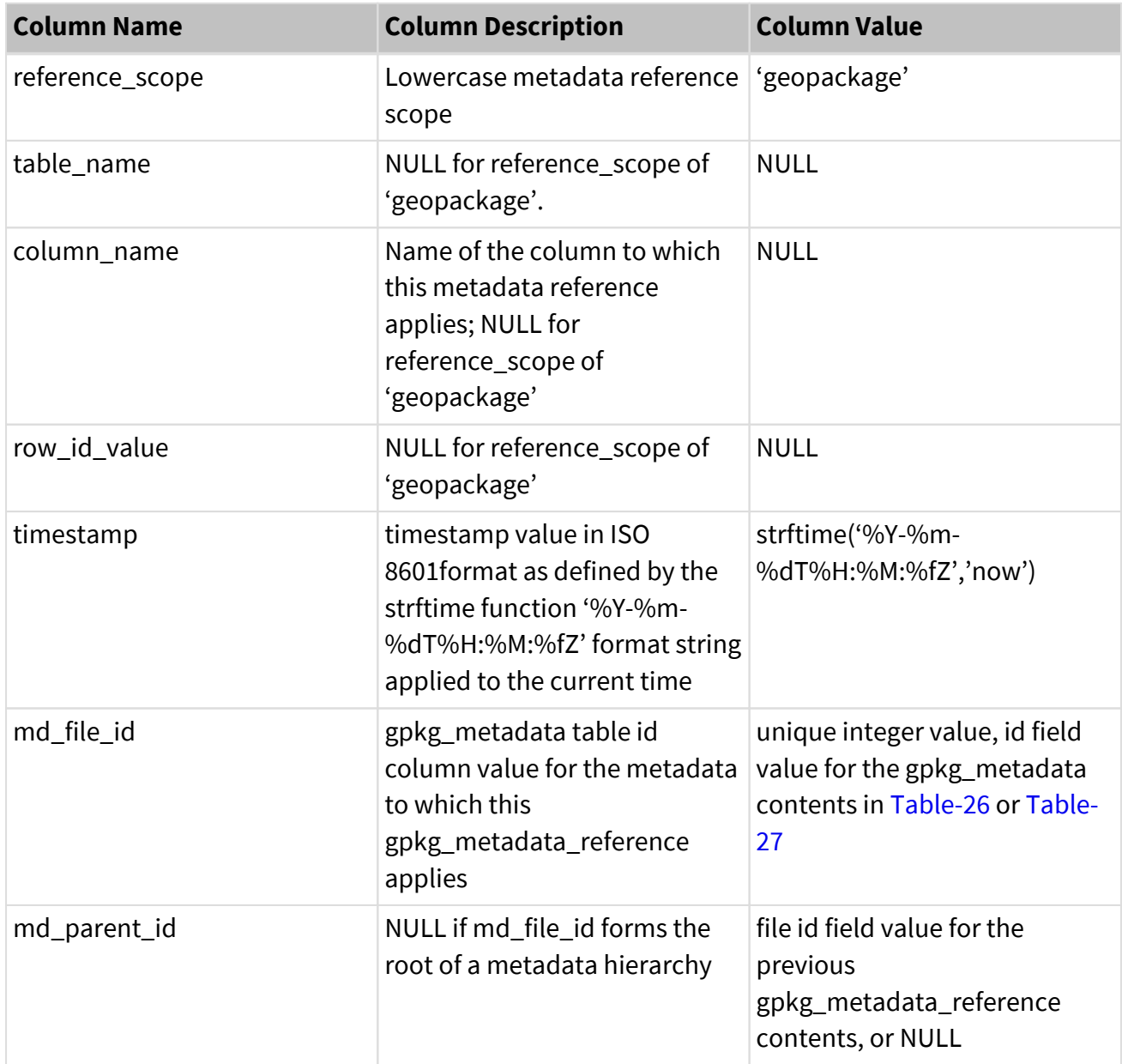

A GeoPackage MAY contain additional metadata XML instance documents or fragments for a smaller subset of the GeoPackage that describe particular feature layers, TileMatrixSet layers, or other entities contained within the GeoPackage. For implementation of *Partial GeoPackage* metadata, the gpkg\_metadata\_reference table can identify other user-defined tables containing information about a subset of the GeoPackage contents for featureType, feature, attributeType, attribute, model (tileSet), and tile. More description of tile and feature metadata is written in sections [8.4,](#page-75-0) Tile Metadata, and [9.1,](#page-77-0) Feature Metadata.

An example of the tables used to define metadata for vector feature types in the GeoPackage is illustrated in three figures using the md\_scope value *featureType* defined in [Table-31.](#page-64-0) The GeoPackage geometry and attributes for each feature are contained in the user-defined tables roads and bridges. Users of the profile can store *featureType* metadata using the nominal definition of metadata tables depicted in [Figure-1.](#page-59-0) The gpkg\_metadata\_reference identifies the rows in gpkg\_metadata for the feature types in the geometry tables, roads\_geom and bridges\_geom. Alternatively, a user-defined table of feature types could be added as shown in [Figure-2](#page-60-0). In the second example, the GeoPackage populates the same rows of the gpkg\_metadata table for two feature types. However, the instance in [Figure-3](#page-60-1) extends the nominal use of gpkg\_metadata\_reference to populate table\_name and column\_name columns for the userdefined table Feature\_types, which contains feature type names. Beyond these examples, additional metadata for the roads and bridges tables could be populated in gpkg\_metadata and gpkg\_metadata\_reference with a md\_scope value of *feature*, *attribute\_type*, or *attribute* (not depicted in these examples).

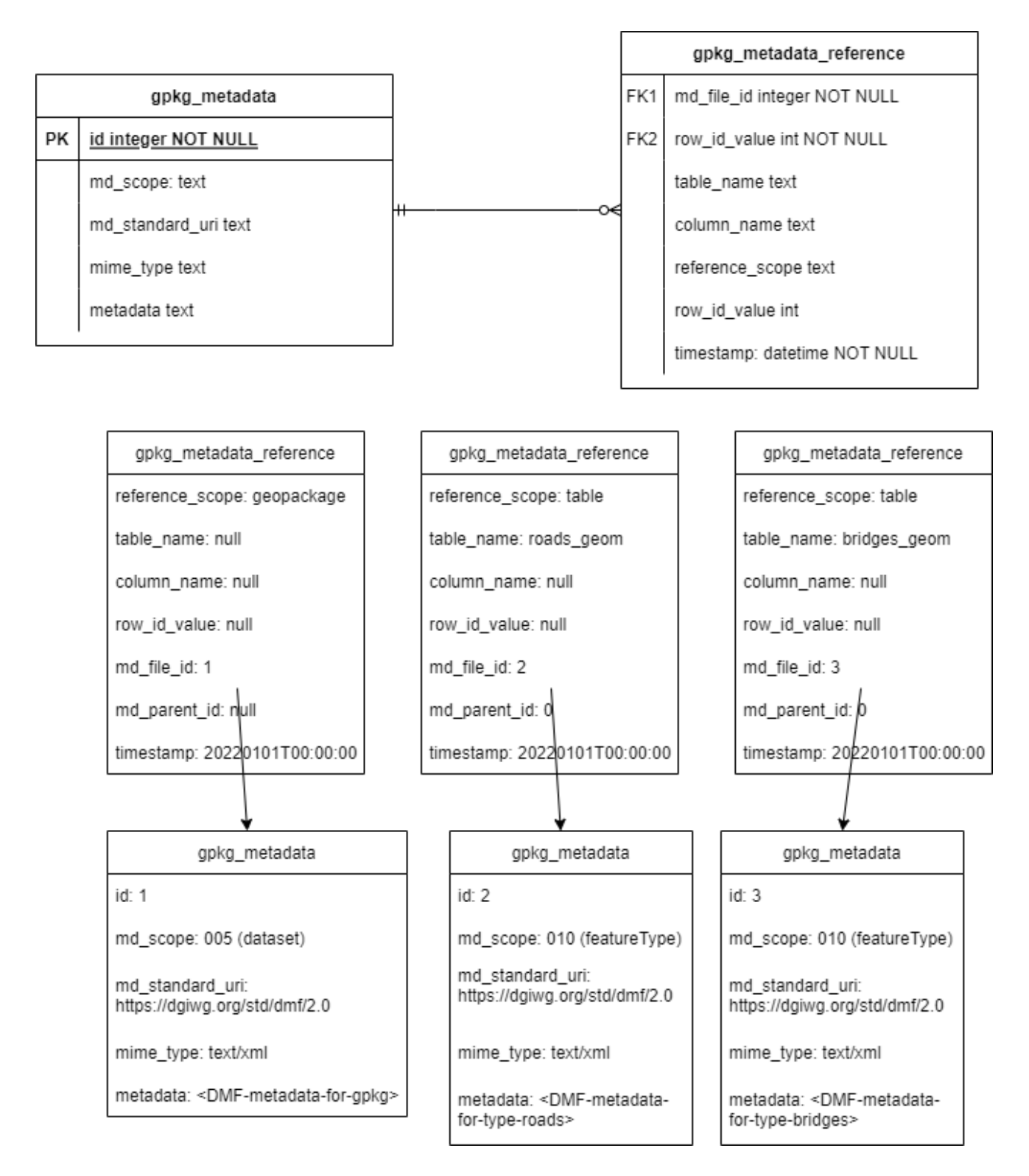

<span id="page-59-0"></span>Figure 1: GeoPackage Feature Type Metadata Nominal Example

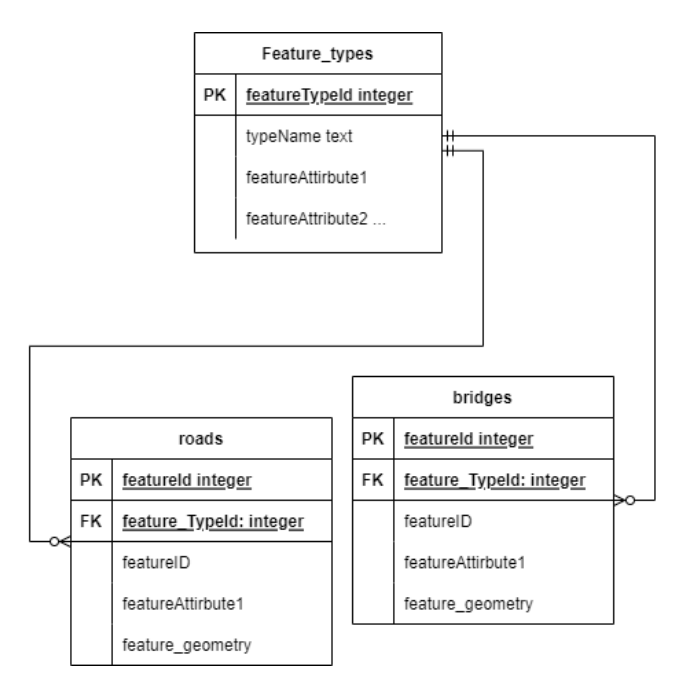

# <span id="page-60-0"></span>Figure 2: GeoPackage Feature Type Metadata Extended Example User Tables

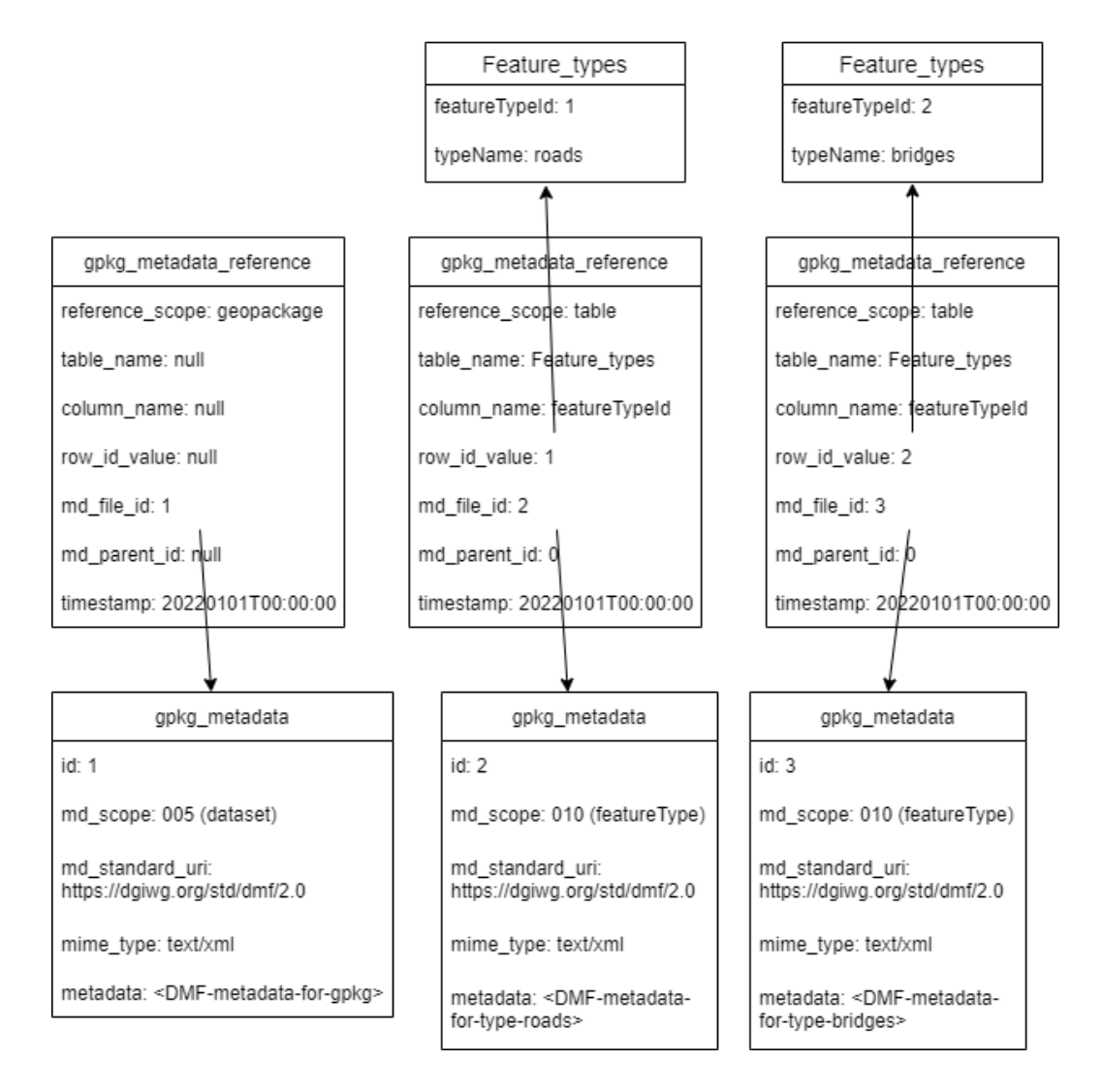

<span id="page-60-1"></span>Figure 3: GeoPackage Feature Type Metadata Extended Example Instance

As illustrated in these figures, gpkg\_metadata and gpkg\_metadata\_reference can optionally be utilized to contain the metadata for any *Partial GeoPackage* content. The metadata contained for reference\_scope values of table, row, column, or row/col in [Table-31](#page-64-0) is specified for a GeoPackage in the gpkg\_metadata contents in [Table-29](#page-61-0) and the corresponding gpkg\_metadata\_reference in [Table-30](#page-62-0).

<span id="page-61-1"></span>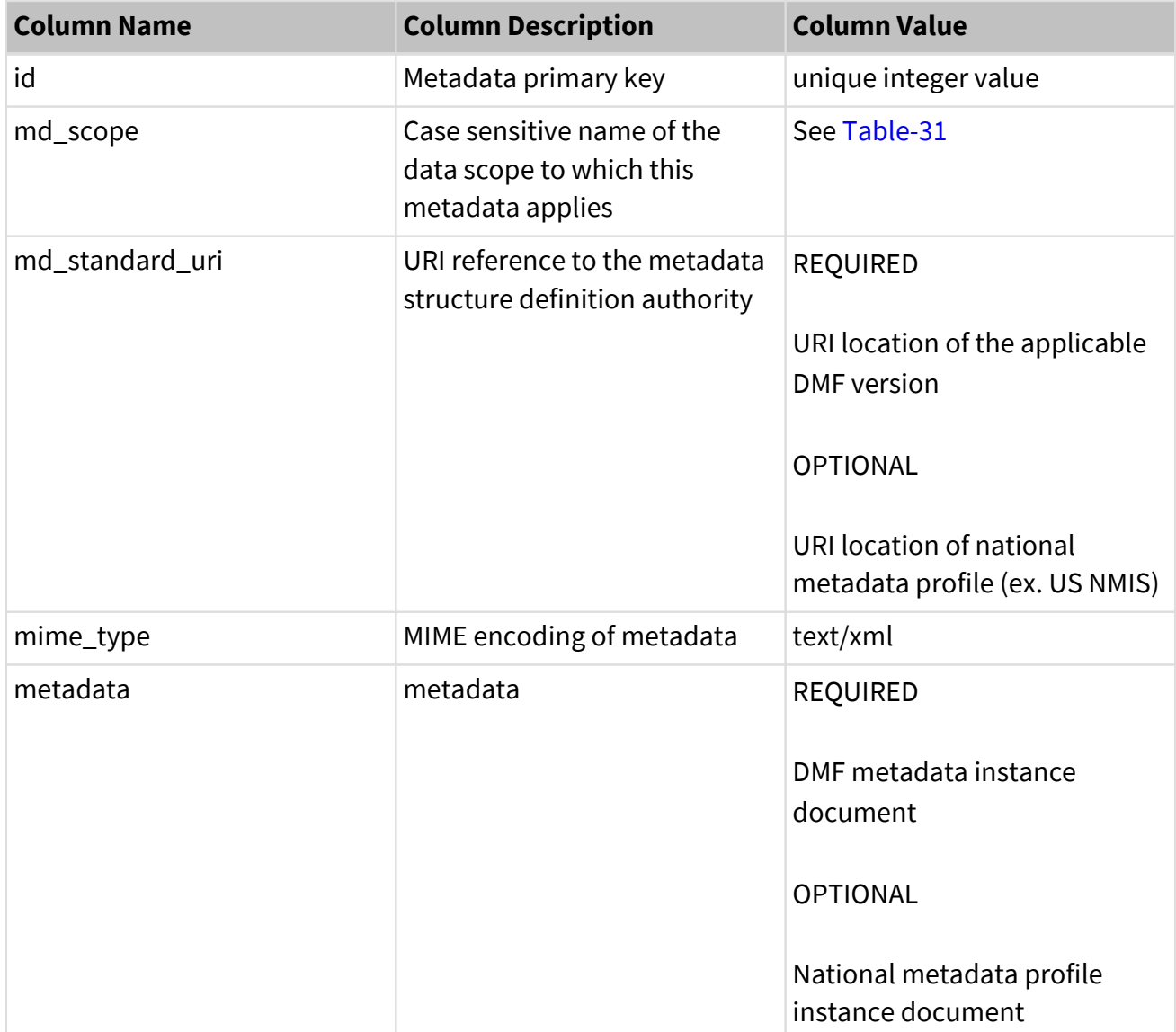

<span id="page-61-0"></span>Table 29: gpkg\_metadata Table Contents - Partial GeoPackage

**Requirement 17** /req/metadata/user *If a GeoPackage contains metadata for vector layers or tile matrices, any gpkg\_metadata table row with values AND applies to multiple GeoPackage table, row and/or column content items shown in [Table-29](#page-61-0) SHALL be linked to the specific row and/or column in that table by the md\_file\_id in gpkg\_metadata\_reference AND those content items by one or more gpkg\_metadata\_reference table rows with the content specified in [Table-30.](#page-62-0)*

The connection between gpkg\_metadata and gpkg\_metadata\_reference tables for GeoPackage user metadata in Requirement [/req/metadata/user](#page-61-1) is the same type of connection for the whole GeoPackage in Requirement [/req/metadata/row.](#page-57-0) This relationship is verified in [ATS-4.3](#page-94-0) and [ATS-](#page-95-0)[4.4.](#page-95-0)

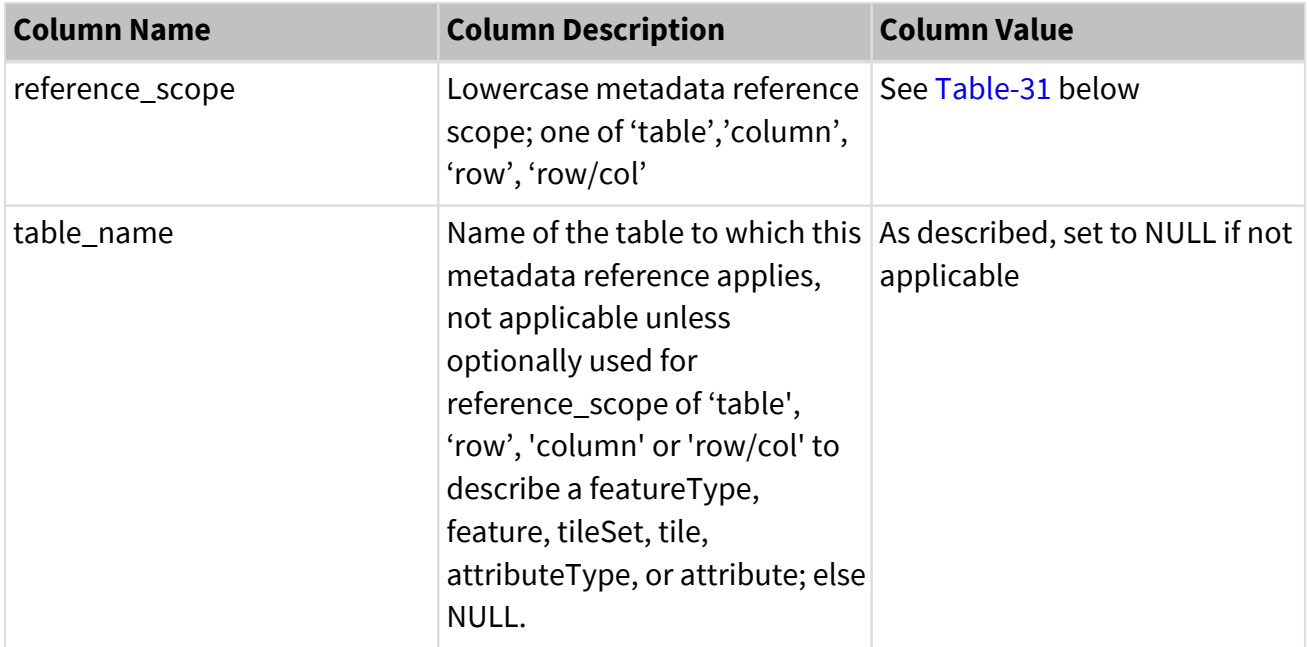

<span id="page-62-0"></span>Table 30: gpkg\_metadata\_reference Table Contents - Product Partial GeoPackage

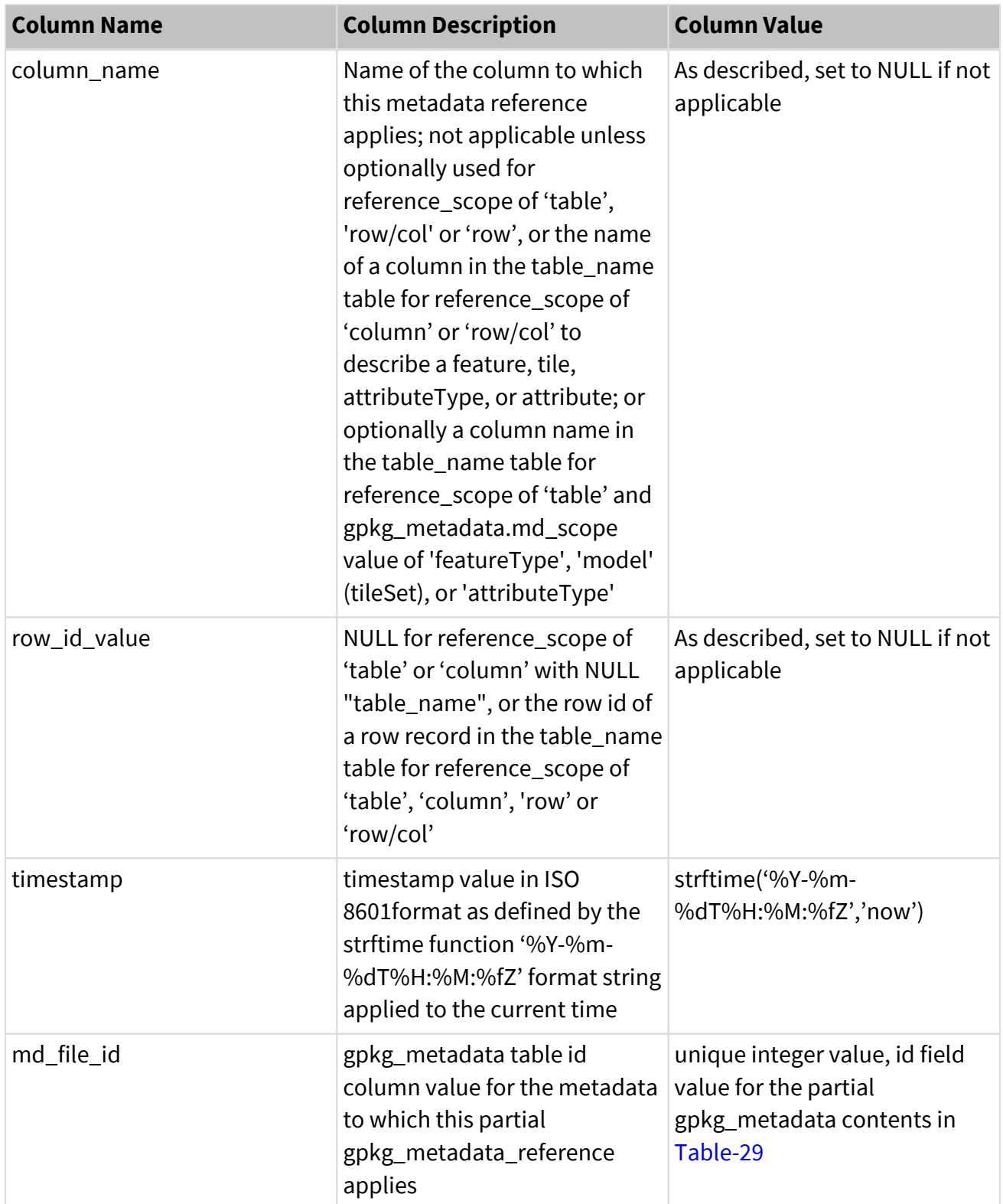

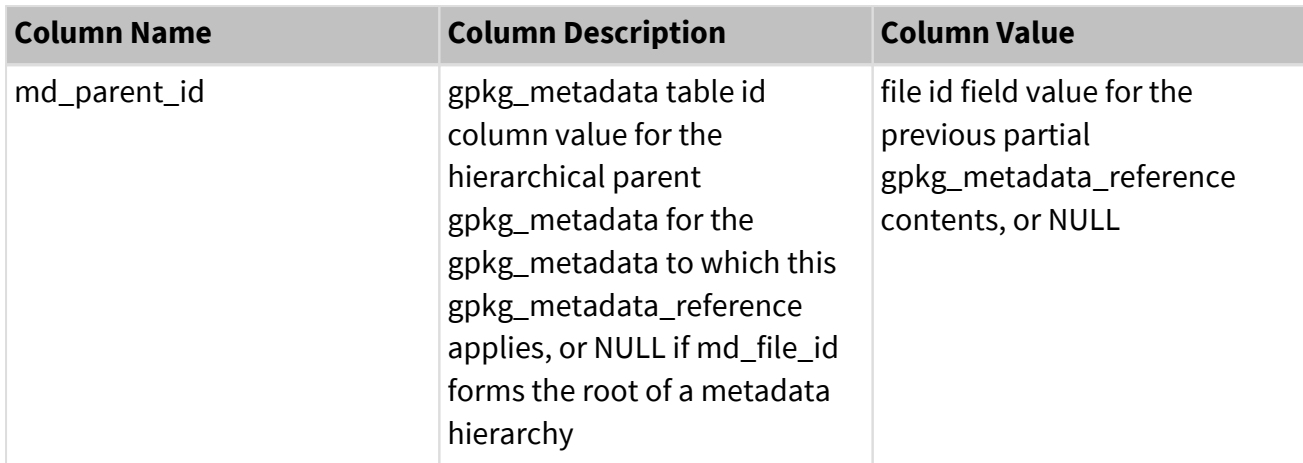

The md scope and corresponding reference scope values for the DGIWG implementation of metadata are defined in [Table-31](#page-64-0). The scope code values for md\_scope come from the GeoPackage specification [\[4\],](#page-13-0) Table 21, Metadata Scopes. The enumeration for a *tileSet* is added in this DGIWG profile using the md\_scope value for *model* because the tileSet code is not defined in the Metadata Scopes of the GeoPackage standard.

<span id="page-64-0"></span>Table 31: GeoPackage and metadata scopes

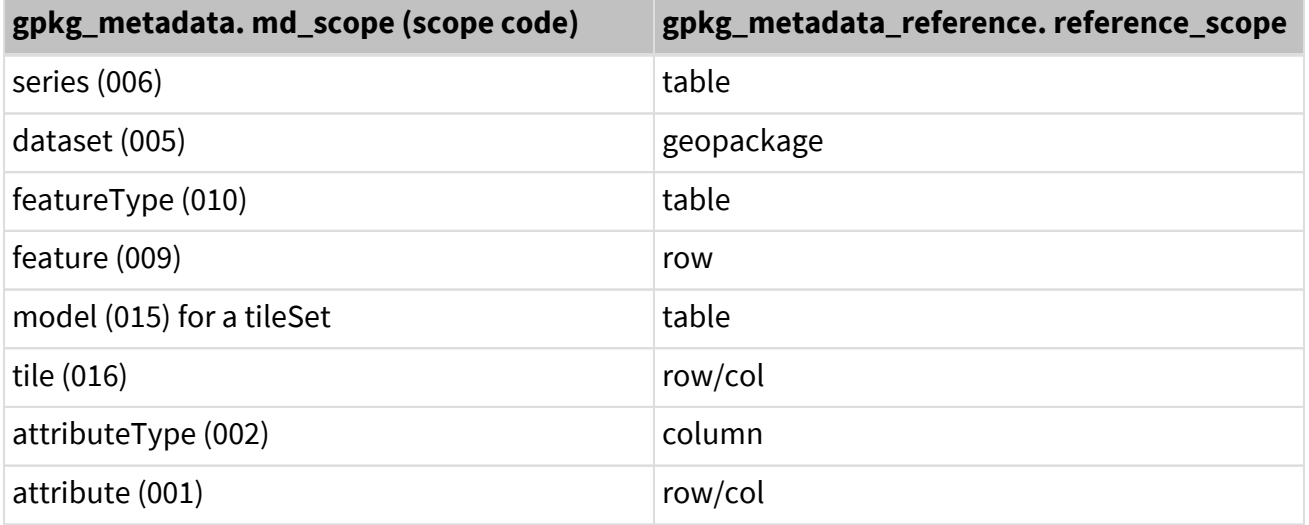

A GeoPackage may constitute a single product or a collection of products in one GeoPackage. The metadata content is capable of describing products within a GeoPackage. A hierarchy of product metadata is defined by use of the md\_parent\_id in the GeoPackage metadata reference table (gpkg\_metadata\_reference). The following Recommendation and two requirements ([/req/metadata/product,](#page-65-0) [/req/metadata/product-partial](#page-65-1)) address use of metadata for one or more products in a GeoPackage.

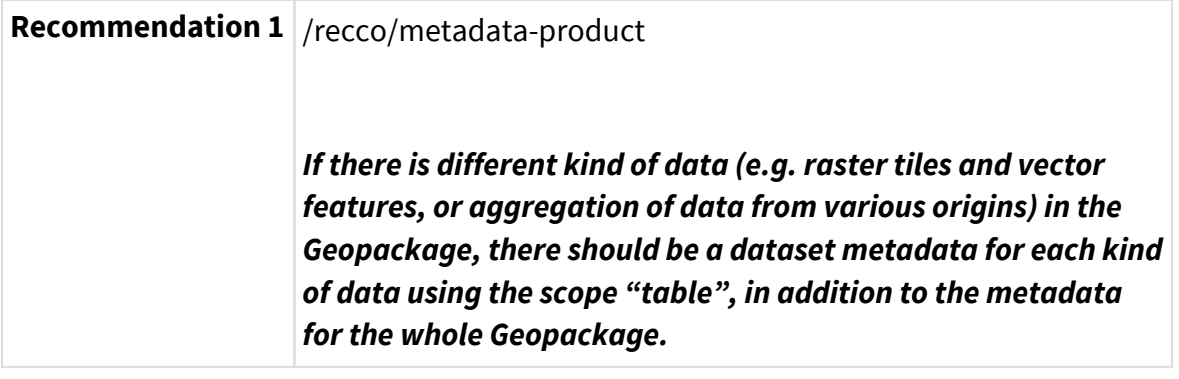

<span id="page-65-1"></span><span id="page-65-0"></span>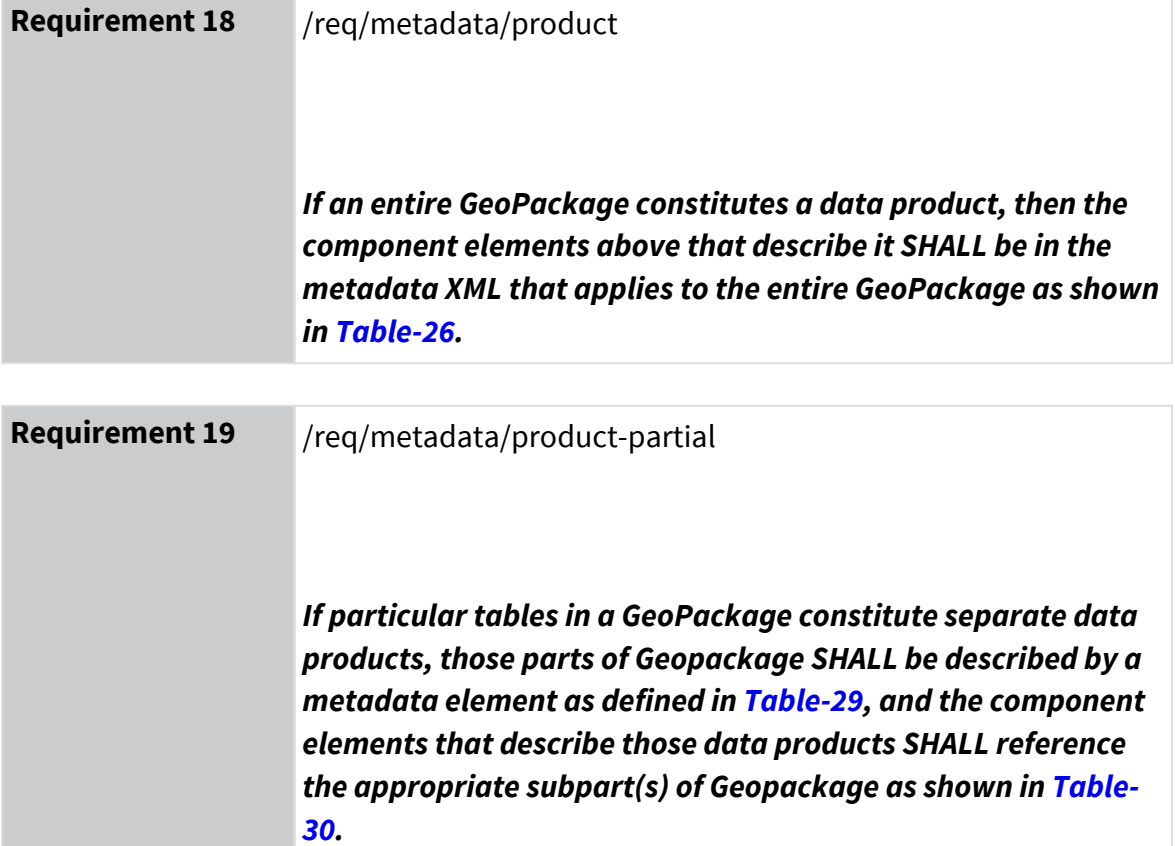

# **7.4 Data Validity Constraints**

This clause specifies constraints on allowable data values in GeoPackage SQL tables to enable assessment and enforcement of data validity. Its requirements are conditional based on whether a GeoPackage contains features or tiles. It applies to tables specified in the table name column of [Table-32](#page-66-0) below.

GeoPackage Infrastructure and Applications MAY

- Maintain data validity after every SQL command that changes GeoPackage data when this is a critical requirement (e.g. for data extent or metadata). Doing so (e.g. with SQL triggers) can cause significant performance degradation.
- Maintain data validity after a sequence of SQL commands, or after some application-specific unit of work, or upon application startup and/or termination, when this is not a critical requirement. Doing so (e.g. with a background process or a "batch" job upon application termination) can provide significant performance enhancement.

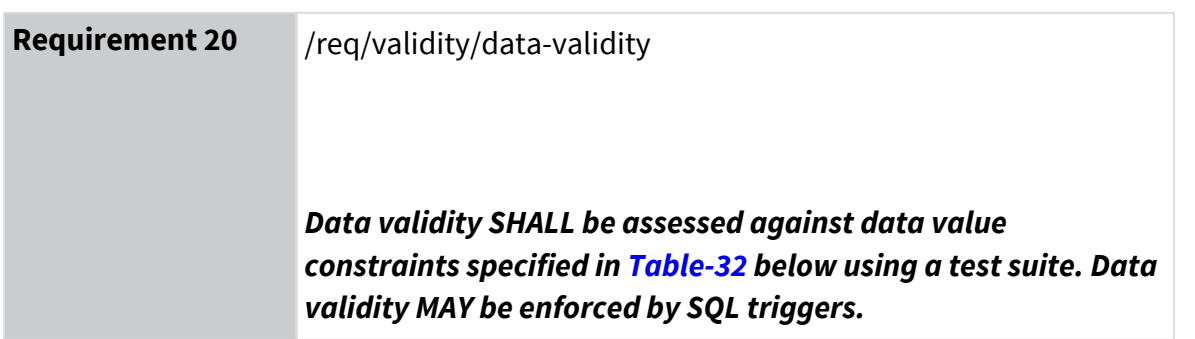

<span id="page-66-0"></span>Table 32: Data Validity Constraints

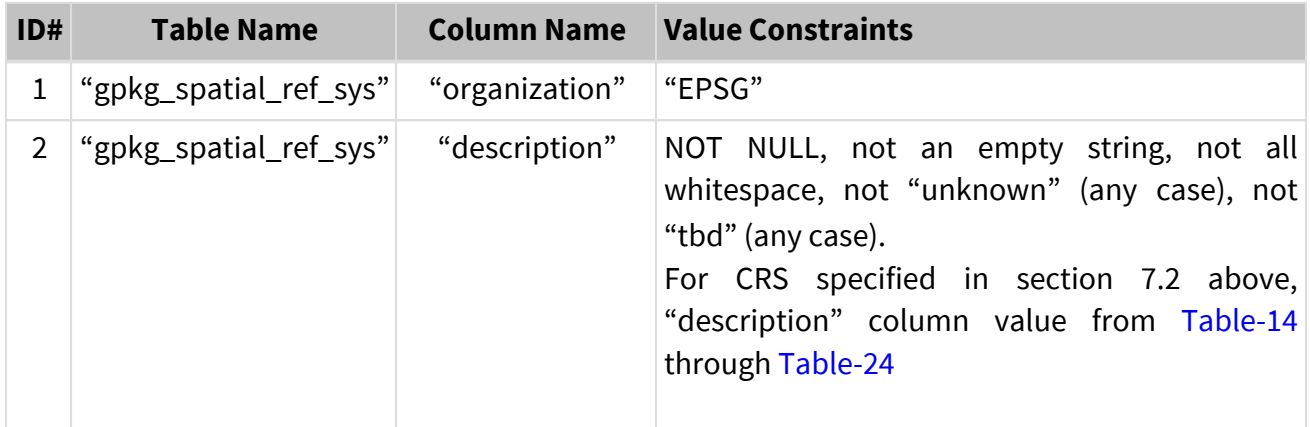

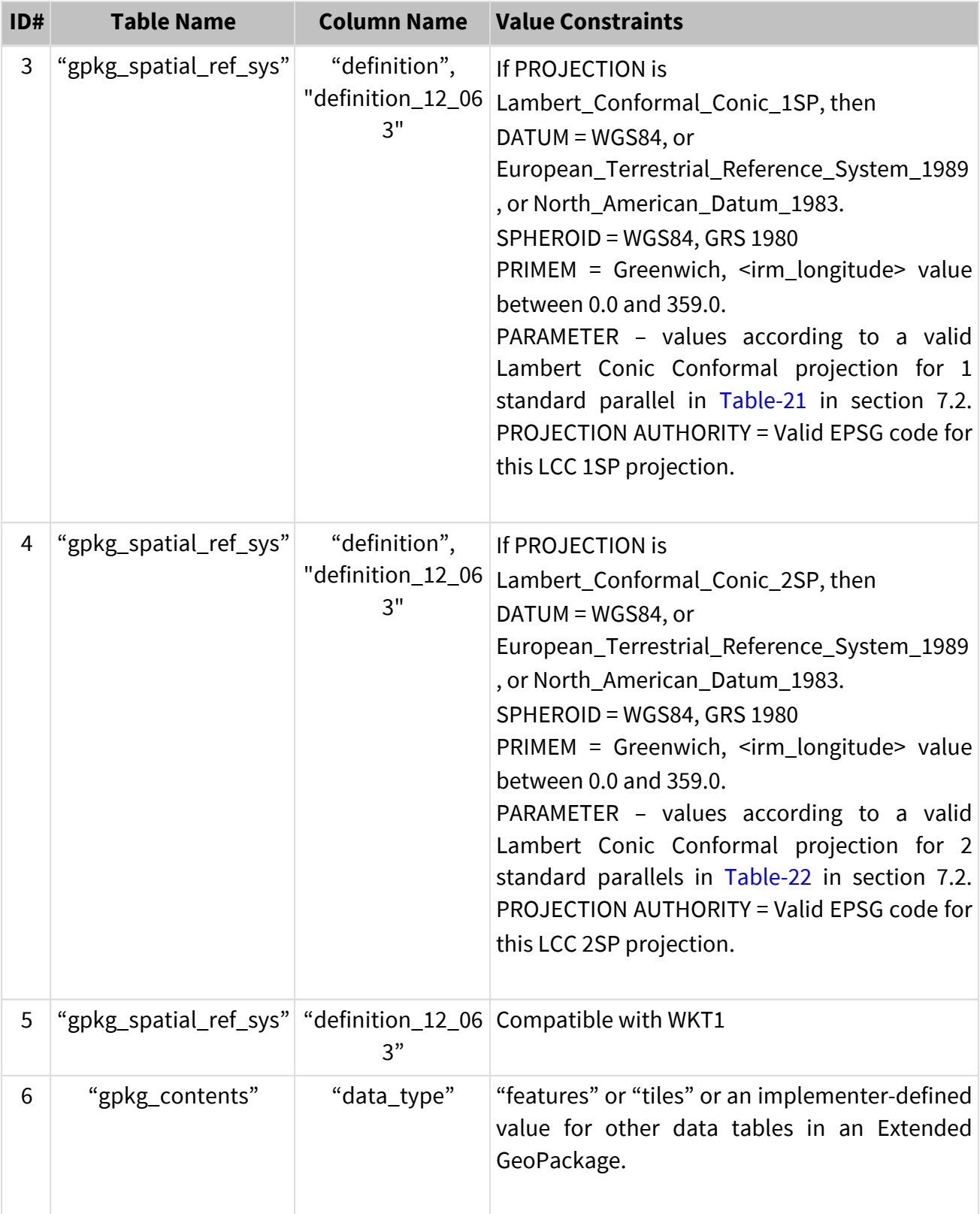

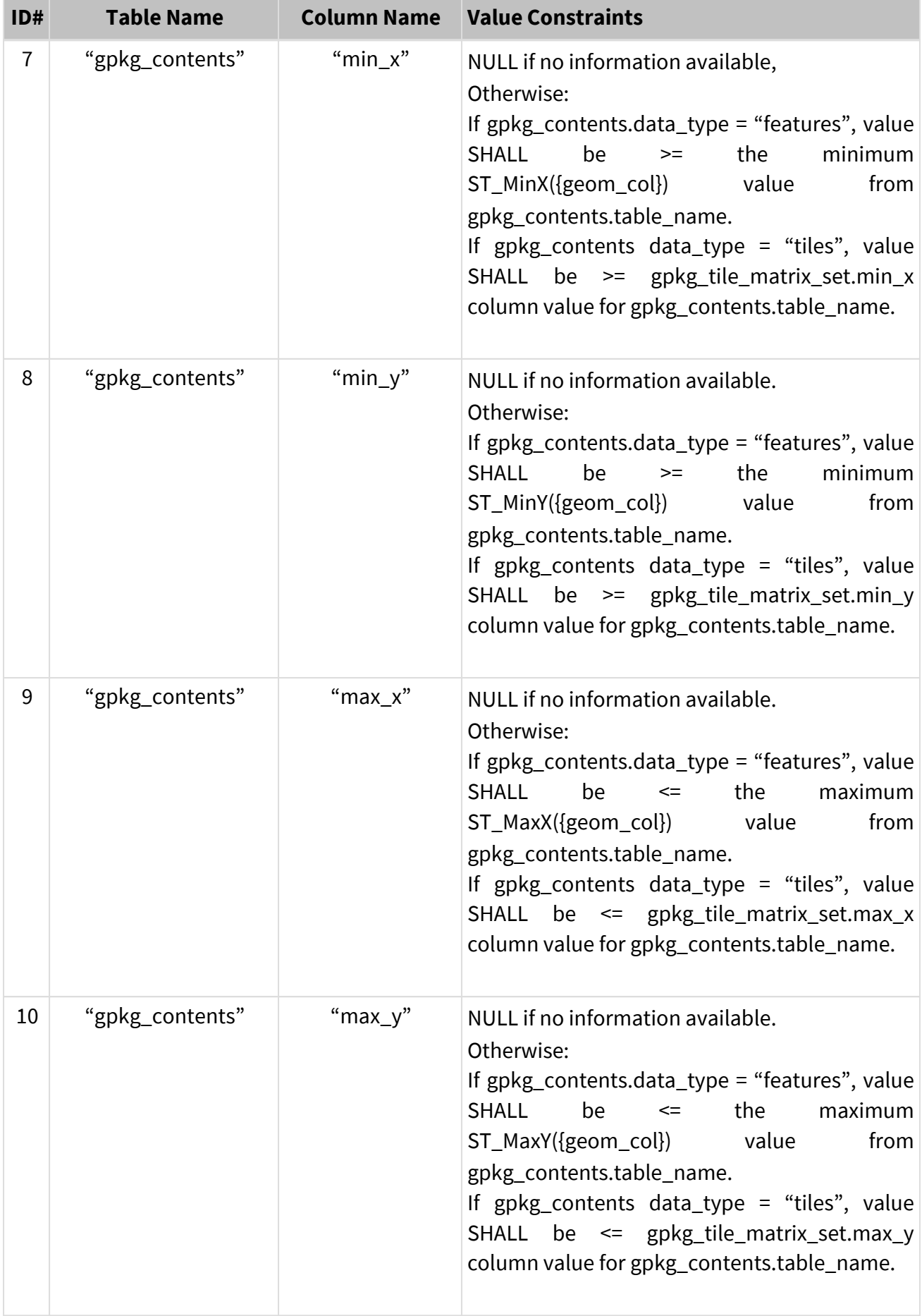

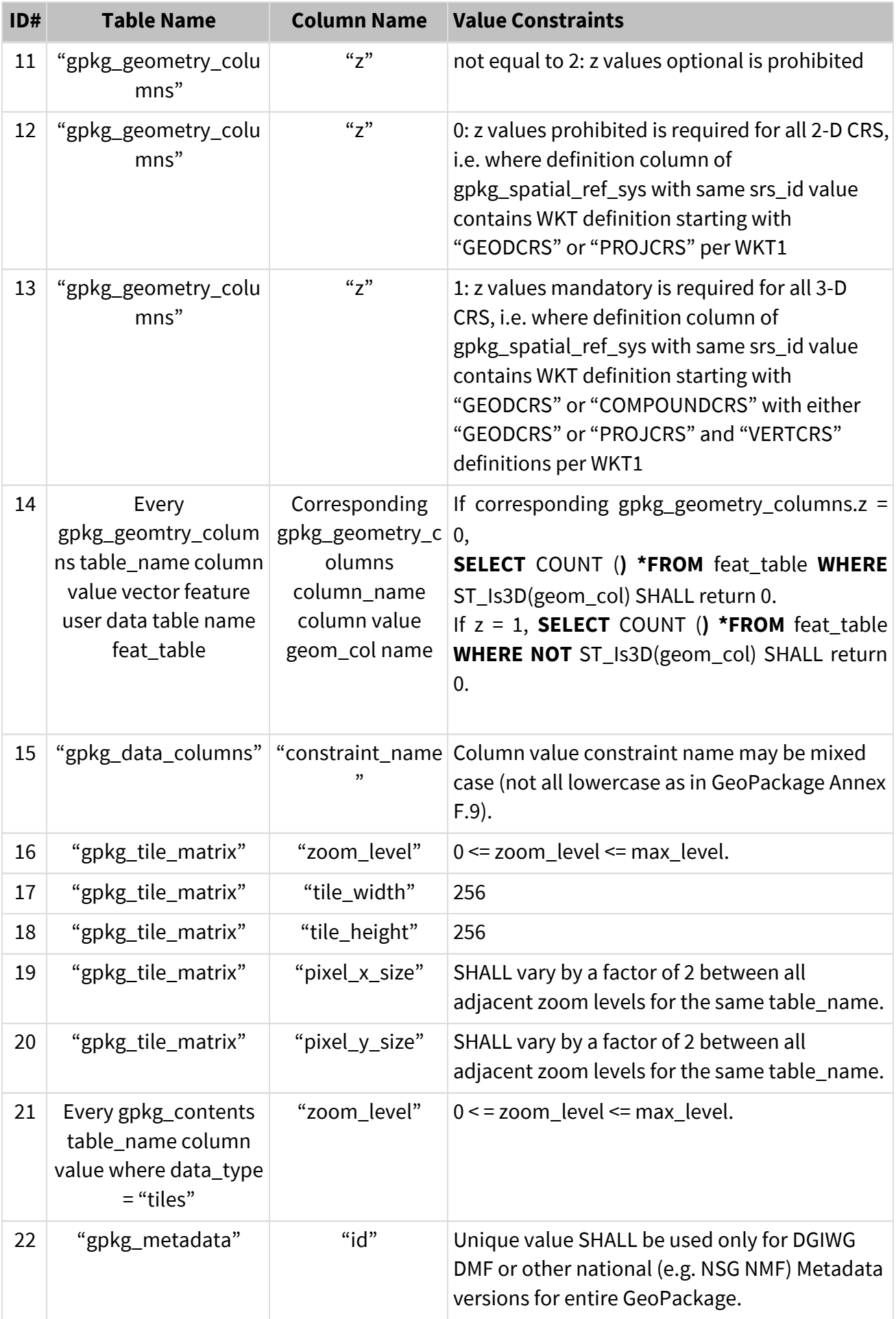

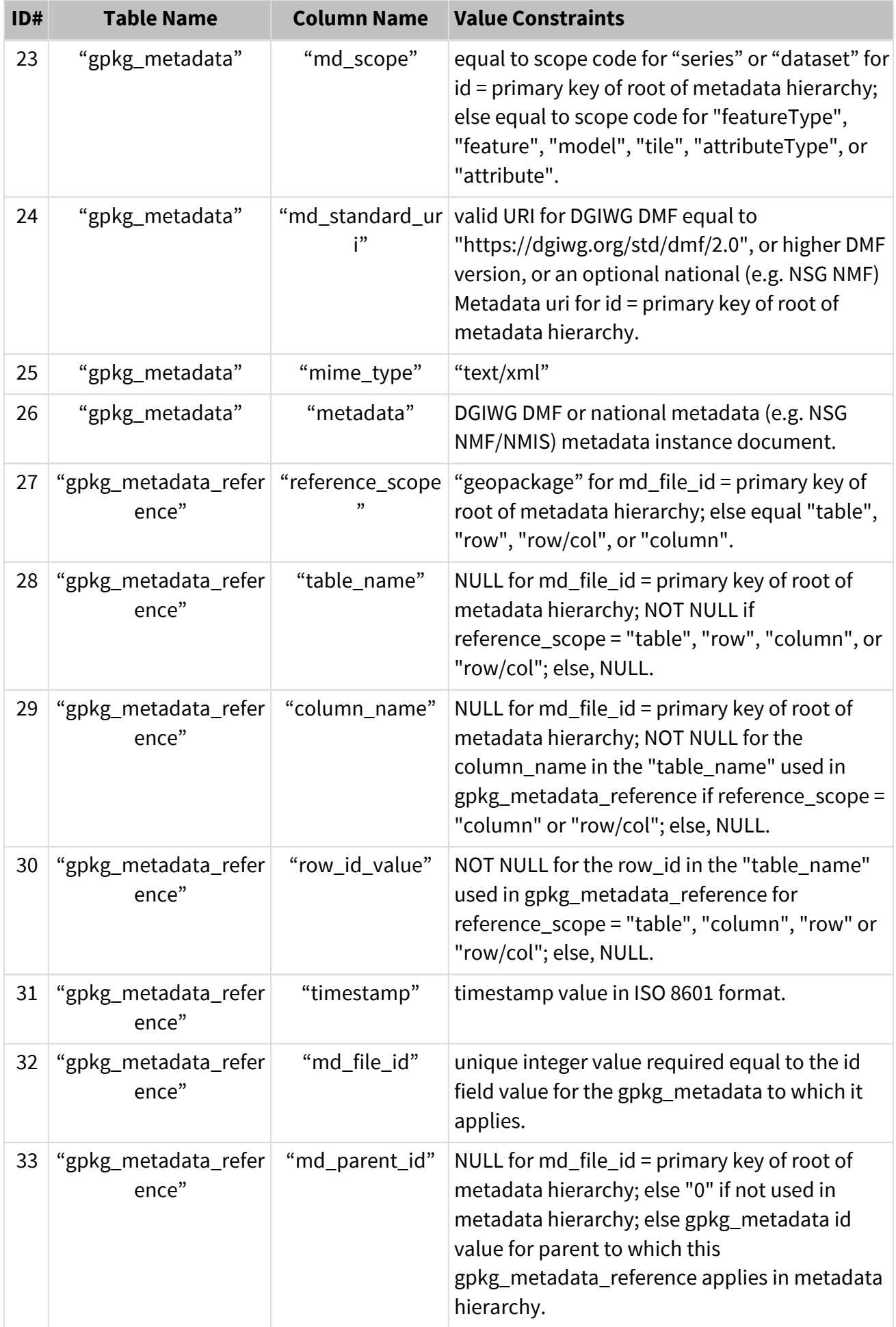

# **8 Tiles**

# **8.1 Tile Size**

This clause mandates 256x256 tiles in any tile pyramid user data tables defined in accordance with OGC GeoPackage Clause 2.2.8 that contain DGIWG data.

As noted in [\[4\]](#page-13-0) GeoPackage 1.3.1 footnote [K23], when tiles on the edge of the bounding box at a particular zoom level are within but not equal to the bounding box, then the non-image area of matrix edge tiles must be padded with no-data values, preferably transparent ones.

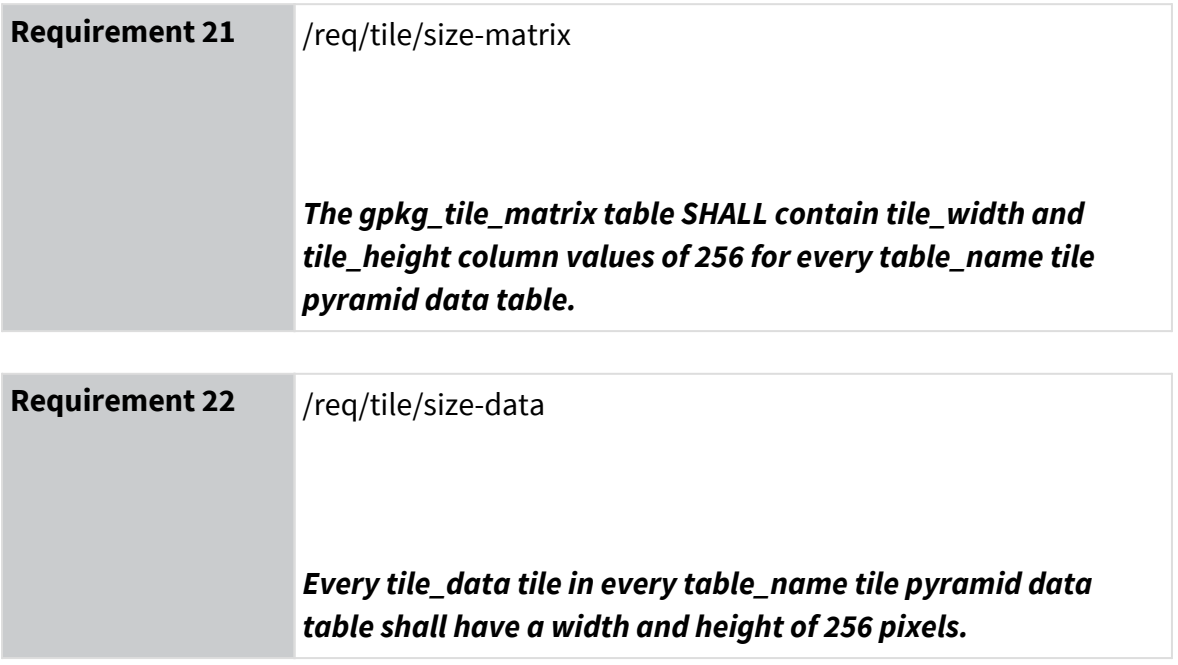
# **8.2 Zoom Levels and Tile Matrix Sets**

This clause specifies that pixel sizes vary by a factor of 2 between all adjacent zoom levels, adopting the commonly used "zoom times two" convention, and precluding the use of "zoom other intervals" conventions. It applies to any tile pyramid user data tables defined in accordance with Clause 2.2.8 [\[4\]](#page-13-0) that contain DGIWG data.

<span id="page-72-1"></span>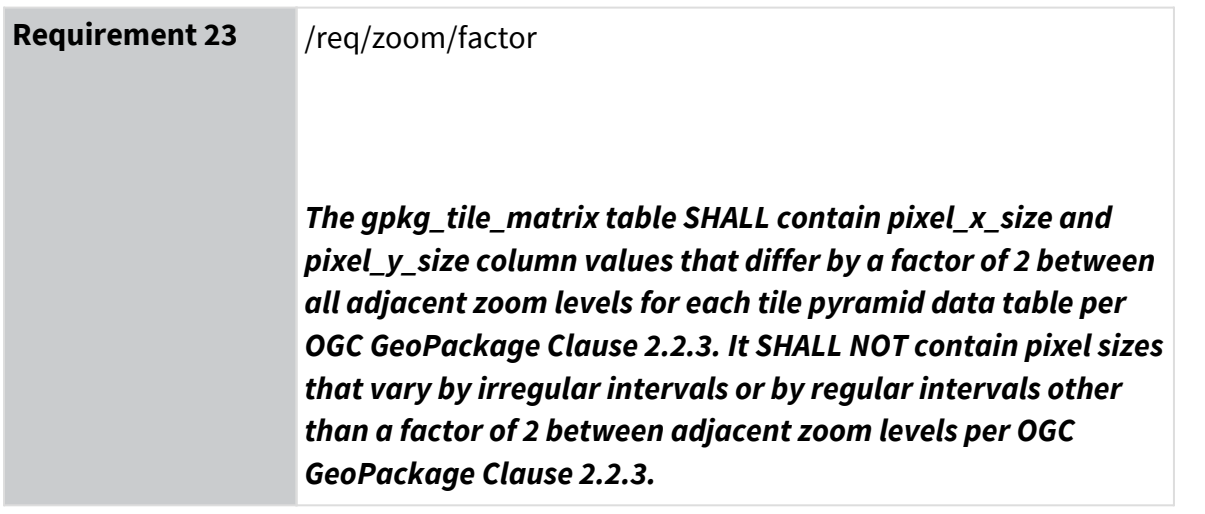

Requirement [/req/crs/raster-tile-matrix-set](#page-39-0) restricts the Tile Matrix Sets (formerly called Well-Known Scale Sets (WKSS)) used in GeoPackage raster tiles as defined in Annex D of [\[6\] OGC 17-](#page-14-0) [083r2](#page-14-0) for the Tile Matrix Sets referenced in this specification. An exception to the <req-zoommatrix-sets-multiple, /req/zoom/matrix-sets-multiple>> requirement is allowed for tile matrix sets that represent a single scale product, such as raster charts using the Lambert Conformal Conic projection, expressed in requirement [/req/zoom/matrix-sets-one.](#page-73-0)

For requirement [/req/zoom/matrix-sets-multiple,](#page-72-0) because requirement [/req/zoom/factor](#page-72-1) requires all zoom levels to be adjacent, a subset of zoom levels from the OGC 2D TMS [\[6\]](#page-14-0) must all be adjacent (i.e. consecutive). For example, a single tile matrix set with a subset of zoom levels for EPSG 3395 (World Mercator) could not contain levels 1-4 and 8-12 because levels 4 and 8 are not adjacent levels. However, these two ranges of zoom levels could be in two distinct tile matrix sets: one set for zoom levels 1-4 and another set for zoom levels 8-12. Requirement [/req/zoom/matrix-sets-multiple](#page-72-0) is not applicable to tile\_matrix sets with a CRS that is not in [\[6\]](#page-14-0) [OGC 17-083r2](#page-14-0).

<span id="page-72-0"></span>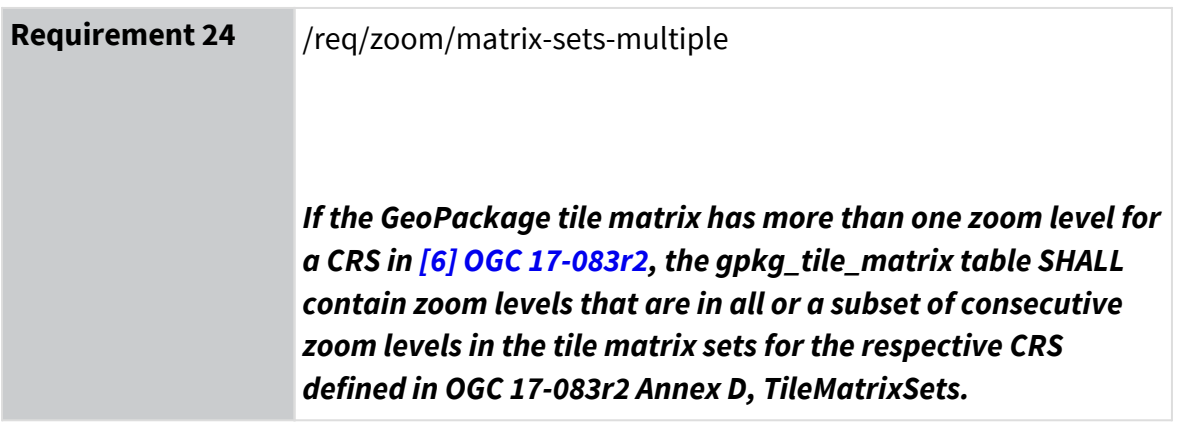

<span id="page-73-0"></span>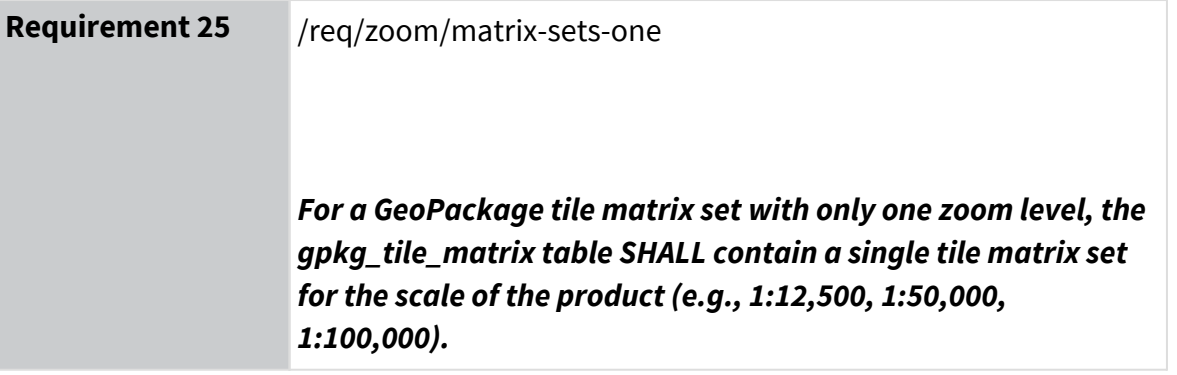

## **8.3 Bounding Boxes**

This clause specifies how bounding boxes should be used to support the global tile indexing scheme that is specified in [\[6\] OGC 2D Tile Matrix Set, 17-083r2](#page-14-0), the 2D Tile Matrix Set.

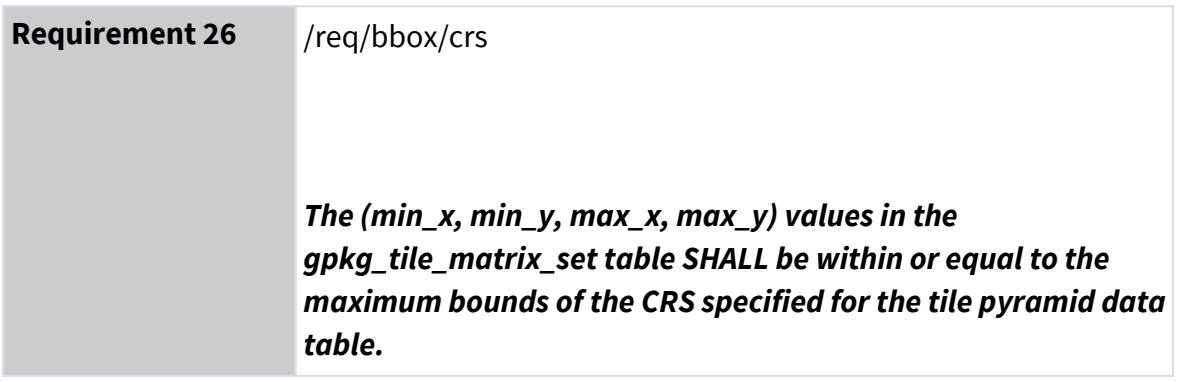

As stated in [\[4\] GeoPackage 1.3.1](#page-13-0) section 1.1.3.1.1 Data, requirement 15, the bounding box (min\_x, min\_y, max\_x, max\_y) provides an *informative* bounding box of the content. In usage of the GeoPackage, the bounding box of the gpkg\_tile\_matrix\_set provides the latitude and longitude extent that enables applications to determine the geographic position of each tile in the tile pyramid data table.

# **8.4 Tile Layer Metadata**

This clause requires the storage of metadata as XML in GeoPackages, and specifies the use of particular metadata values in certain conditions per the DMF and optionally national metadata such as NMF.

The metadata in this section describes the individual layers of tiled imagery or other coverages contained in the GeoPackage. As stated in section 7.3 Requirement [/req/metadata/product](#page-65-0)[partial,](#page-65-0) "If particular tables in a GeoPackage constitute separate data products in [Table-29](#page-61-0), then the component elements that describe those data products SHALL be in the metadata XML as shown in [Table-30](#page-62-0) … ." The columns in [Table-29](#page-61-0) are repeated as a row with a unique id value and md\_scope of "model" for each tileSet, and md\_scope of "tile" for each tile. This section gives an example of metadata that applies to Tile layers and tiles of raster and other coverage data contained in a GeoPackage.

While the Tile Metadata uses the same table structure as the comprehensive GeoPackage metadata, it does not contain a replica of the whole GeoPackage product metadata defined in section 7.3 Table-26. The fields listed in [Table-33](#page-75-0) are suggested in a tabular format (which would be represented in XML using DMF). The tileSet metadata use is optional and should be chosen as best suited to the contents of a particular tile Matrix Set layer or set of layers in the GeoPackage data product. Information about the tileSet layer that is contained within the GeoPackage (such as SRS) does not necessarily need to be in the metadata, though it can be repeated for clarity.

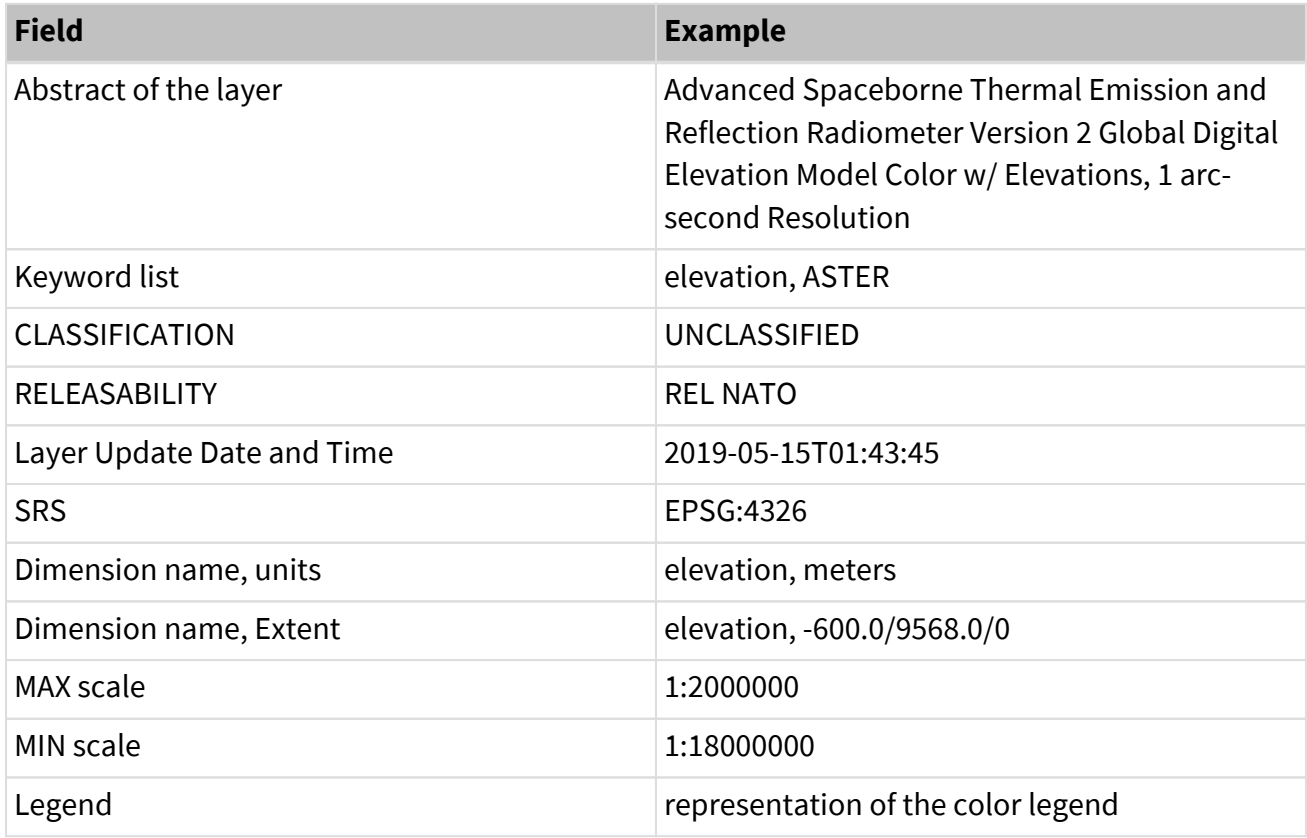

<span id="page-75-0"></span>Table 33: gpkg\_metadata.metadata Contents - Example TileSet Metadata

<span id="page-76-0"></span>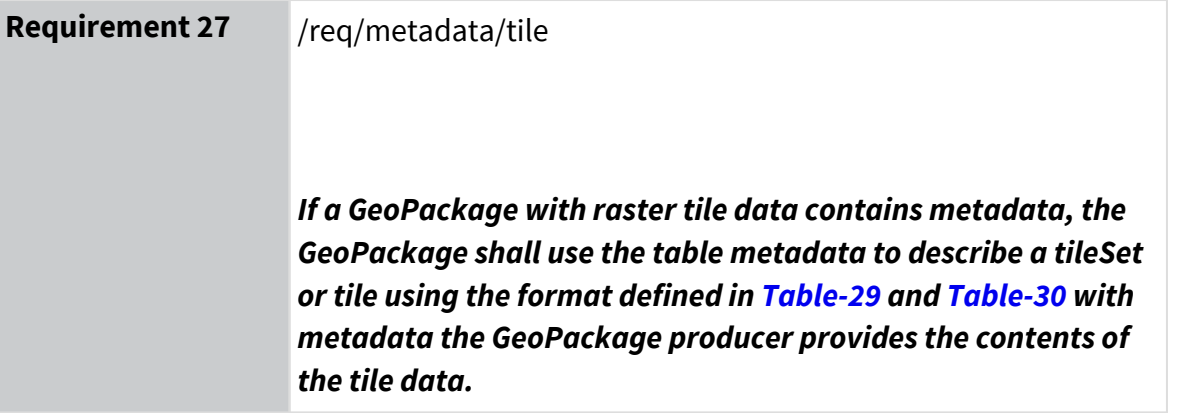

## **9 Features**

## **9.1 Feature Layer Metadata**

This clause describes the storage of metadata as XML in GeoPackages and specifies the use of particular metadata values in certain conditions per the DMF and optionally national metadata such as NMF.

The metadata in this section describes the individual layers of Feature data in the SQLite database contained in the GeoPackage. As stated in section 7.3 Requirement [/req/metadata/product-partial,](#page-65-0) "If particular tables in a GeoPackage constitute separate data products in [Table-29](#page-61-0), then the component elements that describe those data products SHALL be in the metadata XML as shown in [Table-30](#page-62-0) ... ." This section gives an example of metadata that applies to Feature layers of vector data contained in a GeoPackage. Metadata for features and attributes of vector data can be defined using the same metadata construct.

While the Feature Metadata uses the same table structure as the comprehensive GeoPackage metadata, it does not contain a replica of the whole GeoPackage product metadata defined in section 7.3 [Table-26](#page-56-0). The fields listed in [Table 34](#page-77-0) are suggested in a tabular format (which would be represented in XML using DMF) based upon a fictitious example derived from the open-source Multi-national Geospatial Co-production Program (MGCP) World data. The specific Feature Type Metadata used is optional and should be chosen as best suited to the contents of a particular Feature layer or set of layers in the GeoPackage data product. Information about the Feature layer that is contained within the GeoPackage (such as SRS) does not necessarily need to be in the metadata, though it can be repeated for clarity.

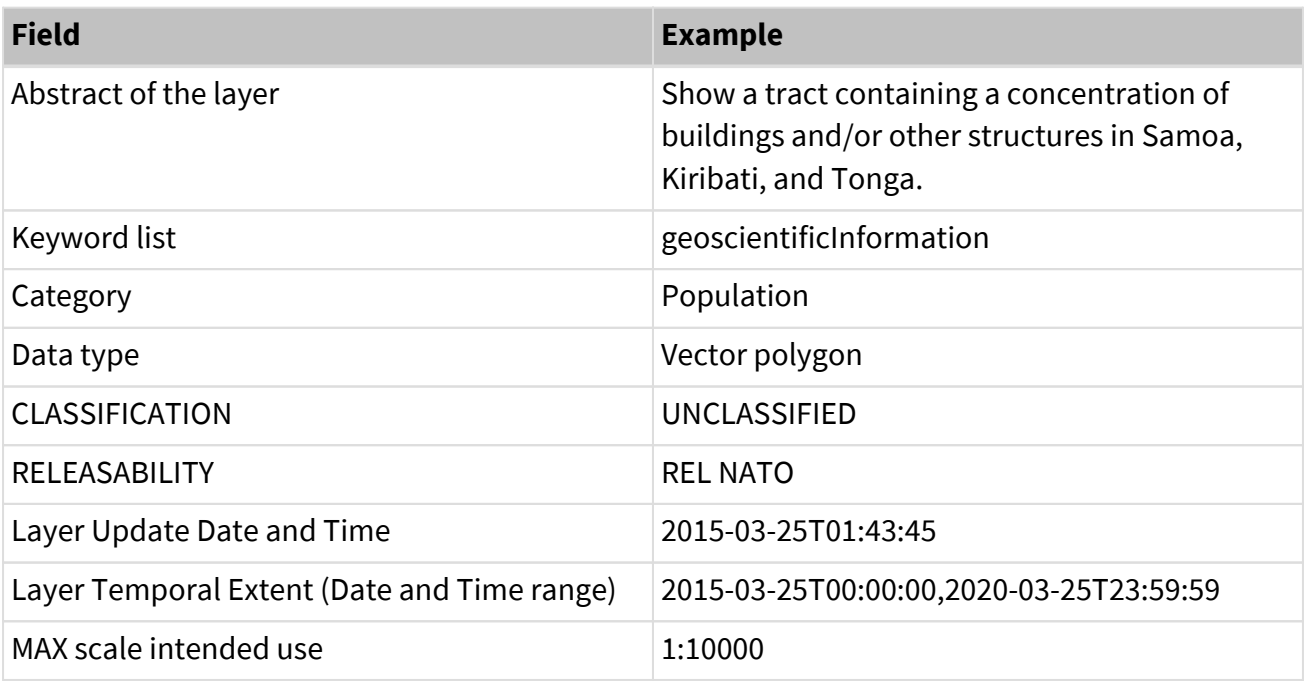

<span id="page-77-0"></span>Table 34: gpkg\_metadata.metadata Contents - Example Feature Type Metadata

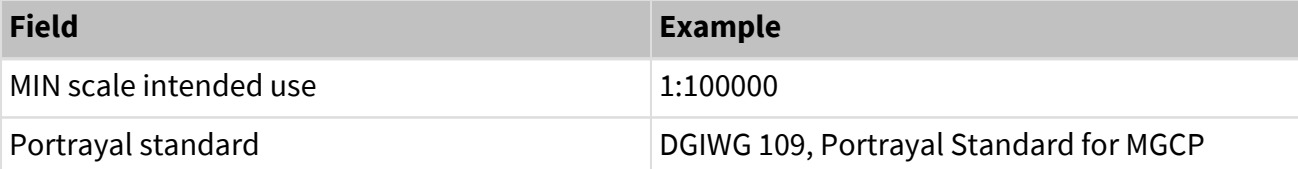

<span id="page-78-0"></span>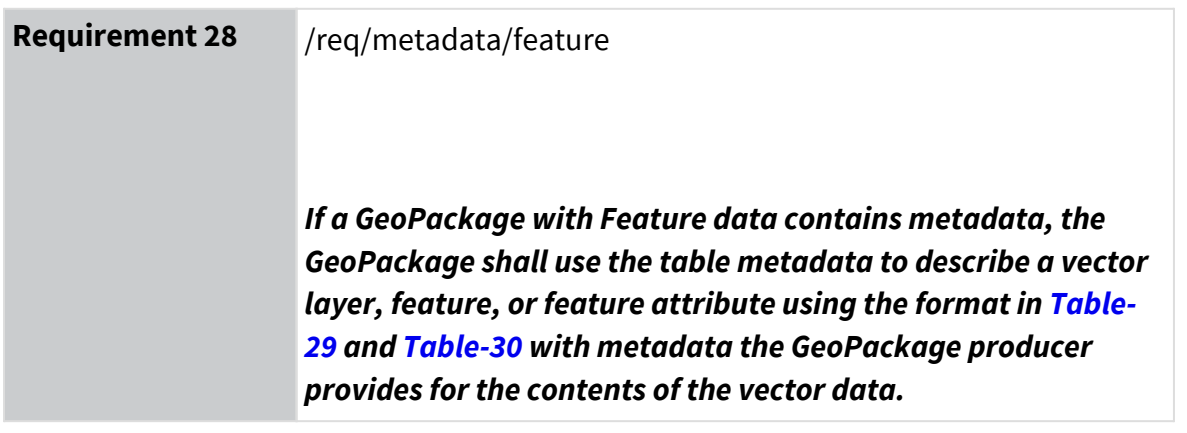

## **Annex A Abstract Test Suite for Conformance**

## **A.1 Conformance Class OGC GeoPackage**

Table A-1.1 ATS 1.1

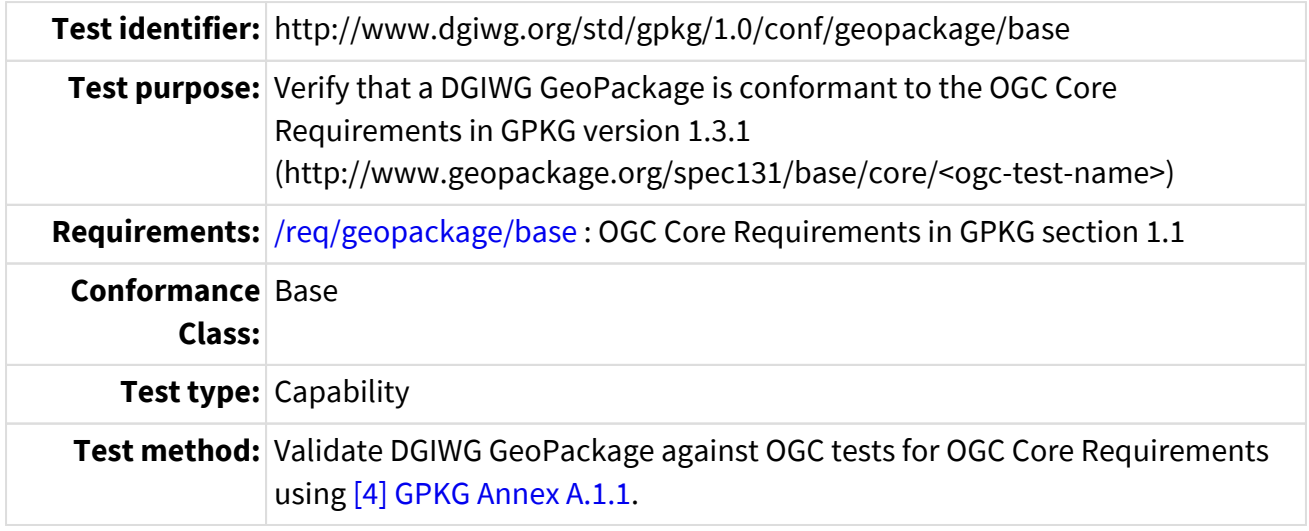

Table A-1.2 ATS 1.2

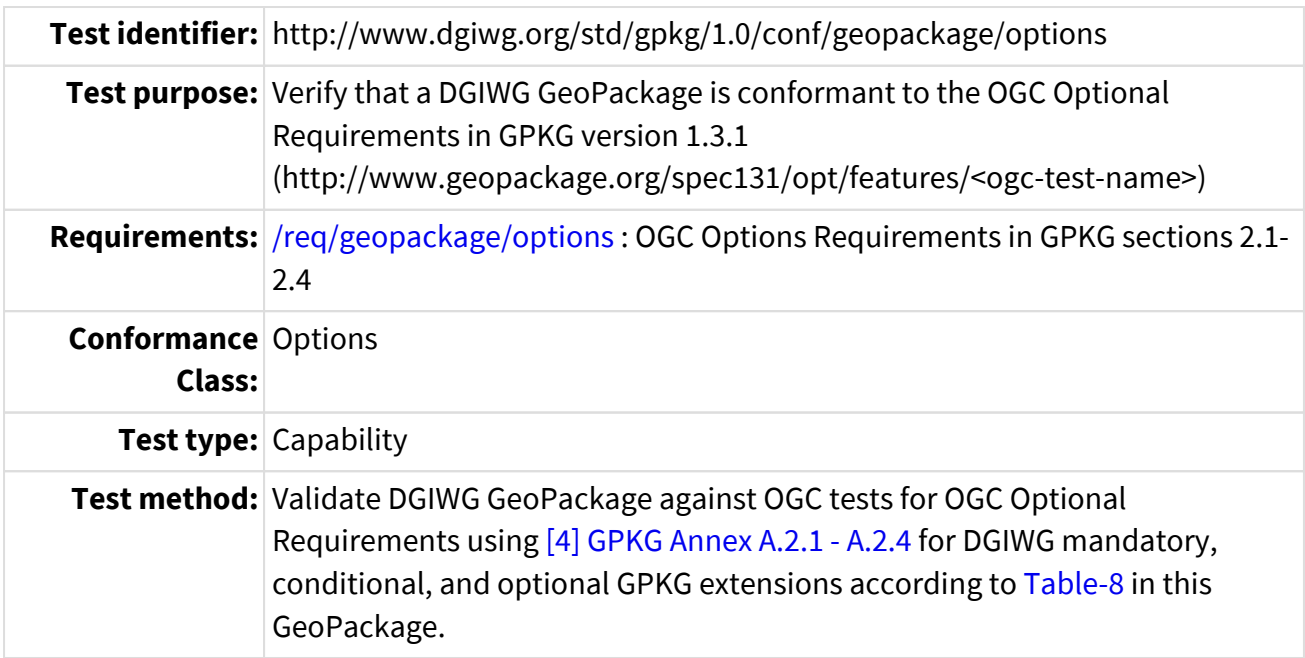

### **A.2 Conformance Class Extensions**

Table A-2.1 ATS 2.1

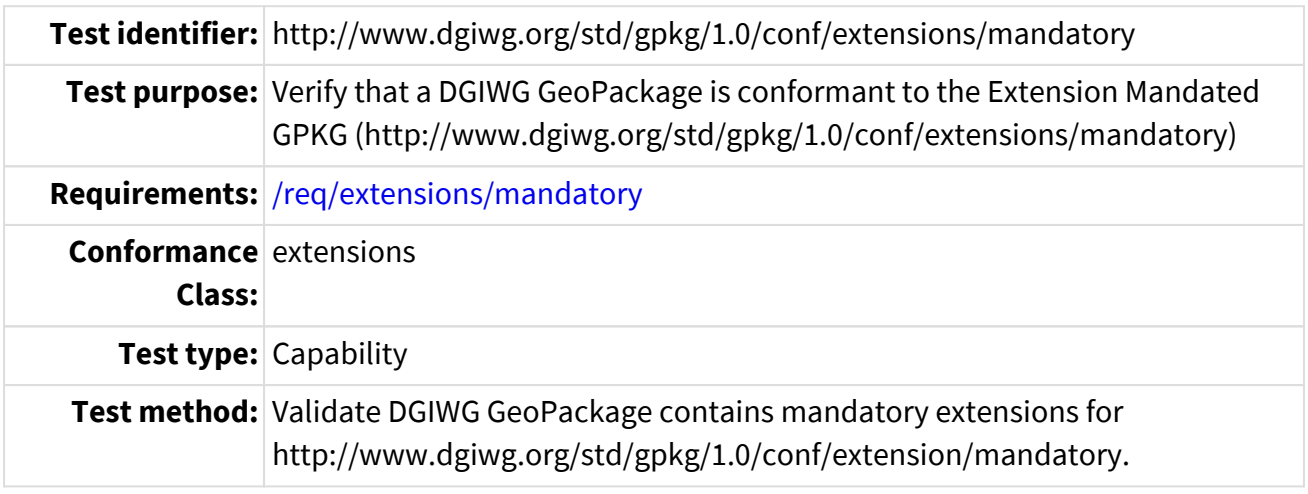

ATS returns Pass or Fail compliance for each extension for Features and for Tiles.

```
If no extensions are mandatory in the GeoPackage profile, this ATS is null.
For each extension name _e_ in Table 7,
    If Table 7 Features column value for _e_ = "M" and any row of
gpkg_contents.data_type = "features", then
  Search rows of table gpkg extension for e:
 If gpkg extensions.extension name contains e, then Pass for e Vector;
End For
If no extension matched _e_, Fail for extension name _e_ Vector.
For each extension name _e_ in Table 7,
    If Table 7 Tiles column value for _e_ = "M" and any row of
gpkg_contents.data_type = "tiles", then
    Search rows of table gpkg_extension for _e_:
    If gpkg_extensions.extension_name contains _e_, then Pass for _e_ Tiles;
End For
If no extension matched _e_, Fail for extension name _e_ Tiles.
```
#### Table A-2.2 ATS 2.2

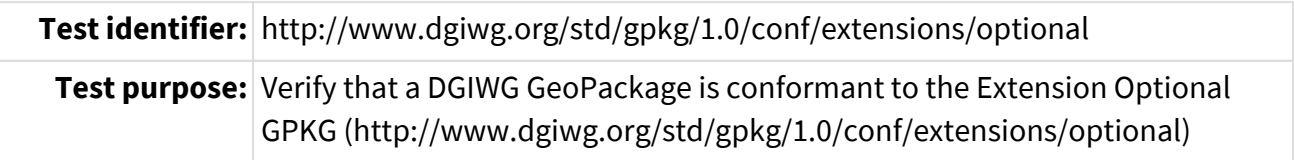

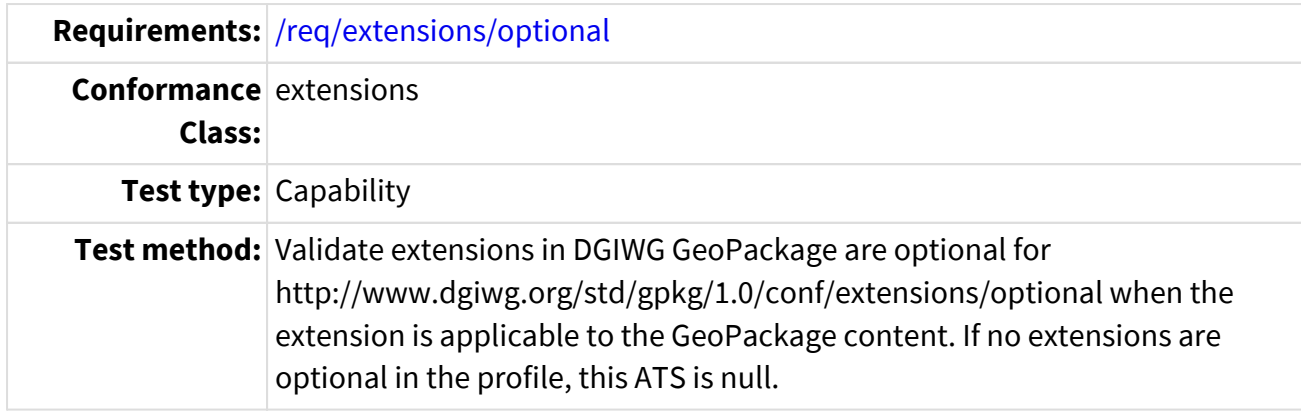

```
ATS returns Pass or Fail compliance for each extension for Features and for
Tiles.
Returns NULL if no extensions are optional.
For each extension name _e_ in Table 7,
    If Table 7 Features value for _e_ = "O" and any row of
gpkg_contents.data_type = "features", Then
    Pass for extension name e Features.
    End If
End For
For each extension name e in Table 7,
 If Table 7 Tiles value for e^- = 0" and any row of gpkg contents.data_type
= "tiles", Then
    Pass for extension name e Tiles.
    End If
End For
Note - If the extension is NA and present in GeoPackage, then the test fails
because this extension is not optional.
For each extension name _e_ in Table 7,
  If Table 7 Features value for e = "NA" and any row of
gpkg_contents.data_type = "features", Then
      Search rows of table gpkg_extension for _e_ with a features extension.
      For each extension _e2_ in gpkg_extension
        If gpkg_extensions(_e2_).extension_name contains _e_,
        Then
          Fail if extension applies to features and features table exists in
geopackage.
          If gpkg_extensions(_e2_).table_name = NULL OR
gpkg extensions(e2).table name matches any gpkg contents.table name where
gpkg_contents.data_type = "features"
          Then Fail for _e_ Features;
```

```
  End If
      End For
    End If
    If Table 7 Tiles value for _e_ = "NA" and any row of
gpkg_contents.data_type = "tiles", Then
      Search rows of table gpkg_extension for _e_ with a tiles extension
      For each extension _e2_ in gpkg_extension
        If gpkg_extensions(_e2_).extension_name contains _e_,
        Then
          Determine if extension applies to tiles and tiles for this extension
exist in geopackage.
          If gpkg_extensions(_e2_).table_name = NULL OR
gpkg_extensions(_e2_).table_name matches any gpkg_contents.table_name where
gpkg_contents.data_type = "tiles"
          Then Fail for extension name _e_ Tiles;
          End If
      End For
    End If
End For
```
Table A-2.3 ATS 2.3

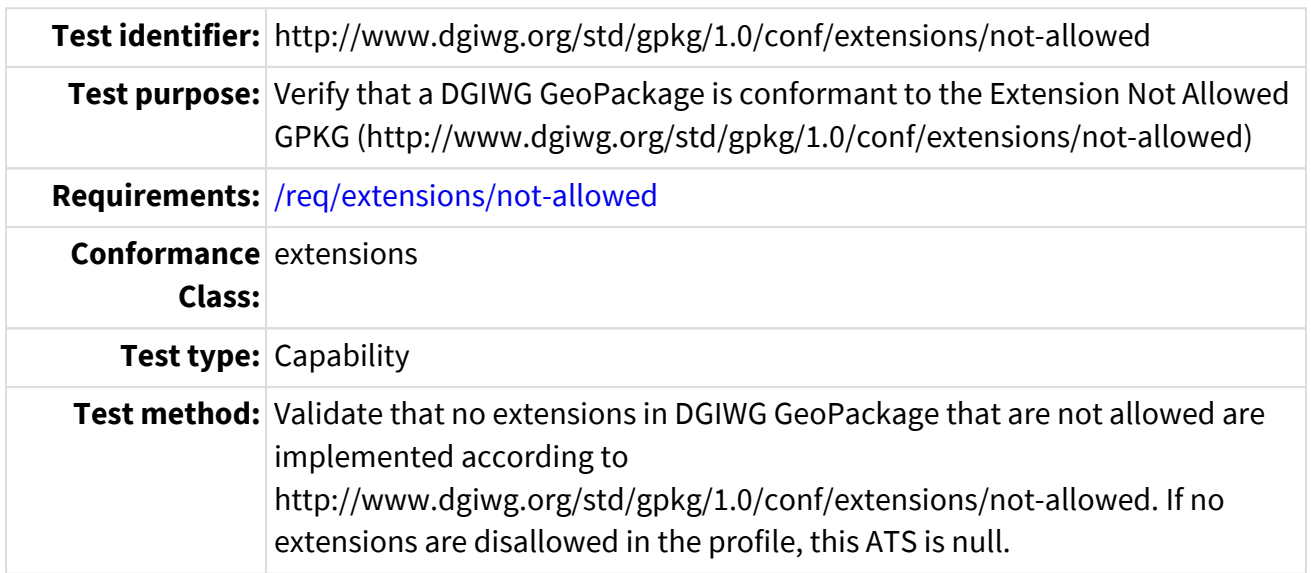

```
ATS returns Pass or Fail compliance for each extension for Features and for
Tiles.
For each extension name _e_ in Table 7
   Check features extensions
   If Table 7 Features value for _e_ = "N" and any row of
gpkg_contents.data_type = "features"
   Then
      Search rows of table gpkg_extension for _e_:
    If gpkg extensions.extension name contains e, then Fail for extension
name _e_ Features;
    Else
      If no extension matched _e_, then Pass for extension name _e_ Features.
    End If
   Check tiles extensions
 If Table 7 Tiles value for _e = "N" and any row of gpkg_contents.data_type
= "tiles"
   Then
      If gpkg_extensions.extension_name contains _e_, then Fail for extension
name _e_ Tiles.
   Else
      If no extension matched _e_, then Pass for extension name _e_ Tiles.
    End If
End for
```
Table A-2.4 ATS 2.4

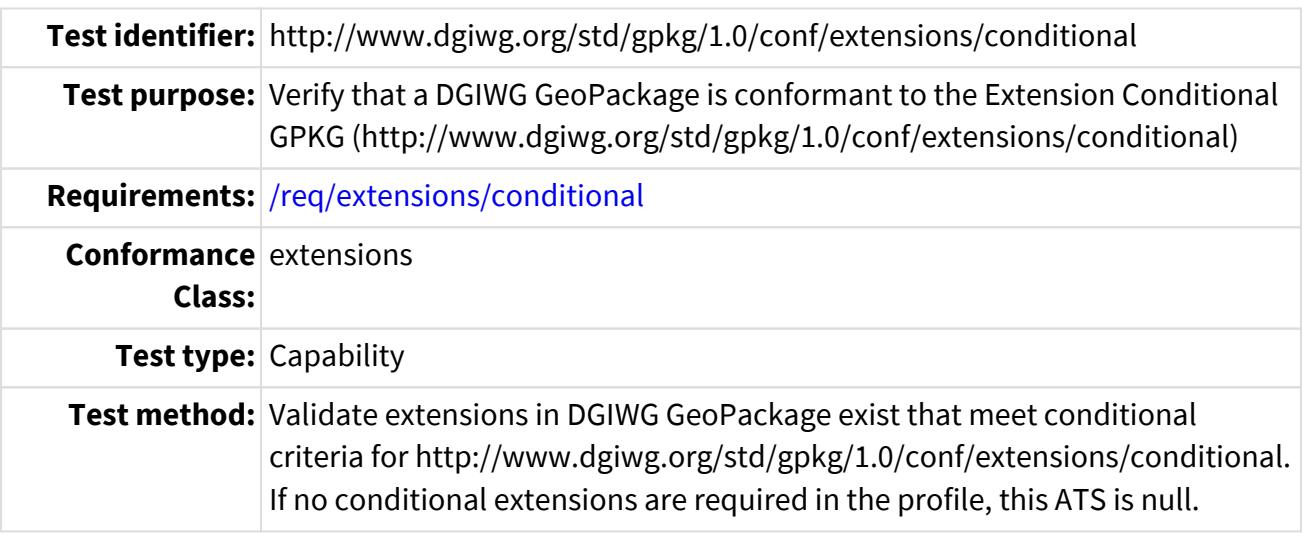

```
ATS returns Pass or Fail compliance for each conditional extension for
Features and for Tiles; null if no extensions are conditional.
For each extension name _e_ in Table 7,
if Table 7 Features value for _e = "C" and any row of
gpkg_contents.data_type = "features", then
If gpkg_extensions.extension_name contains _e_, then Pass for extension name
e Features; Else Null result.
For each extension name _e_ in Table 7,
if Table 7 Tiles value for \leq e = "C" and any row of gpkg_contents.data_type =
"tiles", then
If gpkg_extensions.extension_name contains _e_, then Pass for extension name
_e_ Tiles; Else Null result.
```
### **A.3 Conformance Class Coordinate Reference Systems**

Table A-3.1 ATS 3.1

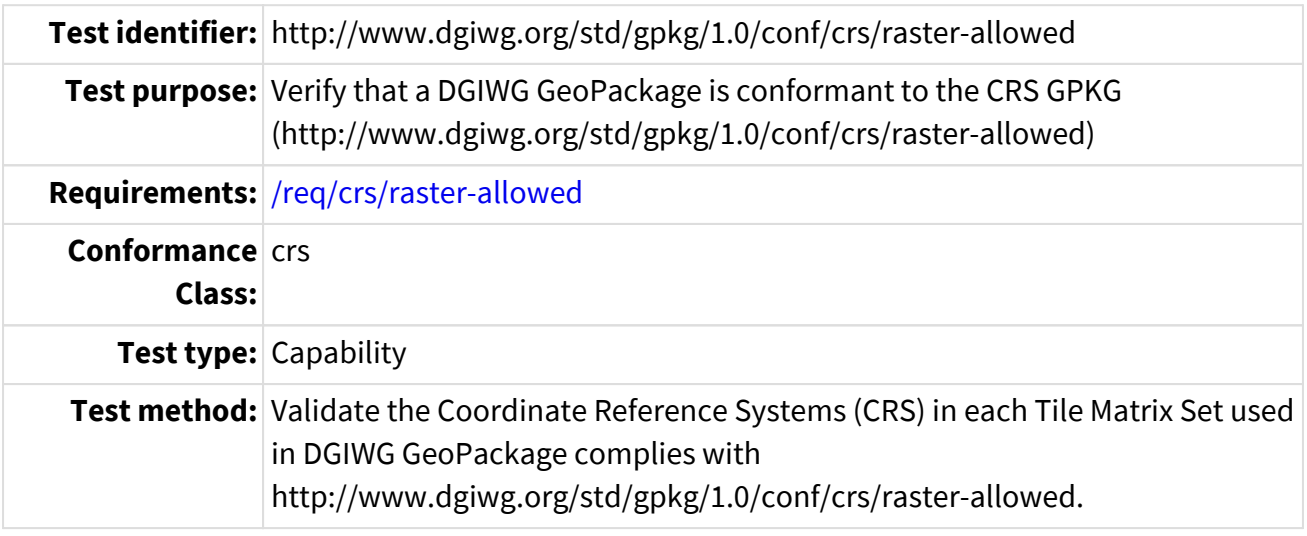

```
ATS returns Pass or Fail compliance for each tile matrix set.
For each tile matrix set _t_ in gpkg_contents where the
gpkg_contents.data_type of _t_ = "tiles",
   If the srs_id of gpkg_tile_matrix_set for _t_ equals the corresponding
gpkg_spatial_ref_sys.srs_id,
  Set the default tile-matrix-set-CRS( t ) to Pass.
    Then for this _srs_id_
     If the gpkg_spatial_ref_sys.srs_name of _srs_ does not match one of the
CRS in Table 11 or Table 12 that corresponds to the srs name defined in
section 7.2 tables 14 through 21
    Then Fail for tile-matrix-set-CRS( t)
      End If
   End If
End For
```
#### Table A-3.2 ATS 3.2

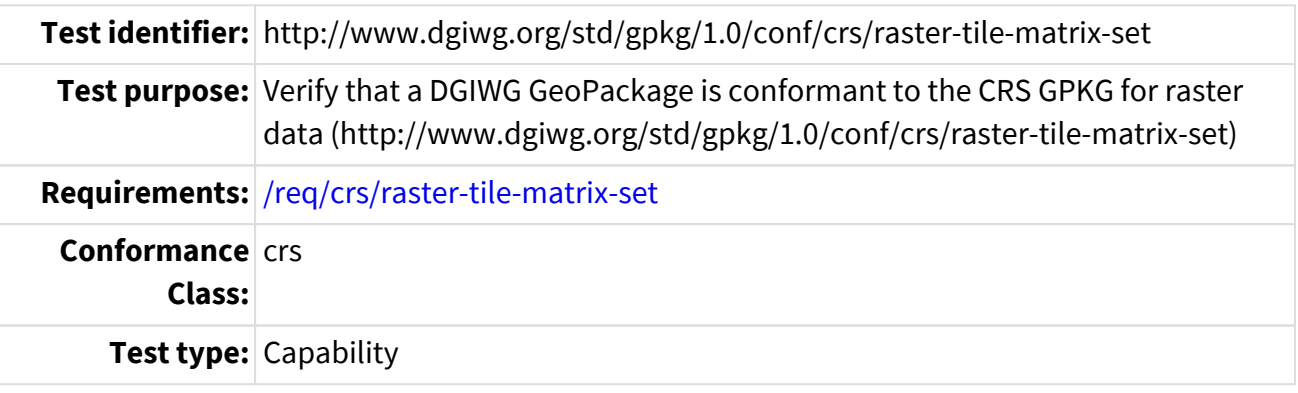

**Test method:** Validate each tile matrix set contained in DGIWG GeoPackage follow the implementation for the respective CRS defined in [\[6\] OGC 17-083r2](#page-14-0) conformance class http://www.opengis.net/spec/tilematrixset/1.0/conf/crsraster-tile-matrix-set.

```
ATS returns Pass or Fail compliance for each tile matrix set.
For each tile matrix set t in gpkg contents where the
qpkg_contents.data_type of _t = "tiles"If the srs id of gpkg tile matrix set t equals the corresponding
gpkg_spatial_ref_sys.srs_id
    Then
      Set the default tile-matrix-set-conform(_t_) to Null.
    For this srs id,
      If the gpkg_spatial_ref_sys.srs_name of _srs_ matches a srs_name in Table
14 through Table 21
      Then
        If the gpkg_tile_matrix_set of _t_ conforms to the XML or JSON_LD
encoding as verified by ATS A.1 - A.16 of [6] OGC 2D TMS 17-083r2
          AND the gpkg_tile_matrix_set for *each* zoom_level of _t_ matches the
well known scale set of the corresponding TileMatrixSet.ScaleDenominator of
the CRS with the same zoom level in Annex C.1, C.2, C.3, C.4, D.1, D.2, D.3,
or D.4 of [6] OGC 2D TMS 17-083r2
        Then Pass for tile-matrix-set-conform(_t_)
      Else Fail for tile-matrix-set-conform(t)
        End If
      Else
        Remains Null (This ATS does not apply)
      End If
    End If
End For
```
#### Table A-3.3 ATS 3.3

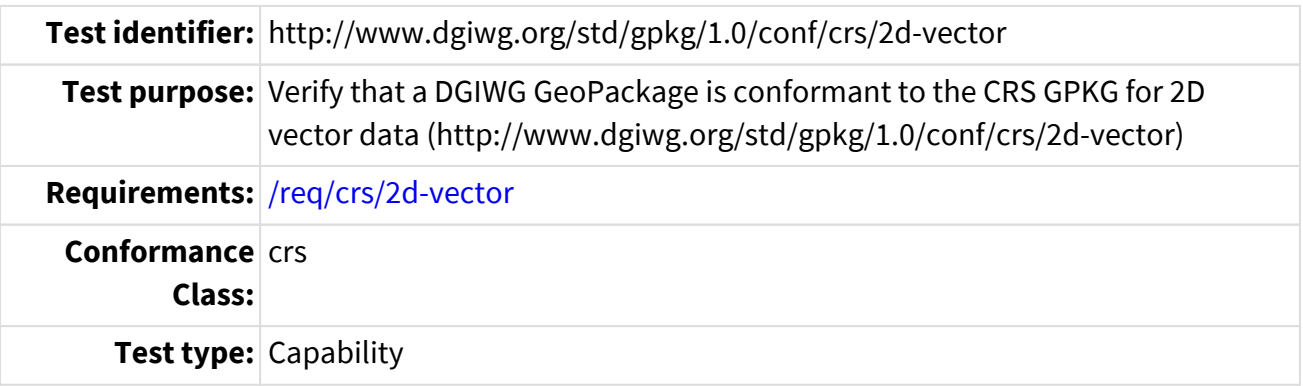

**Test method:** Validate the 2D vector CRS used in each feature set in DGIWG GeoPackage complies with http://www.dgiwg.org/std/gpkg/1.0/conf/crs/2d-vector.

```
ATS returns Pass or Fail compliance for each 2D feature set; NULL if no
features are in GeoPackage.
For each feature set _f_ in gpkg_contents where the gpkg_contents.data_type
of f = "features"  Set the default Geometry-Columns-2D-CRS(_f_) to Pass.
  If the srs id of gpkg geometry columns for f equals the corresponding
gpkg spatial ref sys.srs id AND gpkg geometry column.z = 0
   Then
    For this srs id,
    If the gpkg spatial ref sys.srs name of srs id does not match one of
the CRS with "CRS Dim" = 2 in Table 13
      Then Set Geometry-Columns-2D-CRS(_f_) to Fail for feature set _f_
      End If
    End If
    Set the default Geometry-Binary-CRS(_f_) to Pass.
  If the empty geometry flag for f is not set AND the srs id of
GeoPackageBinaryHeader for _f_ equals the corresponding
gpkg_spatial_ref_sys.srs_id
    Then
      For this _srs_id_,
      If the gpkg_spatial_ref_sys.srs_name of _srs_id_ does not match one of
the CRS in Table 13 that corresponds to the srs_name defined in section 7.2
tables 14 through 24
    Then Set Geometry-Binary-CRS( f ) to Fail for feature set f
      End If
    End If
    If Geometry-Binary-CRS(_f_) AND Geometry-Columns-2D-CRS(_f_) are both Pass
    Then Pass for feature set _f_
  Else Fail for feature set f
    End If
```
Table A-3.4 ATS 3.4

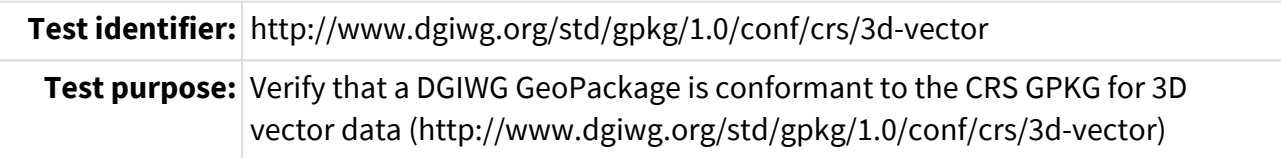

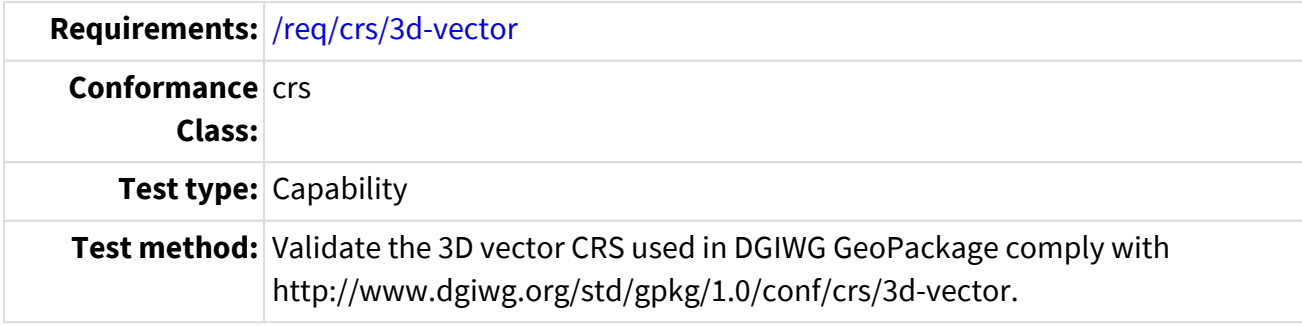

```
ATS returns Pass or Fail compliance for each 3D feature set; NULL if no
features are in GeoPackage.
For each feature set _f_ in gpkg_contents where the gpkg_contents.data_type
of f = "features"Set the default Geometry-Columns-3D-CRS( f ) to Pass.
    If the srs_id of gpkg_geometry_columns for _f_ equals the corresponding
gpkg spatial ref sys.srs i AND gpkg geometry column.z != 0
    Then
      For this _srs_id_,
      If the gpkg_spatial_ref_sys.srs_name of _srs_id_ does not match one of
the CRS with "CRS Dim" = 3 or "CRS DIM" = 1 in Table 13
      Then Set Geometry-Columns-3D-CRS(_f_) to Fail for feature set _f_
      End If
    End If
    Set the default Geometry-Binary-CRS(_f_) to Pass.
    If the empty geometry flag for _f_ is not set AND the srs_id of
GeoPackageBinaryHeader for _f_ equals the corresponding
gpkg_spatial_ref_sys.srs_id
    Then
      For this _srs_id_,
      If the gpkg_spatial_ref_sys.srs_name of _srs_id_ does not match one of
the CRS in Table 13
      Then Set Geometry-Binary-CRS(_f) to Fail for feature set _f_
      End If
    End If
    If Geometry-Binary-CRS(_f_) AND Geometry-Columns-3D-CRS(_f_) are Pass,
    Then Pass for feature set _f_
  Else Fail for feature set f
    End If
End For
```
#### Table A-3.5 ATS 3.5

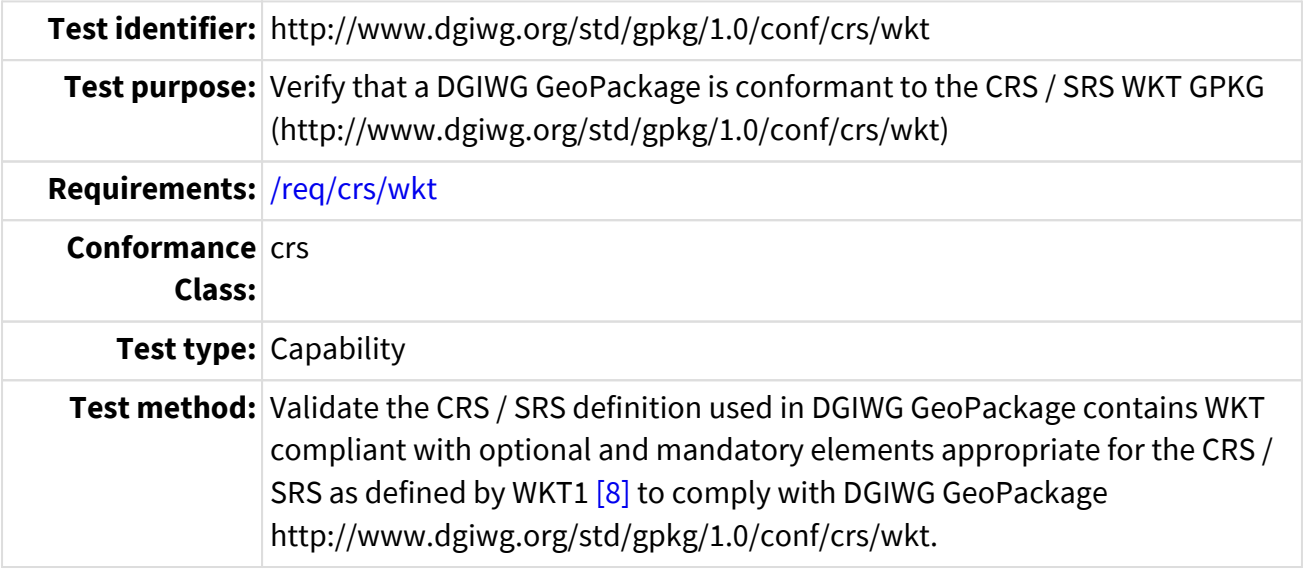

```
ATS returns Pass or Fail compliance for each CRS in gpkg_spatial_ref_sys
For each crs _srs_id_ in gpkg_spatial_ref_sys
    Set default WKT-CRS for _srs_id_ to Pass.
  wkt def = gpkg spatial ref sys.definition(srs_id)
    If _wkt_def_ does not contain "COMPOUNDCRS"
      Validate the _wkt_def_ is consistent with the WKT definition in Table 14
through Table 23 for the corresponding _srs_id_
      If _wkt_def_ is NOT valid for _srs_id_
      Then Set WKT-CRS for _srs_id_ to Fail
      Else
        _wkt_def_ = gpkg_spatial_ref_sys.definition_12_063(_srs_id_)
      If wkt def is not NULL
        Then
          Validate the _wkt_def_ is consistent with the WKT definition in Table
14 through Table 23 for the corresponding _srs_id_
        If wkt def is NOT valid for srs id
          Then Set WKT-CRS for _srs_id_ to Fail
          End If
        End If
      End If
    End If
End For
```
#### Table A-3.6 ATS 3.6

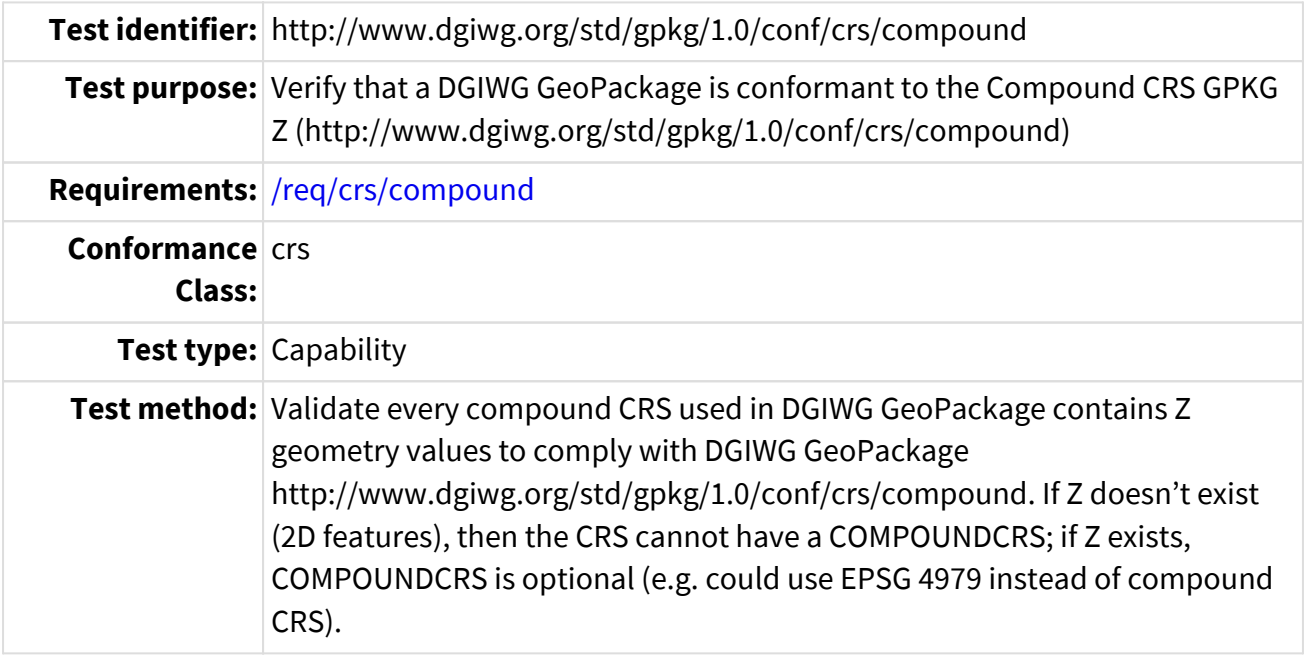

```
ATS returns Pass or Fail compliance for each feature set
For each feature set _f_ in gpkg_contents where the gpkg_contents.data_type
of _f = "features"
    Set the default Geometry-Columns-Compound-CRS(_f_) to Pass.
    If the srs_id of gpkg_geometry_columns for _f_ equals the corresponding
gpkg_spatial_ref_sys.srs_id
    Then
    If qpkg_geometry_columns(_srs_id_).z = 0 (Z prohibited)
      Then
        For this _srs_id_,
        If the gpkg_spatial_ref_sys.definition(_srs_id_) or
definition_12_063(_srs_id_) for _srs_id_ contains "COMPOUNDCRS"
        Then set Geometry-Columns-Compound-CRS(_f_) to Fail for feature set
-f_-.  End If
    End If
End For.
```
#### Table A-3.7 ATS 3.7

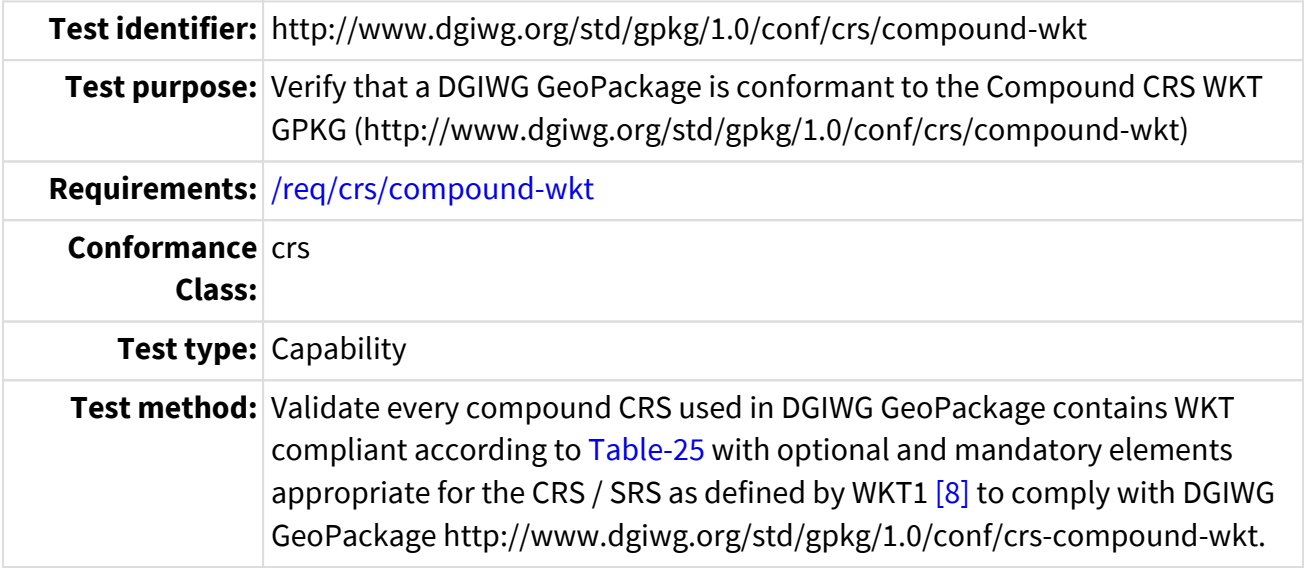

```
ATS returns Pass or Fail compliance for each CRS in gpkg_spatial_ref_sys
For each crs _srs_id_ in gpkg_spatial_ref_sys
    Set default COMPOUND-WKT-CRS for _srs_id_ to Pass.
    _wkt_def_ = gpkg_spatial_ref_sys.definition(srs_id)
  If wkt def contains "COMPOUNDCRS"
    Then
      Validate the _wkt_def_ contains the compound fields consistent with the
WKT definition for COMPOUNDCRS in Table 24 and Table 25
      If _wkt_def_ is NOT valid for _srs_id_
      Then Set COMPOUND-WKT-CRS for _srs_id_ to Fail
      Else
        _wkt_def_ = gpkg_spatial_ref_sys.definition_12_063(srs_id)
        If _wkt_def_ is not NULL
        Then
          If _wkt_def_ contains "COMPOUNDCRS"
          Then
          Validate the wkt def contains the compound fields consistent with
the WKT definition for COMPOUNDCRS in Table 24 and Table 25
          If wkt def is NOT valid for srs id
            Then Set COMPOUND-WKT-CRS for _srs_id_ to Fail
            End If
          End If
        End If
      End If
    End If
End For.
```
### **A.4 Conformance Class Metadata**

Table A-4.1 ATS 4.1

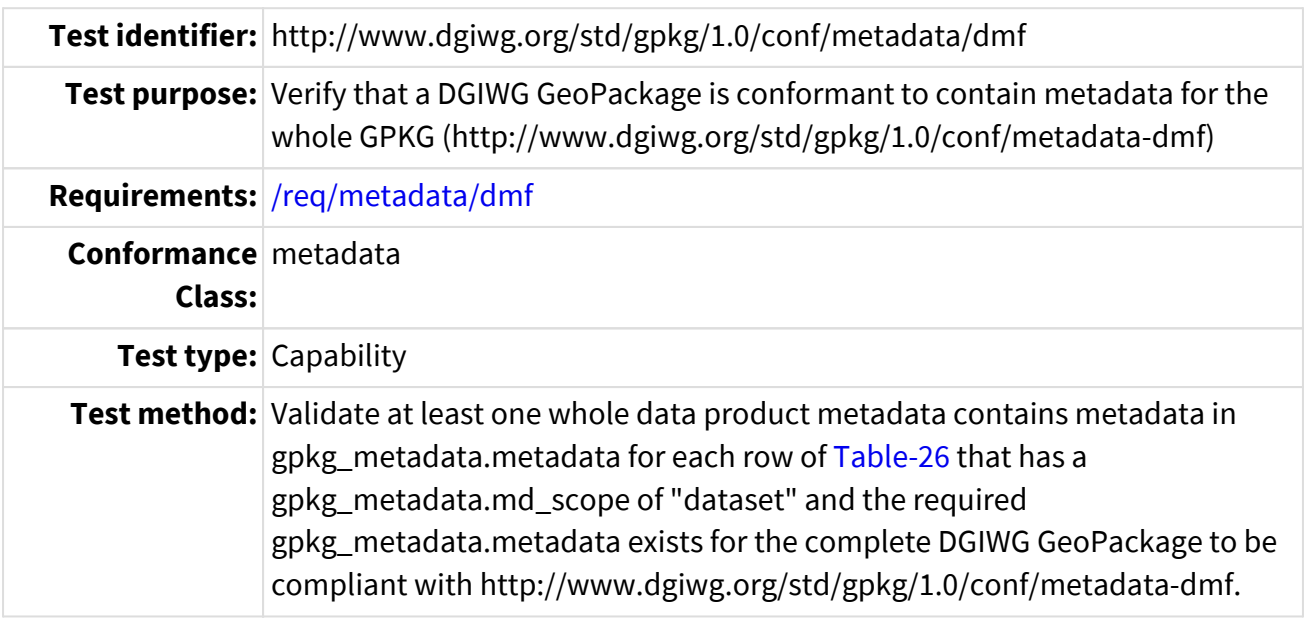

AND contains DMF for any other part of the GeoPackage.

```
ATS produces a validation result for the entire gpkg_metadata.
Set default Metadata-whole-dmf to Fail.
Set default Metadata-part-dmf to Fail.
partial-metadata = false
If ATS 1.2 for GeoPackage Metadata Extension F.8 Pass
Then continue to perform more specific validation of the gpkg_metadata
  For each row in gpkg metadata with id m
      If gpkg_metadata.md_scope(_m_) is equal to "series" or "dataset"
      If gpkg metadata( m).md standard id is a valid DMF URL
        Then
        Validate gpkg metadata( m).metadata XML content with DMF ATS.
          dmf_valid = result of DMF ATS for a DMF Metadata Set [1] DGIWG
Metadata Foundation ATS A.4.
          If dmf_valid is true
          Then Metadata-whole-dmf = Pass.
          End If
        End If
      Else
        Check if a part of the GeoPackage also contains DMF metadata
        If another metadata set exists, at least one must be in DMF.
```
 partial-metadata = true If gpkg\_metadata(\_m\_).md\_standard\_id is a valid DMF URL Then Validate gpkg\_metadata(\_m\_).metadata XML content with DMF ATS. dmf\_valid = result of DMF ATS for a DMF Metadata Set [1] DGIWG Metadata Foundation ATS A.4. If dmf\_valid is true Then Metadata-part-dmf = Pass. End If End If End If End For End If If any part of the GeoPackage contains metadata, then both whole and part must be valid DMF. If partial\_metadata is True Then Return Metadata-whole-dmf AND Metadata-part-dmf Else Return Metadata-whole-dmf End If

#### Table A-4.2 ATS 4.2

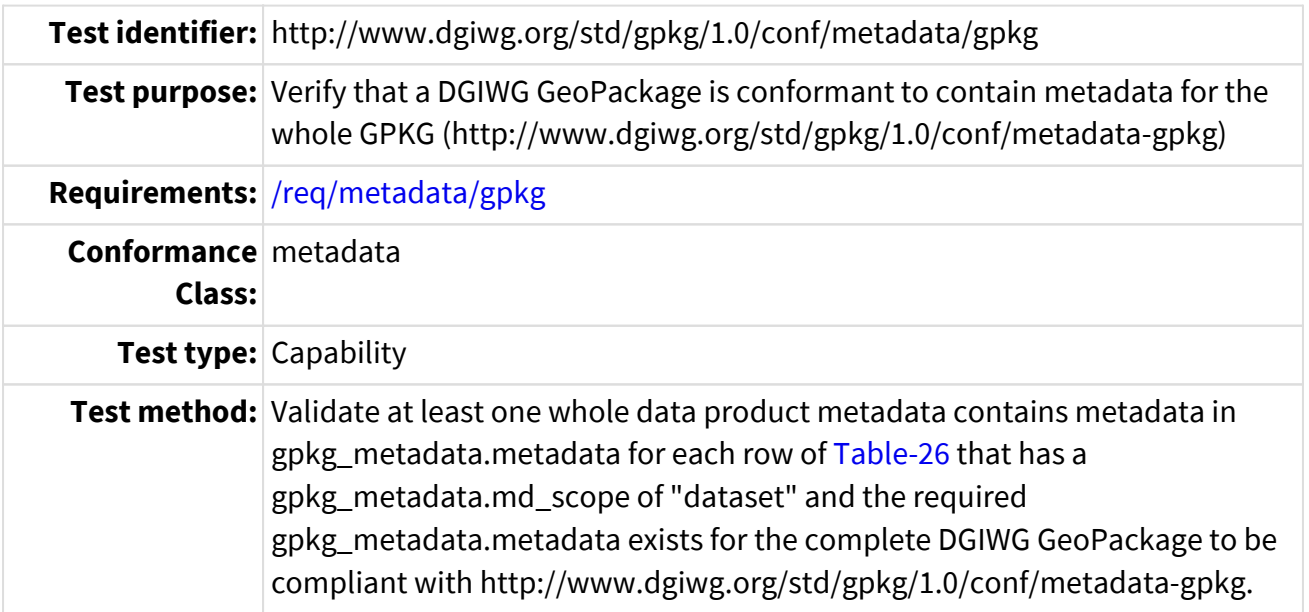

```
ATS produces a validation result for the entire gpkg_metadata.
Set default Metadata-whole to Fail.
    For each row in gpkg_metadata with id _m_
      If gpkg_metadata.md_scope(_m_) is equal to "series" or "dataset"
      Then
        If gpkg_metadata.metadata(_m_) is not NULL AND
          gpkg_metadata(_m_).md_standard_id is not NULL and
          gpkg_metadata(_m_).mime_type = "text/xml"
        Then
          Metadata-whole = Pass.
        End If
      End If
    End For
Return Metadata-whole
```
Table A-4.3 ATS 4.3

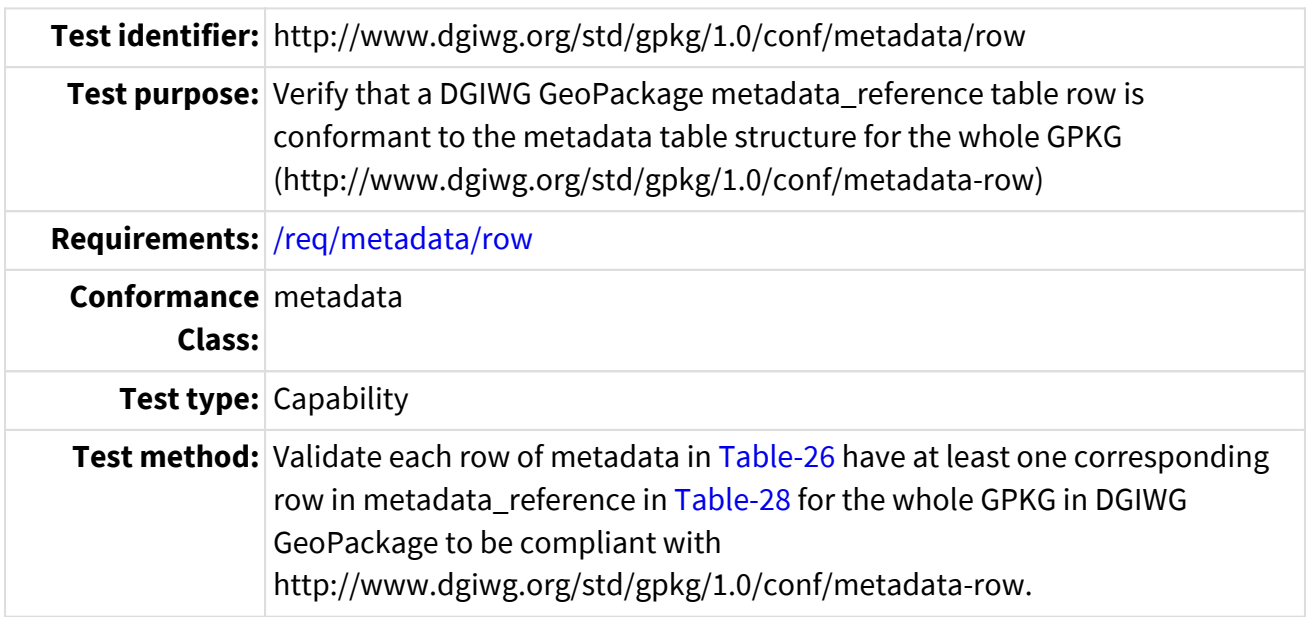

```
ATS produces a validation result for each row in gpkg_metadata for a DGIWG
GeoPackage, including user defined metadata and its association to the
metadata_reference table.
For each row in gpkg metadata with id m
    Set default gpkg-reference-row(_m_) to Pass
  If gpkg_metadata(_m_).md_scope = "dataset" (geopackage) or "series"
(product)
 Then
  Select table name, column name, row id value, timestamp, md parent id from
gpkg_metadata_reference
  where qpkg_metadata_reference.md_file_id = \text{m} AND
gpkg_metadata_reference.reference_scope = "table" OR "geopackage"
    Ensure all user defined values in a gpkg_metadata are linked to the
associated metadata_reference
    If result set is empty
    Then
      Set gpkg-reference-row(_m_) to Fail
    Else
      For each result in result set, verify expected values
        If table_name != NULL OR row_id_value != NULL OR time_stamp is invalid
timestamp
        Then
          Set gpkg-reference-row(_m_) to Fail
        End If
      End For
    Else
      Note: metadata for other md_scope values are not tested in this
requirement.
      Set gpkg-reference-row(_m_) to NULL
    End If
End For
```
#### Table A-4.4 ATS 4.4

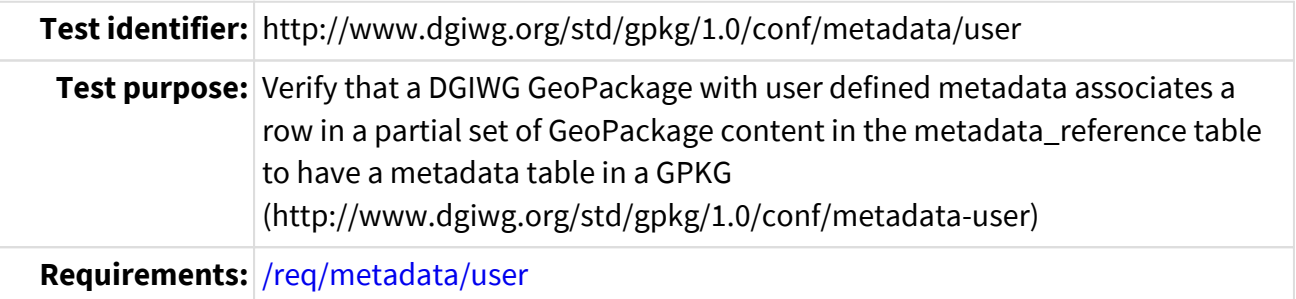

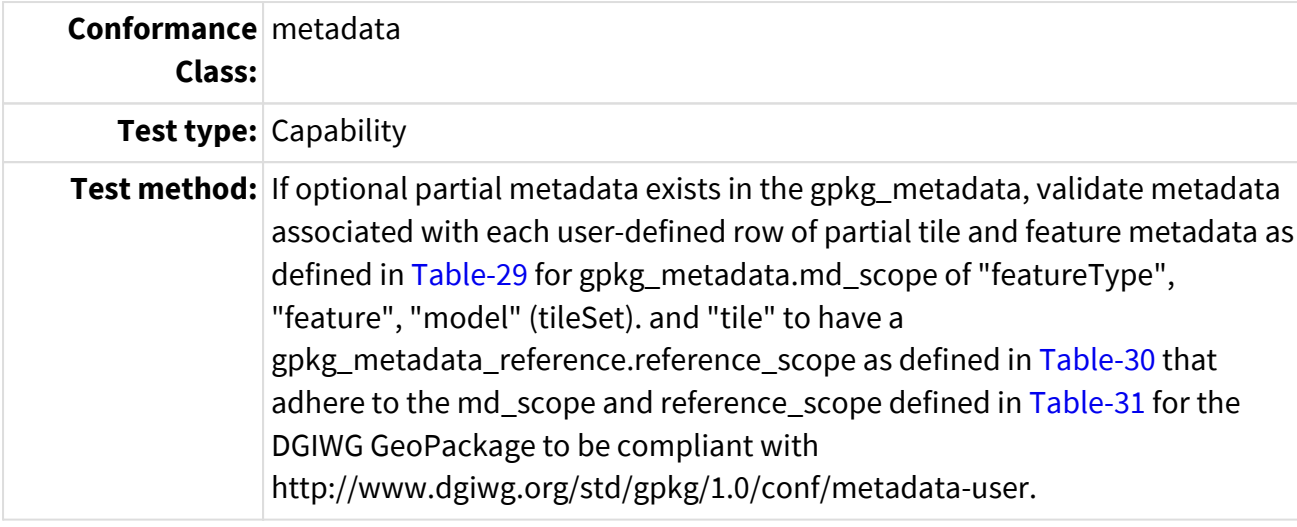

ATS produces a validation result for each tile matrix set, tile matrix, geometry\_columns and feature\_geometry in gpkg\_contents; Pass if metadata tables are valid, Fail if metadata tables are invalid, NULL if no metadata exists (it is optional)

\*\* TILES \*\*

```
For each tile matrix set _t_ in gpkg_contents where the
qpkg_contents.data_type of _t = "tiles"  Set default Metadata-user-tile-set(_t_) to Null
```
For each gpkg metadata reference where gpkg metadata referenc.table name = tile\_matrix\_set.table\_name \_t\_ and gpkg\_metadata\_reference.row\_id\_value is NULL<sub>1</sub>

 This tile\_matrix\_set has 1 or more instances of metadata, search all tile metadata\_reference instances to have correct reference\_scope and corresponding gpkg\_metadata.md\_scope of "model"

```
  If the gpkg_metadata_reference.reference_scope = "table" for table_name
_t_ and row_id = NULL
```
Then

 Does the gpkg\_metadata exist for the gpkg\_metadata\_reference describing this tile\_matrix\_set ?

```
  If exists gpkg_metadata_reference for table_name = _t_ and md_file_id
equal to 1 or more rows equal to gpkg_metadata.id where
gpkg_metadata.md_scope = "model"
        Then Set Metadata-user-tile-set(_t_) to Pass
        Else Set Metadata-user-tile-set(_t_) to Fail (no metadata exists)
        End If
```

```
  Else
        Set Metadata-user-tile-set(_t_) to Fail (wrong reference scope for
tile_matrix_set)
      End If
    End For
  Next Search the tile matrix pyramid tiles for tile metadata
    For each gpkg_metadata_reference where gpkg_metadata_reference.table_name =
tile matrix.table name t and gpkg metadata reference.row id value is not
NULL
      Set all default Metadata-user-tile(_t_,1 to max_zoom) to Null
      This tile has metadata, search all tile metadata_reference instances to
have correct reference scope and corresponding gpkg metadata.md scope of
"tile" and the matching md_file_id value
    For each pyramid tile gpkg tile matrix z where
gpkg_tile_matrix.zoom_level = metadata_reference.row-id AND
gpkg_metadata_reference.table_name = _t_
      If the gpkg metadata reference.reference scope = "row/col" for
table_name _t and row_id = _z  Then
          Does the gpkg_metadata exist for the gpkg_metadata_reference
describing this tile ?
          If exists gpkg_metadata_reference for _t_ and _z_ with md_file_id
equal to 1 or more rows equal to gpkg_metadata.id where
gpkg_metadata.md_scope = "tile"
        Then Set Metadata-user-tile( t, z) to Pass
          Else Set Metadata-user-tile(_t_,_z_) to Fail (no metadata exists for
tile)
          End If
        Else
          Set Metadata-user-tile(_t_,_z_) to Fail (wrong reference scope for
tile)
        End If
      End For
    End For
End For
** FEATURES **
For each feature set _f_ in gpkg_contents where the gpkg_contents.data_type
```

```
of f = "features"  Set default Metadata-user-feature-set(_f_) to Null
    For each feature_geometry _f_ in gpkg_geometry_columns where
gpkg_geometry_columns.table_name = gpkg_metadata_reference.table_name and
gpkg_metadata_reference.row_id_value is NULL
      For each gpkg_metadata_reference where gpkg_metadata_referenc.table_name
= gpkg_geometry_columns.table_name _t_ and
gpkg_metadata_reference.row_id_value is NULL
        Search all feature sets with metadata to have correct reference_scope
and gpkg_metadata
        If gpkg_metadata_reference.reference_scope = "table" for table_name =
_f_ and row_id = NULL
        Then
        If exists gpkg metadata reference for table f with md file id equal
to 1 or more rows equal to gpkg_metadata.id where gpkg_metadata.md_scope =
"featureType"
          Then Set Metadata-user-feature-set(_f_) to Pass
          Else Set Metadata-user-feature-set(_f_) to Fail (no metadata exists)
          End If
        Else
          Set Metadata-user-feature-set(_f_) to Fail (wrong reference_scope)
        End If
      End For
    End For
    Next Search the feature_geometry for feature metadata
    For each gpkg_metadata_reference where gpkg_metadata_reference.table_name =
geometry columns.table name f and gpkg metadata reference.row id value is
not NULL
      Set all default Metadata-user-features(_f_,1 to max) to Null
    This tile has metadata, search all tile metadata reference instances to
have correct reference_scope and corresponding gpkg_metadata.md_scope of
"tile" and the matching md_file_id value
      For each feature id _fid_ in geometry_columns.table_name _f_ where
geometry_columns.table_name.id = metadata_reference.row-id AND
gpkg_metadata_reference.table_name = _f_
```

```
If the gpkg metadata reference.reference scope = "row" and row id =_fid_  Then
          Does the gpkg_metadata exist for the gpkg_metadata_reference
describing this feature ?
          If exists gpkg_metadata_reference for _f_ and _fid_ with md_file_id
equal to 1 or more rows equal to gpkg_metadata.id where
gpkg_metadata.md_scope = "feature"
          Then Set Metadata-user-tile(_f_,_fid_) to Pass
          Else Set Metadata-user-tile(_f_,_fid_) to Fail (no metadata exists
for feature)
          End If
        Else
          Set Metadata-user-tile(_f_,_z_) to Fail (wrong reference scope for
feature)
        End If
      End For
    End For
End For
```
Table A-4.5 ATS 4.5

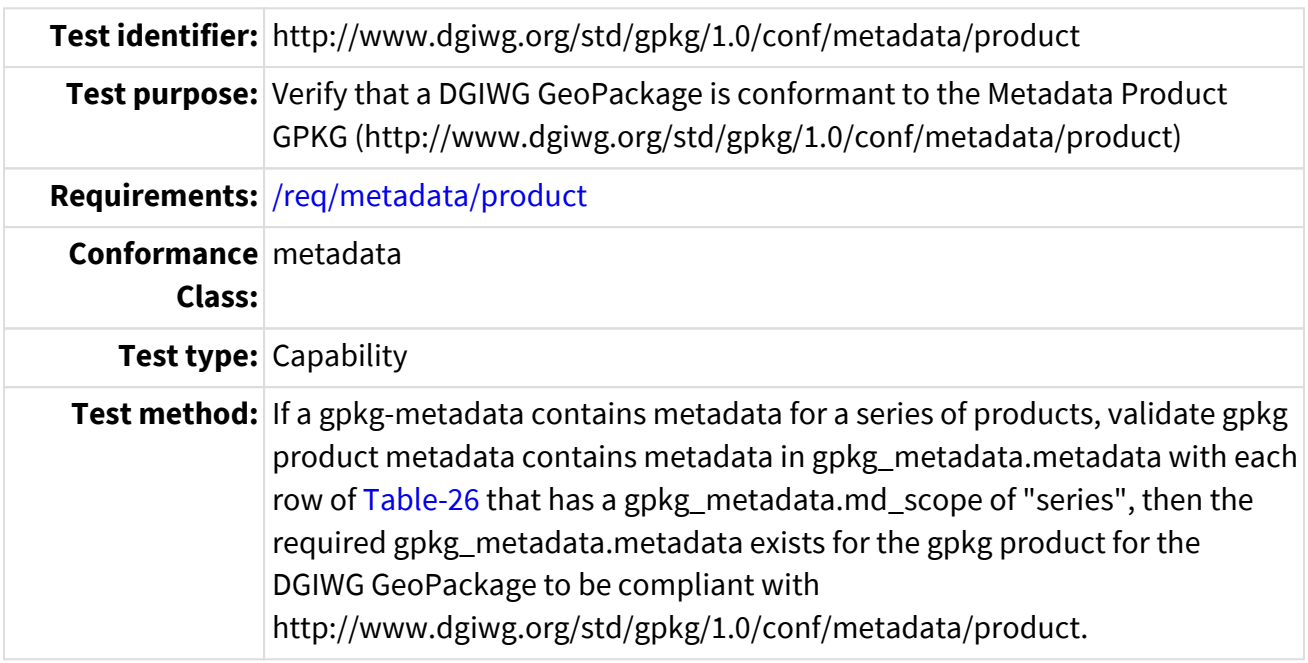

ATS produces a validation result for the entire gpkg\_metadata if product metadata is present and DMF compliant; NULL if no product metadata present.,

Set default Metadata-product-dmf to NULL. Set default Metadata-product-other to NULL.

```
For each row in gpkg metadata with id m
      If gpkg_metadata.md_scope(_m_) is equal to "series"
        If gpkg_metadata(_m_).md_standard_id is a valid DMF URL
        Then
          Validate gpkg_metadata(_m_).metadata XML content with DMF ATS.
        dmf valid = result of DMF ATS for a DMF Metadata Set [1] DGIWG
Metadata Foundation ATS A.4.
          If dmf_valid is true
          Then Set Metadata-product-dmf to Pass.
          Else
            Set Metadata-product-dmf to Fail.
          End If
        Else
          Check if national metadata is populated for product.
        If gpkg metadata.metadata(m) is not NULL AND
            gpkg_metadata(_m_).md_standard_id is not NULL and
            gpkg_metadata(_m_).mime_type = "text/xml"
          Then
            Set Metadata-whole-other to Pass.
          Else
            Set Metadata-whole-other to Fail.
          End If
        End If
      End If
    End For
End If
If any part of the GeoPackage contains metadata, then both whole and part
must be valid DMF.
If Metadata-product-dmf is not NULL
Then
    If Metadata-whole-other is not null
    Then
      Return Metadata-product-dmf AND Metadata-product-other
    Else
      Return Metadata-product-dmf.
Else
    Return NULL
End If
```
#### Table A-4.6 ATS 4.6

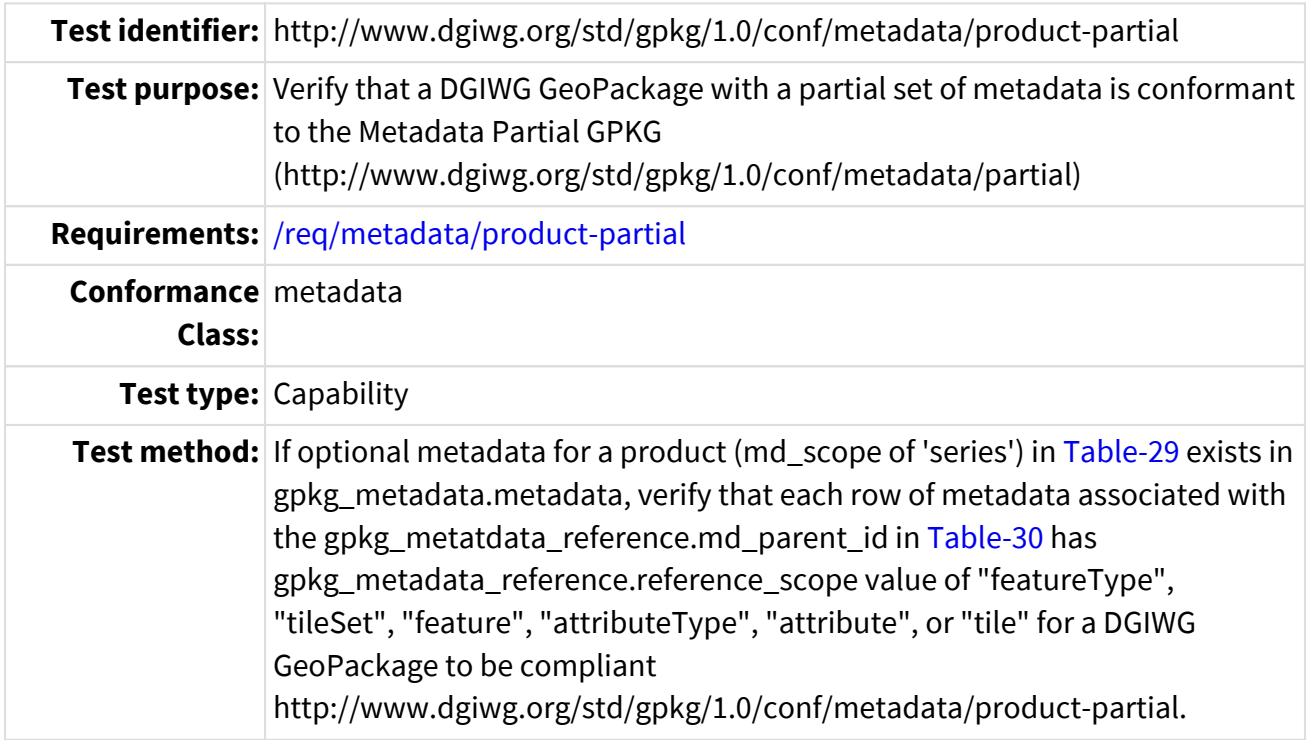

```
ATS produces a validation result for each row of the gpkg metadata reference.
Valid if partial metadata for a product is present; invalid if non-partial
metadata for a product exists; NULL if the gpkg_metadata_reference is not for
a product,
For each r in gpkg metatdata reference
  Set default Metadata-product-partial(r) to NULL.
  parent id = gpkg metatdata reference(r).md parent id
    If parent_id is not NULL
    Then
      This metadata reference is part of a hierarchy of metadata.
    md file id = gpkg metatdata reference(r).md file id
      If md_file_id != NULL
      Then
        If md_file_id != parent_id
        Then
          Since this gpkg_metadata_reference row is not the root of a metadata
hierarchy, determine if the metadata row of the parent id is a product.
          If gpkg_metadata(parent_id).md_scope = "series"
          Then
            If the parent of the metadata is a series (product), then this
metadata record shall be a dataset or partial metadata content to be valid.
          If gpkg metatdata reference( r).reference scope = "table" OR
"row/col" OR "row" OR "column"
            Then
              Set Metadata-product-partial(_r_) to Pass.
            Else
              Set Metadata-product-partial(_r_) to Fail.
            End If
          Else
            The md_parent_id cannot be equal to the md_file_id (See Annex F.8
Req 102), so this reference row fails.
            Set Metadata-product-partial(_r_) to Fail.
          End If
        End If
      Else (md_file_id is NULL, which is invalid)
      Set Metadata-product-partial(r) to Fail.
      End If
    End If
End For
```
#### Table A-4.7 ATS 4.7

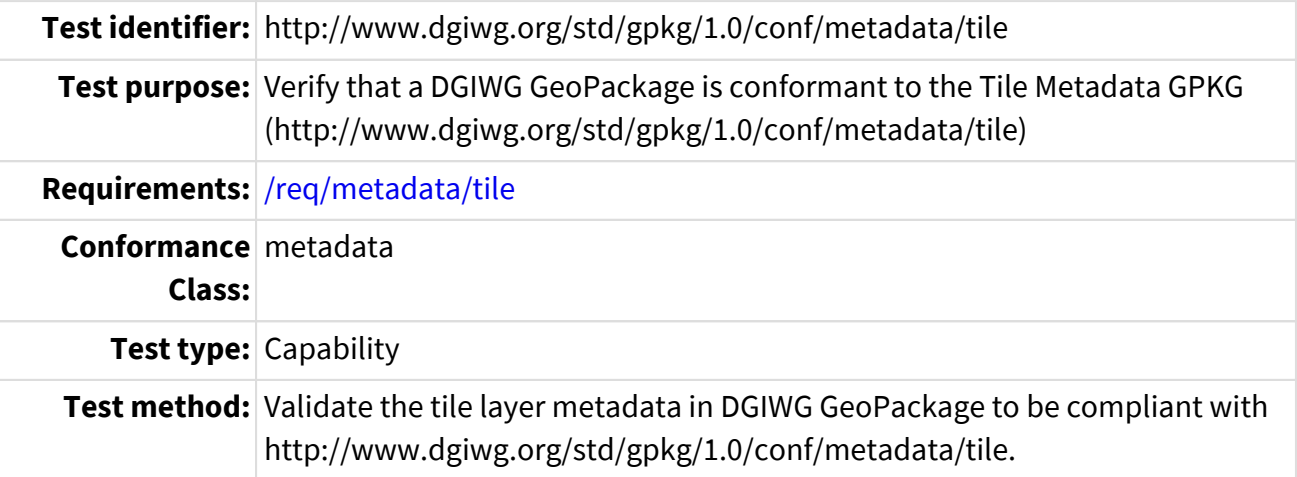

```
ATS produces a validation result for each row of tile matrix set or tile
metadata in the gpkg_metadata table; null for those metadata that are not
tile matrix sets or tiles.
For each row in gpkg_metadata with id _m_
    Set default Metadata-tile(_m_) to NULL.
    partial-tile-metadata = false
    If gpkg_metadata.scope(_m_) is equal to "model" or "tile"
    Then
      partial-tile-metadata = true
      If gpkg_metadata(_m_).md_standard_id is a valid URL AND
gpkg_metadata(_m_).metadata is XML content AND gpkg_metadata(_m_).mime_type =
"text/xml"
      Then
        Check the gpkg_metadata_reference table row exists for this
gpkg_metadata row.
      For each reference scope, table name, column name, row id from
gpkg_metadata_reference.md_file_id = _m_
          If results are not empty result set
          Then
            If reference_scope = "table" (for md_scope ="model")
            Then
            If table name exists in gpkg tile matrix set
              Then
                Set Metadata-tile(_m_) to Pass
              Else
                Set Metadata-tile(_m_) to Fail
              End If
```

```
  Else
              If reference_scope = "row/col" (for md_scope of "tile")
                If table_name exists in gpkg_tile_matrix
                Then
                   Set Metadata-tile(_m_) to Pass
                Else
                   Set Metadata-tile(_m_) to Fail
                End If
              Else
                 Set Metadata-tile(_m_) to Fail (invalid reference_scope)
              End If
            End If
          End If
        End For
      End If
    End If
    If partial-tile-metadata is True
    Then
      Verify the "attributeType" or "attribute" in gpkg_metadata_reference.
      Repeat the results of the GPKG Options ATS for Requirement 119 and the
ATS for the Metadata Extension Annex F.8 Requirements 96-99. These ATS
validate the column name and row id of tile attributes in
gpkg_metadata_reference correspond to the tables. columns and row values in
gpkg_contents, gpkg_tile_matrix_set, gpkg_tile_matrix and pyramid tiles for
the tile_matrix_set.
    End If
End For
```
#### Table A-4.8 ATS 4.8

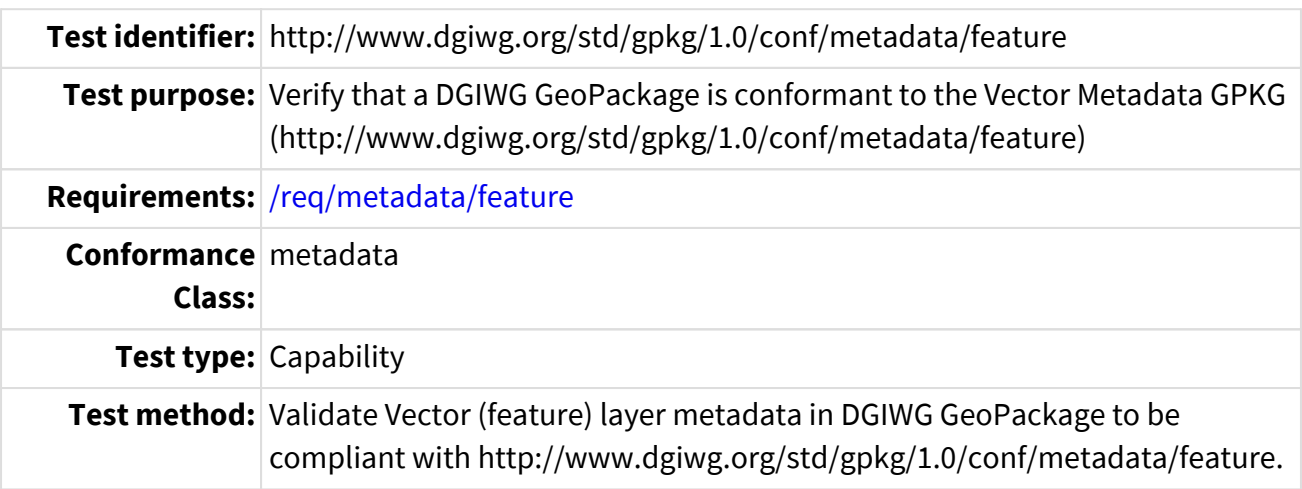

```
ATS produces a validation result for each row of feature metadata in the
gpkg_metadata table; null for those metadata that are not feature data sets
or features.
For each row in gpkg metadata with id m
  Set default Metadata-feature( m ) to NULL.
    partial-feature-metadata = false
  If gpkg metadata.md scope( m ) is equal to "featureType" or "feature" or
"attributeType" or "attribute"
    Then
      partial-feature-metadata = true
      If gpkg_metadata(_m_).md_standard_id is a valid URL AND
gpkg metadata(m).metadata is XML content AND gpkg metadata(m).mime type =
"text/xml"
      Then
        Check the gpkg_metadata_reference table row exists for this
gpkg_metadata row.
      For each reference scope, table name, column name, row id from
gpkg metadata reference.md file id = m  If results are not empty result set
          Then
          If reference scope = "table" or "row" (for md scope ="featureType")
            Then
              If table_name exists in gpkg_contents where
gpkg_contents.data_type = 'features' AND table_name exists in
gpkg_geometry_columns
              Then
                Set Metadata-feature(_m_) to Pass
              Else
                Set Metadata-feature(_m_) to Fail
              End If
          Else If reference scope = "row" (for md scope = "feature")
              If table_name exists in gpkg_contents where
gpkg_contents.data_type = 'features' AND table_name exists in
gpkg_geometry_columns
              Then
                Check that the feature exists in the feature table
                If table_name.row_id equals gpkg_metadata_reference.row_id
where qpkg_metadata_reference.md_file_id = m  Then
                  Set Metadata-feature(_m_) to Pass
```

```
  Else
                  Set Metadata-feature(_m_) to Fail
                End If
              Else
                Set Metadata-feature(_m_) to Fail
              End If
            End If
          End If
        End For
      End If
    End If
    If partial-feature-metadata is True
    Then
      Verify the "attributeType" or "attribute" in gpkg_metadata_reference.
      Repeat the results of the GPKG Options ATS for Requirement 119 and the
ATS for the Metadata Extension Annex F.8 Requirements 96-99. These ATS
validate the column_name and row_id of tile attributes in
gpkg metadata reference correspond to the tables. columns and row values in
gpkg_contents, gpkg_geometry_columns, gpkg_geometry and feature table for the
feature data set.
   End If
End For
```
### **A.5 Conformance Class Validity**

Table A-5.1 ATS 5.1

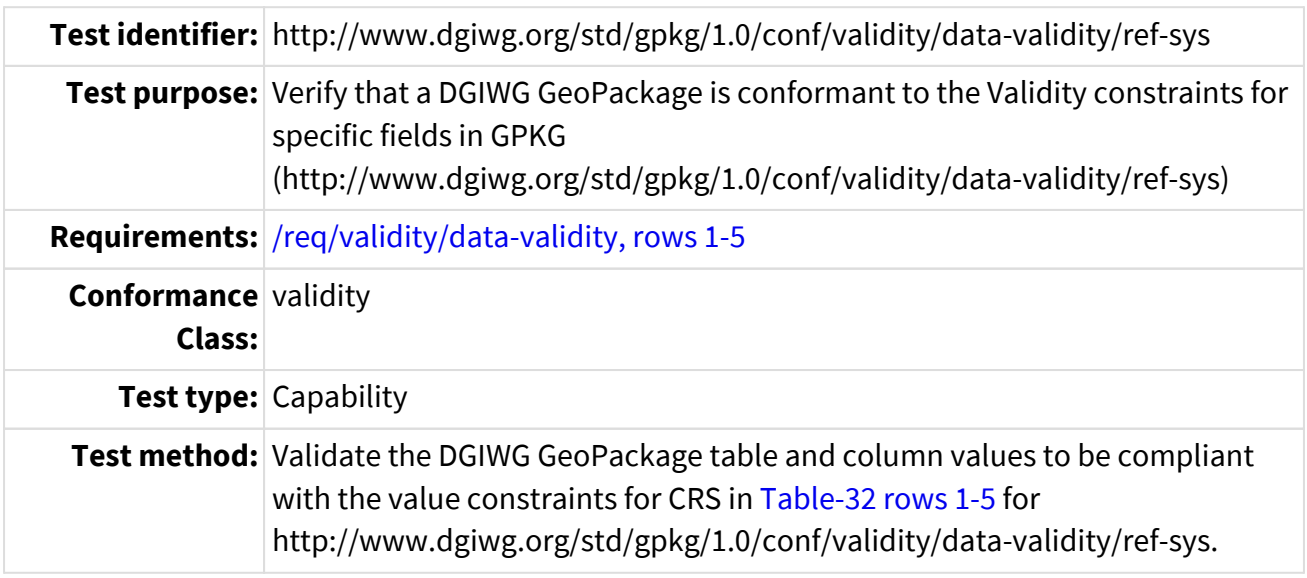

```
ATS produces a validation result of each crs in gpkg_spatial_ref_sys.
For each _srs_id_ in gpkg_spatial_ref_sys, test the following:
    If gpkg_spatial_ref_sys(_srs_id_) columns .organization, .description,
.definition, .definition_12-063 are consistent with the rules in Table 32
rows 1-5,
    Then Pass for gpkg_spatial_ref_sys(_srs_id_) srs_name;
    Else Fail for gpkg_spatial_ref_sys(_srs_id_) srs_name.
End For
```
Table A-5.2 ATS 5.2

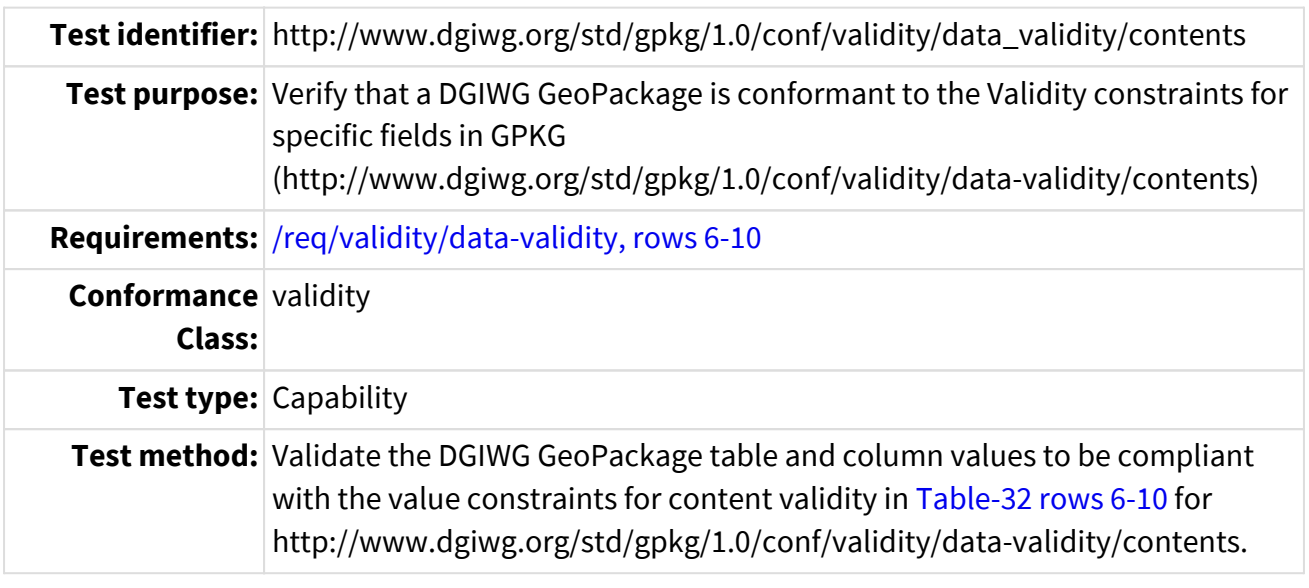
ATS produces a validation result of each data set table in gpkg\_contents. For each dataset \_d\_ in gpkg\_contents, test the following: If gpkg\_contents(\_d\_) columns .data\_type, min\_x, min\_y, max\_x, max\_y are consistent with the rules in Table 32 rows 6-10, Then Pass for gpkg\_contents(\_d\_).table\_name Else Fail for gpkg\_contents(\_d\_).table\_name End For

Table A-5.3 ATS 5.3

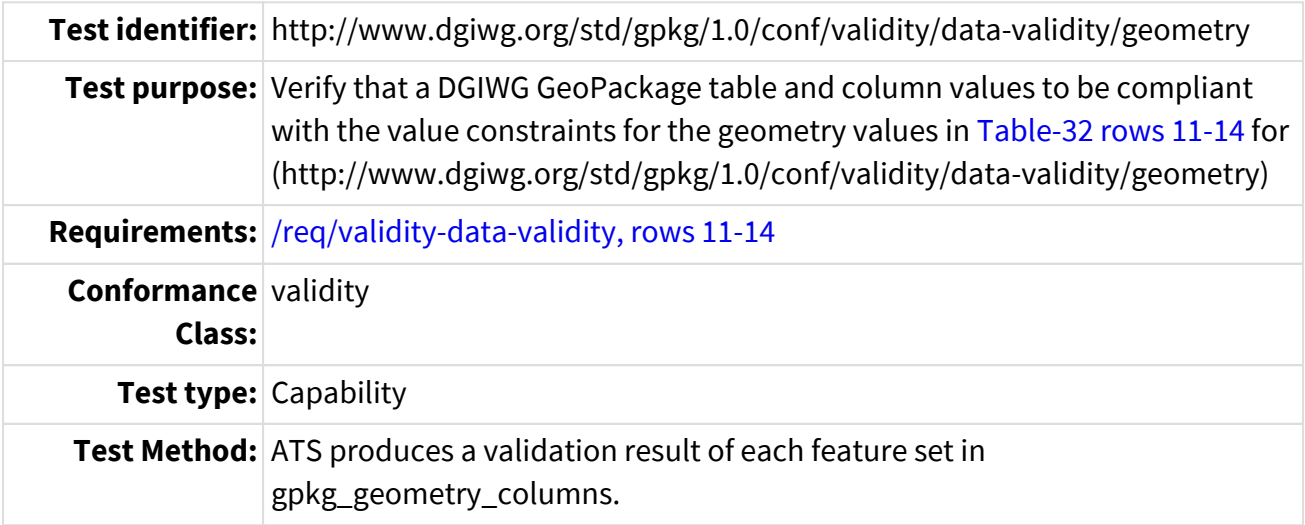

ATS returns Pass or Fail compliance for each feature set table in geometry\_columns; NULL if no features are in GeoPackage. For each feature set \_f\_ in gpkg\_geometry\_columns, test the following: If gpkg geometry columns( $f$ ) .z, .table name (feat table) are consistent with the rules in Table 32 rows 11-14 Then Pass for gpkg\_geometry\_columns(\_f\_).table\_name Else Fail for gpkg\_geometry\_columns(\_f\_).table\_name

 End If End For

The test for  $z = 0$  and  $z = 1$  are similar to ATS 3.6.

#### Table A-5.4 ATS 5.4

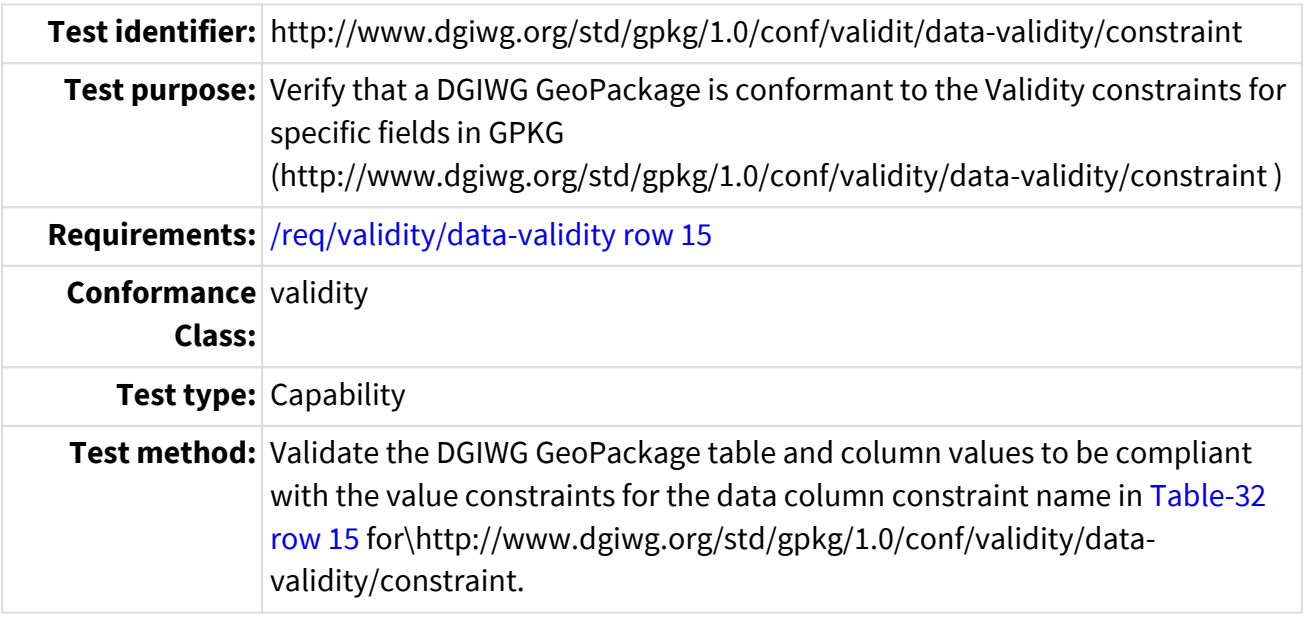

ATS produces a validation result of each row in gpkg\_data\_columns and each constraint for a column.

For each column \_col\_ in gpkg\_data\_columns,

 If constraint\_name for \_col\_ is not NULL and has mixed case or all lowercase values,

Then Pass for gpkg\_data\_columns(\_col\_).constraint\_name

```
  Else Fail for gpkg_data_columns(_col_).constraint_name
End For
```
For each constraint \_con\_ in gpkg\_data gpkg\_data\_columns\_constraints If constraint\_name for \_con\_ is not NULL and has mixed case or all lowercase values,

 Then Pass for gpkg\_data\_columns\_constraints(\_con\_).constraint\_name Else Fail for gpkg\_data\_columns\_constraints(\_con\_).constraint\_name End For

Note: this requirement's ATS overrides the Requirement 106 in Extension F.9, Schema, ATS /extensions/schema/data\_columns/constraint\_name.

#### Table A-5.5 ATS 5.5

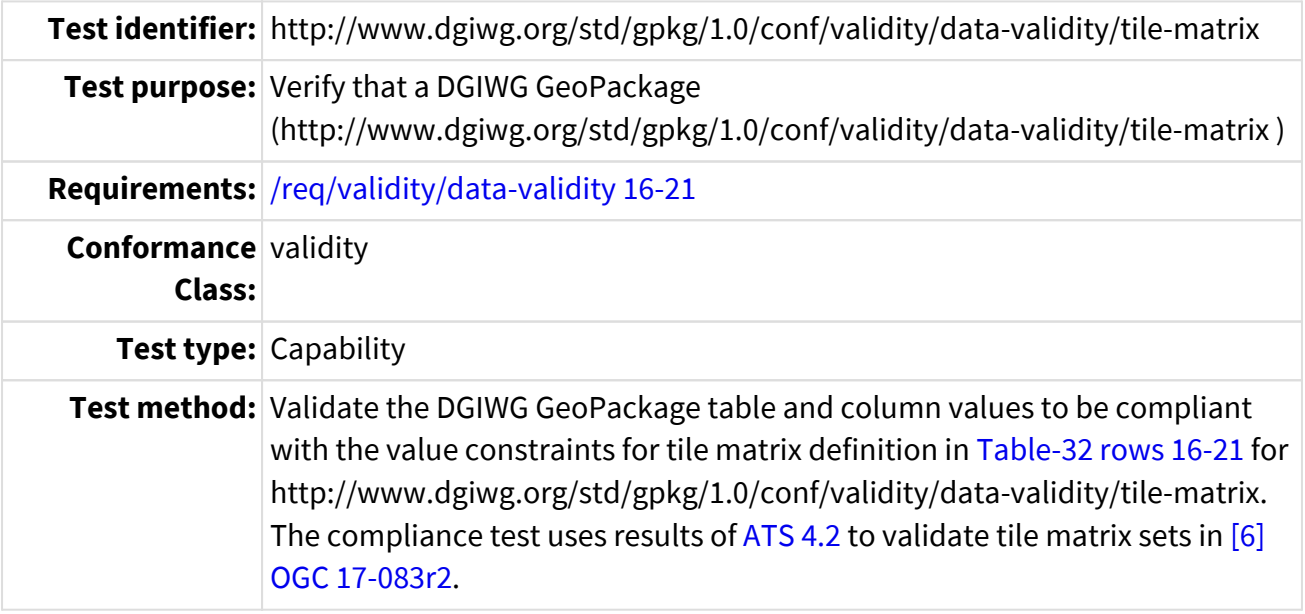

```
ATS produces a validation result of each row in gpkg_tile_matrix_set.
For each tile matrix set _t_ in gpkg_contents where the
qpkg_contents.data_type of _t = "tiles",
    If ATS 4.2 is Pass for _t_
   Then Pass this ATS for tile_matrix_set _t_
    Else verify the validity constraints Table 32 rows 16-21 are met for a
tile_matrix_set that is not defined in [6] OGC 17-083r2
       Verify zoom_level constraint <= max zoom in table.
       verify tile_width & tile_height = 256 (same as requirements 21 & 22,
ATS 7.1)
       Verify pixel_x_size, pixel_y_size to be factor of 2 (same as requirement
23, ATS 8.1)
       Verify pyramid-table_name zoom_level constraint <= max zoom in table.
    End If
End For
```
#### Table A-5.6 ATS 5.6

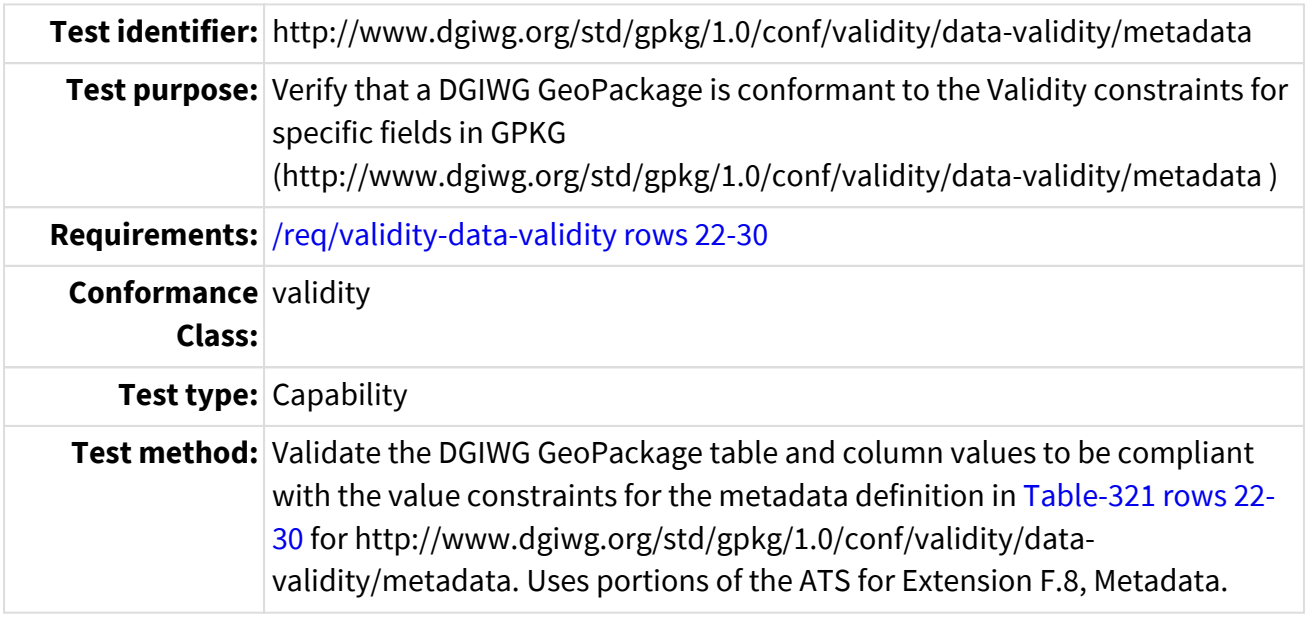

ATS produces a validation result of each row in gpkg metadata, including its contents and rows in gpkg\_metadata\_reference associated with each gpkg\_metadata row.

```
If ATS 1.2 for GeoPackage Extension F.8 Pass
Then continue to perform more specific validation of the gpkg_metadata and
gpkg_metadata_reference tables.
For each row in gpkg_metadata with id _m_
    Set default Metadata-gpkg(_m_) to Pass.
    If _m_ is unique in gpkg_metadata table
    Validate table for m using [4] GPKG F.8 ATS
/extensions/metadata/table_def
      If GPKG F.8 ATS /extensions/metadata/table_def for _m_ Fail, then set
Metadata-gpkg(_m_) to Fail.
      Else
        If [ gpkg_metadata(_m_).md_scope is equal to an integer value
corresponding to the values in Table 31
          AND gpkg_metadata(_m_).md_standard_id is a valid DMF URL or URL for
national metadata
          AND gpkg_metadata(_m_).mime_type = "text/xml" ]
        Then
          If gpkg_metadata(_m_).md_standard_id is a valid DMF URL Then
            Validate gpkg_metadata(_m_).metadata XML content
          Metadata-XML(m) = result of DMF ATS for a DMF Metadata Set [1]
DGIWG Metadata Foundation ATS A.4.
    Note: DMF metadata validation same as ATS 5.1.
          Else
```

```
  Note - use national ATS for national metadata validation.
            If ATS exists for national metadata,
          Then Metadata-XML(\text{m}) = result of ATS for national metadata.
            Else Metadata-XML(_m_) is Fail.
          End If
        Metadata-gpkg(m) = Metadata-XML(m) (result of metadata XML
validation for _m_)
        Else
          Set Metadata-gpkg(_m_) to Fail.
        End If
Check the other metadata validation in GPKG extension F.8.
        If Metadata-gpkg(_m_) is Pass AND
          IF any of the GPKG F.8 gpkg_metadata validity are False
        Then Set Metadata-gpkg(m) to Fail.
          Else
ATS continues to validate gpkg_metadata_reference if Metadata-gpkg(_m_) is
Pass from previous tests
            Validate gpkg_metadata_reference table for _m_ in [4] GPKG F.8 ATS
/extensions/metadata reference/table def .
            If GPKG F.8 ATS /extensions/metadata/table_def for _m_ Fail, then
set Metadata-gpkg(_m_) to Fail.
Table is valid, validate contents of each gpkg_metadata_reference for _m_
            Then
            For each row in gpkg_metadata_reference with md_file_id = m  Validate every field in rows using [4] GPKG F.8 ATS
/extensions/metadata/metadata_reference/
                If GPKG F.8 ATS extensions/metadata/metadata_reference/ Fail
for m and metadata reference.md file id
              Then set Metadata-gpkg(m) to Fail.
              End for
            End If
          End If
        End If
      End If
    Else
      _m_ is not unique, set Metadata-gpkg(_m_) to Fail.
    End If
End For
```
### **A.6 Conformance Class Tile Matrix Set**

Table A-6.1 ATS 6.1

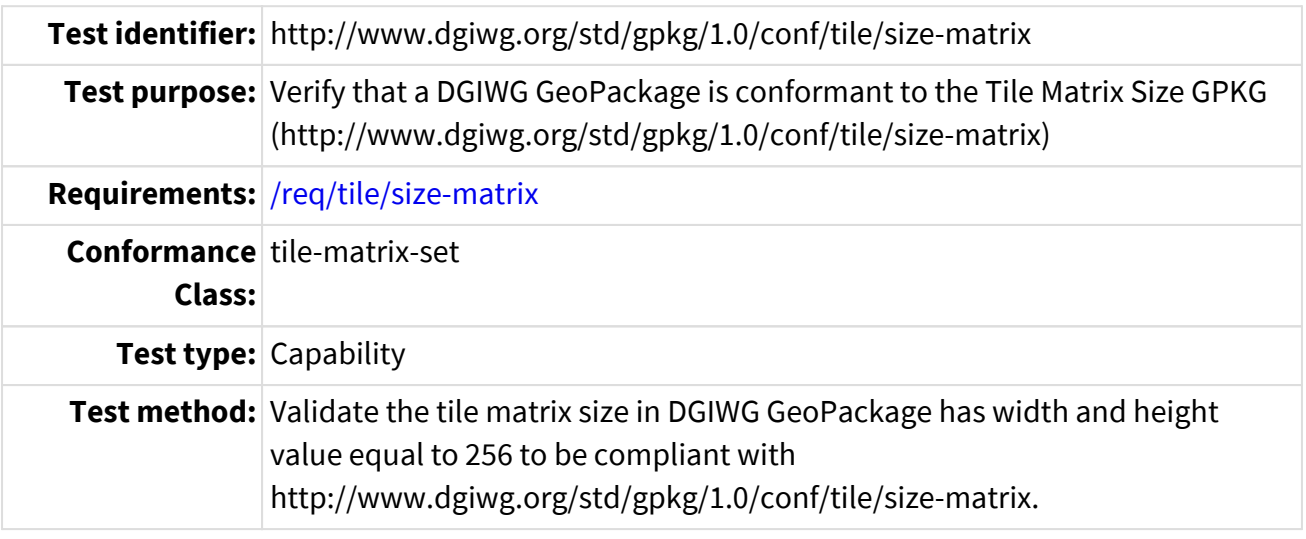

ATS produces a validation result of each row in gpkg\_tile\_matrix\_set. If any pyramid tile set fails, the entire tile\_matrix\_set fails. For each tile matrix set \_t\_ in gpkg\_contents where the qpkg contents.data type of  $t = "tiles",$ Set default Tile Matrix Set-size( t ) to Pass. If ATS 4.2 is Fail or Null for \_t\_ Then Verify the Pyramid tile matrix size is valid for a tile\_matrix\_set that is not defined in [6] OGC 17-083r2 (ATS 4.2 Fail for \_t\_) For each pyramid tile \_z\_ in gpkg\_tile\_matrix If tile\_width != 256 or tile\_height != 256 for \_z\_ Then Set Tile\_Matrix\_Set-size(\_t\_) to Fail. End For Else Set Tile\_Matrix\_Set-size(\_t\_) to Fail. End If End For

Table A-6.2 ATS 6.2

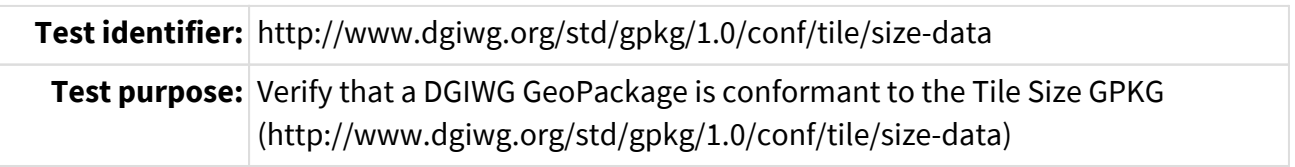

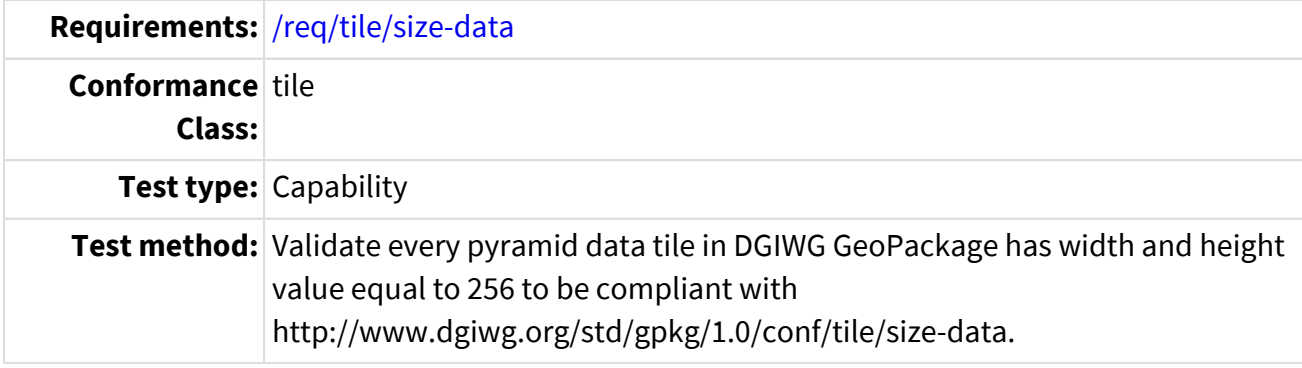

ATS produces a validation result of each row in gpkg\_tile\_matrix\_set. If any data tile fails, the entire tile matrix set fails. For each tile matrix set \_t\_ in gpkg\_contents where the gpkg\_contents.data\_type of \_t\_ = "tiles", Set default Tile\_Matrix\_Set-data\_size(\_t\_) to Pass. If <<ATS-ref\_test09,ATS 3.2>> is Fail or Null for \_t\_ Then Verify the Table data size in the Pyramid tile matrix size is valid for a gpkg\_tile\_matrix\_set that is not defined in [6] OGC 17-083r2 (ATS 4.2 Fail) For each pyramid tile \_z\_ in gpkg\_tile\_matrix For each data tile \_d\_ in gpkg\_tile\_matrix(\_z\_).table\_name If width of gpkg\_tile\_matrix(\_z\_).table\_name.tile\_data(\_d\_) != 256 Then Set Tile\_Matrix\_Set-data\_size(\_t\_) to Fail. If height of gpkg\_tile\_matrix(\_z\_).table\_name.tile\_data(\_d\_) != 256 Then Set Tile Matrix Set-data size( t) to Fail. End For End For End If End For

## **A.7 Conformance Class Zoom**

Table A-7.1 ATS 7.1

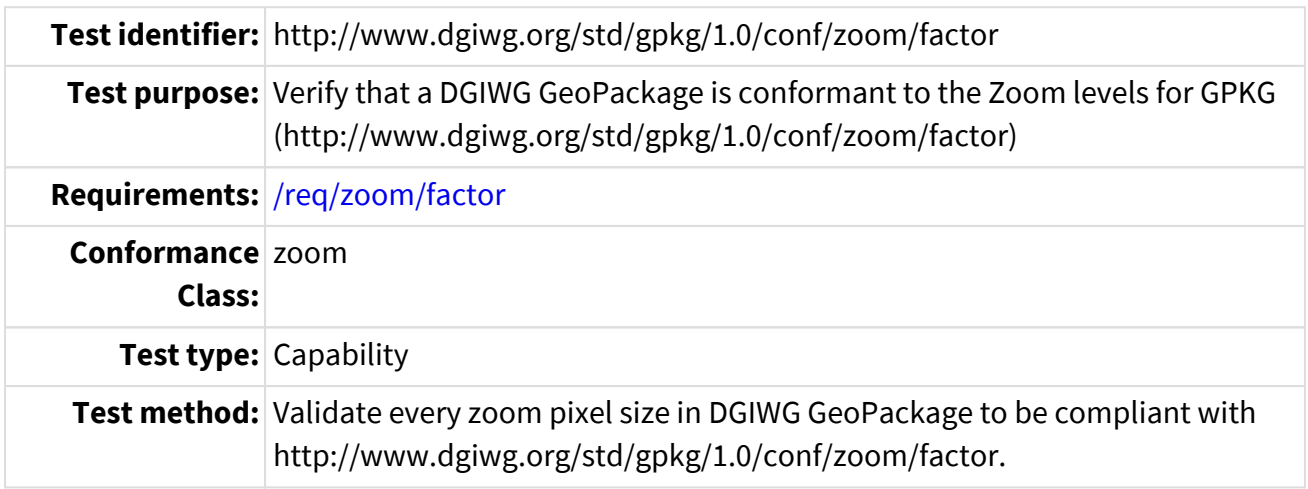

```
ATS produces a validation result of each row in gpkg_tile_matrix_set. If any
zoom level fails, the entire tile_matrix_set fails.
Case 1: gpkg_tile_matrix_set is consistent with [6] OGC 17-083r2, which has
zoom levels in factors of 2. Verify all consecutive zoom levels are adjacent.
For each tile matrix set _t_ in gpkg_contents where the
qpkg contents.data type of t = "tiles",Set default Tile Matrix Set-size( t ) to Pass.
  If ATS 4.2 is Pass for t
    Then
    For each zoom_level z in gpkg_tile_matrix, starting at z = 1If zoom level \overline{z} is not an adjacent zoom level to (\overline{z} - 1)
        Then Set Tile_Matrix_Set-zoom(_t_) to Fail
        End If
      End For
    Else
      Set Tile_Matrix_Set-data_zoom(_t_) to Fail.
    End If
Case 2: gpkg_tile_matrix_set zoom levels defined in gpkg_tile_matrix; zoom
factor 2.0 within 1/100.
    Else
    Assumes first level of qpkg_t tile_matrix is p = 1.
    For each zoom_level z in gpkg_tile_matrix, starting at z = 1If [pixel_x_size(z_1-1) / pixel_x_size(z_2)] = 2.0 within 1/100 and
[pixel y size(z -1)/pixel y size(z)] = 2.0 within 1/100
        Then Set Tile_Matrix_Set-size(_t_) to Fail.
        End If
      End For
    End If
End For
```
Table A-7.2 ATS 7.2

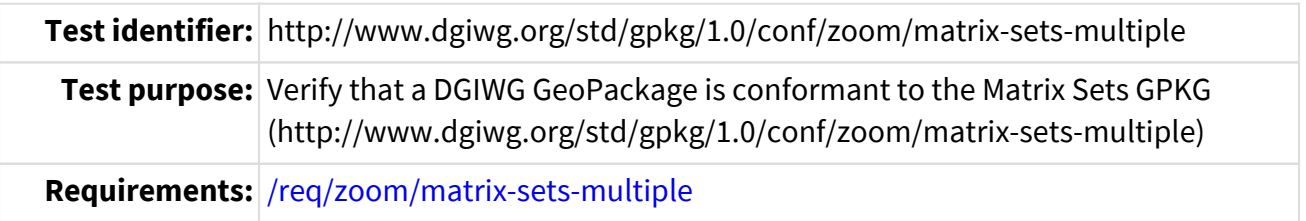

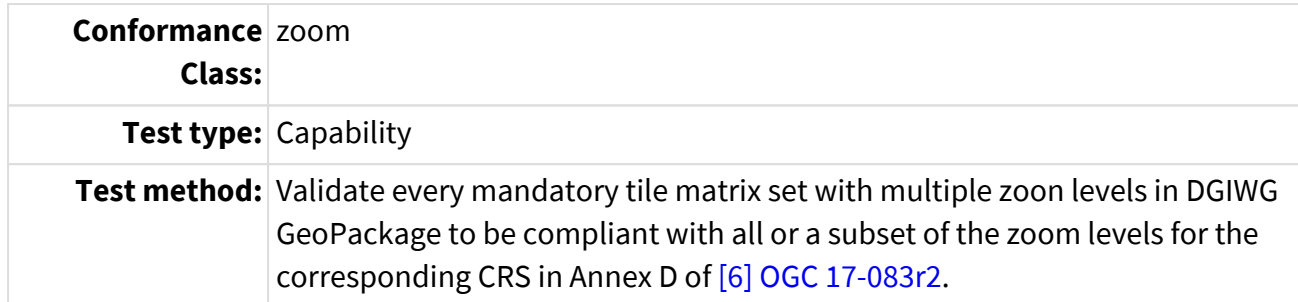

ATS produces a validation result of each row in gpkg\_tile\_matrix\_set. If any zoom level fails, the entire tile\_matrix\_set fails. Case 1: gpkg\_tile\_matrix\_set is consistent with [6] OGC 17-083r2. Verify all consecutive zoom levels are adjacent. For each tile matrix set t in gpkg contents where the qpkg\_contents.data\_type of  $_t = "tiles",$  Set default Tile\_Matrix\_Set-multiple-zoom(\_t\_) to Pass. If <<ATS-ref\_test09,ATS 3.2>> is Pass for \_t\_ Then For each zoom\_level  $z$  in gpkg\_tile\_matrix, starting at  $z = 1$  If pkg\_tile\_matrix(\_z\_).zoom\_level is not adjacent (difference of 1) to zoom level gpkg tile matrix( $z - 1$ ).zoom level Then Set Tile\_Matrix\_Set-multiple-zoom(\_t\_) to Fail. End For Else Case 2: not an OGC 2D TMS, this requirement is not applicable. Set Tile\_Matrix\_Set-multiple-zoom(\_t\_) to Null. End If End For

#### Table A-7.3 ATS 7.3

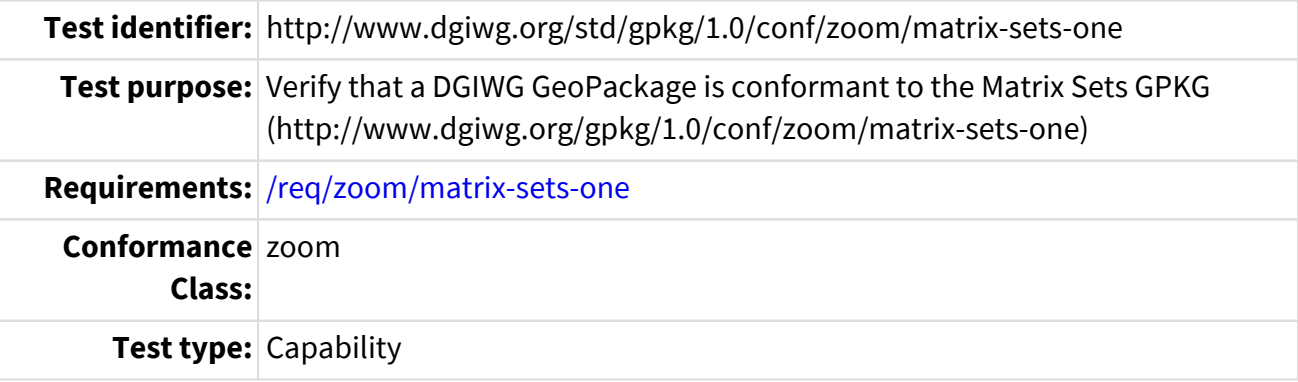

**Test method:** Validate every tile matrix set in DGIWG GeoPackage that does not have a set of zoom levels for the corresponding CRS in Annex D of [\[6\] OGC 17-083r2](#page-14-0) has only one zoom level to be compliant with http://www.dgiwg.org/std/gpkg/1.0/conf/zoom/matrix-sets-one.

```
ATS produces a validation result of each row in gpkg tile matrix set if the
set only has 1 zoom level; else the test result is not applicable (NULL).
For each tile matrix set _t_ in gpkg_contents where the
gpkg_contents.data_type of _t_ = "tiles",
    Set default Tile_Matrix_Set-one-zoom(_t_) to Pass.
  If count of rows in gpkg tile matrix(t).zoom level = 1
    Then
      If gpkg_tile_matrix(_t_).zoom_level != zoom_level in
gpkg_tile_matrix(_t_).table_name
      Then Set Tile_Matrix_Set-one-zoom(_t_) to Fail.
      Else
      Note - gpkg_tile_matrix(_t_) has > 1 zoom levels.
        Set Tile_Matrix_Set-one-zoom(_t_) to Null.
    End If
End For
```
## **A.8 Conformance Class Bounding Box (bbox)**

Table A-8.1 ATS 8.1

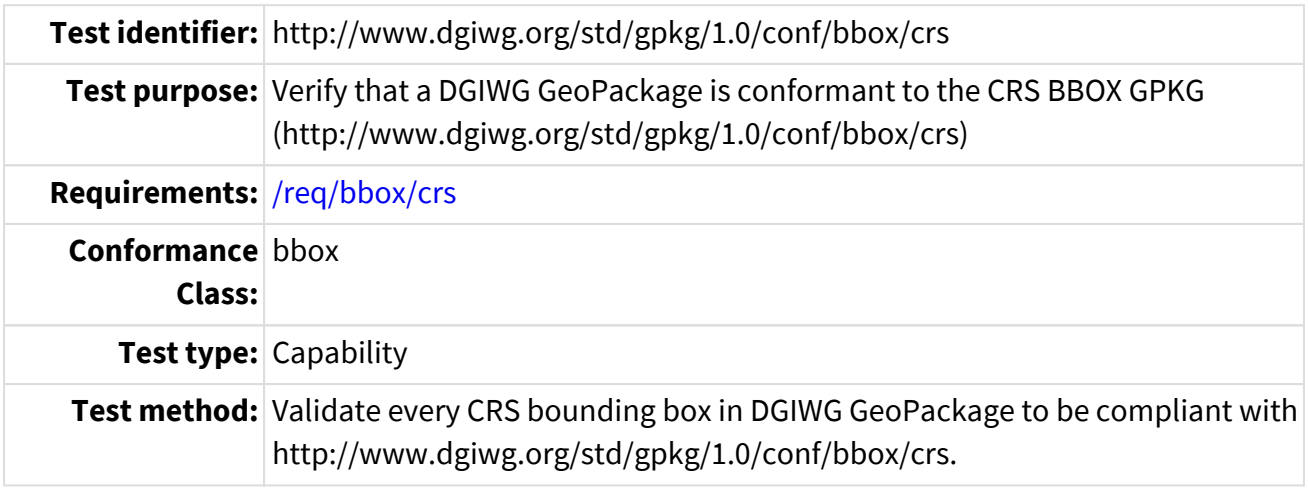

ATS produces a validation result of each row in gpkg tile matrix set - Pass within CRS MBR, Fall outside CRS MBR or invalid CRS in tile matrix set. // Note: \_t\_ is table\_name in gpkg\_contents and gpkg\_tile\_matrix\_set For each gpkg\_tile matrix\_set \_t\_ in gpkg\_contents where the  $q$ pkg\_contents.data\_type of  $_t$  = "tiles", If ATSX.Y for \_t\_ is Pass (the crs/srs is valid) Then Where the srs\_id of gpkg\_tile\_matrix\_set for \_t\_ equals the corresponding crs \_c\_ in gpkg\_spatial\_ref\_sys.srs\_id If the bounds of tile matrix set  $t$  are within the bounds of crs  $c$ within 1 meter Set Tile Matrix Set-bbox( t) to Pass. A within expression below can be used when it accounts for E/W lon x and N/S lat y. gpkg\_tile\_matrix\_set(\_t\_).min\_x >= gpkg\_spatial\_ref\_sys(\_c\_).min\_x AND gpkg\_tile\_matrix\_set(\_t\_).min\_y >= gpkg\_spatial\_ref\_sys(\_c\_).min\_y AND gpkg\_tile\_matrix\_set(\_t\_).max\_x <= gpkg\_spatial\_ref\_sys(\_c\_).max\_x AND gpkg\_tile\_matrix\_set(\_t\_).max\_y <= gpkg\_spatial\_ref\_sys(\_c\_).max\_y Then Set Tile\_Matrix\_Set-bbox(\_t\_) to Fail End If Else (crs/srs\_\_id is invalid in gpkg\_tile\_matrix\_set) Set Tile Matrix Set-bbox( t) to Fail End If End For

# **Annex B GeoPackage Metadata Reference**

The relationships between DMF and NMF in [Table-B-1](#page-120-0) illustrate which DMF terms can be translated from one standard to another.

<span id="page-120-0"></span>Table B-1: Mapping of DMF/Core to NMF Core metadata

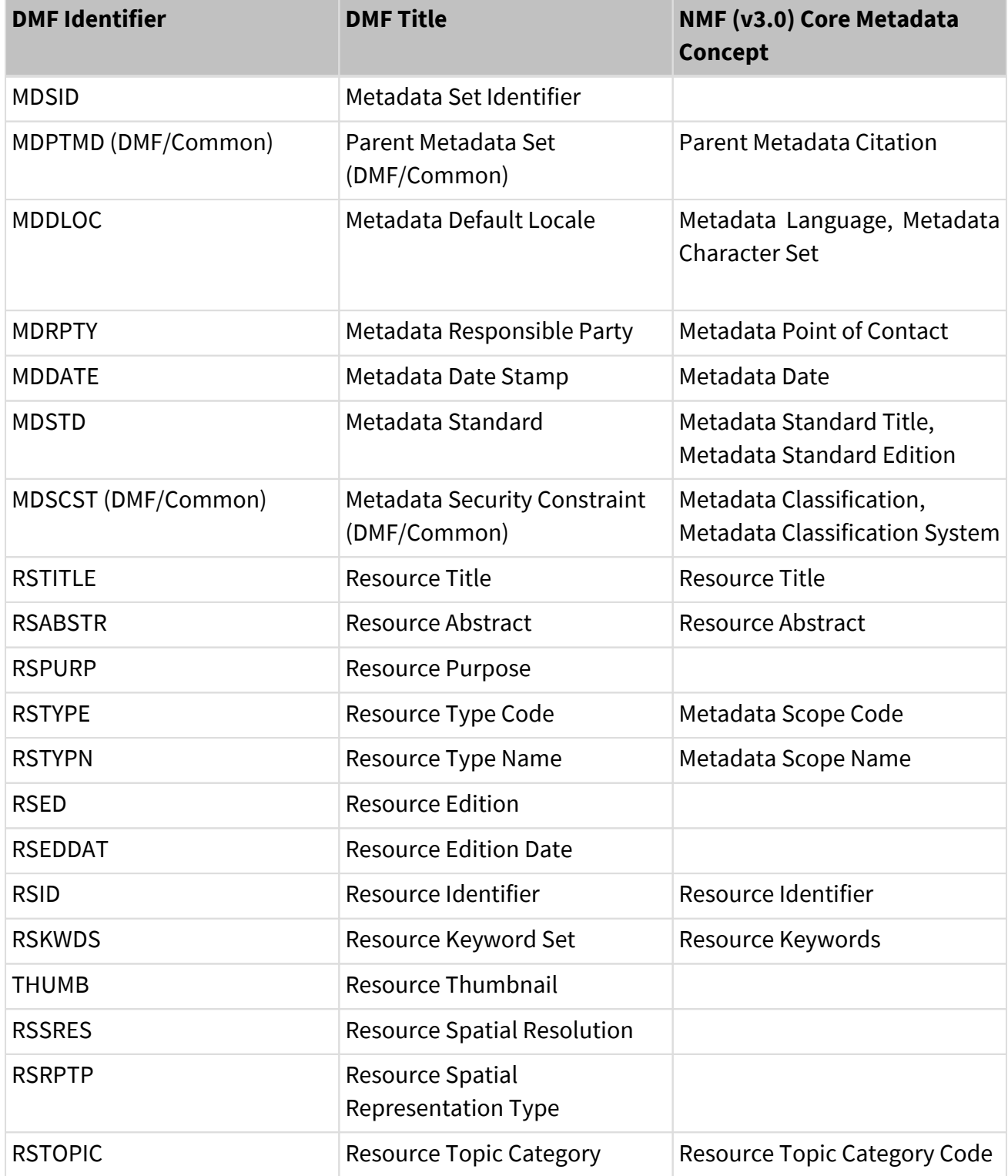

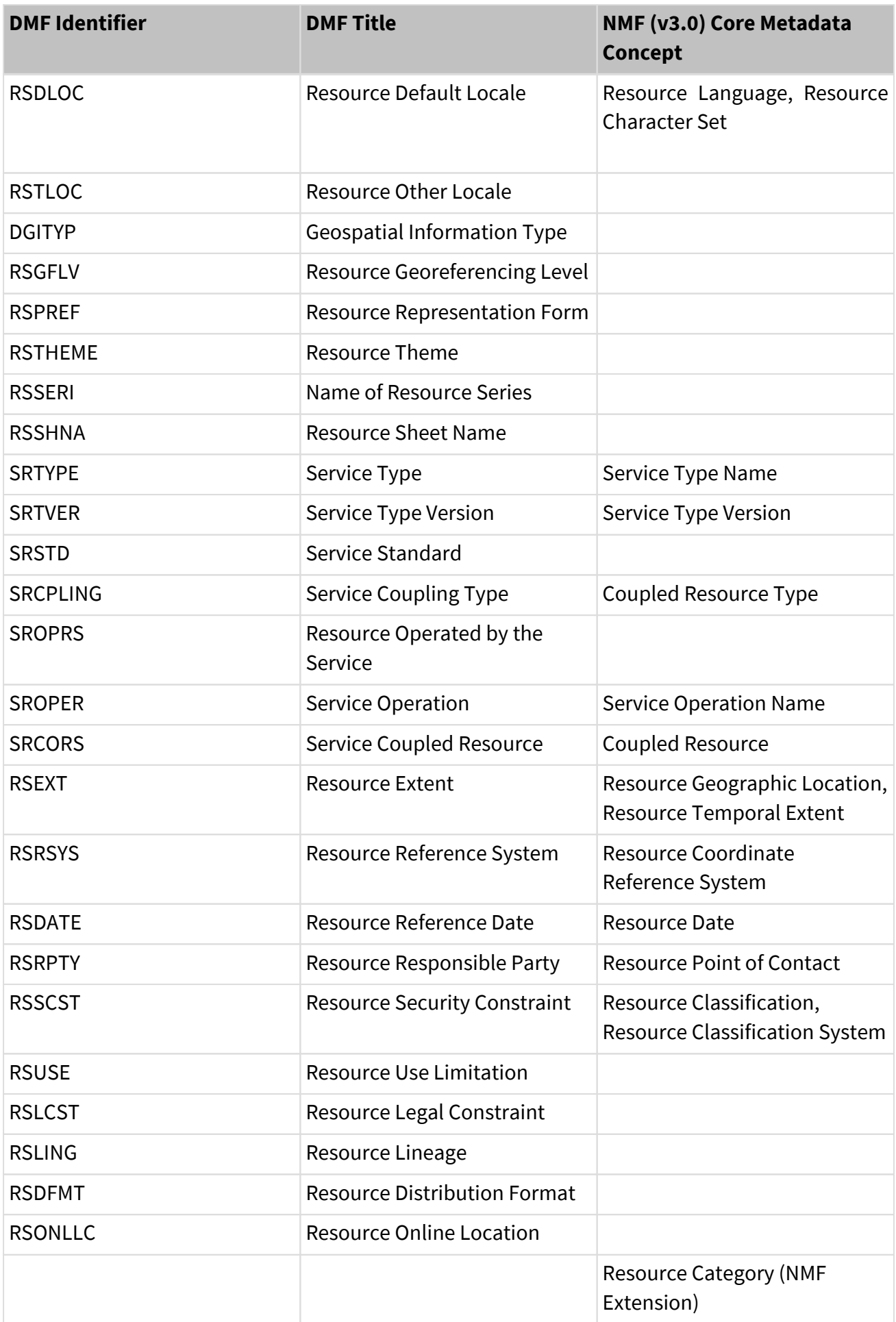

Table B-2 Example row in gpkg\_metadata table for a GeoPackage DMF Metadata

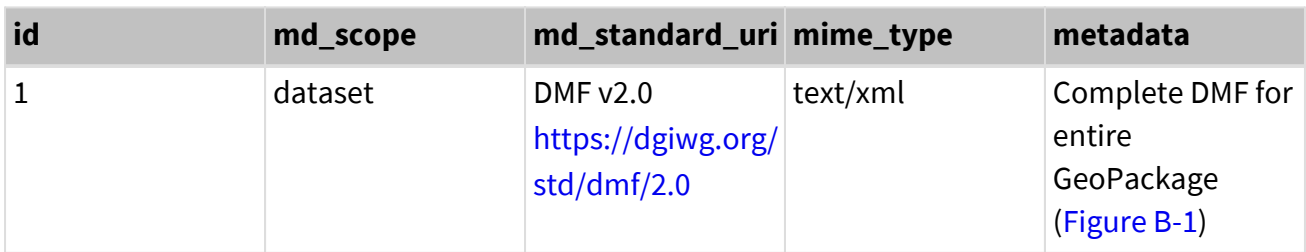

Table B-3 Example row in gpkg\_metadata table for a GeoPackage NMIS / NMF Metadata

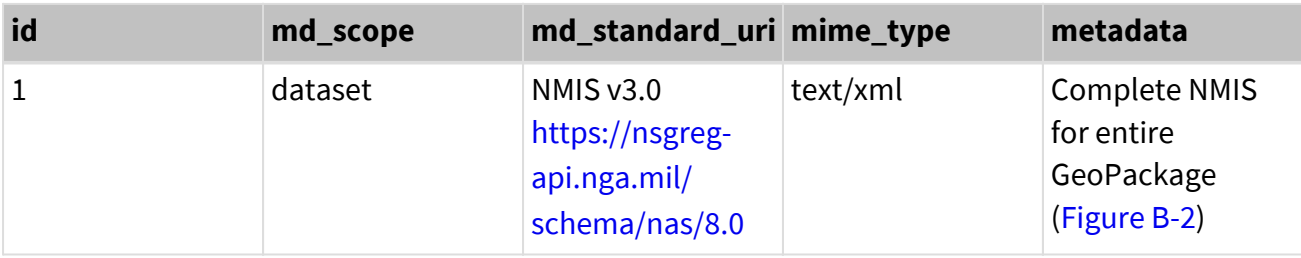

[Figure-B-1](#page-122-0) provides an example XML instance documents for DMF 2.0.

#### <span id="page-122-0"></span>Figure B-1 - DMF v2.0 - Example 1

```
<?xml version="1.0" encoding="UTF-8"?>
<!--................................-->
<!-- DMF 2.0 sample for OSM vector Data in GeoPackage -->
<!-- Encoding: ISO 19139 -->
<!-- Date: 2019-10-2 -->
<!-- Version : 1 -->
<!-- Author: DGIWG -->
<!--................................................... -->
<gmd:MD_Metadata xsi:schemaLocation="
urn:dgiwg:xmlns:dmf:2.0:iso-g1:profile:all www.dgiwg.org\xmlns\dmf\2.0\iso-
g1\profile\all\all.xsd" xmlns:all="http://www.dgiwg.org/xmlns/dmf/iso-
g1/all/1.0" xmlns:xs="http://www.w3.org/2001/XMLSchema" xmlns:xlink=
"http://www.w3.org/1999/xlink" xmlns:gco="http://www.isotc211.org/2005/gco"
xmlns:egco=" http://www.dgiwg.org/xmlns/dmf/iso-g1/egco/1.0" xmlns:gsr=
"http://www.isotc211.org/2005/gsr" xmlns:gss=
"http://www.isotc211.org/2005/gss" xmlns:gts=
"http://www.isotc211.org/2005/gts" xmlns:gmd=
"http://www.isotc211.org/2005/gmd" xmlns:gmx=
"http://www.isotc211.org/2005/gmx" xmlns:srv=
"http://www.isotc211.org/2005/srv" xmlns:gmi=
"http://www.isotc211.org/2005/gmi" xmlns:ngmp=
"urn:int:nato:geometoc:geo:metadata:ngmp:1.0" xmlns:xsi=
"http://www.w3.org/2001/XMLSchema-instance" xmlns:gml=
```

```
"http://www.opengis.net/gml/3.2" xmlns:sensor=
"http://www.opengis.net/spec/spec/sensorml/2.0/req/core">
          <!-- MDDLOC.language [1] -->
          <gmd:language>
               <gmd:LanguageCode codeList=
"http://www.isotc211.org/2005/resources/Codelist/ML_gmxCodelists.xml#Language
Code" codeListValue="eng">eng</gmd:LanguageCode>
          </gmd:language>
          <!-- MDDLOC.encoding [1] -->
          <gmd:characterSet>
               <gmd:MD_CharacterSetCode codeList=
"http://www.isotc211.org/2005/resources/Codelist/gmxCodelists.xml#MD_Characte
rSetCode" codeListValue="utf8">utf8</gmd:MD_CharacterSetCode>
          </gmd:characterSet>
      <!-- MDRPTY [1..*] -->
      <gmd:contact>
          <!-- MDRPTY.party [1] -->
          <gmd:CI_ResponsibleParty>
               <!-- MDRPTY.party.orgName [0..1] -->
              <gmd:organisationName>
                   <gco:CharacterString>DGIWG</gco:CharacterString>
              </gmd:organisationName>
               <gmd:contactInfo>
                   <gmd:CI_Contact>
                       <gmd:phone>
                           <gmd:CI_Telephone>
                                <!-- MDRPTY.party.phone [0..*] -->
                              <gmd:voice>
                                    <gco:CharacterString>001 571-557-
5450</gco:CharacterString>
                                </gmd:voice>
                           </gmd:CI_Telephone>
                       </gmd:phone>
                       <gmd:address>
                       <!-- MDRPTY.party.address [0..*] -->
                           <gmd:CI_Address>
                                <gmd:deliveryPoint>
                                    <gco:CharacterString>NGA Visitor Center, 7500
GEOINT Dr, Springfield, VA 22150</gco:CharacterString>
                                </gmd:deliveryPoint>
                              <!-- MDRPTY.party.city [0..1] -->
                              <gmd:city>
                                    <gco:CharacterString>
```

```
Springfield</gco:CharacterString>
                                             </gmd:city>
                                          <!-- MDRPTY.party.postalCode [0..1] -->
                                           <gmd:postalCode>
                                                   <gco:CharacterString>
22150</gco:CharacterString>
                                             </gmd:postalCode>
                                           <!-- MDRPTY.party.country [0..1] -->
                                           <gmd:country>
                                                   <gco:CharacterString>United States
(USA)</gco:CharacterString>
                                            </gmd:country>
                                          <!-- MDRPTY.party.email [0..*] -->
                                           <!-- <gmd:electronicMailAddress> -->
\langle\langle\cdot,\cdot\rangle\rangle_{\mathbb{R}}=\langle\cdot,\cdot\rangle_{\mathbb{R}}=\langle\cdot,\cdot\rangle_{\mathbb{R}}=\langle\cdot,\cdot\rangle_{\mathbb{R}}=\langle\cdot,\cdot\rangle_{\mathbb{R}}=\langle\cdot,\cdot\rangle_{\mathbb{R}}=\langle\cdot,\cdot\rangle_{\mathbb{R}}=\langle\cdot,\cdot\rangle_{\mathbb{R}}=\langle\cdot,\cdot\rangle_{\mathbb{R}}=\langle\cdot,\cdot\rangle_{\mathbb{R}}=\langle\cdot,\cdot\rangle_{\mathbb{R}}=\langle\cdot,\cdot\rangle_{\mathbb{R}}=\langle\cdot,\cdot\rangle_{\mathbb{R}}=\langle\cdot,\cdot\rangle_{\mathbb{R}}=\langle\cdot,\cdot<gco:CharacterString>christopherstow594@mod.gov.uk</gco:CharacterString> -->
                                            <!-- </gmd:electronicMailAddress> -->
                                      </gmd:CI_Address>
                                </gmd:address>
                          </gmd:CI_Contact>
                    </gmd:contactInfo>
                    <!-- MDRPTY.role [1] -->
                    <gmd:role>
                          <gmd:CI_RoleCode codeList=
"http://api.nsgreg.nga.mil/codelist/RoleCode" codeListValue="originator"
>Originator</gmd:CI_RoleCode>
                    </gmd:role>
              </gmd:CI_ResponsibleParty>
        </gmd:contact>
              <!-- MDDATE [1] -->
              <gmd:dateStamp>
                    <gco:Date>20201201T12:58:03Z</gco:Date>
              </gmd:dateStamp>
              <!-- MDSTD [1] -->
              <!-- MDSTD.title [1] -->
              <gmd:metadataStandardName>
                    <gmx:Anchor>urn:dgiwg:metadata:dmf:2.0:profile:all</gmx:Anchor>
              </gmd:metadataStandardName>
              <!-- MDSTD.version [1] -->
              <gmd:metadataStandardVersion>
                    <gco:CharacterString>2.0</gco:CharacterString>
              </gmd:metadataStandardVersion>
```

```
  <!-- RSTITLE [1] -->
          <gmd:title>
               <gco:CharacterString>Puerto Rico Sample</gco:CharacterString>
          </gmd:title>
          <!-- RSABSTR [1] -->
          <gmd:abstract>
               <gco:CharacterString>OSM Vector Dataset created composed of
waterbodies, roads and points of interest (POI) from OSM data downloaded from
Geofabrik.</gco:CharacterString>
          </gmd:abstract>
          <!-- RSPURP [1] -->
          <gmd:purpose>
          <gco:CharacterString>The purpose of this dataset is to provide a
sample dataset for GeoPackage development and use.</gco:CharacterString>
          </gmd:purpose>
          <!-- RSED [0..1] -->
          <gmd:edition>
               <gco:CharacterString>OSM</gco:CharacterString>
          </gmd:edition>
          <!-- RSEDDAT [0..1] -->
          <gmd:editionDate>
               <gco:Date>20201201</gco:Date>
          </gmd:editionDate>
        \langle!-- RSID [0, \cdot^*] -->
          <gmd:identifier>
               <gmd:RS_Identifier>
                   <!-- RSID.code [1] -->
                   <gmd:code>
                        <gco:CharacterString>Geofabrik OSM</gco:CharacterString>
                   </gmd:code>
               </gmd:RS_Identifier>
          </gmd:identifier>
          <!-- RSSRES [0..*] -->
          <gmd:spatialResolution>
               <gmd:MD_Resolution>
               <!-- RSSRES.equivalentScale [0..1] -->
                   <gmd:equivalentScale>
                        <gmd:MD_RepresentativeFraction>
                            <gmd:denominator>
```

```
  <gco:Integer>25000</gco:Integer>
                           </gmd:denominator>
                       </gmd:MD_RepresentativeFraction>
                   </gmd:equivalentScale>
                   <!--RSSRES.distance [0..1] not set -->
              </gmd:MD_Resolution>
          </gmd:spatialResolution>
          <!-- RSRPTP [0..1] -->
          <gmd:spatialRepresentationType>
              <gmd:MD_SpatialRepresentationTypeCode codeList=
"http://standards.iso.org/iso/19115/resources/Codelists/cat/codelists.xml#CI_
RoleCode" codeListValue="vector">
Vector</gmd:MD_SpatialRepresentationTypeCode>
          </gmd:spatialRepresentationType>
          <!-- RSDLOC [1] -->
          <!-- RSDLOC.language [1] -->
          <gmd:language>
              <gmd:LanguageCode codeList=
"http://www.isotc211.org/2005/resources/Codelist/ML_gmxCodelists.xml#Language
Code" codeListValue="eng">eng</gmd:LanguageCode>
          </gmd:language>
          <!-- RSDLOC.encoding [1] -->
          <gmd:characterSet>
              <gmd:MD_CharacterSetCode codeList=
"http://www.isotc211.org/2005/resources/Codelist/gmxCodelists.xml#MD_Characte
rSetCode" codeListValue="utf8">utf8</gmd:MD_CharacterSetCode>
          </gmd:characterSet>
          <!-- DGITYP.keyword [1..*] -->
          <gmd:descriptiveKeywords>
              <gmd:MD_Keywords>
              <!-- DGITYP.keyword [1..*] -->
                  <gmd:keyword>
                       <ngmp:NGMP_GeospatialInformationTypeCode codeList=
"http://www.dgiwg.org/resources/Codelist/dgiwgCodelists.xml#MD_GeospatialInfo
rmationTypeCode" codeListValue="vector2D">Vector
2D</ngmp:NGMP_GeospatialInformationTypeCode>
                   </gmd:keyword>
                  <!-- DGITYP.thesaurus [0..1] -->
                  <gmd:thesaurusName>
                       <gmd:CI_Citation>
                           <!-- DGITYP.thesaurus.title [1] -->
                         <gmd:title>
```

```
<gco:CharacterString>NGMP_GeospatialInformationTypeCode</gco:CharacterString>
                           </gmd:title>
                         <!-- DGITYP.thesaurus.referenceDate [0..*] -->
                         <gmd:date>
                               <gmd:CI_Date>
                           <!-- DGITYP.thesaurus.referenceDate.date [1] -->
                                    <gmd:date>
                                        <gco:Date>20110916</gco:Date>
                                    </gmd:date>
                                  <!-- DGITYP.thesaurus.referenceDate.type [1]
--  <gmd:dateType>
                                        <gmd:CI_DateTypeCode codeList=
"http://standards.iso.org/iso/19115/resources/Codelists/cat/codelists.xml#CI_
DateTypeCode" codeListValue="creation">Creation</gmd:CI_DateTypeCode>
                                    </gmd:dateType>
                               </gmd:CI_Date>
                           </gmd:date>
                       </gmd:CI_Citation>
                   </gmd:thesaurusName>
              </gmd:MD_Keywords>
          </gmd:descriptiveKeywords>
          <!-- RSGFLV [0..1] -->
          <gmd:descriptiveKeywords>
              <gmd:MD_Keywords>
              <!-- RSGFLV.keyword [1..*] -->
                   <gmd:keyword>
                       <ngmp:NGMP_GeoreferencingLevelCode codeList=
"http://www.dgiwg.org/resources/Codelist/dgiwgCodelists.xml#MD_Geopositioning
LevelCode" codeListValue="georectified">
georectified</ngmp:NGMP_GeoreferencingLevelCode>
                   </gmd:keyword>
                   <!-- RSGFLV.thesaurus [0..1] -->
                   <gmd:thesaurusName>
                       <gmd:CI_Citation>
                           <!-- RSGFLV.thesaurus.title [1] -->
                         <gmd:title>
                               <gco:CharacterString>
NGMP_GeoreferencingLevelCode</gco:CharacterString>
                           </gmd:title>
                         <!-- RSGFLV.thesaurus.referenceDate [0..*] -->
                         <gmd:date>
                                <gmd:CI_Date>
```
 <!-- RSGFLV.thesaurus.referenceDate.date [1] --> <gmd:date> <gco:Date>20190125</gco:Date> </gmd:date> <!-- RSGFLV.thesaurus.referenceDate.type [1] --> <gmd:dateType> <gmd:CI\_DateTypeCode codeList= "http://standards.iso.org/iso/19115/resources/Codelists/cat/codelists.xml#CI\_ DateTypeCode" codeListValue="creation">Creation</gmd:CI\_DateTypeCode> </gmd:dateType> </gmd:CI\_Date> </gmd:date> </gmd:CI\_Citation> </gmd:thesaurusName> </gmd:MD\_Keywords> </gmd:descriptiveKeywords> <!-- RSTHEME [0..1] --> <gmd:descriptiveKeywords> <gmd:MD\_Keywords> <!-- RSTHEME.keyword [1..\*] --> <gmd:keyword> <ngmp:NGMP\_ThematicCode codeList= "http://www.dgiwg.org/resources/Codelist/dgiwgCodelists.xml#RS\_ThematicCode" codeListValue="extraction">Extraction</ngmp:NGMP\_ThematicCode> </gmd:keyword> <gmd:keyword> <ngmp:NGMP\_ThematicCode codeList= "http://www.dgiwg.org/resources/Codelist/dgiwgCodelists.xml#RS\_ThematicCode" codeListValue="associatedSupportStruct">Associated Support Structures</ngmp:NGMP\_ThematicCode> </gmd:keyword> <!-- RSTHEME.thesaurus [0..1] --> <gmd:thesaurusName> <gmd:CI\_Citation> <!-- RSTHEME.thesaurus.title [1] --> <gmd:title> <gco:CharacterString> NGMP\_ThematicCode</gco:CharacterString> </gmd:title> <!-- RSTHEME.thesaurus.referenceDate [0..\*] --> <gmd:date> <gmd:CI\_Date>

```
  <!-- RSTHEME.thesaurus.referenceDate.date [1]
-->
                                    <gmd:date>
                                         <gco:Date>20190125</gco:Date>
                                    </gmd:date>
                                  <!-- RSTHEME.thesaurus.referenceDate.type [1]
-->
                                    <gmd:dateType>
                                         <gmd:CI_DateTypeCode codeList=
"http://standards.iso.org/iso/19115/resources/Codelists/cat/codelists.xml#CI_
DateTypeCode" codeListValue="creation">Creation</gmd:CI_DateTypeCode>
                                    </gmd:dateType>
                                </gmd:CI_Date>
                            </gmd:date>
                       </gmd:CI_Citation>
                   </gmd:thesaurusName>
               </gmd:MD_Keywords>
          </gmd:descriptiveKeywords>
          <!-- RSEXT [0..*] -->
          <gmd:extent>
              <gmd:EX_Extent>
                   <gmd:geographicElement>
                       <!-- RSEXT.boundingBox [0..*] -->
                       <gmd:EX_GeographicBoundingBox>
                            <!-- RSEXT.boundingBox.west [1] -->
                          <gmd:westBoundLongitude>
                                <gco:Decimal>-67.010729</gco:Decimal>
                            </gmd:westBoundLongitude>
                          <!-- RSEXT.boundingBox.east [1] -->
                          <gmd:eastBoundLongitude>
                                <gco:Decimal>-66.408509</gco:Decimal>
                            </gmd:eastBoundLongitude>
                          <!-- RSEXT.boundingBox.south [1] -->
                          <gmd:southBoundLatitude>
                                <gco:Decimal>18.408509</gco:Decimal>
                            </gmd:southBoundLatitude>
                          <!-- RSEXT.boundingBox.north [1] -->
                          <gmd:northBoundLatitude>
                                <gco:Decimal>18.500550</gco:Decimal>
                            </gmd:northBoundLatitude>
                       </gmd:EX_GeographicBoundingBox>
                   </gmd:geographicElement>
               </gmd:EX_Extent>
          </gmd:extent>
```

```
  <!-- RSRSYS (horizontal) [0..*] -->
          <gmd:MD_ReferenceSystem>
               <gmd:referenceSystemIdentifier>
                   <gmd:RS_Identifier>
                   <!-- RSRSYS.code [1] -->
                       <gmd:code>
<gco:CharacterString>http://www.opengis.net/def/crs/EPSG/0/4326</gco:Characte
rString>
                       </gmd:code>
                       <!-- RSRSYS.namespace [0..1] -->
                       <gmd:codeSpace>
                            <gco:CharacterString>
//www.opengis.net/def/crs/EPSG</gco:CharacterString>
                       </gmd:codeSpace>
                       <!-- RSRSYS.description [0..1] not set -->
                   </gmd:RS_Identifier>
               </gmd:referenceSystemIdentifier>
          </gmd:MD_ReferenceSystem>
               <!-- DMF/Core -->
               <!-- RSRSYS (vertical) [0..*] -->
          <gmd:referenceSystemInfo>
               <gmd:MD_ReferenceSystem>
                   <gmd:referenceSystemIdentifier>
                       <gmd:RS_Identifier>
                       <!-- RSRSYS.code [1] -->
                            <gmd:code>
                                <gmx:Anchor xlink:href=
"http://www.opengis.net/def/crs/EPSG/0/5773">EGM96</gmx:Anchor>
                            </gmd:code>
                          <!-- RSRSYS.namespace [0..1] not set -->
                          <!-- RSRSYS.description [0..1] not set -->
                       </gmd:RS_Identifier>
                   </gmd:referenceSystemIdentifier>
               </gmd:MD_ReferenceSystem>
          </gmd:referenceSystemInfo>
          <!-- DMF/Core -->
          <!-- RSDATE [1..*] -->
          <gmd:date>
               <gmd:CI_Date>
                   <!-- RSDATE.date [1] -->
                   <gmd:date>
```

```
  <gco:Date>20201201</gco:Date>
                   </gmd:date>
                   <!-- RSDATE.type [1] -->
                   <gmd:dateType>
                       <gmd:CI_DateTypeCode codeList=
"http://standards.iso.org/iso/19115/resources/Codelists/cat/codelists.xml#CI_
DateTypeCode" codeListValue="creation">Creation</gmd:CI_DateTypeCode>
                   </gmd:dateType>
               </gmd:CI_Date>
          </gmd:date>
          <!-- DMF/Core -->
          <!-- RSRPTY [0..*] -->
          <gmd:pointOfContact>
          <!-- RSRPTY.party [1] -->
               <gmd:CI_ResponsibleParty>
                   <!-- RSRPTY.party.orgName [0..1] -->
                   <gmd:organisationName>
                        <gco:CharacterString>"DGIWG"</gco:CharacterString>
                   </gmd:organisationName>
                   <gmd:contactInfo>
                       <gmd:CI_Contact>
                            <gmd:phone>
                                <gmd:CI_Telephone>
                                    <!-- RSRPTY.party.phone [0..*] -->
                                   <gmd:voice>
                                         <gco:CharacterString>See web site for
contact details</gco:CharacterString>
                                     </gmd:voice>
                                </gmd:CI_Telephone>
                            </gmd:phone>
                       </gmd:CI_Contact>
                   </gmd:contactInfo>
                   <!-- RSRPTY.role [1] -->
                   <gmd:role>
                       <gmd:CI_RoleCode codeList=
"http://standards.iso.org/iso/19115/resources/Codelists/cat/codelists.xml#CI_
RoleCode" codeListValue="originator">Originator</gmd:CI_RoleCode>
                   </gmd:role>
               </gmd:CI_ResponsibleParty>
          </gmd:pointOfContact>
          <!-- RSSCST [0..*] -->
          <gmd:resourceConstraints>
               <gmd:MD_SecurityConstraints>
```

```
  <!-- RSSCST.level [1] -->
                   <gmd:classification>
                       <gmd:MD_ClassificationCode codeList=
"http://www.isotc211.org/2005/resources/Codelist/gmxCodelists.xml#MD_Classifi
cationCode" codeListValue="unclassified">
Unclassified</gmd:MD_ClassificationCode>
                   </gmd:classification>
                   <!-- RSSCST.system [0..1] -->
                   <gmd:classificationSystem>
                       <gco:CharacterString>USA</gco:CharacterString>
                   </gmd:classificationSystem>
              </gmd:MD_SecurityConstraints>
          </gmd:resourceConstraints>
          <gmd:resourceConstraints>
          <!-- DMF/Core -->
          <!-- RSUSE [0..*] -->
              <gmd:MD_Constraints>
                   <gmd:useLimitation>
                       <gco:CharacterString>For evaluation
only</gco:CharacterString>
                   </gmd:useLimitation>
              </gmd:MD_Constraints>
          </gmd:resourceConstraints>
          <!-- RSLCST [0..*] -->
          <gmd:resourceConstraints>
              <gmd:MD_LegalConstraints>
              <!-- RSLCST.statement [0..*] not set -->
                   <!-- RSLCST.access [0..*] -->
                   <gmd:accessConstraints>
                       <gmd:MD_RestrictionCode codeList=
"http://standards.iso.org/iso/19115/resources/Codelists/cat/codelists.xml#MD_
RestrictionCode" codeListValue="restricted"/>
                   </gmd:accessConstraints>
                   <!-- RSLCST.use [0..*] -->
                   <gmd:useConstraints>
                       <gmd:MD_RestrictionCode codeList=
"http://standards.iso.org/iso/19115/resources/Codelists/cat/codelists.xml#MD_
RestrictionCode" codeListValue="copyright"/>
                   </gmd:useConstraints>
                   <!-- RSLCST.other [0..*] -->
                   <gmd:otherConstraints>
                       <gco:CharacterString>DGIWG use only</gco:CharacterString>
                   </gmd:otherConstraints>
```
 </gmd:MD\_LegalConstraints> </gmd:resourceConstraints> <!-- RSLING [1] --> <gmd:lineage> <gmd:LI\_Lineage> <gmd:statement> <gco:CharacterString>Features created by Open Street Map open source community using various imagery sources and collection methods.</gco:CharacterString> </gmd:statement> <gmd:processStep> <gmd:LI\_ProcessStep>  $\langle$ !-- DMF/Common --> <!-- RSPRST [0..\*] --> <!-- RSPRST.description [1] --> <gmd:description> <gco:CharacterString>Download and generate data vector datasets in GeoPackage format</gco:CharacterString> </gmd:description> <!-- RSPRST.rationale [0..1] --> <gmd:rationale> <gco:CharacterString>Time constraints</gco:CharacterString> </gmd:rationale> <!-- RSPRST.date [0..1] --> <gmd:dateTime> <gco:DateTime>2019-01- 25T12:58:03Z</gco:DateTime> </gmd:dateTime> <!-- RSPRST.processor [0..\*] --> <gmd:processor> <!-- RSPRST.processor.party [1] --> <gmd:CI\_ResponsibleParty> <!-- RSPRST.processor.party.orgName  $[0..1]$  --> <gmd:organisationName> <gco:CharacterString> "USA"</gco:CharacterString> </gmd:organisationName> <!-- RSPRST.processor.party.phone [0..\*] --> <gmd:contactInfo> <gmd:CI\_Contact> <gmd:phone>

```
  <gmd:CI_Telephone>
                                                          <gmd:voice>
<gco:CharacterString>+001 571-557-5450</gco:CharacterString>
                                                          </gmd:voice>
                                                      </gmd:CI_Telephone>
                                                 </gmd:phone>
                                             </gmd:CI_Contact>
                                         </gmd:contactInfo>
                                       <!-- RSPRST.processor.role [1] -->
                                       <gmd:role>
                                             <gmd:CI_RoleCode codeList=
"http://standards.iso.org/iso/19115/resources/Codelists/cat/codelists.xml#CI_
RoleCode" codeListValue="processor">Processor</gmd:CI_RoleCode>
                                         </gmd:role>
                                    </gmd:CI_ResponsibleParty>
                                </gmd:processor>
                            </gmd:LI_ProcessStep>
                       </gmd:processStep>
                   </gmd:LI_Lineage>
               </gmd:lineage>
          <!-- RSDFMT [1..*] -->
          <gmd:distributionInfo>
               <gmd:MD_Distribution>
                   <gmd:distributionFormat>
                   <!-- RSDFMT.citation.title [1] -->
                       <gmd:MD_Format>
                          <gmd:name>
                                <gco:CharacterString>
GeoPackage</gco:CharacterString>
                            </gmd:name>
                          <!-- RSDFMT.citation.version [0..1] -->
                          <gmd:version>
                                <gco:CharacterString>OGC</gco:CharacterString>
                            </gmd:version>
                          <!-- RSDFMT.decompression [0..1] -->
                          <gmd:fileDecompressionTechnique>
                                <gco:CharacterString>zip</gco:CharacterString>
                            </gmd:fileDecompressionTechnique>
                       </gmd:MD_Format>
                   </gmd:distributionFormat>
               </gmd:MD_Distribution>
          </gmd:distributionInfo>
```

```
  <!-- RSONLLC [0..*] -->
          <gmd:transferOptions>
              <gmd:MD_DigitalTransferOptions>
                   <gmd:onLine>
                       <gmd:CI_OnlineResource>
                           <!-- RSONLLC.location [1] -->
                         <gmd:linkage>
<gmd:URL>https://www.arcgis.com/apps/webappviewer/index.html?id=10fc70d81a974
52fa232336637d69313</gmd:URL>
                           </gmd:linkage>
                         <!-- RSONLLC.function [0..1] -->
                         <gmd:function>
                               <gmd:CI_OnLineFunctionCode codeList=
"http://www.isotc211.org/2005/resources/Codelist/gmxCodelists.xml#CI_OnLineFu
nctionCode" codeListValue="download">Download</gmd:CI_OnLineFunctionCode>
                           </gmd:function>
                       </gmd:CI_OnlineResource>
                   </gmd:onLine>
              </gmd:MD_DigitalTransferOptions>
          </gmd:transferOptions>
</gmd:MD_Metadata>
```
[Figure-B-2](#page-135-0) provides an example XML instance documents for NMIS / NMF 3.0

<span id="page-135-0"></span>Figure B-2 - NMIS / NMF v3.0 - Example 1

```
<?xml version="1.0" encoding="UTF-8"?>
< 1 - 1*****************************************************************************
***************************************************
* This is an example XML document that conforms to the NSG Application Schema
(NAS) under
* NSG Metadata Foundation (NMF) 3.0 Identification and Access Profile of the
NAS. This example includes IC-ISM
* security markings and defines Resource Geographic Location by geographic
description with a temporal extent
* expressed as a period.
*****************************************************************************
*******************************************************-->
<nas:MD_Metadata xmlns:nas="https://nsgreg-api.nga.mil/schema/nas/8.0"
xmlns:cit="http://standards.iso.org/iso/19115/-3/cit/1.0"
xmlns:gco="http://standards.iso.org/iso/19115/-3/gco/1.0"
xmlns:gex="http://standards.iso.org/iso/19115/-3/gex/1.0"
```

```
xmlns:lan="http://standards.iso.org/iso/19115/-3/lan/1.0"
xmlns:mcc="http://standards.iso.org/iso/19115/-3/mcc/1.0"
xmlns:mco="http://standards.iso.org/iso/19115/-3/mco/1.0"
xmlns:mdb="http://standards.iso.org/iso/19115/-3/mdb/1.0"
xmlns:mri="http://standards.iso.org/iso/19115/-3/mri/1.0"
xmlns:mrs="http://standards.iso.org/iso/19115/-3/mrs/1.0"
xmlns:gml="http://www.opengis.net/gml/3.2"
xmlns:xlink="http://www.w3.org/1999/xlink"
xmlns:ism="urn:us:gov:ic:ism"
xmlns:ntk="urn:us:gov:ic:ntk"
xmlns:rr="urn:us:gov:ic:revrecall"
xmlns:xsi="http://www.w3.org/2001/XMLSchema-instance"
xsi:schemaLocation="https://nsgreg-api.nga.mil/schema/nas/8.0 ./nmis.xsd"
ism:DESVersion="13"
ism:ISMCATCESVersion="2"
ntk:DESVersion="10"
rr:DESVersion="1"
ism:resourceElement="true" ism:createDate="2016-05-30" ism:classification="U"
ism:ownerProducer="USA" ism:compliesWith="USGov">
      <mdb:defaultLocale>
          <lan:PT_Locale>
              <lan:language>
                  <lan:LanguageCode codeList="https://nsgreg-
api.nga.mil/codelist/iso639-2" codeListValue="eng"/>
              </lan:language>
              <lan:country>
                  <lan:CountryCode codeList="http://api.nsgreg.nga.mil/N2L?"
codeListValue="ge:GENC:3:3-3:USA"/>
              </lan:country>
              <lan:characterEncoding>
                  <lan:MD_CharacterSetCode codeList="https://nsgreg-
api.nga.mil/codelist/IANACharset" codeListValue="UTF-8"/>
              </lan:characterEncoding>
          </lan:PT_Locale>
      </mdb:defaultLocale>
      <mdb:parentMetadata>
          <cit:CI_Citation>
              <cit:title>
                   <gco:CharacterString>LTDS_39N078W_A-P</gco:CharacterString>
              </cit:title>
          </cit:CI_Citation>
      </mdb:parentMetadata>
      <mdb:metadataScope>
          <mdb:MD_MetadataScope>
              <mdb:resourceScope>
```

```
  <mcc:MD_ScopeCode codeList="https://nsgreg-
api.nga.mil/codelist/ScopeCode" codeListValue="dataset"/>
               </mdb:resourceScope>
               <mdb:name>
                   <gco:CharacterString>cell</gco:CharacterString>
               </mdb:name>
          </mdb:MD_MetadataScope>
      </mdb:metadataScope>
      <mdb:contact xlink:href="#NgaOrganization"/>
      <mdb:dateInfo>
          <cit:CI_Date>
               <cit:date>
                   <gco:DateTime>2016-05-30T09:30:47Z</gco:DateTime>
               </cit:date>
               <cit:dateType>
                   <cit:CI_DateTypeCode codeList="https://nsgreg-
apih.nga.mil/codelist/DateTypeCode" codeListValue="creation"/>
               </cit:dateType>
          </cit:CI_Date>
      </mdb:dateInfo>
      <mdb:metadataStandard>
          <cit:CI_Citation>
               <cit:title>
                   <gco:CharacterString>National System for Geospatial
Intelligence (NSG) Application Schema (NAS)</gco:CharacterString>
               </cit:title>
               <cit:alternateTitle>
                   <gco:CharacterString>NAS</gco:CharacterString>
               </cit:alternateTitle>
               <cit:edition>
                   <gco:CharacterString>8.0</gco:CharacterString>
               </cit:edition>
          </cit:CI_Citation>
      </mdb:metadataStandard>
      <mdb:identificationInfo>
          <nas:DataIdentification>
               <mri:citation>
                   <cit:CI_Citation>
                        <cit:title>
                            <gco:CharacterString>Local Topographic Data Store
(LTDS) data sample for cell 39N078WA.</gco:CharacterString>
                       </cit:title>
                       <cit:date>
                            <cit:CI_Date>
                                <cit:date>
```

```
  <gco:DateTime>2016-05-
30T09:30:47Z</gco:DateTime>
                                </cit:date>
                              <cit:dateType>
                                     <cit:CI_DateTypeCode codeList=
"https://nsgreg-api.nga.mil/codelist/DateTypeCode" codeListValue=
"distribution"/>
                                </cit:dateType>
                            </cit:CI_Date>
                       </cit:date>
                       <cit:identifier>
                            <mcc:MD_Identifier>
                                <mcc:authority>
                                     <cit:CI_Citation>
                                         <cit:title>
                                             <gco:CharacterString>NGA/S2
Topographic Feature Data Management (TFDM) system.</gco:CharacterString>
                                         </cit:title>
                                       <cit:date>
                                             <cit:CI_Date>
                                                 <cit:date>
                                                      <gco:DateTime>2016-04-
15T09:30:47Z</gco:DateTime>
                                                 </cit:date>
                                               <cit:dateType>
                                                      <cit:CI_DateTypeCode
codeList="https://nsgreg-api.nga.mil/codelist/DateTypeCode" codeListValue=
"creation"/>
                                                 </cit:dateType>
                                             </cit:CI_Date>
                                         </cit:date>
                                    </cit:CI_Citation>
                                </mcc:authority>
                              <mcc:code>
                                    <gco:CharacterString>urn:uuid:65ab5357-d6cf-
4b25-a73a-8d76ed6aj367</gco:CharacterString>
                                </mcc:code>
                            </mcc:MD_Identifier>
                       </cit:identifier>
                       <cit:series>
                            <cit:CI_Series>
                                <cit:name>
                                    <gco:CharacterString>Local Topographic Data
Store (LTDS) data samples for cell 39N078W.</gco:CharacterString>
                                </cit:name>
```
 </cit:CI\_Series> </cit:series> </cit:CI\_Citation> </mri:citation> <mri:abstract> <gco:CharacterString>A small-footprint sample of NASconformant data located in the southern region of New Jersey, USA. It contains a variety of urban, terrain, shoreline, and littoral vector-based feature data, some of which are vertical obstructions to aircraft.</gco:CharacterString> </mri:abstract> <mri:pointOfContact> <cit:CI\_Responsibility> <cit:role> <cit:CI\_RoleCode codeList="https://nsgregapi.nga.mil/codelist/RoleCode" codeListValue="originator"/> </cit:role> <cit:party> <cit:CI\_Organisation> <cit:name> <gco:CharacterString>US National Geospatial-Intelligence Agency</gco:CharacterString> </cit:name> </cit:CI\_Organisation> </cit:party> </cit:CI\_Responsibility> </mri:pointOfContact> <mri:topicCategory> <mri:MD\_TopicCategoryCode> boundaries</mri:MD\_TopicCategoryCode> </mri:topicCategory> <mri:topicCategory> <mri:MD\_TopicCategoryCode> intelligenceMilitary</mri:MD\_TopicCategoryCode> </mri:topicCategory> <mri:topicCategory> <mri:MD\_TopicCategoryCode> inlandWaters</mri:MD\_TopicCategoryCode> </mri:topicCategory> <mri:topicCategory> <mri:MD\_TopicCategoryCode>location</mri:MD\_TopicCategoryCode> </mri:topicCategory> <mri:topicCategory> <mri:MD\_TopicCategoryCode>oceans</mri:MD\_TopicCategoryCode> </mri:topicCategory>

 <mri:topicCategory> <mri:MD\_TopicCategoryCode> structure</mri:MD\_TopicCategoryCode> </mri:topicCategory> <mri:topicCategory> <mri:MD\_TopicCategoryCode> transportation</mri:MD\_TopicCategoryCode> </mri:topicCategory> <mri:topicCategory> <mri:MD\_TopicCategoryCode> utilitiesCommunication</mri:MD\_TopicCategoryCode> </mri:topicCategory> <mri:extent> <gex:EX\_Extent> <gex:geographicElement> <gex:EX\_GeographicDescription> <gex:geographicIdentifier> <mcc:MD\_Identifier> <mcc:authority xlink:href= "#NewJerseyGazetteer"/> <mcc:code> <gco:CharacterString>Southern New Jersey</gco:CharacterString> </mcc:code> </mcc:MD\_Identifier> </gex:geographicIdentifier> </gex:EX\_GeographicDescription> </gex:geographicElement> <gex:temporalElement> <gex:EX\_TemporalExtent> <gex:extent> <gml:TimePeriod gml:id= "ResourceTemporalExtent"> <gml:begin> <gml:TimeInstant gml:id= "ResourceTemporalExtentBegin"> <gml:timePosition indeterminatePosition="unknown"/> </gml:TimeInstant> </gml:begin> <gml:end> <gml:TimeInstant gml:id= "ResourceTemporalExtentEnd"> <gml:timePosition>2010-01- 01</gml:timePosition>

 </gml:TimeInstant> </gml:end> </gml:TimePeriod> </gex:extent> </gex:EX\_TemporalExtent> </gex:temporalElement> </gex:EX\_Extent> </mri:extent> <mri:descriptiveKeywords> <mri:MD\_Keywords> <mri:keyword> <gco:CharacterString>Boundaries and Lines</gco:CharacterString> </mri:keyword> <mri:keyword> <gco:CharacterString>General Structures</gco:CharacterString> </mri:keyword> </mri:MD\_Keywords> </mri:descriptiveKeywords> <mri:descriptiveKeywords> <mri:MD\_Keywords> <mri:keyword> <gco:CharacterString>Woeful Weeping Willow</gco:CharacterString> </mri:keyword> <mri:keyword> <gco:CharacterString>Conspicuously Cheerful Charthouse</gco:CharacterString> </mri:keyword> </mri:MD\_Keywords> </mri:descriptiveKeywords> <mri:resourceConstraints> <mco:MD\_SecurityConstraints> <mco:classification> <mco:MD\_ClassificationCode codeList="https://nsgregapi.nga.mil/codelist/ClassificationCode" codeListValue="unclassified"/> </mco:classification> <mco:classificationSystem> <gco:CharacterString>USA</gco:CharacterString> </mco:classificationSystem> </mco:MD\_SecurityConstraints> </mri:resourceConstraints> <mri:defaultLocale> <lan:PT\_Locale>

```
  <lan:language>
                           <lan:LanguageCode codeList="https://nsgreg-
api.nga.mil/codelist/ISO639-2" codeListValue="eng"/>
                       </lan:language>
                       <lan:country>
                           <lan:CountryCode codeList=
"http://api.nsgreg.nga.mil/N2L?" codeListValue="ge:GENC:3:3-3:USA"/>
                       </lan:country>
                       <lan:characterEncoding>
                           <lan:MD_CharacterSetCode codeList="https://nsgreg-
api.nga.mil/codelist/IANACharset" codeListValue="UTF-8"/>
                       </lan:characterEncoding>
                  </lan:PT_Locale>
              </mri:defaultLocale>
              <nas:resourceCategory codeSpace="https://nsgreg-
api.nga.mil/codelist/ResourceCategoryCode">topographicFeatures</nas:resourceC
ategory>
          </nas:DataIdentification>
      </mdb:identificationInfo>
</nas:MD_Metadata>
```
## **Annex C GeoPackage to EPSG Registry Crosswalk**

This Annex provides a crosswalk between the Coordinate Reference Systems (CRS) defined in Clause 7.1 Spatial Reference Systems and the corresponding CRS identifiers in the EPSG Registry.

Table C-1: GeoPackage to EPSG CRS Crosswalk

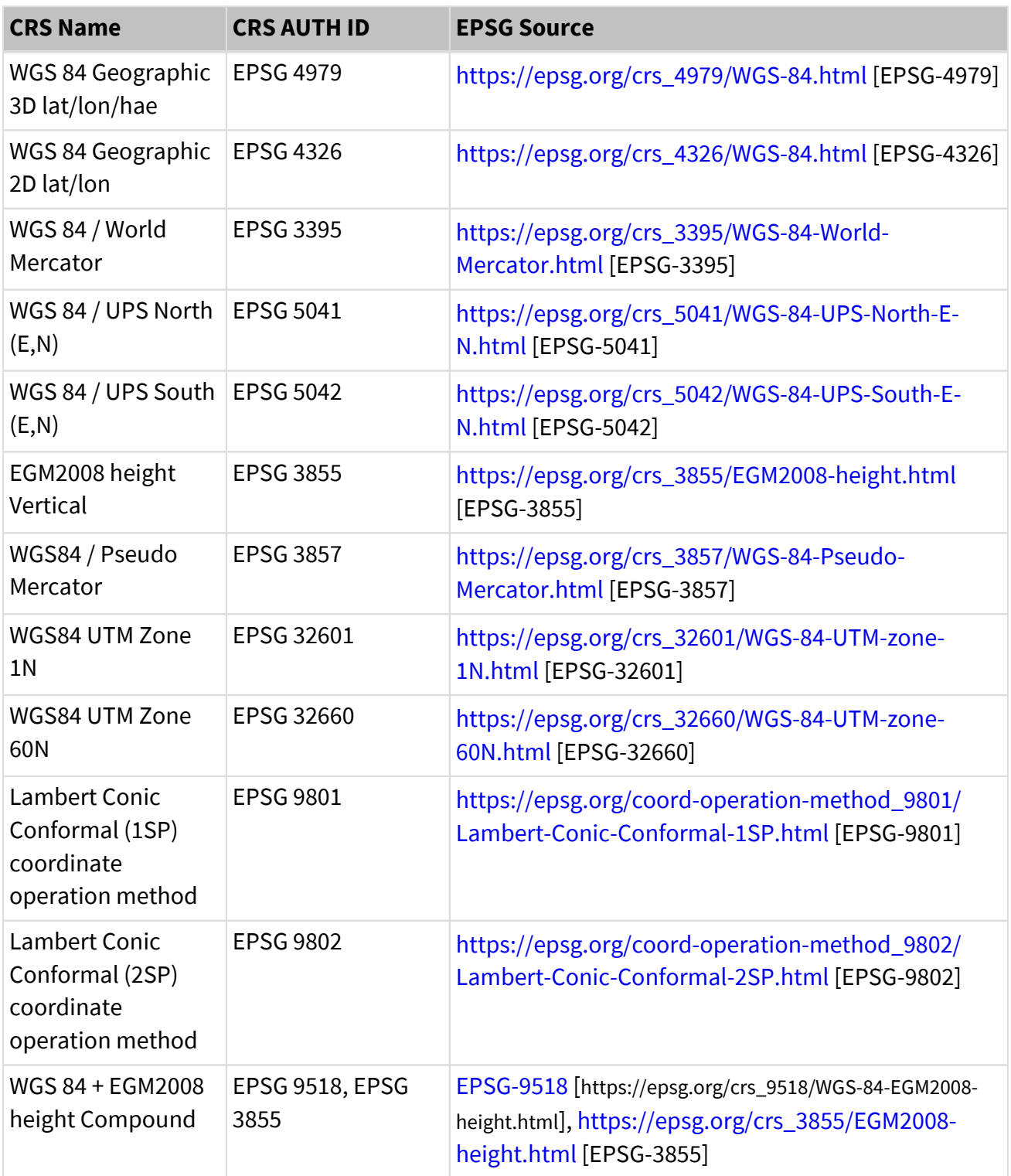
## **Annex D: GeoPackage Use Cases.**

### **D-1: Generic GeoPackage design considerations**

#### **Intended use**

The spatial extent, vector and raster content, use of extensions, CRS, and metadata of a GeoPackage will generally be based on the intended use and the existing capabilities of the system(s) that will use the GeoPackage. The created GeoPackages could vary greatly in size from containing large area coverage of vector data or tiles to a small, purpose-built area limited to necessary data. The GeoPackage may vary in complexity from a simple container to store and exchange vector data to a tailored self-contained bundle providing data, tile, extensions, and additional tables to fully enable a targeted system or capability. This annex outlines four use cases for GeoPackage and specific steps and considerations for each.

### **Coordinate reference system (CRS) (see section 7.1).**

- 1. When the GeoPackage is intended primarily for storage and transmission of vector data the geographic CRS EPSG 4326 is preferred to the other projected CRS as it allows the client to select any projected CRS available on the system.
- 2. When the GeoPackage is intended for storage and transmission of tile raster maps and images, a projected CRS appropriate for the area of interest should be selected. This will most often be EPSG 3395 World Mercator with Universal Polar Stereographic used at high latitudes.
- 3. When both vector and raster content will be included in the GeoPackage, the requestor or producer will need to determine if an unprojected geographic CRS is preferred to provide more projections options or if a specific projected CRS is preferred to direct a suitable solution.

### **Vector data**

- 1. Data Preparation: Geospatial vector data is normally segmented in layers, consideration should be given to what layers and attributes are needed. Feature layers may be filtered prior to creating a GeoPackage to improve performance and reduce size. Most client applications can filter by layer but filtering by attribute is limited, so pre-filtering layers can make the data more useful to an end-user.
- 2. Format and Schema: Vector datasets are often stored in formats other than SQL such as shapefiles and file geodatabase. The datasets will need to be translated. Tools are available to support this (e.g. GDAL OGR2OGR). Both native and translated SQL databases may contain text descriptors or coded values (e.g. FCODEs) for the features and attributes. When a richer description of the data is desired to make it more useful to non-GIS experts, the use of the GeoPackage Schema extension can provide richer information on the dataset.

Building tables for this extension is a manual, upfront requirement but can be reused with other GeoPackages using different datasets with the same schema.

- 3. Styles: Vector GeoPackages may be created with or without styles and symbology resources included. The community-style extension is still an evolving document that requires detailed up-front effort and should be used primarily when both provider and consumer have validated its performance. The extension identifies processes for semantic annotation tables to link vector data to stylesheets and associated symbology as separate tables. Stylesheets may be defined in both open standard and proprietary, vendor-unique encodings. This semantic annotation can be created for multiple stylesheets and encodings. Style requirements and design consideration (beyond GeoPackage scope) include providing scalebased rules for handling multi-resolution vector data, and managing symbology files and formats as separate resources from styles to allow reuse and flexibility, depending on the use case.
- a. A single stylesheet may be preferred to:
	- Ensure desired visualization is enforced (e.g. geospatial foundation for Common Operational Picture (COP) style).
	- Provide tailored GeoPackages based on client-unique rendering capabilities.
- b. Multiple stylesheets and encodings may be preferred to:
	- Provide maximum encoding options for diverse clients.
	- Provide sets of compatible styles for different visualization needs (e.g. day and night modes)
	- Streamline storage and production within a central archive.
- c. No style may be preferred to:
	- Keep resources (data, styles, symbology) separate with a web service.
- 1. Other extensions:
- a. R-tree spatial index: This extension adds a new capability for spatially indexing geometry columns. The spatial index is established by creating a virtual table and a set of triggers. This index may be applied to multi-dimensional information such as geographical coordinates, rectangles, or polygons.
- b. Vector tiles: Vector data may be provided as tiles using the Vector Tiles and Vector Tiles Attribute extensions. The tiles are prepared prior to packaging. Schema, styles, and R-tree may still be desired. Considerations for raster tiles may also apply.

### **Raster images tiles and tiles**

1. Zoom level(s):

Raster tiles are defined by bounding box, CRS, and zoom levels. OGC publishes Tile Matrix Sets for common CRS, including all recommended for DGIWG profiles. Zoom levels start at a global scale and then add zoom levels at a higher resolution for pre-defined scales or by applying a process of quadtree or powers of "2". All DGIWG profiles use quadtrees as this provides better computational and visual performance. Increasing one zoom level replacing one tile at the lower zoom level with four at the next higher level, double the resolution but quadrupling the volume.

2. tileSets:

A tileSet can consist of a single map or image which can be displayed at a fixed scale or interpolated or extrapolated to multiple scales with distortion occurring as the tile moves further from the native resolution. Alternatively, a tileSet could be composed of multiple maps or images aligned with the native resolutions to minimize distortion. Even then, problems may arise at very large scales (e.g. 1: 500) where no available map or image is suitable at the resolution.

### **Gridded coverage data**

When gridded coverage data is used in a GeoPackage, the OGC GeoPackage extension for Gridded Coverage Data should be used. Originally intended to include elevation data such as DGIWG Gridded Elevation Data (DGED) in a GeoPackage, it is also applicable to other coverage information to include weather and environmental observations. Coverage data may be provided as a single file (e.g. Digital Terrain Elevation Data (DTED) level 2 to accompany imagery tiles) or as a tile matrix set (e.g. multi-resolution DGED aligned to increase accuracy at higher zoom levels/closer ground sample distance).

### **Related data**

The OGC GeoPackage extension for Related Tables allows users to associate aspatial information with either vector data or raster tiles. Related Tables allow inputs such as hand-held photos, sketches, or audio files to be associated with a feature or location on the dataset or tile.

#### **Metadata**

To allow users to fully leverage GeoPackages, proper metadata is required. This benefits consumers to determine which GeoPackages in a central storage facility are most appropriate for use. It also allows users to examine the contents of mission-specific GeoPackages to understand their contents including source data and extensions provided. The DGIWG profile establishes metadata requirements to comply with the DGIWG as well as the use of national profiles or both within the same GeoPackage.

### **D-2: Use Case 1: Disadvantaged, mobile, and autonomous users**

- 1. Use GeoPackage as a data dissemination format for background maps in mobile / autonomous systems.
- 2. Mission applications: Supports packaging data configured to mission requirements and system constraints in DDIL environments where mobile systems will preload required content prior to mission execution as web services and online updates will not be reliably available. File size, transmission capacity, and system constraints of the consumer will impact the amount of data provided and the extensions used.
- 3. Consumer or producer defines requirement:
	- a. Single CRS selected based on area and data available.
	- b. Vector data for the area identified and prepared for GeoPackage.
		- Include optional schema extension if consumer plain language query or data analytics capabilities are desired.
		- Include optional style extension if desired to share common styles or provide specific encodings for the client.
		- Include optional R-tree extension if improved organization and management of vector data is beneficial to accommodate dataset size.
		- $\blacksquare$  If vector data will be provided as vector tiles, use of the tiling process is also required.
	- c. Raster maps and/or images identified and prepared for GeoPackage.
		- Determine source inputs and required zoom levels.
	- d. Gridded coverage data: Include optional extension if elevation data is required. Select appropriate DGED level based on mission need and capabilities of receiving system(s).
	- e. Related data may be available and desired.
	- f. Comply with metadata requirements: DGIWG (DMF), national (e.g. NMF), and/or other.
		- i. If national metadata exists and DMF does not exist, transform national metadata to equivalent DMF.
		- ii. Insert DMF into GeoPackage for the entire GeoPackage and levels of detail (vector layers, tilematrixsets, etc.) that describe the contents of the GeoPackage.
	- g. Produce GeoPackage (see use case [D-6\)](#page-151-0)
	- h. Validate GeoPackage
		- i. OGC CITE Team Engine GeoPackage test, including those for DGIWG profiles, when developed, will be used to validate conformance. Validation should be conducted

on initial production and periodically revalidated.

4. Disseminate to the consumer using available online or offline transfer methods.

### **D-3: Use Case 2: Data exchange between processing sites**

- 1. Use GeoPackage as an exchange format for raw data between processing sites.
- 2. Mission applications: Supports using GeoPackage as efficient storage and transport container for large volumes of data between network-connected processing centers. File size and bandwidth constraints are of less importance.
- 3. The Processing center defines requirements:
	- a. Area of interest content provided.
	- b. Content may be configured and segmented by data type (vector datasets, maps, images, elevation data, etc.) or may be configured by operational area (national or unit bounding box) or both
	- c. One or more CRS selected based on area and data available.
	- d. Vector data for the area identified and prepared for GeoPackage.
		- Include optional schema extension if consumer plain language query or data analytics capabilities are desired and not available at receiving processing center(s).
		- Include optional style extension if desired to share common styles and not available at receiving processing center(s).
		- Include optional R-tree extension if improved organization and management of vector data is beneficial to accommodate dataset size or structure.
		- $\blacksquare$  If vector data will be provided as vector tiles, use of the tiling process is also required.
	- e. Raster maps and/or images identified and prepared for GeoPackage
		- Determine source inputs and required zoom levels.
	- f. Gridded coverage data: Include optional extension if elevation data is required. Select appropriate DGED level based on mission need and capabilities of receiving system(s).
	- g. Related data may be provided if they already exist but will not normally be developed for data exchanges.
	- h. Comply with metadata requirements: DGIWG (DMF), national (e.g NMF), and/or other.
		- i. If national metadata exists and DMF does not exist, transform national metadata to equivalent DMF.
- ii. Insert DMF into GeoPackage for the entire GeoPackage and levels of detail (vector layers, tilematrixsets, etc.) that describe the contents of the GeoPackage.
- 4. Produce GeoPackage for exchange with another processing site (see use case [D-6\)](#page-151-0).
- 5. Validate GeoPackage
	- a. OGC CITE Team Engine GeoPackage test, including those for DGIWG profiles when developed, will be used to validate conformance. Validation should be conducted on initial production and periodically revalidated.

6 Disseminate using available online transfer methods.

### **D-4: Use Case 3: Storage for processing systems and map servers**

- 1. Use GeoPackage as a storage format in a processing system or Web Map server.
- 2. Mission applications: Provides a standard format for raster and vector content offered by a server that facilitates access and retrieval when indexed, allows for managed updates to selected content, and supports secure import/export. File size and bandwidth constraints are of some importance.
- 3. Service provider designs content sharing architecture
	- a. Area of interest content provided.
	- b. Content may be configured and segmented by data type (vector datasets, maps, images, elevation data, etc.) or may be configured by operational area (national or unit bounding box) or both
	- c. One or more CRS selected based on area and data available.
	- d. Vector data for the area identified and prepared for GeoPackage.
		- Include optional schema extension if consumer plain language query or data analytics capabilities are desired.
		- Include optional style extension if desired to share common styles or provide encodings options for multiple clients.
		- Include optional R-tree extension if improved organization and management of vector data is beneficial to accommodate dataset size or structure.
		- **If vector data will be provided as vector tiles, use of the tiling process is also** required.
	- e. Raster maps and/or images identified and prepared for GeoPackage
		- Determine source inputs and required zoom levels.
- f. Gridded coverage data: Include optional extension if elevation data is required. Select appropriate DGED level based on mission need and capabilities of receiving system(s).
- g. Related data may be provided if they already exist but will not normally be developed on demand for web services.
- h. Define metadata requirements: DGIWG, national, and/or other.
- 4. Produce GeoPackage (see section D-6)
- 5. Validate GeoPackage
	- a. OGC CITE Team Engine GeoPackage test, including those for DGIWG profiles when developed, will be used to validate conformance. Validation should be conducted on initial production and periodically revalidated.
- 6. Disseminate to consumers using available online transfer methods.

### **D-5: Use Case 4: Support autonomous data collection and retrieval**

- 1. Use GeoPackage as an exchange format for collection and retrieval tasks using mobile or handheld devices.
- 2. Mission applications: Supports packaging of data from field collections such as reconnaissance and engineering surveys in formats to facilitate delivery to tasking headquarter for analysis and integration into more robust data collections.
- 3. Deploying headquarter producers GeoPackage to support designated operation
	- a. See Use Case 1 (D-2) for production considerations.
	- b. See D-6 for production workflow.
- 4. Deployed element gathers information in executing the mission. Information could include:
	- a. Observations documented as vector data identifying key elements (Size, Activity, Location, Unit, Time, Equipment, etc.). Observations may be plotted as Points of Interest (POI) and/or entered into a field-expedient or formatted database. Plotted observations may be symbolized according to the style available to the device.
	- b. Hand-held imagery or scanned graphics of the mission area. Where possible, this imagery should be tagged to the location and time it was taken and related to relevant vector observations.
	- c. Vector datasets and raster products provided from liaisons with friendly or neutral entities during the mission.
	- d. Precision observations and measurements of the area as coverage datasets (elevation, weather observations, hydrography data, chemical reconnaissance)
- 5. Collected information is prepared as a GeoPackage for transfer to analysts at mission headquarters.
	- a. Core information will normally be preset to comply with GeoPackage profile requirements. Options to change core elements may be provided.
	- b. Vector data will include data and metadata tables and may include schema, style, and related extension tables if enabled and used during collection.
	- c. Geospatially referenced raster products will be included as individual tables or blobs or as tiles depending on the volume and format in which they were provided.
	- d. Other information including handheld imagery and scanned graphics that are included as Related Tables linked to vector or raster tables as appropriate.
	- e. Coverage data will use the gridded coverage extension.
- 6. Provide collected data back to tasking headquarters. Transfer GeoPackage for detailed analysis and integration into proper data holdings.

## <span id="page-151-0"></span>**D-6: Generalized Workflow for generating GeoPackages**

The process to produce a DGWIG compliant GeoPackage requires adding feature layers with the vector data, adding the imagery / raster data in tile matrix sets, and adding metadata for the entire GeoPackage and specific vector and / or imagery content.

The two principal workflows for GeoPackage production are described, with a section on metadata that is applicable to both workflows.

### **Workflow for generating a Vector GeoPackage**

An end-user needs a selection of vector data layers of an area of operations; the end-user or supporting Geo subject matter expert (SME) with access to the export utility zooms selects zooms to the desired area and selects the vector layers needed. The utility executes the ogr2ogr function and accesses the database and generates a vector GeoPackage, the user is notified when the process is complete and can download the data to the appropriate file transfer mechanism. This functionality provides an indexed vector GeoPackage with all associated attributes in their coded domain form.

This process describes the basic vector GeoPackage. If extensions for schema, styles, metadata, Related Tables, and R-tree are used, they will need to be manually developed and inserted into the process flow.

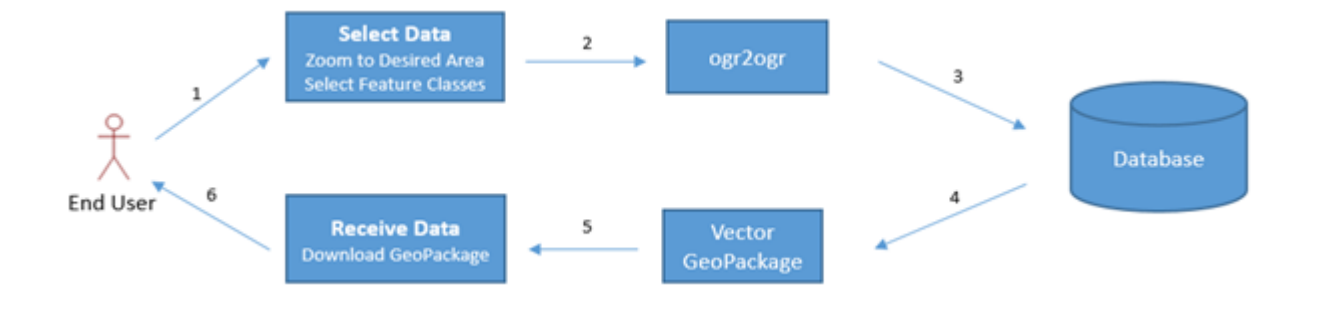

Figure D-1: Vector GeoPackage Workflow

### **Workflow for generating a Raster Tile GeoPackage**

An end-user needs raster map products at a variety of scales over an area of operations, and an end-user or supporting Geo SME with access to the export utility zooms to the area of operation, selects the map products needed, output format, and zoom levels needed. The utility uses these Geospatial Data Abstraction Library (GDAL) functions: gdalbuildvrt to build a mosaic, gdal\_translate to create the GeoPackage, and "gdaladdo" to create additional zoom levels. The gdalinfo function is used to access information about the GeoPackage. Once the GeoPackage is created, a notification is sent to the user and the user can download the data to the appropriate file transfer mechanism. The system may also provide presets so data sets may be tailored to particular operational or system requirements.

This process describes the basic raster tile GeoPackage. If extensions for metadata, gridded coverage data, and Related Tables are used, they will need to be manually developed and inserted into the process flow.

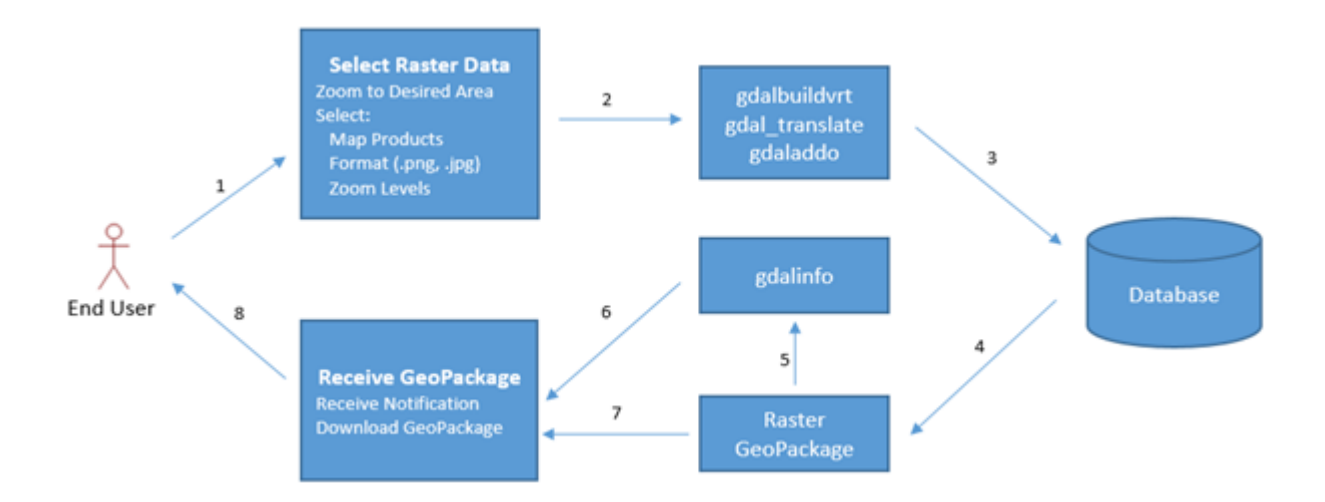

Figure D-2: Raster GeoPackage Workflow

### **Workflow for Metadata in GeoPackage**

For DGIWG exchange, the vector and raster workflows for GeoPackage must supply at least one instanced of DGIWG Metadata Foundation (DMF) for the entire GeoPackage. Users may utilize whatever tools are available for metadata population and update of the GeoPackage metadata tables. The use cases for the metadata workflow are depicted in [Figure-D-3.](#page-153-0) Since the DGIWG profile is a multi-national implementation of an OGC standard, when a nation produces raster and/or vector data in a GeoPackage to be exchanged with other DGIWG nations (e.g. NATO members), the GeoPackage would contain national metadata in the original product as required by the nation's GEOINT standards. Before the nation's GeoPackage products are exchanged with other nations, the GeoPackage producer can translate the national metadata into the corresponding DGIWG metadata format (DMF). The producer may choose retain the GeoPackage national metadata and append the DMF content to the GeoPackage in rows of the GeoPackage metadata tables. The DMF metadata in the GeoPackage is understandable by all applications using the DGIWG profile. In addition, the systems of the producer nation and other DGIWG members have the option to view and use the national metadata information in addition to the DMF. Should the GeoPackage producer update the GeoPackage content and national metadata in the GeoPackage, a repeatable translation to DMF is performed before exchange of the next version of the GeoPackage file with DGIWG.

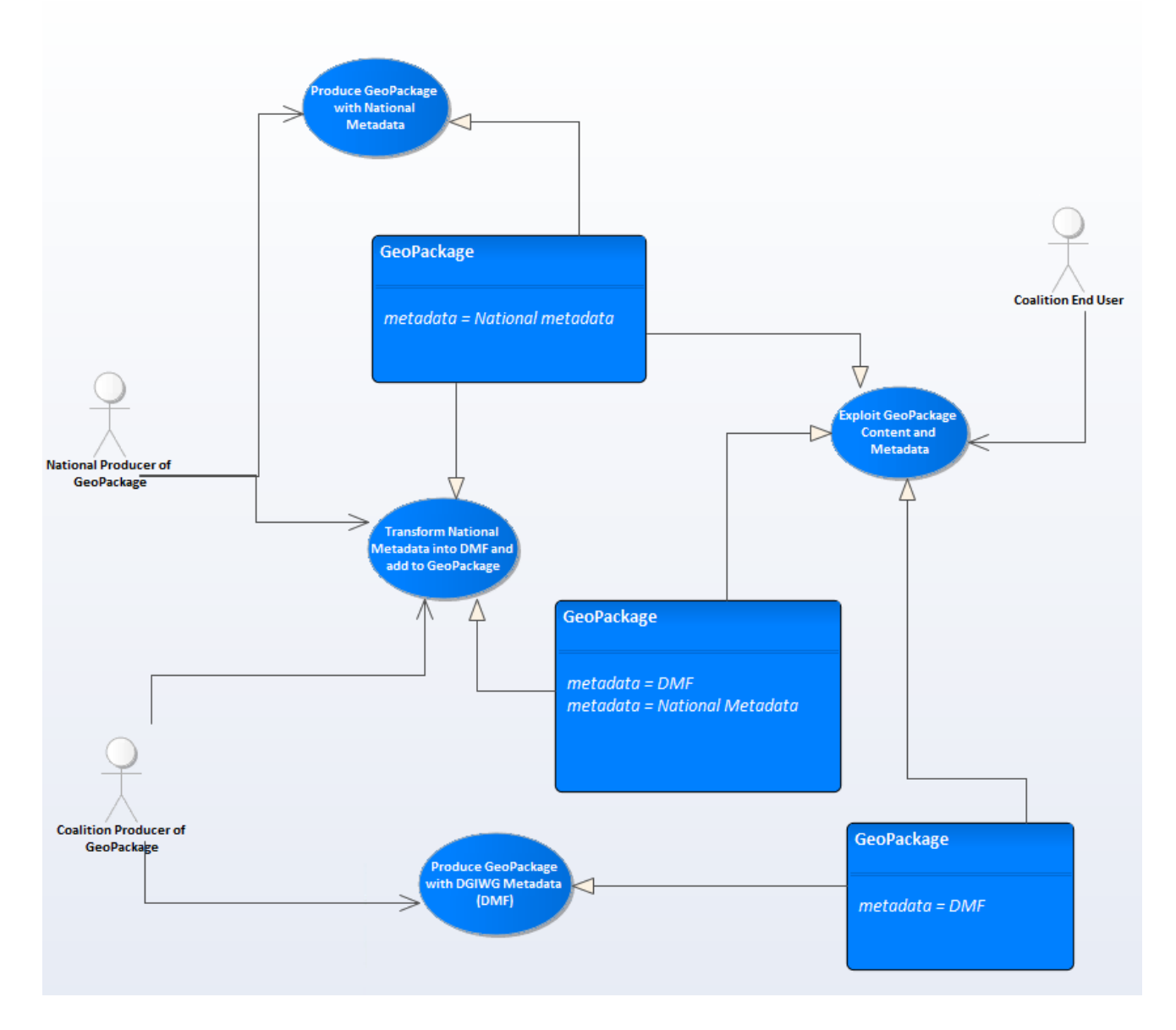

<span id="page-153-0"></span>Figure D-3: GeoPackage Metadata Use Case

# **Annex E Footnotes and Inline References**

This section contains footnotes and in-line document references from other sections of the document. Footnotes are annotated [#] in the hyperlink to this section.

<span id="page-154-0"></span>[1] Per OGC Two Dimensional Tile Matrix Set, CRS84 used in GeoPackage follows EPSG:4326 with the CRS coordinates expressed in latitude, longitude order, affecting the TopLeftCorner and the BBox encoding only (Note 4 in table D.2 of 07-083r2).

[2] "WGS 84" is the srs\_name specified by EPSG, which is ambiguous because it is also used for 4326. Some experts in Oil and Gas Producers (OGP) for the EPSG state that WGS 84 is fundamentally a geocentric Cartesian (X,Y,Z) system (EPSG::4978). From that, geographic 3D coordinates (including HAE) may be derived (EPSG::4979). If you drop the HAE you end up with geographic 2D (EPSG::4326).

[3] EPSG defines this as a geographic 3D CRS. This definition is encoded per WKT2 / ISO 19162. The WKT definition used here is one for a geocentric CRS with the same datum, ellipsoid, and axes. Note: the unspecified unit of measure for ellipsoidal height is meters.

[4] "WGS 84" is the srs\_name specified by EPSG, which is ambiguous because it is also used for 4979. This CRS is also known as Plate Carree, Cylindrical Equirectangular, Simple Cylindrical, WGS 84 Geodetic, or WGS 84 Lat/Lon. The NSG DSE MGR name for it is "World Geodetic System 1984 - Geographic 2D". See [\[1\]](#page-154-0) regarding CRS84.